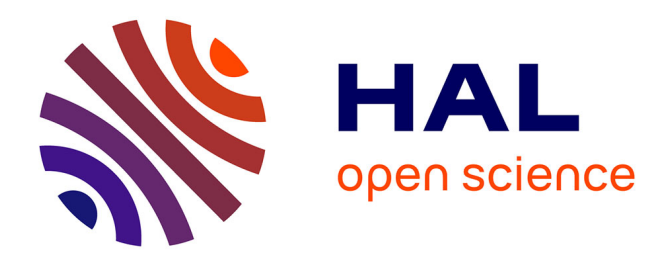

# **Echographie Tridimensionnelle**

Bruno Robert

## **To cite this version:**

Bruno Robert. Echographie Tridimensionnelle. Traitement du signal et de l'image [eess.SP]. Télécom ParisTech, 1999. Français. NNT : . tel-00005697

# **HAL Id: tel-00005697 <https://pastel.hal.science/tel-00005697>**

Submitted on 5 Apr 2004

**HAL** is a multi-disciplinary open access archive for the deposit and dissemination of scientific research documents, whether they are published or not. The documents may come from teaching and research institutions in France or abroad, or from public or private research centers.

L'archive ouverte pluridisciplinaire **HAL**, est destinée au dépôt et à la diffusion de documents scientifiques de niveau recherche, publiés ou non, émanant des établissements d'enseignement et de recherche français ou étrangers, des laboratoires publics ou privés.

# ÉCHOGRAPHIE TRIDIMENSIONNELLE

Bruno ROBERT

Thèse soutenue le 28 octobre 1999 devant le jury composé de

Jean-Louis COATRIEUX Président

Nicholas AYACHE Rapporteurs Philippe CINQUIN

Nicolas GRENIER Examinateurs Jean-Marie NICOLAS Bruno RICHARD Régis VAILLANT

# **TABLE DES MATIÈRES**

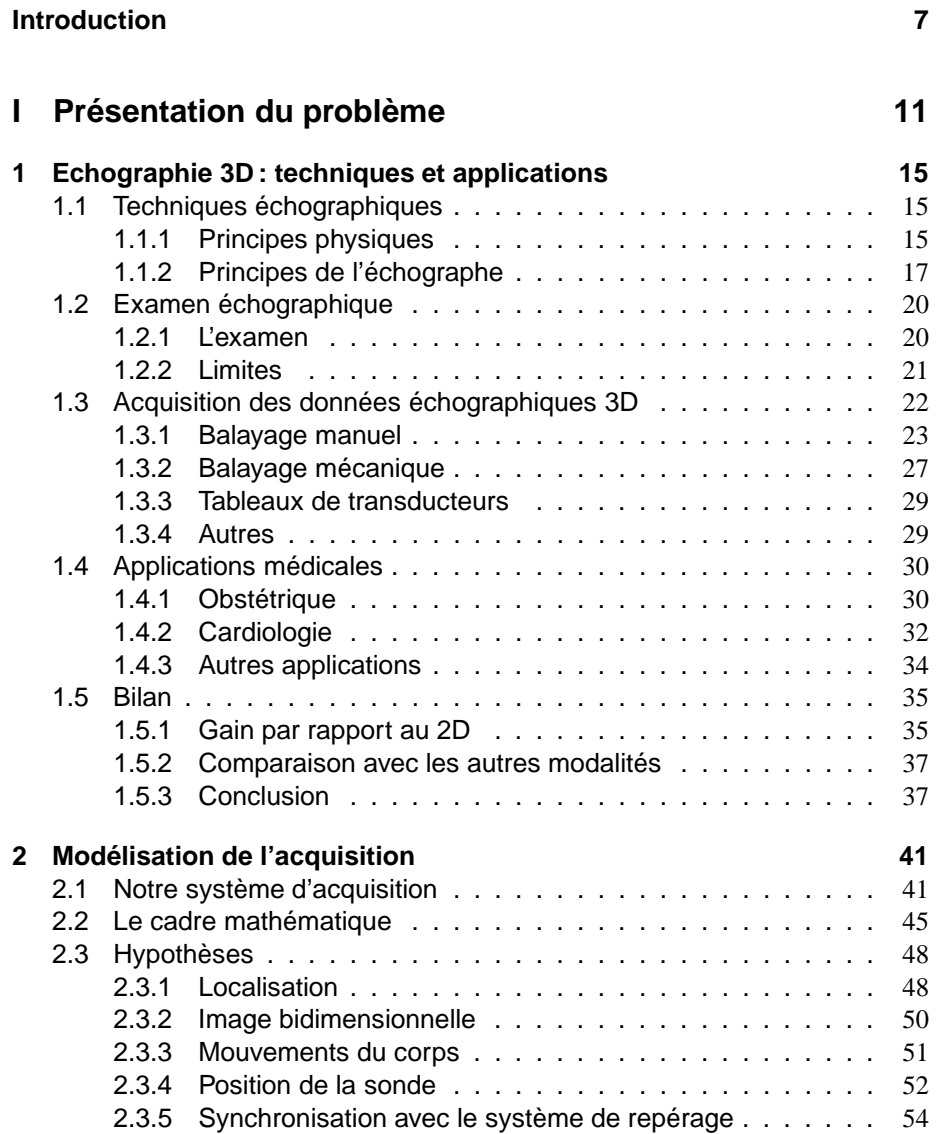

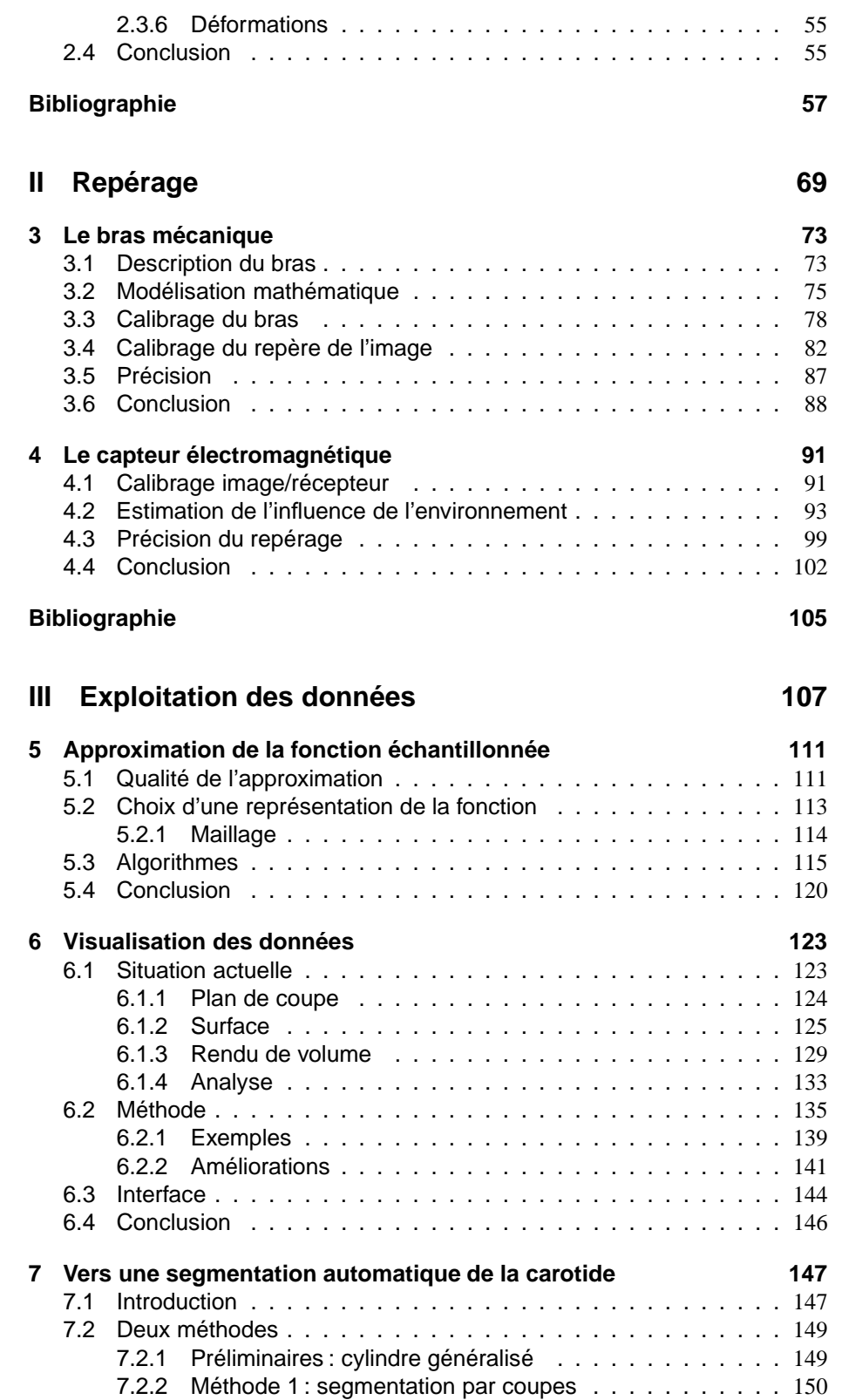

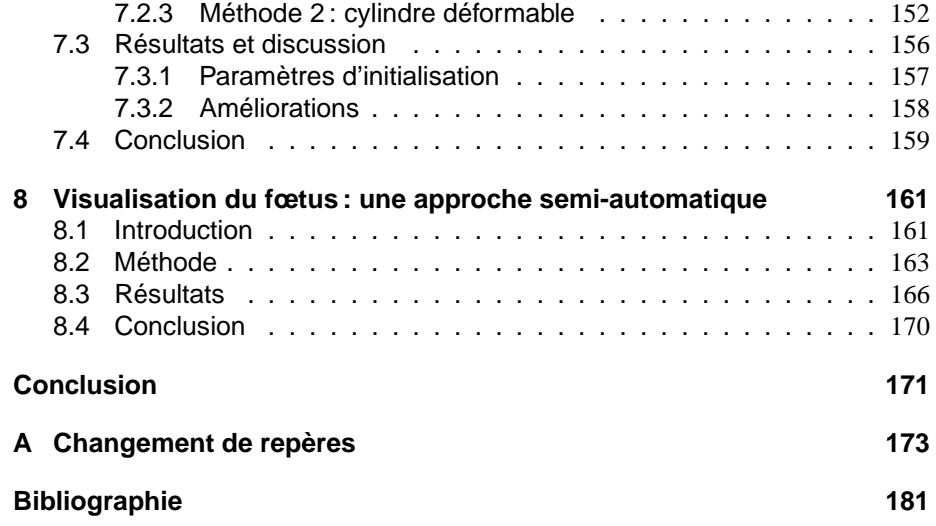

## **Introduction**

IMAGERIE ULTRASONORE est une technique d'exploration qui a montré tout son<br>intérêt dans le domaine médical. Elle présente de nombreux avantages : elle est 'IMAGERIE ULTRASONORE est une technique d'exploration qui a montré tout son non invasive, fournit des images en temps réel, requiert un matériel relativement léger. Actuellement, la plupart des échographes fournissent une image bidimensionnelle qui correspond au plan de coupe que le médecin choisit avec la sonde. Mais les structures étudiées possèdent trois dimensions. Pour établir son diagnostic, le médecin doit alors reconstruire mentalement les caractéristiques du volume en coordonnant les images échographiques avec la position de la sonde. L'intérêt de l'échographie 3D est de réaliser cette intégration des images et des positions de manière automatique.

Aujourd'hui les moyens techniques existent pour l'acquisition et l'exploitation des données échographiques tridimensionnelles. Et si des appareils 3D sont commercialisés depuis plusieurs années déjà, l'échographie 3D reste avant tout expérimentale. L'une des difficultés majeure est en effet de savoir comment tirer profit des informations recueillies.

L'objectif qui a guidé ce travail, est d'exploiter ce que l'échographie 3D peut apporter au diagnostic. Le champ d'application de l'échographie est extrêmement varié et l'objectif dépasse le cadre d'une simple thèse. Aussi l'avons nous, dans un premier temps, limité à une application concernant la région thyroïdienne: la visualisation des adénomes parathyroïdiens pour en faciliter la localisation en vue d'une intervention chirurgicale.

Pour atteindre cet objectif, nous avons choisi une approche très pragmatique. Un système d'échographie 3D a ainsi été entièrement construit au laboratoire de biophysique et les expérimentations réelles ont commencé dès que possible. Plusieurs raisons justifient cette approche.

En premier lieu, l'échographie est une méthode d'imagerie qui a fait ses preuves ; pourtant si l'on considère les principes physiques sur lesquelles elle repose, de nombreux facteurs pouvaient laisser croire qu'elle ne serait pas aussi performante. Pour l'échographie 3D, les paramètres sont encore plus nombreux. S'il avait fallu attendre que toutes les méthodes soient parfaitement au point sur le papier, les systèmes d'échographie 3D ne seraient toujours pas utilisés.

Le développement d'un système d'échographie 3D comporte une part importante de mises au point ou de développements purement techniques, qui peuvent paraître inopportuns dans un travail de recherche. S'ils absorbent beaucoup de temps, cette étape seule permet d'avoir une compréhension profonde et intuitive des différents paramètres. Il est souvent possible de concevoir à l'avance l'influence de tel ou tel paramètre pris isolément. Mais dans les systèmes complexes, seule la confrontation avec la réalité apporte l'expérience nécessaire à la maîtrise de l'ensemble.

Enfin, l'objectif est d'exploiter les données échographiques tridimensionnelles ; mais il ne faut pas perdre de vue les utilisateurs. Un système, aussi remarquable soit-il, ne sera pas utilisé s'il ne s'insère pas aisément dans la pratique des utilisateurs et si ceux-ci n'entrevoient pas tout le bénéfice qu'ils peuvent en tirer. Aussi avons-nous très tôt soumis nos prototypes aux tests réels pour mieux évaluer le potentiel actuel de cette technologie.

Le travail mené inclut donc la mise au point d'un prototype. La méthode choisie pour recueillir les données tridimensionnelles, consiste à repérer avec un dispositif adéquat la position de la sonde pendant que l'opérateur balaye la zone étudiée. La manipulation reste donc identique pour l'opérateur.

Pour mettre en pratique cette méthode, nous disposions au début de cette thèse :

- d'un échographe pouvant mémoriser 32 images d'environ 80 Ko ;
- d'un bras mécanique pour repérer la position de la sonde, mais non calibré ;
- d'un ordinateur Pentium à 200 MHz.

Nous avons donc assemblé ces différents éléments et profitant des progrès technologiques au cours de ces trois dernières années, nous avons pu mettre en place un système d'échographie 3D utilisable en routine et constitué :

- d'un échographe pouvant mémoriser 128 images de 128 Ko chacune et comportant de nombreuses améliorations ;
- de deux systèmes de repérage : un bras et un système électromagnétique, tous deux calibrés ;
- d'un ordinateur Pentium à 450 MHz.

#### **Plan**

Nous avons voulu, dans ce document, présenter les différents problèmes qui se posent en échographie 3D. Compte tenu de la variété des domaines concernés, nous nous sommes plus particulièrement concentrés sur le problème de l'exploitation et de la visualisation des données recueillies.

Ce document est divisé en trois parties. La première s'attache à donner une vue générale de l'échographie 3D aujourd'hui, que ce soit du point de vue des techniques d'acquisition ou des applications médicales. Nous y présentons plus en détails le système que nous avons mis au point. Enfin, un modélisation rigoureuse de l'acquisition des données est proposée. Elle permet alors d'étudier en détails les approximations généralement passées sous silence.

Les données sont recueillies en repérant la position de la sonde pendant le balayage. Cette précision doit être comparable à la résolution des données ultrasonores i.e. de l'ordre du millimètre. Une telle précision est assez difficile à atteindre si l'on veut laisser une grande liberté de mouvements à la sonde. La deuxième partie du document est donc consacrée à l'étude des deux systèmes de repérage que nous avons utilisés : le bras et le capteur électromagnétique.

Après l'étape nécessaire de calibrage du repérage, le problème de l'exploitation des données est finalement abordé dans la troisième partie. Nous proposons une méthode basée sur l'interprétation de l'opérateur. Les résultats sont présentés en obstétrique et pour l'application que nous avions choisie à savoir la région thyroïdienne. Enfin, nous terminons sur deux exemples montrant comment tirer parti de connaissances *a priori* sur les structures pour en améliorer la détection automatique : segmentation automatique de la carotide (chapitre 8) et amélioration de la visualisation du fœtus (chapitre 9).

**Première partie**

# **Présentation du problème**

# **Introduction**

L 'OBJECTIF DE CETTE PARTIE est de donner une vision d'ensemble de la situation de l'échographie tridimensionnelle aujourd'hui. Le premier chapitre fait le point sur les différentes techniques qui permettent d'acquérir les données ultrasonores 3D : balayage manuel, automatique et tableaux de transducteurs sont les plus répandues. Ces techniques arrivent à maturité et la recherche des applications médicales donne lieu à une importante littérature dont le chapitre donne également un aperçu.

Dans le chapitre 2, nous présentons en détails les caractéristiques du système d'acquisition que nous avons développé. Lorsqu'un opérateur effectue un examen avec un échographe classique, il fait mentalement la reconstruction 3D à l'aide de la position de la sonde et des images de coupe. Notre système s'inspire de cette démarche et suit la position de la sonde pendant que l'opérateur balaye la région étudiée.

La reconstruction des données à partir d'une série de plans de coupe est une approche courante pour l'échographie 3D ; et le problème se pose alors en termes d'échantillonnage irrégulier. Par rapport aux contraintes techniques, de nombreuses simplifications sont cependant nécessaires. L'interprétation et l'exploitation des données recueillies sont alors valables uniquement si l'on a une parfaite connaissance de ces simplifications et de leurs conséquences. Un cadre rigoureux est donc mis en place dans le chapitre 2, afin d'étudier l'influence des différents paramètres.

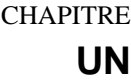

# **Echographie 3D : techniques et applications**

IMAGERIE ULTRASONORE est aujourd'hui couramment utilisée en médecine.<br>Les examens échographiques comportent cependant certaines limites, car l'ex-<br>ploration est réalisée par des plans de coupes alors que les structures étu 'IMAGERIE ULTRASONORE est aujourd'hui couramment utilisée en médecine. Les examens échographiques comportent cependant certaines limites, car l'exdimensions. L'échographie 3D tente de pallier cet inconvénient et suscite un intérêt croissant depuis une dizaine d'années.

Ce chapitre fait le point sur la situation de cette nouvelle technique. Après un rappel succinct des techniques échographiques classiques, nous détaillons les diverses méthodes d'acquisition de données 3D et passons en revue les nombreuses applications médicales expérimentées en vue d'évaluer l'apport de l'échographie 3D dans le domaine médical.

### **1.1 Techniques échographiques**

Le principe de l'échographie médicale découle directement du sonar. Une onde ultrasonore est émise et subit différentes interactions en traversant le milieu de propagation : réflexion, diffusion et atténuation. Connaissant les lois physiques d'interactions, l'analyse de l'onde réfléchie permet alors de remonter aux propriétés des milieux traversés.

Cette section présente les lois physiques de base utilisées en échographie ainsi que les techniques d'exploitation des signaux qui permettent d'obtenir les images de plan de coupe. L'étude approfondie des phénomènes physiques mis en jeu, ainsi que du fonctionnement des échographes actuels sort du cadre de document. Nous nous contentons de présenter ici les éléments indispensables pour comprendre les possibilités et les limites de l'échographie 3D.

### **1.1.1 Principes physiques [2]**

D'un point de vue physique, l'onde ultrasonore est une onde longitudinale qui correspond à des variations locales de la pression. La propagation en milieu homogène est alors bien connue et les lois sont similaires à celles des ondes optiques. Mais l'objectif est d'étudier le corps humain, qui est pour le moins peu homogène. D'autres phénomènes plus complexes interviennent alors, en particulier la réflexion, la diffusion et l'atténuation.

#### **Milieu homogène**

Dans un milieu homogène, deux valeurs sont alors utiles à connaître : la vitesse de propagation de l'onde et la quantité d'énergie absorbée. La vitesse  $c$  de l'onde dépend des propriétés physiques (élasticité E, densité  $\rho$ ) du milieu traversé :

$$
c = \sqrt{\frac{E}{\rho}}
$$

Dans un milieu parfaitement homogène, l'onde se déplace donc à vitesse constante. Dans le corps humain, la vitesse peut varier entre 1450 et 1650 m/s pour les tissus mous et entre 2500 et 4000 m/s pour les os.

Le déplacement de l'onde acoustique engendre un phénomène d'absorption qui transforme une partie de l'énergie en chaleur. Globalement, l'énergie de l'onde décroît de manière exponentielle suivant la distance <sup>d</sup> parcourue, le coefficient de décroissance dépendant du milieu mais également de la fréquence de l'onde.

#### **Réflexion**

Lorsque l'onde ultrasonore passe d'un milieu  $M_1$  à un milieu  $M_2$  aux caractéristiques différentes, une partie de l'onde est réfléchie. Le pourcentage d'énergie réfléchie est fonction de l'angle entre l'onde incidente et l'interface mais aussi de la disparité entre les deux milieux. On la mesure par l'impédance acoustique <sup>Z</sup> d'un milieu :  $Z = \rho c$ . Le pourcentage d'énergie réfléchie R est alors :

$$
R = \frac{(Z_1 - Z_2)^2}{(Z_1 + Z_2)^2}
$$

où  $Z_1$  et  $Z_2$  sont les impédances acoustiques respectives des milieux  $M_1$  et  $M_2$ . L'onde transmise est donc d'autant plus faible que la différence d'impédance entre les deux milieux est grande.

Les impédances des tissus mous sont de l'ordre de  $1,6.10^6 \text{ kg/m}^2 \text{s}$ . Par contre pour les os, elle est de l'ordre de  $4.10^6$  à  $7.10^6$  kg/m<sup>2</sup>s et d'environ  $400$  kg/m<sup>2</sup>s pour l'air. Pour les interfaces entre des tissus mous et l'air ( $R \sim 99.9\%$ ) ou entre des tissus et des os ( $R \sim 30\%$ ), une grande partie de l'onde est réfléchie, ce qui empêche l'exploration de structures plus profondes.

#### **Diffusion**

La loi de réflexion est valable lorsque l'interface entre milieux homogènes est de taille suffisamment importante devant la longueur  $\lambda$  de l'onde ultrasonore ( $\lambda = c/f$  où <sup>f</sup> est la fréquence). Mais toutes les inhomogénéités de taille inférieure ou comparable  $\lambda$  (petits vaisseaux, fibres, etc.) se comportent comme des sources ponctuelles qui réfléchissent une partie de l'onde dans toutes les directions de l'espace.

#### **Atténuation de l'onde**

Dans le corps humain, l'intensité de l'onde ultrasonore diminue avec la profondeur à cause des interactions que l'on vient de voir : réflexion, diffusion et absorption. L'atténuation est une loi exponentielle i.e. à une profondeur  $d$ , l'intensité  $I_d$  est donnée par :

$$
(1.1) \t I_d = I_0 \exp(-\alpha d)
$$

où  $I_0$  est l'intensité initiale de l'onde.

Le coefficient d'atténuation  $\alpha$  est ici proportionnel à la fréquence f. Pour les tissus, il est d'environ 1 dB/MHz.cm. Pour une onde de 3.5 MHz de fréquence, l'intensité aura ainsi diminué de 17,5 dB à 5 cm de profondeur.

#### **1.1.2 Principes de l'échographe [2, 114]**

A partir des lois d'interactions entre l'onde et le milieu traversé, il est possible de prédire les modifications que subit l'onde lorsque le milieu est connu. Inversement, si l'on connaît les changements qu'a subis l'onde, il est possible d'en déduire les propriétés du milieu. Les échographes classiques envoient une brève impulsion ultrasonore et analysent les signaux réfléchis. Chaque impulsion permet d'obtenir les informations suivant la direction de propagation et l'image finale est obtenue en combinant une série de lignes. L'étude de la constitution de l'image échographique à partir d'analyses unidimensionnelles apporte également un éclairage intéressant sur le problème du passage de l'image 2D aux données tridimensionnelles.

#### **Mode 1D**

Il faut à la fois maîtriser les paramètres de l'impulsion envoyée (forme, fréquence, amplitude, etc.) et pouvoir analyser les signaux réfléchis. Le signal acoustique n'est pas aisé à manipuler, on lui préfère donc un signal électrique. La conversion entre le signal électrique et le signal acoustique est réalisée par un transducteur. Il s'agit d'un élément piézo-électrique qui se déforme sous l'action d'un signal électrique créant ainsi l'onde acoustique. Inversement, lorsque les signaux réfléchis reviennent sur le transducteur, ils le déforment, engendrant ainsi un signal électrique proportionnel à la déformation. Un même transducteur est donc utilisé pour l'émission et la réception des signaux.

L'échographe émet une impulsion qui se propage en ligne droite suivant la direction du transducteur : « la ligne de tir ». L'exploitation la plus simple des signaux réfléchis, consiste alors à visualiser l'amplitude du signal réfléchi au cours du temps (mode A (amplitude) fig. 1.1).

Dans le corps humain, on considère que la vitesse de propagation est à peu près constante ( $c \approx 1540$  m/s). La distance parcourue est ainsi directement proportionnelle au temps écoulé. Un signal d'amplitude élevé reçu après un laps  $\delta_t$  provient donc d'une structure située à une distance  $\epsilon \delta_t/2$  sur la ligne de tir. Il est ainsi possible de mesurer précisément des distances.

L'atténuation de l'onde limite la profondeur qu'il est possible d'explorer. On a vu qu'elle dépendait de la fréquence. Typiquement, la profondeur maximale sur une ligne de tir est d'environ 10 à 15 cm pour une onde à 3,5 MHz et 5 cm à 7 MHz.

Le mode A n'est plus tellement utilisé aujourd'hui. Il a été remplacé par le mode B (brillance), qui consiste à coder l'amplitude du signal par une intensité variant selon

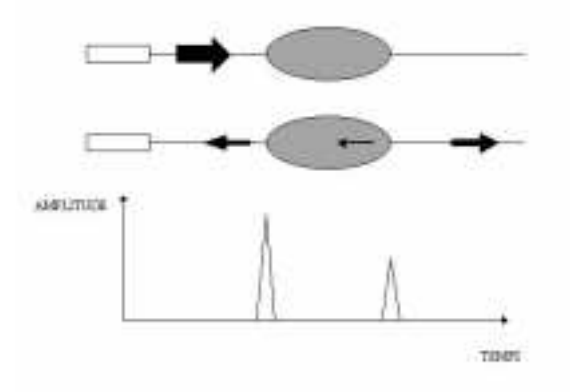

FIG. 1.1 – *Principe de l'échographie. Une onde ultrasonore est émise par le transducteur. L'analyse des signaux réfléchis au cours du temps fournit alors les informations sur les propriétés physiques des milieux traversés*

une échelle de luminance. En effectuant des tirs successifs, on obtient alors le mode TM (Temps Mouvement) qui permet de suivre les mouvements physiologiques (cœur, vaisseaux, etc.) et de mesurer l'amplitude ou la fréquence d'un mouvement.

#### **Mode 2D**

Avec un seul transducteur, on ne peut analyser qu'une seule direction à la fois. Pour visualiser un plan de coupe, il faut donc plusieurs lignes de tir qui recouvrent la région que l'on veut observer. Si l'on connaît précisément la position de chaque ligne, il suffit de mémoriser les informations de chaque tir. L'affichage en mode B de toutes les lignes sur une même image fournit alors une reconstruction du plan de coupe. Diverses techniques ont été utilisées pour recueillir les informations sur plusieurs lignes de tirs : balayage manuel, mécanique et électronique.

#### **Balayage manuel**

D'un point de vue historique, on a tout d'abord utilisé un bras mécanique sur lequel est fixé le transducteur. L'utilisateur déplace lui-même le transducteur pour acquérir les différentes lignes de tir. Le bras fournit la position du transducteur et l'orientation de la ligne de tir à chaque instant. Il permet également de limiter le mouvement du transducteur dans un seul plan.

Durant un examen échographique, il est important de garder un bon contact entre le transducteur et la peau. A l'interface entre l'air et les tissus, 99,9% de l'énergie de l'onde acoustique est réfléchie. S'il y a de l'air entre le transducteur et la peau, il est alors impossible d'explorer suivant la ligne de tir. Comme l'utilisateur déplace lui-même le transducteur, il peut veiller à satisfaire cette contrainte.

La durée d'acquisition de l'image dépend du mouvement effectué. Elle est typiquement de plusieurs secondes. L'analyse est donc limitée aux régions où il n'y a pas de mouvement. Compte tenu de la vitesse de propagation de l'onde, le temps d'acquisition d'une ligne de tir est de l'ordre de 100  $\mu$ s. Avec des images d'environ 200 lignes, des taux de plusieurs dizaines d'images par secondes sont donc théoriquement possibles. La vitesse de balayage de l'utilisateur est par conséquent un facteur limitant. Pour cette raison et également à cause de l'encombrement du bras, cette technique n'est plus utilisée.

#### **Balayage mécanique**

En automatisant les mouvements automatiques, il est alors possible d'atteindre des vitesses de balayage beaucoup plus élevées. Le temps de formation d'une image complète est de l'ordre du millième de seconde, ce qui permet de visualiser les mouvements des tissus.

Pour réaliser le balayage automatiquement, le transducteur est plongé dans un milieu aqueux à l'intérieur de la sonde échographique. Ce milieu facilite le mouvement du transducteur et permet d'adapter l'impédance du transducteur à celle de la peau. Il ne doit cependant pas y avoir d'air entre la surface de la sonde et la peau, ce qui limite la surface de contact. Le balayage sectoriel permet alors de visualiser une région suffisamment large avec une fenêtre acoustique réduite.

Le transducteur a la forme d'une coupelle et pivote autour d'un axe selon un mouvement est pendulaire. Le balayage peut aussi être réalisés par plusieurs transducteurs qui ont un mouvement de rotation constant. Techniquement, les sondes doivent donc allier différentes qualités :

- la position du transducteur doit être connue avec une grande précision afin de ne pas introduire de distorsion dans la reconstruction de l'image ;
- la vitesse de rotation doit être assez grande pour obtenir des images rapidement ;
- il faut une parfaite étanchéité pour éviter l'apparition de bulle dans le milieu aqueux. L'air des bulles dégraderait en effet l'adaptation d'impédance et les images deviendraient difficiles à interpréter.

#### **Balayage électronique**

Le balayage électronique permet de s'affranchir de ces contraintes techniques tout en conservant une vitesse d'acquisition optimale. Au lieu d'utiliser un seul transducteur que l'on déplace, on utilise une barrette formée de plusieurs transducteurs (en général une centaine). L'excitation séquentielle des transducteurs permet d'obtenir des lignes de tirs parallèles (fig. 1.3).

Mais l'électronique offre aussi une grande maîtrise de l'onde émise. En excitant un groupe de transducteurs avec des retards donnés, on peut focaliser l'onde sur une région précise du plan de la sonde. La résolution de l'image est ainsi optimisée là où l'utilisateur en a le plus besoin. La focalisation est réalisée à l'émission, mais une focalisation continue pour les signaux reçus améliore également la qualité de l'image. Comme pour le balayage mécanique, on peut aussi optimiser la zone d'exploration avec une fenêtre de contact minimum en utilisant des sondes courbes.

Le mode B est le plus couramment utilisé aujourd'hui. L'amplitude des signaux reçus est en effet l'exploitation la plus simple de l'information. Les progrès technologiques rendent cependant possible des analyses plus complexes du signal acoustique. L'analyse fréquentielle permet d'accéder aux informations de flux (image « Doppler » [115]). D'autres techniques apparaissent aujourd'hui, qui tentent d'exploiter différemment l'information recueillie (imagerie harmonique, etc.) [136].

FIG. 1.2 – *Balayage mécanique avec un ou plusieurs transducteurs.*

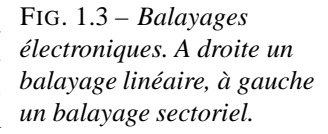

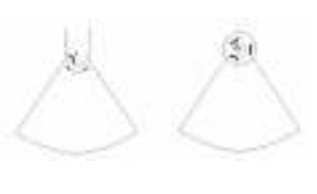

### **1.2 Examen échographique**

La visualisation de l'intérieur du corps humain est devenu un outil indispensable pour aider le médecin à établir un diagnostic ou suivre un patient. L'échographie n'est pas la seule modalité, les rayons X, l'imagerie par résonance magnétique ou l'imagerie nucléaire sont fréquemment utilisées. Le choix de la modalité dépend alors des besoins du médecin.

Compte tenu de son innocuité, l'échographie est généralement choisie pour l'obstétrique. Elle est aussi couramment utilisée pour la cardiologie, la détection et le suivi de tumeurs, etc. Mais les résultats d'un examen échographique dépendent fortement de l'expérience de l'opérateur. Si l'échographie en mode B présente de nombreux avantages, la subjectivité de l'examen et les limites physiques des ondes ultrasonores limitent encore son utilisation.

#### **1.2.1 L'examen**

Les objets étudiés (organes, tumeurs, etc.) possèdent trois dimensions alors que la plupart des échographes ne fournissent qu'une image de plan de coupe. Pour remédier à cette limite, le médecin balaie la zone à étudier avec la sonde. En coordonnant les images échographiques avec la position approximative de la sonde, il peut ainsi reconstruire mentalement les informations tridimensionnelles. Utilisant ses connaissances anatomiques et son expérience, il localise alors plus ou moins précisément la position du plan de coupe par rapport aux différents organes qui se trouvent dans la zone balayée.

Le médecin doit donc souvent avoir une idée *a priori* de ce qu'il veut visualiser. Il doit savoir approximativement où se trouve la structure ou la tumeur recherchée pour être sûr de positionner et orienter correctement la sonde échographique, afin d'obtenir une image utile. Sans ces éléments aprioriques, il risque de ne pas trouver la structure étudiée ou de chercher longtemps le plan de coupe idéal. L'expérience du praticien est donc un facteur important pour l'examen échographique.

Une fois localisée la structure cherchée, l'échographe fournit l'image de plans de coupe et permet de relever des mesures de longueurs ou d'aires. Les mesures de volumes sont approchées en faisant quelques hypothèses sur la forme de la structure. On peut ainsi supposer que le ventricule gauche a une forme proche de l'ellipsoïde. A partir de deux plans de coupe perpendiculaires passant par le centre de la cavité, on estime alors les valeurs des demi-axes. Le volume du ventricule est finalement approché par celui de l'ellipsoïde.

#### **Avantages**

L'échographie présente trois avantages importants : l'innocuité, la fréquence d'image et le coût de revient. Contrairement aux rayons X ou à l'imagerie nucléaire, les ondes ultrasonores sont totalement inoffensives aux puissances d'utilisation courante (intensité moyenne du faisceau 0,1 mW/mm<sup>2</sup>). Le patient, tout comme le manipulateur, ne prend donc aucun risque et on peut renouveler l'examen autant de fois que nécessaire. C'est pourquoi l'échographie est utilisée en routine pour le suivi des grossesses. De plus, mis à part les techniques intravasculaires ou intracavitaires, l'examen est souvent complètement externe.

Les images échographiques sont obtenues en temps réel. Le médecin peut donc suivre les mouvements des organes, pour détecter d'éventuels défauts cardiaques par exemple.

Enfin, les considérations financières interviennent de plus en plus dans la pratique médicale. L'échographie est une technique particulièrement économique par rapport aux autres modalités, aussi bien en ce qui concerne le coût d'un appareil que celui d'un examen. De plus l'appareil est très léger et peut être déplacé au gré des besoins.

#### **1.2.2 Limites**

L'échographie présente cependant certaines limites. Elles découlent d'une part des limites physiques des ondes ultrasonores, d'autre part de la nature tomographique des images obtenues.

#### **Limites ultrasonores**

L'atténuation limite tout d'abord la profondeur d'exploration. Au fur et à mesure que l'onde se propage, son énergie diminue. Il faut alors trouver un compromis entre la fréquence (plus la fréquence est élevée, plus l'image est précise) et la profondeur (plus la fréquence est élevée, plus l'atténuation est importante). Avec une sonde émettant à 3,5 MHz, la profondeur de l'image sera limitée à environ 15 cm, alors qu'une sonde 7,5 MHz, ne permet d'explorer que quelques centimètres.

Il est aussi nécessaire d'avoir une bonne adaptation d'impédance entre les différents milieux. On évite les réflexions de l'air entre la sonde et la peau, en utilisant un gel. Mais le champ d'investigation peut aussi être limité par les os et l'air dans les poumons. Pour visualiser le cœur avec une sonde transthoracique, on ne dispose ainsi que d'un nombre restreint de fenêtres d'exploration (apicale, parasternale, sous-costale, etc.). Compte tenu de la profondeur limitée de l'image et des contraintes physiques, la sonde ne permet pas d'obtenir tous les plans de coupes possibles.

Enfin, la qualité des images n'est pas aussi bonne que pour les rayons X ou la résonance magnétique. La diffusion est en effet le phénomène prépondérant car les milieux ne sont pas homogènes. Les interférences constructives et destructives se traduisent alors par des images fortement texturées. Ce phénomène de « speckle » rend la lecture de l'image parfois difficile.

Il est par conséquent nécessaire d'avoir une bonne connaissance de la physique des ultrasons pour interpréter correctement une image. Par exemple, il faut pouvoir reconnaître un phénomène d'ombre acoustique pour ne pas interpréter l'absence de signal comme un milieu peu échogène.

#### **Limites des deux dimensions**

L'exploration d'objets tridimensionnels par des plans de coupe n'est pas évidente. Le médecin compense la dimension manquante en combinant les images, les positions de la sonde et ses propres connaissances anatomiques. Cette localisation est cependant approximative et le plan de coupe n'est pas situé très précisément par rapport aux organes. Cela peut entraîner des erreurs sur les mesures et l'erreur de mesure est supérieure la résolution des images échographiques. Dans [85], on estime que pour une mesure donnée, le plan échographique est correctement positionné 7 fois sur 10, les erreurs d'orientation pouvant s'élever à 20 . Les mesures auront donc une variabilité importante.

La difficulté de localisation est un problème pour le suivi de patients. A cause de la variabilité des mesures, un comparaison très précise entre deux valeurs obtenues lors de deux examens différents n'est pas possible. Pour évaluer l'évolution d'une tumeur par exemple, il peut être intéressant de comparer deux images à plusieurs jours ou semaines d'intervalle. Comme il est difficile de retrouver de manière exacte un même plan de coupe, il sera difficile de comparer avec précision les deux images.

Enfin, il n'est pas toujours aisé de communiquer les résultats d'un examen. Actuellement, le médecin peut constituer un dossier en imprimant quelques copies d'écran et en notant les résultats des mesures effectuées. Un tel dossier sera cependant plus difficile à étudier pour une personne qui n'aura pas à sa disposition l'ensemble des informations qui ont permis à l'échographiste de se faire une idée de l'organisation tridimensionnelle et de localiser les plans de coupe. Un chirurgien pourra ainsi avoir du mal à localiser précisément une tumeur que l'opérateur aura très bien repérée.

L'échographie est donc un moyen d'investigation simple et rapide. Malheureusement, la difficulté à localiser précisément les plans de coupe rend les mesures assez variables et la communication des résultats plus difficile. Le résultat d'un examen échographique dépend donc fortement de l'habileté et de l'expérience du médecin, ce qui limite le recours à cette technique.

### **1.3 Acquisition des données échographiques 3D**

Les images bidimensionnelles imposent donc certaines limites à l'échographie. La reconstruction tridimensionnelle que l'opérateur doit effectuer mentalement est en grande partie responsable de la subjectivité de l'examen. Présenter directement les informations tridimensionnelles peut alors faciliter l'exploration et réduire la variabilité des mesures.

Historiquement, les premières explorations ultrasonores tridimensionnelles ont été réalisées par des méthodes d'holographie acoustique. Le principe consiste à envoyer une onde ultrasonore sur la région étudiée mais au lieu d'analyser les signaux réfléchis, c'est l'onde transmise qui est comparée à l'onde de référence, après qu'elle ait traversé la région étudiée. La résolution des images étant cependant nettement moins bonne, l'imagerie par réflexion lui a été préféré.

Pour passer de une à deux dimensions, l'échographe mémorise une série de lignes de tir et affiche les résultats en mode B en respectant la position de chaque ligne. Pour obtenir la 3e dimension, l'approche est souvent similaire. En enregistrant une série d'images échographiques avec les positions de la sonde, il est possible de reconstruire les données tridimensionnelles.

Les méthodes pour repérer la position de la sonde sont donc comparables aux méthodes utilisées pour balayer un plan de coupe avec un transducteur. Aujourd'hui, le balayage électronique avec une barrette de transducteurs s'est imposé pour l'image 2D. Le maniement en est effectivement très simple et l'électronique offre de grandes possibilités d'adaptation de l'analyse aux structures étudiées. Mais, si l'approche est similaire pour le 3D, les contraintes ne sont pas les mêmes :

**Balayage manuel :** pour acquérir un plan de coupe, le balayage manuel est trop lent par rapport à la fréquence d'acquisition d'une ligne ultrasonore. Un mouvement dans la région balayée pendant l'acquisition entraîne des artefacts dans les données reconstruites. Il est donc important de réduire au minimum la durée d'acquisition des données. Pour l'échographie 3D, on enregistre une série d'images. Or la fréquence d'acquisition d'images est d'environ 30 images/s. Pour 100 à

200 images, il faut donc plusieurs secondes d'acquisition, ce qui correspond à une vitesse de balayage d'environ 1 cm/s. Par conséquent, le balayage manuel est tout à fait adapté à l'échographie 3D.

La difficulté est de trouver un système de repérage qui soit précis tout en laissant le maximum de liberté à l'utilisateur pour manipuler la sonde.

- **Balayage mécanique :** par rapport aux images classiques, la surface de contact à réaliser est ici beaucoup plus importante.
- **Balayage électronique :** pour une seule image une centaine de transducteurs suffisent mais il en faut plusieurs milliers pour acquérir des données tridimensionnelles ; et les problèmes techniques pour gérer un grand nombre de transducteurs sont encore difficiles à résoudre.

#### **1.3.1 Balayage manuel**

Pour obtenir des données tridimensionnelles, une solution consiste à fixer un système de repérage sur la sonde pour connaître sa position et son orientation. La sonde est manipulée par l'échographiste, qui peut ainsi choisir les plans de coupe les plus utiles. Pendant le balayage, les images et les positions sont enregistrées. On connaît donc précisément la position dans l'espace, de chaque point de chaque ligne de tir ultrasonore.

Il existe aujourd'hui de nombreux systèmes de repérage et plusieurs paramètres interviennent dans le choix d'un système [17] :

Latence : c'est l'intervalle séparant l'instant où un mouvement est effectué, et l'instant où le système le détecte. Il est évidemment plus indiqué d'avoir une latence faible (de l'ordre de la milliseconde).

Il est cependant possible d'utiliser un système avec une latence élevée à condition qu'elle soit constante. Il suffit ensuite de recaler les mesures effectuées pour qu'elles correspondent réellement aux positions à l'instant d'acquisition des images.

**Vitesse de mise à jour :** c'est le nombre de mesures de positions que l'on peut effectuer par secondes. Pour éviter les artefacts dus aux mouvements, il faut minimiser la durée du balayage et donc si possible enregistrer toutes les images que l'échographe génère. La vitesse de mise à jour du système de repérage doit alors être très supérieure à la fréquence d'images de l'échographe. Une fréquence d'au moins 100 Hz est donc nécessaire.

**Précision des mesures :** elle doit être comparable à la résolution des images échographiques. Si elle est moins bonne, elle limitera la résolution des données 3D.

Il faut connaître précisément la position dans l'espace de chaque point de l'image échographique. Six variables sont nécessaires pour définir le repère lié à l'image par rapport à un repère fixe (cf. annexe A) : 3 variables pour la translation  $X, Y, Z$ et 3 variables pour la rotation du repère.

Pour un point de l'image situé à environ  $d = 10$  cm de la sonde, l'erreur sera de l'ordre de  $\epsilon_t + d \cdot \epsilon_a$  où  $\epsilon_t$  est l'erreur en translation et  $\epsilon_a$  est l'erreur des angles. Pour un positionnement global de l'ordre du millimètre,  $\epsilon_t$  doit donc être de l'ordre de quelques dixièmes de millimètre et  $\epsilon_a$  de l'ordre de quelques dixièmes de degré.

**Interférences :** les mesures de certains systèmes peuvent être influencées par l'environnement. Le système doit être assez robuste pour garder une précision suffisante dans les conditions d'examen habituelles.

**Espace de travail :** c'est l'espace dans lequel le système peut repérer les positions avec la précision maximale. Il doit être suffisamment étendu pour ne pas restreindre le maniement de la sonde. Le praticien doit pouvoir choisir ses plans de vue comme lors d'un examen classique. Le système doit donc être très peu encombrant et très maniable.

Plusieurs systèmes de repérages ont été utilisés pour l'échographie 3D : mécanique, acoustique, optique, électromagnétique ou encore système par inertie. Tous ne vérifient pas forcément les contraintes que l'on vient d'énoncer, ainsi que le montre la revue qui suit.

#### **Bras mécanique**

On peut fixer la sonde au bout d'un bras mécanique [4, 93, 123]. Les bras sont constitués de segments reliés par des articulations. A chaque articulation se trouve un ou plusieurs potentiomètres qui mesurent les variations d'angles. Connaissant la géométrie des segments et les angles entre chaque segment, il est alors possible de connaître avec précision la position et l'orientation de la sonde fixée au bout du bras.

Le bras allie un repérage précis (inférieur à 0,4 mm pour les systèmes commerciaux), une grande vitesse de mise à jour et une latence très faible. De plus, les mesures ne sont pas perturbées par l'environnement. C'est une des solutions que nous avons étudiée et que nous détaillerons dans le chapitre 3.

La liberté de mouvement résulte cependant d'un compromis avec la précision. Suivant le nombre d'articulations, les bras peuvent offrir plusieurs degrés de liberté. Avec un petit nombre de degrés, la précision est meilleure mais le maniement de la sonde devient difficile. D'autre part, si les dimensions du bras sont importantes, il est difficile d'avoir une bonne précision à cause de l'effet de bras de levier. Par contre, avec des dimensions réduites, la précision est augmentée mais la liberté de mouvement se trouve diminuée.

#### **Repérage acoustique**

Pour ne pas entraver les mouvements de la sonde, les systèmes de localisation acoustique [46, 50, 64, 70] suppriment tout lien physique entre la sonde et un référentiel fixe. Le repérage acoustique utilise des émetteurs sonores et des microphones. Le principe repose sur la mesure du temps de propagation d'un signal sonore, connaissant la vitesse de propagation du son dans l'air.

Dans [70] le repérage de la position et de l'orientation est obtenu par 3 émetteurs et 4 microphones. Les microphones sont placés dans une configuration fixe, connue précisément. Lorsque qu'un émetteur produit une impulsion sonore de plusieurs dizaines de kHz (60 kHz dans [70]), les délais entre l'émission et la réception du signal par chacun des microphones sont enregistrés. La position de l'émetteur est alors obtenue par triangulation. Avec les trois émetteurs fixés sur la sonde, les six variables déterminant sa position sont alors accessibles.

La précision obtenue est de l'ordre du millimètre pour les 3 variables de translation. La précision de l'orientation dépend ensuite des positions relatives des différents émetteurs sur la sonde. Pour évaluer un angle avec une précision inférieure à 0,5 , il faut cependant une distance entre deux émetteurs de l'ordre de 10 cm, ce qui rend la sonde un peu moins maniable.

Avec ce système, il est important que la ligne entre les émetteurs et les microphones ne soit pas obstruée, afin que le récepteur reçoive bien le signal. Cette contrainte peut cependant être levée en utilisant des microphones supplémentaires correctement répartis. Si l'un des microphones ne reçoit pas de signal, on peut toujours calculer la position avec les autres microphones.

Mais surtout, la distance est ici calculée par rapport à la vitesse du son dans l'air. Or celle-ci peut varier de façon notable avec les conditions de pression, d'humidité et de température. Ainsi une variation de température de  $10^{\circ}$  modifie la vitesse de 2%. Si l'émetteur et les microphones sont éloignés d'environ 1 m, l'erreur ajoutée est donc de 2 mm. Le repérage peut également être perturbé par le bruit ambiant ou par la réflexion des sons sur des surfaces planes, comme les murs par exemple.

#### **Repérage optique**

Dans le repérage acoustique, le principe de triangulation est limité par la variabilité de la vitesse du son dans l'air. Avec des capteurs optiques à la place de capteurs acoustique, on peut utiliser le même principe tout en s'affranchissant des problèmes de perturbations de l'environnement.

A l'aide de plusieurs caméras, on repère la position de marqueurs que l'on a fixés sur la sonde. Ces marqueurs peuvent être soit passifs soit actifs [54]. En général, les marqueurs actifs permettent d'atteindre une meilleure précision. Les marqueurs étant de petites tailles, il est aisé d'en fixer plusieurs sur la sonde pour repérer la position et l'orientation.

Suivant les prix les systèmes offrent des résolutions plus ou moins bonnes. Comparés aux autres systèmes de repérage, les repérages optiques permettent toutefois d'atteindre les meilleures résolutions. Le système Optotrack utilisé dans [54, 125] offre ainsi une précision de 0,1 mm. De plus, la fréquence de lecture des positions est très élevée.

Il est certes nécessaire d'avoir une ligne de vue dégagée entre les marqueurs et les caméras. Mais comme pour le repérage acoustique, en ajoutant des caméras et en positionnant judicieusement les marqueurs, on peut s'affranchir presque totalement de cet inconvénient.

#### **Repérage électromagnétique**

Le repérage électromagnétique offre une solution à la fois très peu encombrante et assez économique. Le système est composé de deux éléments : un émetteur (cube d'environ 5 cm de côté) et un récepteur de petite taille (cube d'environ 2 cm). Le système fournit la position et l'orientation du récepteur par rapport à l'émetteur grâce à un champ magnétique créé par l'émetteur. Le récepteur contient des bobines ; et la position et l'orientation du récepteur sont déduites de l'analyse du courant induit dans les bobines par le champ magnétique.

Il existe deux types de systèmes : AC et  $DC<sup>1</sup>$ . Le système AC offre une meilleure précision : 0,8 mm pour les translations et 0,15° pour les angles azimut, roulis et élévation. Il utilise un champ magnétique basse fréquence (entre 8 et 14 kHz). Le champ magnétique du système DC est un champ continu pulsé. Il a une précision de 2,5 mm pour la localisation et 0,5 pour l'orientation. Le temps de réponse est de quelques ms et la fréquence d'échantillonnage est de plus de 100Hz. Nous avons développé un système d'acquisition de données échographiques 3D basé sur un repérage électromagnétique AC, qui sera étudié en détail au chapitre 4.

<sup>1.</sup> AC (Alternating Current) : courant alternatif, DC (Direct Current) : courant continu

Ces deux systèmes sont malheureusement sensibles à tout objet métallique pouvant perturber le champ magnétique. Le système DC est théoriquement moins sensible. En effet, le champ alternatif engendre constamment des courants de Foucault dans les objets conducteurs alors que le système pulsé effectue ses mesures après atténuation de ces courants. Ainsi, un récepteur DC peut-il parfois être placé directement sur la sonde sans dégradation des performances [80] alors que la précision d'un système AC se verrait fortement diminuée [119].

Le système DC n'est pourtant pas complètement fiable dans un environnement métallique. Des erreurs sont ainsi constatées lorsque le récepteur est positionné sur certaines sondes [11]. Dans [80], des erreurs de plusieurs centimètres sont relevées à proximité d'objets en aluminium. Dans [42], on a également constaté des erreurs dans les expériences malgré les précautions observées pour éviter les interférences, erreurs que les auteurs attribuent alors aux objets métalliques dans les murs ou dans les pièces voisines. Les tests dans [11] montrent que les systèmes AC sont perturbés par les objets conducteurs alors que les systèmes DC sont sensibles aux objets ferromagnétiques.

En prenant certaines précautions (cf. chap. 4), beaucoup d'auteurs ont utilisé ce système [80, 90, 95, 121]. Il est en effet très simple à mettre en place et ne gêne pas du tout la manipulation de la sonde. Des systèmes commerciaux basés sur le repérage électromagnétique sont ainsi proposés par 3D Echotech et Tomtech. Le système *Stradx* développé à l'université de Cambridge [99] repose également sur ce type de repérage.

#### **Inertie**

Les accéléromètres et gyroscopes permettent également de repérer la position et l'orientation de la sonde. Les accéléromètres fournissent l'amplitude des déplacements et les gyroscopes les variations d'angles. Dans [128], on utilise ainsi des gyroscopes pour localiser une sonde transvaginale.

Ces systèmes ont l'avantage d'être peu sensibles aux perturbations de l'environnement. De plus, leur petite taille, permet de les fixer aisément sur la sonde.

Leur précision est cependant insuffisante et surtout, ils fournissent les variations entre deux positions et non les positions absolues. Ils sont donc fortement soumis aux risques d'accumulation d'erreurs ce qui ne les rend pas très fiables pour un repérage absolu.

#### **Pas de repérage**

Enfin, certains systèmes effectuent des balayages sans aucun repérage. Le balayage effectué par l'utilisateur est supposé être un simple mouvement de translation à une vitesse constante donnée. Le mouvement de la sonde doit donc être réalisé avec beaucoup de soin. Comme il n'est pas possible de réaliser manuellement un mouvement parfait, les données tridimensionnelles présentent inévitablement des distorsions plus ou moins importantes. Les mesures de distance ou de volume sont alors peu fiables. La seule utilité est donc de pouvoir fournir une image tridimensionnelle s'approchant de la réalité pour mieux comprendre des structures 3D complexes.

On peut certes espérer recaler les images en analysant les corrélations entre images successives pour compenser les écarts du mouvement par rapport à un mouvement linéaire supposé [138]. Il faut cependant disposer de points suffisamment fiables pour le recalage. Les images en mode « power doppler » se prêtent donc plus facilement à cette technique que les images en échelle de gris.

Pour les images en mode B, Siemens a mis au point le système Siescape qui permet de recaler les images échographiques successives dans le cas ou le mouvement reste limité à un plan donné [144]. Cela permet d'obtenir des images avec un champ de vision beaucoup plus large. Sur leur dernier modèle, Siemens a adapté ce système de recalage pour la troisième dimension. Cependant les mesures de longueurs ou de diamètres en 2D étant peu fiables [71], les mesures de volumes ne sont probablement pas très précises en 3D. Les constructeurs GE et ATL ont également opté pour des reconstructions tridimensionnelles sans repérage.

Le balayage manuel est la solution la plus simple à mettre en œuvre. D'une part, il ne change pas la pratique de l'opérateur. Le balayage est très simple à réaliser en quelques secondes. D'autre part, cette solution peut s'adapter sur des appareils échographiques classiques. Il suffit d'utiliser un des systèmes de repérage que l'on fixe sur la sonde et de récupérer les images échographiques en même que les positions. Lorsque l'échographe le permet les données ultrasonores sont récupérées mais le plus souvent une carte de numérisation permet d'obtenir les données à partir de la sortie vidéo. Le coût de la transformation de l'appareil 2D en 3D se réduit alors principalement au coût du système de repérage.

Le tableau 1.1 résume les caractéristiques des principaux systèmes utilisés pour repérer la position de la sonde. Le repérage optique semble être la solution préférable. Elle n'est cependant que très peu utilisée surtout en raison du coût des appareils et de l'encombrement des caméras. Actuellement, beaucoup de systèmes d'échographie 3D utilisent le repérage électromagnétique qui allie des dimensions très réduites pour une précision et un coût acceptables.

| Système           | Latence | Vitesse de               | Sensibilité aux | Précision | Espace     | Encombrement             |
|-------------------|---------|--------------------------|-----------------|-----------|------------|--------------------------|
|                   |         | mise à jour              | interférences   |           | de travail |                          |
| Bras mécanique    |         |                          |                 |           |            | -                        |
| Acoustique        | -       | $\overline{\phantom{a}}$ | - -             |           |            | -                        |
| Optique           |         |                          | $^{++}$         |           |            | $\overline{\phantom{0}}$ |
| Electromagnétique |         |                          | - -             |           |            | $++$                     |

TAB. 1.1 – *Comparaison des différents systèmes de repérage*

#### **1.3.2 Balayage mécanique**

Avec un mouvement automatisé, l'acquisition des données tridimensionnelles est simplifiée pour l'utilisateur. Les systèmes automatiques possèdent une sonde spéciale qui contient le mécanisme effectuant le déplacement des transducteurs. Pour recueillir les données, l'opérateur maintient simplement la sonde fixe durant les quelques secondes que dure l'acquisition des images. C'est la solution adoptée par les constructeurs Kretz ou Aloka.

Comme pour les images 2D, la sonde doit rester en contact avec la peau. Mais pour le 3D, les mouvements se font sur une surface plus importante. Le contact est donc plus difficile à maintenir. On rencontre alors trois types de mouvements : linéaire, éventail et rotation.

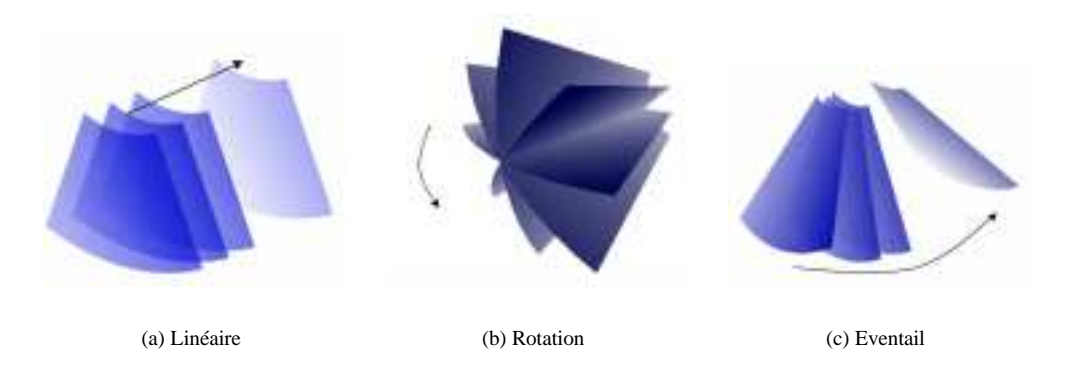

FIG. 1.4 – *Les différents types de balayage automatique*

**Balayage linéaire :** Les plans de coupe sont ici parallèles, régulièrement espacés fig. 1.4(a). La surface de contact est importante et limite l'amplitude du mouvement. Dans [98], la sonde se déplace dans un milieu aqueux contenu dans un sac. La distance maximale est cependant réduite (3 à 4 cm) et le sac doit être suffisamment étanche pour éviter l'apparition de bulles qui dégraderaient les images.

Ce type balayage est surtout utilisé pour les sondes trans-œsophagiennes et intravasculaire. Dans ce cas, il n'y a pas en effet de problème de surface de contact à assurer. Les transducteurs sont placés au bout d'un tuyau que l'on insère dans l'œsophage ou dans un vaisseau. L'image acquise est orthogonale au tube et la translation est réalisée en tirant le tube. La portion de vaisseau ou d'œsophage, le long de laquelle les transducteurs se déplacent, est supposée rectiligne. Toutefois, ce n'est pas toujours le cas, et la courbure des vaisseaux peut alors entraîner des erreurs de reconstruction [35].

**Balayage en éventail :** Comme pour les sondes courbes, pour réduire la surface de contact, on peut faire un balayage en éventail fig. 1.4(c). Kretz (Medison) est le principal fabriquant de système échographique 3D, et utilise ce procédé depuis plusieurs années déjà.

La fenêtre acoustique reste toutefois de taille importante et limite l'usage de ce type de sonde. Elles ne sont ainsi pas du tout adaptées à la visualisation du cœur qui est difficile à atteindre à cause des côtes et des poumons.

**Balayage en rotation :** Les systèmes de balayage en rotation fig. 1.4(b) permettent de minimiser la surface de contact tout en conservant un volume d'exploration convenable. Ils sont utilisés pour les sondes transvaginales mais surtout pour l'échocardiographie [8, 26, 73, 124].

Les balayages automatiques n'ont pas les mêmes contraintes que les systèmes de suivi du mouvement de la sonde. Lorsque l'utilisateur manipule la sonde, il faut lui laisser un maximum de degrés de liberté, ce qui est réalisé au détriment de la précision. Un mouvement automatique ne possède généralement qu'un seul degré de liberté. En réduisant les degrés, le système automatique peut réaliser des déplacements avec une bien meilleure précision.

La précision des données tridimensionnelles est également améliorée par la qualité de l'échantillonnage. Un mouvement manuel n'a pas la même régularité qu'un mouvement automatique. Lorsque les espacements entre deux images consécutives varient de manière importante, la reconstruction n'a pas la même précision dans toutes les régions des données reconstruites. Avec un balayage automatique, le mouvement est entièrement maîtrisé et les plans de coupe sont régulièrement espacés. L'échantillonnage est donc mieux réparti, ce qui se traduit par des données 3D de meilleure qualité. Seuls les mouvements de rotations réalisent un échantillonnage très variable. Il est très fin dans les zones proches de l'axe de la sonde et devient de moins en moins précis au fur et à mesure que l'on s'en éloigne.

Par rapport au balayage manuel, le mécanisme de mouvement est cependant plus complexe à gérer. Il n'offre pas non plus autant de liberté dans la maîtrise du balayage. En comptant le coût de la sonde spéciale qui contient le mécanisme, le prix de revient d'un appareil est nettement plus important que pour le balayage manuel. Si la manipulation est plus simple et la qualité des données légèrement supérieure, la différence de prix n'est pas entièrement justifiée.

#### **1.3.3 Tableaux de transducteurs**

Pour s'affranchir des problèmes de mécanique, il semble naturel d'utiliser des tableaux de transducteurs, tout comme on utilise des barrettes de transducteurs pour obtenir les images de plans de coupe. Malheureusement, cette solution pose encore certains problèmes techniques.

Tout d'abord, pour obtenir une résolution suffisante, il faut un grand nombre de transducteurs. Un tableau 64 × 64 en comprend ainsi 4096 alors qu'une sonde classique n'en possède souvent que 128. Cela implique une connectique plus encombrante et une électronique beaucoup plus élaborée. Il est alors possible de ne pas utiliser tous les transducteurs du tableau mais seulement certains suivant des schémas plus ou moins élaborés. Avec des positionnements astucieux, on peut ainsi espérer obtenir des performances similaires à celles d'un tableau de transducteurs complet, avec un nombre réduit de transducteurs. Dans [94], seulement 436 éléments sont utilisés sur les 1600 disponibles.

Outre le problème de connectique, les interactions entre les transducteurs voisins ne sont pas simples à gérer. Les problèmes liés aux tableaux de transducteurs sont actuellement le sujet de recherches actives. Mais les systèmes existant sont surtout du domaine de la recherche et sont trop onéreux pour le marché actuel. En outre, on peut utiliser les tableaux de transducteurs pour réaliser un balayage séquentiel mais la durée de l'acquisition de données tridimensionnelle reste alors limitée par la vitesse de propagation du son. L'acquisition est donc alors de quelques secondes comme pour les balayages manuels ou mécaniques. L'intérêt des tableaux est plutôt de fournir des données tridimensionnelles en temps réel. Il est alors nécessaire d'utiliser des techniques de traitement parallèle des informations [94, 130, 139].

#### **1.3.4 Autres**

Certains systèmes permettent l'affichage de données tridimensionnelles en temps réel. Pour ce faire, une lentille divergente augmente l'épaisseur de l'onde ultrasonore dans la direction perpendiculaire au plan de la sonde. Les données reçues correspondent donc à l'analyse d'une tranche épaisse par les impulsions ultrasonores (fig. 1.5).

favorables. Ainsi dans [34], préconise-t-on l'utilisation d'un tel système uniquement fonction de la profondeur. Ce résultat est bien sûr obtenu au détriment de la résolution. De plus, l'épaisseur du faisceau reste limitée et ne permet pas l'exploration d'un volume important. En outre, la moyenne ainsi réalisée ne fournira des images compréhensibles que dans des cas très

FIG. 1.5 – *Forme de la tranche ultrasonore en Sonde usuelle à gauche et avec une lentille défocalisante à droite.*

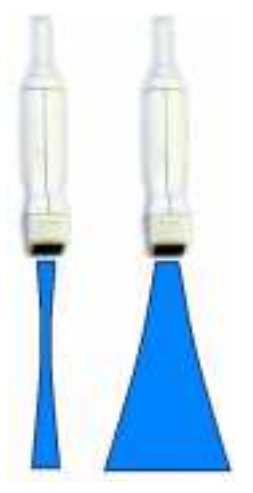

pour des objets entourés de liquide. Enfin ces systèmes ne fournissent pas d'informations tridimensionnelles. Il sera ainsi impossible d'effectuer des mesures de volume sur les données. Il ne sont donc quasiment pas utilisés.

Les balayages manuels et automatiques sont aujourd'hui les solutions les plus utilisées pour recueillir les données tridimensionnelles. Mais les tableaux de transducteurs présentent assurément l'option la plus séduisante. C'est en particulier le seul système permettant d'obtenir des données tridimensionnelles en temps réel. Leur technique n'est cependant pas encore totalement maîtrisée.

### **1.4 Applications médicales**

Il existe donc plusieurs solutions techniques pour obtenir des données ultrasonores tridimensionnelles. Mais l'échographie bidimensionnelle tient aujourd'hui une place importante dans l'imagerie médicale ; et l'apport de la troisième dimension dans le diagnostic doit être évalué, afin d'en déterminer l'utilité réelle, le gain par rapport aux images de coupe.

De nombreuses expériences ont été menées depuis quelques années et la littérature est plus qu'abondante sur ce thème. Les deux principales applications sont l'obstétrique et la cardiologie qui fournissent des images bien adaptées à l'exploitation 3D. Mais beaucoup d'autres domaines peuvent aussi tirer avantage de cette nouvelle technologie. On trouvera dans [39] et [107] une revue des diverses applications médicales de l'échographie 3D.

#### **1.4.1 Obstétrique**

L'obstétrique est le domaine qui présente les conditions les plus favorables pour l'échographie 3D. Pour représenter le volume de données sur un écran bidimensionnel, il est nécessaire d'interpréter les données pour afficher seulement les informations utiles. La qualité des données peut alors faciliter le traitement automatique. C'est le cas de l'obstétrique où le liquide amniotique entoure le fœtus. Les interfaces entre la peau du fœtus et le liquide sont donc nettement mises en évidence sur les images, ce qui permet d'exploiter les données 3D de manière automatique.

D'un point de vue pratique, la manipulation de la sonde ne présente pas beaucoup de contraintes non plus. Il n'y a ni os (à part ceux du fœtus), ni air qui risqueraient de dégrader les images. La surface de la fenêtre acoustique peut donc être importante et les conditions sont idéales pour l'utilisation de sondes automatiques  $[3, 76, 84]$ ,  $\ldots$  ou de systèmes à balayage manuel [4, 89, 110] ::: . On trouvera des revues de l'utilisation de l'échographie 3D en obstétrique dans [113, 132].

L'échographie 3D peut aider ici le médecin à diagnostiquer très tôt d'éventuelles malformations. Les études portent aussi bien sur le squelette, que le visage, le cœur ou les membres.

**Squelette :** les os renvoient quasiment toute l'énergie de l'onde incidente, ce qui génère des échos très intenses sur l'image. La projection en maximum d'intensité des données volumiques permet alors de voir très simplement les structures osseuses.

La colonne vertébrale et les côtes forment une structure assez complexe qu'il est parfois difficile d'appréhender avec de simples plans de coupe. La visualisation

des structures osseuses étant généralement aisée, l'échographie 3D peut aider à mettre en évidence certaines malformations ou anomalies notamment du tube neural [16, 67, 86, 89, 109].

**Visage :** la visualisation 3D du visage est probablement l'aspect le plus spectaculaire. Dans les situations les plus favorables, il est ainsi possible d'obtenir des vues du visage très réalistes.

D'un point de vue médical, la face peut révéler certaines anomalies chromosomiques [36, 76, 147] comme la trisomie. Alors qu'il est parfois difficile de mettre en évidence sur des images 2D certaines malformations (la fente labiale, etc.), elles apparaissent immédiatement sur les images 3D [85, 86]. On peut aussi étudier en détails certaines parties comme les lèvres [104], le front [129] ou les oreilles [127]. Il devient également plus facile d'évaluer le degré d'ossification en parcourant les coupes ou en visualisant les sutures et fontanelles [103].

Pour être dans les conditions optimales, il faut que le fœtus ait au moins 18 à 20 semaines afin que la face soit bien formée. Mais au delà de 30 à 35 semaines, il n'y a souvent plus suffisamment de liquide amniotique pour obtenir facilement des vues 3D du visage.

**Cœur :** il est important de pouvoir détecter le plus tôt possible d'éventuelles malformations cardiaques. Les battements du cœur rendent toutefois l'acquisition difficile car le balayage dure plusieurs secondes. Il est alors nécessaire de synchroniser les acquisitions sur le rythme cardiaque du fœtus.

Des expériences ont été menées *in vitro* [145] et *in vivo* [22, 32, 91, 148]. La synchronisation est basée sur les images en mode B et TM [32]. Le mode TM permet de repérer à quel instant du cycle cardiaque l'image B a été acquise. Pour obtenir les meilleurs résultats, il est conseillé de pratiquer cet examen entre 22 et 27 semaines [148]. Mais l'échographie 3D reste difficile à mettre en œuvre pour cette application, qui est donc surtout expérimentale.

**Mesures :** diverses mesures de longueurs permettent d'évaluer la croissance du fœtus. Avec la troisième dimension des mesures plus précises mais également de nouvelles grandeurs peuvent être obtenues.

La circonférence de la cuisse ou de l'abdomen peut ainsi aider à estimer le poids du fœtus à la naissance [23, 78]. La circonférence [23, 37] est en effet plus facile à estimer sur les données 3D et les mesures sont plus reproductibles. Enfin, des mesures du volume pulmonaire [75, 97] ou du volume du foie [20, 21] ont été réalisées sans toutefois démontrer une réelle utilité.

**Autres :** D'autres risques de malformations peuvent être contrôlés au niveau des extrémités [53, 76], du cordon ombilical [51], des organes génitaux [52]. Dans [12], on réussit à visualiser le cerveau du fœtus. Enfin, l'examen de l'embryon [53, 87] permet de vérifier entre 7 et 10 semaines, la formation des membres et du rachis.

Même si l'obstétrique est un cas favorable, un certain nombre de conditions supplémentaires sont souvent nécessaires. Pour obtenir une vue claire du visage ou des membres, les contours doivent être aisément identifiables sur les images échographiques. Pour ce faire, l'onde ultrasonore doit traverser une zone de liquide amniotique juste avant de rencontrer la peau du fœtus.

Deux conditions sont donc nécessaires. La quantité de liquide amniotique doit tout d'abord être suffisante. Au delà de trente semaines d'aménorrhée, la visualisation peut donc être difficile. Il faut également que le fœtus soit dans une « bonne » position. Ainsi, s'il a le visage contre la paroi de la cavité utérine ou s'il ne fait pas face à la sonde, il sera difficile de déterminer précisément les contours de la face et on ne pourra obtenir d'image 3D utile.

Au delà de 15 semaines, il devient difficile d'obtenir une image du fœtus en entier. On ne peut visualiser que certaines parties car le volume est trop grand pour la plupart des systèmes d'acquisition. Ainsi dans [36] conseille-t-on l'utilisation de l'échographie 3D pour un examen entre la 12e et la 14e semaine pour avoir d'une part suffisamment de liquide et d'autre part pour pouvoir acquérir les données de l'ensemble du fœtus.

Enfin, le fœtus peut bouger durant les quelques secondes que dure l'acquisition des données. Il n'est pas possible de corriger ces mouvements à moins de mettre en œuvre des systèmes de recalage très lourds. Actuellement la seule solution consiste à recommencer l'acquisition. Le problème est encore plus gênant pour l'échocardiographie fœtale. En effet, il est nécessaire d'avoir plusieurs balayages pour couvrir les différentes phases du cycle cardiaque. L'acquisition dure donc beaucoup plus longtemps ce qui augmente d'autant les risques de mouvements du fœtus.

#### **1.4.2 Cardiologie [124]**

La visualisation du cœur permet de mettre en évidence ou de suivre certaines malformations ou insuffisances. Deux outils sont particulièrement utiles : l'estimation du volume des ventricules aux différentes phases du cycle cardiaque et la visualisation tridimensionnelle de la dynamique du cœur.

Le diagnostic en cardiologie requiert des images avec une bonne résolution, pour la visualisation des valves par exemple. Mais la fréquence d'images doit être également élevée pour suivre les mouvements cardiaques.

L'échographie classique permet d'obtenir des images en temps réel. On peut ainsi aisément analyser la dynamique du cœur mais uniquement sur des plans de coupe. Il est alors difficile de suivre une structure tridimensionnelle qui bouge et de se faire une idée précise de l'ensemble. L'apport du 3D pour la visualisation comme pour la mesure de volume est donc ici évident. Mais deux problèmes se posent : la synchronisation de l'acquisition sur le rythme cardiaque et l'automatisation de l'exploitation des données.

#### **Synchronisation**

Pour acquérir les données échographiques 3D à partir de plans de coupes, le balayage dure plusieurs secondes. Il est nécessaire de synchroniser l'acquisition des données sur les mouvements cardiaques. L'hypothèse fondamentale est que les mouvements du cœur sont périodiques i.e. à un stade précis du cycle, le cœur aura la même position quel que soit le cycle.

L'ECG (électrocardiogramme) est un signal électrique qui reflète l'activité du cœur et permet donc de synchroniser l'acquisition. Il est divisé en trois segments (fig. 1.6) :

- 1. l'onde P pendant la contraction des oreillettes
- 2. le complexe QRS (80 à 100 ms) lors de la contraction ventriculaire qui expulse le sang des ventricules

3. l'onde T durant la phase de re-polarisation des ventricules

Le complexe QRS en particulier est aisément identifiable et permet de repérer de façon précise un instant donné du cycle.

Deux méthodes de synchronisation sont alors possible suivant que l'on cherche un volume de données à un instant donné du cycle ou que l'on veut visualiser la dynamique du cœur. Pour reconstruire des données du volume à un instant choisi du cycle, toutes les images sont acquises à cet instant repéré par l'ECG. L'acquisition dure donc

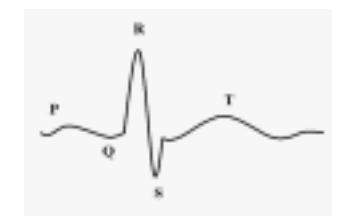

FIG. 1.6 – *Forme de l'ECG*

plusieurs cycles cardiaques à raison d'un plan de coupe par cycle. Le temps d'acquisition de l'ensemble des données devient donc nettement plus important (de l'ordre de plusieurs minutes).

La fenêtre acoustique pour la visualisation du cœur est limitée par les côtes, dont les réflexions engendrent des ombres acoustiques, et par les poumons qui contiennent de l'air. Les méthodes manuelles [64, 66, 79] permettent de choisir les plans de coupes adéquats. Cependant les exigences de la synchronisation rendent la manipulation fastidieuse. Les sondes automatiques sont alors plus adaptées. Les sondes rotatives [8, 15, 26, 124] sont justement prévues pour la petite taille de la fenêtre acoustique pour les acquisitions transthoraciques. Les sondes trans-œsophagiennes permettent également d'obtenir des volumes avec des balayages automatiques et fournissent généralement des images de meilleure qualité [10, 72, 73, 126].

En enregistrant les images en continu, il est possible d'obtenir des images 4D i.e. des images tridimensionnelles dynamiques. Pour cela, on enregistre les images suivant un plan donné durant un cycle complet. La sonde est fixe et l'on peut enregistrer plusieurs dizaines d'images. Puis on déplace la sonde et on enregistre les images d'un nouveau cycle et ainsi de suite.

Pendant chaque cycle  $C_j$ , on enregistre donc  $N$  images  $I_1^j,...,I_N^j$  qui correspondent aux mouvements dans un plan de coupe donné durant un cycle cardiaque (fig. 1.7). On enregistre  $N_c$  cycles  $C_1, ..., C_{N_c}$ , avec pour chaque cycle une position différente. Pour chaque  $i \leq N$ , on reconstruit le volume  $V_i$  avec les images  $I_i^1, ..., I_i^{N_c}$ . On obtient donc ainsi <sup>N</sup> volumes qui correspondent chacun à un instant du cycle cardiaque. Et l'on peut visualiser le cœur en 3D et en mouvement.

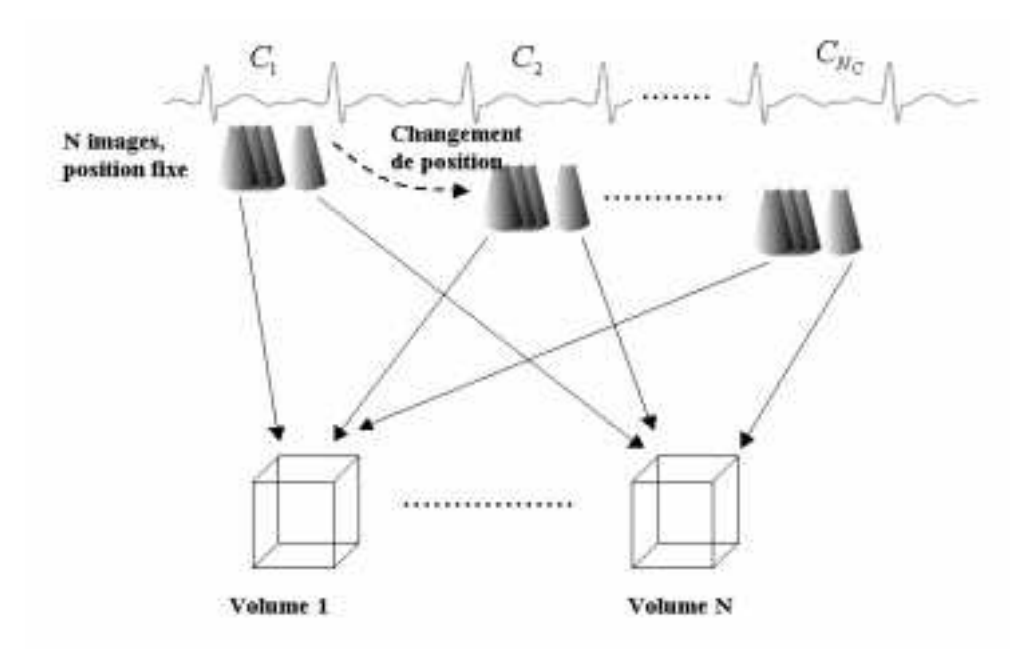

FIG. 1.7 – *En se synchronisant sur l'ECG, il est possible d'obtenir des données tridimensionnelles dynamiques*

En fait, en se synchronisant sur l'ECG, la durée du balayage augmente et il faut éga-

lement se synchroniser sur la respiration pour minimiser les erreurs de mouvements. L'idéal est d'utiliser des tableaux de transducteurs qui permettent de recueillir l'information 3D en temps réel. Mais peu d'expériences ont pour l'instant été menées [94].

#### **Automatisation**

L'échographie 3D permet donc d'obtenir avec précision des mesures du volume des ventricules, de la fraction d'éjection ou encore de l'épaisseur des parois. Pour fournir ces mesures, il est cependant nécessaire de définir précisément les contours des ventricules. En général, ces contours sont tracés à la main, ce qui est assez fastidieux. Pour alléger cette tâche, on ne calcule le volume qu'à certains instants du cycle. On peut aussi réduire le nombre de contours à dessiner en utilisant moins de plans de coupe mais avec des calculs d'interpolation de données manquantes plus élaborés [26, 118]. Le but est tout de même de pouvoir fournir de façon automatique la valeur du volume, ce qui est faisable sous certaines conditions [7, 27].

Mais on peut aussi visualiser les structures internes du cœur pendant un cycle. En analysant les mouvements, il est ainsi plus facile de comprendre les éventuelles anomalies mais aussi de mieux apprécier les relations spatiales en vue d'une intervention chirurgicale.

#### **1.4.3 Autres applications**

L'imagerie ultrasonore n'est pas seulement utilisée pour la cardiologie ou l'obstétrique. L'échographie 3D a ainsi été testée pour de nombreuses applications. De manière non exhaustive, on peut citer :

- **Utérus :** à l'aide de sondes transvaginales [38], on peut visualiser l'utérus pour détecter d'éventuels fibroïdes, polypes [6, 69, 142] ou anomalies [106, 146]. Les mesures de l'endomètre sont également plus précises [47, 78]. Enfin, l'échographie 3D permet de contrôler la position de stérilets [77, 87].
- **Réseau vasculaire :** l'utilisation de sondes intravasculaire permet d'obtenir une bonne visualisation du vaisseau et donne lieu à une riche littérature [14, 83, 101, 108, 134, 140].

Pour les vaisseaux accessibles comme la veine fémorale [54, 59] ou la carotide [98], les sondes externes permettent d'obtenir les données tridimensionnelles notamment avec le signal Doppler [59, 105].

Il est alors possible d'évaluer les sténoses [54, 59], de vérifier le placement des stents [100, 102, 108] ou de mesurer le volume des plaques d'athéromes [88]. Les données tridimensionnelles permettent également de faire des endoscopies virtuelles.

**Cerveau :** grâce au signal Doppler, on peut visualiser le système vasculaire cérébral [30, 31] et notamment les cercles de Willis [81].

Compte tenu de la rapidité d'acquisition des données, l'échographie 3D permet également de recaler, pendant une opération, les données avec des données acquises par IRM ou scanner X avant l'opération [63].

**Volume :** les données tridimensionnelles fournissent naturellement des mesures de volume plus précises. Les validations*in vitro* [60, 111] et *in vivo* ont montré un gain en précision comparé aux mesures habituelles en 2D.

Le suivi du volume de la prostate permet de contrôler l'effet d'une drogue thérapeutique [33, 41, 133]. La mesure du volume permet aussi de suivre l'évolution d'une greffe de rein [44, 107]. Les volumes de la vésicule biliaire [40, 96], de l'estomac [43, 45], des follicules [74], de l'urètre [92], de la vessie [82, 112] peuvent également être déterminés.

**Tumeurs :** pour déterminer si une tumeur est maligne ou non, il est important d'avoir une idée de l'étendue de la tumeur, de son volume et de suivre son évolution. Mais il faut aussi pouvoir la localiser précisément lorsqu'une intervention chirurgicale est envisagée.

L'échographie 3D a ainsi été testée pour repérer ou quantifier les tumeurs du sein [13, 18, 123], des ovaires [19, 38, 141], de la prostate [25], de cancers rectaux [56, 58, 61, 135], de l'œsophage [57] ou de l'œil [28].

### **1.5 Bilan**

Pour conclure ce tour d'horizon des techniques et applications, un premier bilan s'impose.

#### **1.5.1 Gain par rapport au 2D**

La section 1.4 ne reflète que partiellement les très nombreux travaux menés afin de démontrer les avantages des données tridimensionnelles pour l'échographie. Tous indiquent qu'en conservant les mêmes outils d'exploitation des informations (plans de coupe et mesure), l'opérateur gagne une plus grande souplesse d'utilisation et une meilleure précision. Mais posséder les données dans les trois dimensions permet également de présenter l'information recueillie sous d'autres formes.

#### **Plans de coupe**

L'enregistrement de la totalité de l'examen sous la forme d'un ou plusieurs volumes numériques apporte une souplesse d'utilisation appréciable. Lors d'un examen classique, la face avant de la sonde doit rester en contact avec la peau du patient. Les orientations possibles de la sonde sont donc limitées et certains plans ne peuvent être visualisés. Grâce au volume numérique, il est possible de recalculer n'importe quel plan de coupe, y compris ceux que la sonde ne peut obtenir (mode C par exemple). L'exploration se trouve ainsi facilitée.

Toutefois, pour interpréter un plan de coupe calculé à partir du volume numérique, il est essentiel de connaître l'orientation des plans d'acquisition. Par exemple, un os génère d'intenses réflexions. Sur l'image bidimensionnelle, l'opérateur est habitué à interpréter le parcours de l'onde ultrasonore. L'ombre acoustique derrière l'os est alors aisément identifiée. Sur un plan recalculé, la zone correspondant à l'ombre peut être visible sans que l'os, qui l'a induite, le soit. Seule l'interprétation en tenant compte des directions de propagation de l'onde permet de différencier une zone d'ombre d'une zone anéchogène. Aussi est-il important de retrouver aisément sur les données tridimensionnelles, l'orientation de la sonde pendant l'acquisition.

La possibilité de sauvegarder dans un volume un examen complet, facilite le suivi de patients. Lorsqu'un patient subit deux examens à plusieurs jours ou semaines d'intervalle, il peut arriver qu'une tumeur, un nodule ou toute autre structure soit détectée seulement lors du second examen. Avec un appareil classique, l'opérateur conserve uniquement les clichés qu'il a enregistrés. S'il n'a pas vu la structure au premier examen,
il n'a donc aucun moyen de savoir si elle était déjà présente ou non. En enregistrant un volume numérique lors de chaque examen, il lui est possible d'explorer le volume pour déterminer si la structure était présente.

#### **Mesures**

L'une des sources d'erreur des mesures vient de la difficulté de positionner les plans de coupe. Les plans recalculés offrent une plan grande liberté ce qui permet de trouver plus aisément et plus sûrement les plans contenant les points de références pour effectuer les mesures.

De plus, la plupart des systèmes d'échographie 3D affichent simultanément trois plans de coupe perpendiculaires. En intégrant les trois images, l'utilisateur peut en déduire plus facilement les informations tridimensionnelles. Le positionnement d'un plan de coupe est alors réalisé avec une plus grande précision. Sur les données numériques tridimensionnelles, les mesures sont donc au moins aussi précises mais surtout beaucoup plus standardisées et reproductibles.

En outre, les appareils 3D permettent tout naturellement d'obtenir des mesures de volume plus précises. En 2D, le volume est estimé à partir de deux ou trois diamètres mesurés sur les images. Les formules mathématiques utilisées sont alors basées sur l'hypothèse de structures plus ou moins ellipsoïdales. De plus, il n'est pas toujours simple de positionner la sonde pour mesurer précisément les diamètres. Avec la troisième dimension, les mesures de volume précises sont possibles. Mais les contours de l'objet étudié sont souvent trop imprécis pour être déterminés automatiquement. L'utilisateur doit alors dessiner à la main les contours dans un certain nombre de plans de coupe. Le gain en précision a donc pour contrepartie une augmentation de la tâche de l'utilisateur.

#### **Images tridimensionnelles**

L'échographie 3D permet donc d'améliorer la visualisation par plans de coupe ainsi que les mesures. Il devient par ailleurs possible de présenter les données échographiques sous de nouvelles formes.

Les images tridimensionnelles permettent, grâce aux effets d'éclairage, de saisir très rapidement les formes ainsi que les positions relatives des différents objets représentés. Elles peuvent donc aider à visualiser des structures tridimensionnelles complexes. Pour un opérateur expérimenté, cet outil n'est pas nécessaire mais peut le conforter pour certains diagnostics. Les images 3D peuvent par contre l'aider à communiquer les informations qu'il a intégrées.

Lors d'un examen classique, l'opérateur utilise à la fois les images et les positions de la sonde pour reconstruire mentalement une représentation tridimensionnelle de la scène. Il ne peut cependant transmettre que des copies d'écran pour en rendre compte. Or tout le monde n'est pas habitué à lire des images tomographiques. De plus, comme la position de la sonde n'est pas connue, il est difficile de se faire une idée précise à partir des seules copies d'écran. Les images tridimensionnelles mettent clairement en valeur les différentes structures et sont un support idéal pour expliquer le diagnostic au patient (en obstétrique par exemple), ou transmettre des informations au chirurgien.

#### **Techniques de réalité virtuelle**

Pour les balayages manuels, la position de la sonde échographique est connue à tout instant. Les techniques utilisées en réalité virtuelle peuvent alors être adaptées à l'exploration médicale pour la simulation d'examen, la télémédecine [9] ou la chirurgie assistée.

Simuler un examen est intéressant pour la formation des opérateurs [54]. Un mannequin couplé à un système tridimensionnel permet de placer un étudiant dans des conditions d'examen réalistes. Il peut ainsi s'exercer autant que nécessaire sans abuser de la patience d'un sujet humain. Un tel système permet également de simuler certaines conditions moins fréquentes.

Enfin l'un des atouts de l'échographie est de fournir des images en temps réels. Ajouté au repérage de la sonde, des systèmes échographiques peuvent être utilisé pour guider le geste du chirurgien pendant l'opération [24, 131] ou pour la localisation de tumeurs [125, 137].

#### **1.5.2 Comparaison avec les autres modalités**

L'échographie n'est pas la seule modalité d'exploration. L'avenir de l'échographie 3D dépend donc non seulement du gain par rapport au 2D mais également de ses apports face aux autres modalités tridimensionnelles : imagerie nucléaire, IRM et tomodensitométrie.

Les imageries PET (Positon Emission Tomography) et SPECT (Single Photon Emission Tomography) sont avant tout fonctionnelles. Et leur résolution de plusieurs millimètres est nettement moins bonne que celle de l'échographie.

La tomodensitométrie fournit des images de résolution comparable (voire légèrement supérieure) à celle de l'échographie et ce, sans les limitations physiques des ultrasons. Longtemps limité par la durée d'acquisition, l'apparition des modèles spiralés et « multi-coupes » permet aujourd'hui d'atteindre des taux d'une dizaine de coupes par seconde. Seuls les mouvements cardiaques sont encore trop rapides pour être visualisés. L'irradiation des rayons X limite cependant son utilisation.

L'IRM est une technique non invasive qui offre une bonne résolution. Malheureusement la durée d'une acquisition et le coût important sont deux facteurs limitants.

Face à ces modalités, l'échographie 3D propose plusieurs avantages :

- le coût des appareils est nettement inférieur ;
- l'appareil est peu encombrant et l'examen simple à réaliser ;
- l'échographie peut atteindre des fréquences d'images élevées compatibles avec les mouvements cardiaques ;
- les flux sanguins peuvent être visualisés.

Les limites physiques des ondes ultrasonores (atténuation, speckle, etc.) peuvent toutefois rendre l'exploitation des données plus difficile. L'échographie ne peut alors être utilisée lorsque de l'air ou des os sont devant la structure étudiée ou lorsque que celle-ci est située trop profondément.

### **1.5.3 Conclusion**

L'échographie est une méthode d'exploration simple et rapide mais qui exige une certaine expérience de l'opérateur. L'échographie 3D laisse présager certains bouleversements dans l'utilisation de cette modalité. Pourtant il y a dix ans que les premiers appareils 3D ont été commercialisés ; et force est de constater que l'échographie 3D reste aujourd'hui surtout expérimentale, bien que la plupart des constructeurs proposent des modèles intégrant les traitements tridimensionnels.

Il faut tout d'abord reconnaître qu'il y a eu en dix ans une véritable révolution, non en échographie, mais dans les domaines de l'électronique et de l'informatique. Les traitements qui exigeaient alors plusieurs heures de calcul, sont aujourd'hui effectués quasi instantanément. La course à la puissance des ordinateurs n'est d'ailleurs pas terminée. Ces progrès techniques sont l'une des principales raisons du vif intérêt que suscite l'échographie 3D aujourd'hui: on peut enfin manipuler des volumes de données de manière interactive.

Techniquement, les moyens d'acquisition de données ultrasonores tridimensionnelles commencent à être bien maîtrisés, que ce soit par balayage manuel ou automatique. Les tableaux de transducteurs apparaissent également et permettent d'envisager l'échographie 3D temps-réel. On dispose donc aujourd'hui des moyens techniques pour l'acquisition et l'exploitation des données ultrasonores 3D. Pourtant l'abondance de la littérature sur ce sujet ne doit pas faire illusion : l'échographie 3D n'a pas encore trouvé sa place dans la routine clinique.

On pourrait penser que le prix élevé des appareils 3D est un obstacle sérieux à l'utilisation de cette technique. Mais, les systèmes basés sur des balayages manuels ne sont pas beaucoup plus chers que des échographes classiques. D'autre part, le prix n'est pas un obstacle s'il existe une application dans laquelle seule l'échographie 3D peut donner des résultats.

Le problème qui se pose actuellement n'est plus de recueillir les données mais de savoir comment les exploiter. Ce chapitre montre que l'échographie 3D peut apporter certains avantages indéniables avec les plans de coupe numériques ou les mesures de volume. Mais ces avantages ne sont pas décisifs. Les outils d'exploitation s'inspirent en effet soit de l'échographie classique (plans de coupe) soit des méthodes utilisées en IRM ou tomodensitométrie (images 3D). Dans le premier cas, le gain reste limité par rapport à un échographe classique. Quant aux deuxième cas, les caractéristiques des données échographiques rendent les résultats aléatoires et n'autorisent donc pas l'utilisation en routine.

Sous l'impulsion des progrès technologiques, l'échographie et les autres modalités d'imagerie médicale sont en évolution très rapide. Il est donc difficile d'envisager aujourd'hui l'avenir de l'échographie 3D.

Si les techniques d'exploitation restent les mêmes, la baisse des coûts peut éventuellement amener le prix des systèmes 3D au niveau des appareils échographiques classiques. Le 3D pourra alors être sur la plupart des appareils, ce qui apportera un plus grand confort d'utilisation (plans de coupe numériques, sauvegarde des examens, etc.).

Les images tridimensionnelles spectaculaires montrent cependant qu'il y a un réel potentiel dans cette nouvelle technique. Il peut se révéler grâce à l'amélioration des traitements sur les données ultrasonores (imagerie harmonique, hautes fréquences, etc.). Mais pour exploiter le potentiel de cette technique, il faut peut-être changer de point de vue. L'utilisation actuelle de l'échographie est basée sur l'image du plan de coupe. L'échographie 3D ne doit pas être considérée comme une simple amélioration de l'échographie 2D mais comme une autre modalité d'imagerie avec un contexte et des objec-

tifs différents. Les principales applications actuelles me semblent être la mesure de volumes, l'aide au geste chirurgical (biopsie, localisation per-opératoire, etc.) et l'échange d'informations. C'est ce dernier point que nous développerons davantage dans la troisième partie.

# **CHAPITRE DEUX**

# **Modélisation de l'acquisition**

PLUSIEURS TECHNIQUES SONT ENVISAGEABLES pour acquérir des données écho-<br>graphiques tridimensionnelles. Si les tableaux de transducteurs commencent à graphiques tridimensionnelles. Si les tableaux de transducteurs commencent à apparaître, les volumes reconstruits à partir d'une série de plans échographiques ont actuellement une meilleure résolution. En effet, les techniques d'acquisition bidimensionnelles sont maintenant bien maîtrisées et donnent des images de qualité. Le repérage de la position de la sonde au moment de l'acquisition de chaque image permet alors de reconstruire les données 3D. C'est cette approche que nous avons choisie et nous présentons dans ce chapitre le système que nous avons développé au laboratoire de biophysique.

Il semble tout naturel d'obtenir des informations tridimensionnelles en accumulant des plans, de même que l'on obtient les plans de coupe à partir de plusieurs lignes de tirs ultrasonores. Si cette approche est fréquemment utilisée, la modélisation rigoureuse de l'acquisition des données est rarement présentée. Or seul un cadre bien défini permet d'étudier les différents paramètres qui interviennent dans l'acquisition. Le cœur de ce chapitre présente donc une modélisation de l'acquisition par plans de coupe.

## **2.1 Notre système d'acquisition**

Notre premier objectif était de mettre en place un système d'échographie 3D basé sur l'échographe développé au laboratoire. Le système devait également être exploitable en routine clinique pour un coût de revient minimal. Seule l'acquisition avec un balayage manuel permet d'atteindre cet objectif.

Le système d'acquisition est composé d'un ordinateur de type PC, d'un système de repérage et d'un échographe. Le système de repérage fournit la position et l'orientation de la sonde à chaque instant. Nous pouvons utiliser deux systèmes de suivi de la position : un capteur électromagnétique ou un bras mécanique. Pour recueillir les données tridimensionnelles, l'utilisateur balaie la région étudiée avec la sonde. Pendant le mouvement, le système enregistre les images échographiques et les positions de la sonde. L'ensemble des données recueillies est ensuite envoyé vers l'ordinateur, ce qui permet de reconstruire les informations tridimensionnelles. L'utilisateur peut alors explorer les données à l'aide de plans de coupe ou de rendus 3D.

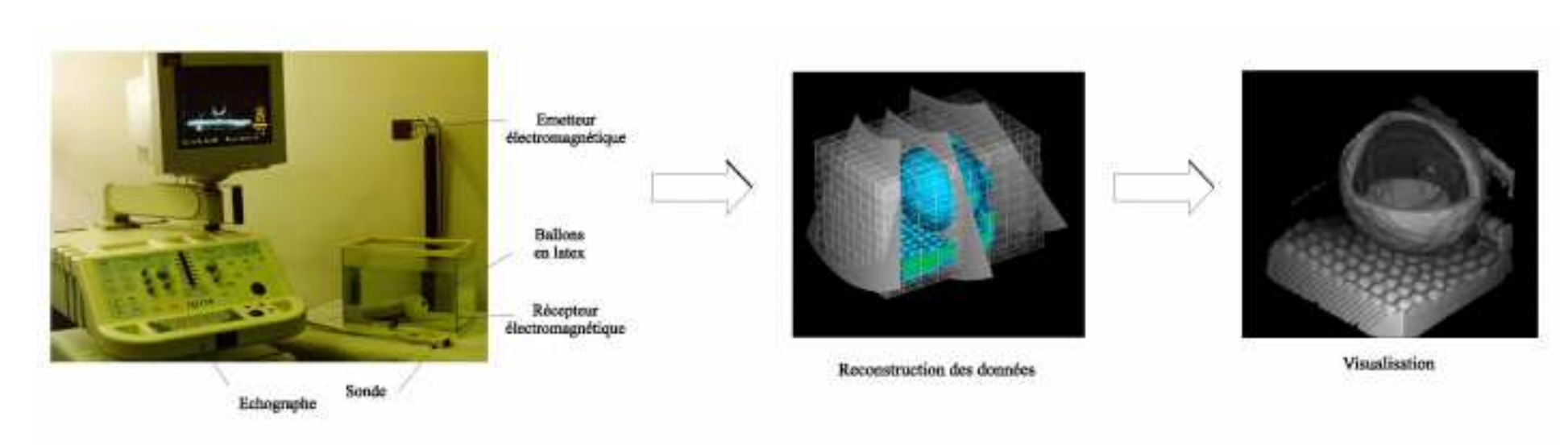

FIG. 2.1 – *Exemple d'acquisition de données échographiques tridimensionnelles sur des ballons en latex. Le système de repérage utilisé est ici le capteur électromagnétique. Avec la sonde échographique, l'utilisateur balaie le volume à reconstruire. A l'aide des images et des positions, l'ordinateur peut alors reconstruire le volume de données et l'afficher.*

#### **Echographe**

L'appareil utilisé est un échographe numérique entièrement développé au laboratoire de biophysique [117]. Il permet de visualiser les informations ultrasonores par des images mode B et des images de flux. Deux types de sondes sont disponibles pour l'acquisition des données : des sondes courbes dont la fréquence d'émission est de 3,5 MHz et des sondes linéaires à 7 MHz.

Cet échographe présente l'important avantage de numériser les données très tôt dans la chaîne de traitement. L'utilisateur peut ainsi accéder aux données ultrasonores brutes. Beaucoup d'échographes ne fournissent pas les données numériques. Pour récupérer les informations ultrasonores, il faut alors utiliser une carte qui numérise l'image vidéo présentée à l'opérateur. Le processus de numérisation introduit cependant une source de bruit supplémentaire.

Dans ce cas l'image récupérée a en outre subi un certain nombre de traitements : reconstruction des données, correction de gain, filtres pour lisser l'image, etc. Les différents paramètres sont difficiles à maîtriser. Le lien entre les données recueillies et les phénomènes physiques dont elles résultent est alors plus difficile à établir. En fournissant les données échographiques brutes ainsi que tous les réglages de l'échographe lors de l'acquisition de l'image, notre système permet de conserver la « signification » physique des informations afin de mieux maîtriser par la suite les traitements appliqués aux données.

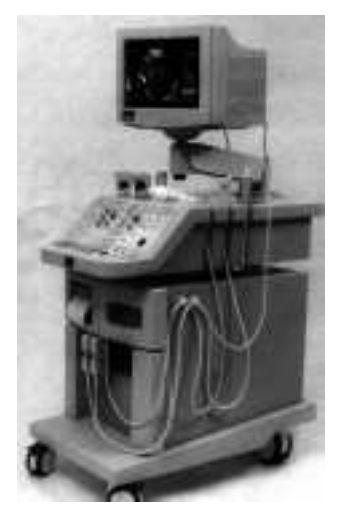

FIG. 2.2 – *Echographe*

## *utilisé* **Carte de transfert rapide**

Durant la phase d'acquisition des données, les images sont enregistrées au fur et à mesure dans la mémoire de l'échographe. Elles sont ensuite transférées de l'échographe vers l'ordinateur. La mémoire de l'échographe est de 16 Mo. Il est ainsi possible d'enregistrer 64 ou 128 images suivant le format. Deux formats d'images sont en effet disponibles : 128 lignes de 1024 points ou 256 lignes de 1024 points. Pour pouvoir utiliser notre système en routine clinique, il est important que le temps entre l'acquisition et l'examen des données tridimensionnelles soit faible.

Sur les toutes premières versions du système, le transfert vers un PC 486 était réalisé par une liaison série à 115200 bauds. Avec ce débit, le transfert de 3 Mo de données demandait plusieurs minutes et il aurait fallu environ 20 minutes pour transférer les 16 Mo. Nous avons donc développé une carte dédiée au transfert des données. Elle utilise le bus ISA d'un ordinateur PC pour accéder directement à la mémoire de l'ordinateur. Elle comporte deux mémoires de 256 Ko qui sont utilisées en parallèle lors du transfert : pendant que l'échographe transfère une image sur l'une des mémoires, l'ordinateur récupère les données précédemment écrites sur l'autre.

Les taux de transferts peuvent atteindre 1,8 Mo/s sur un Pentium 450 MHz. Mais en général, la durée du transfert tourne autour de 18 s soit un taux d'environ 900 Ko/s. Ce délai est acceptable pour une utilisation courante. La carte est utilisable sous environnement Dos ou Windows et un pilote spécifique a été développé pour qu'elle fonctionne sous Windows NT [5].

La carte n'est cependant pas optimisée pour les débits importants. Le bus ISA ne permet pas en effet d'atteindre des taux très élevés et est plus ou moins appelé à disparaître. Dans l'avenir, l'utilisation d'autres bus (PCI, SCSI) semble plus indiquée pour atteindre des performances compatibles avec les volumes de données à gérer.

#### **La synchronisation**

Le système comporte différents éléments qui doivent être synchronisés durant l'acquisition des données. Il faut en effet repérer la position de la sonde à l'instant précis où une image est acquise par l'échographe. La méthode de synchronisation est différente suivant le système de repérage utilisé : bras mécanique ou capteur électromagnétique.

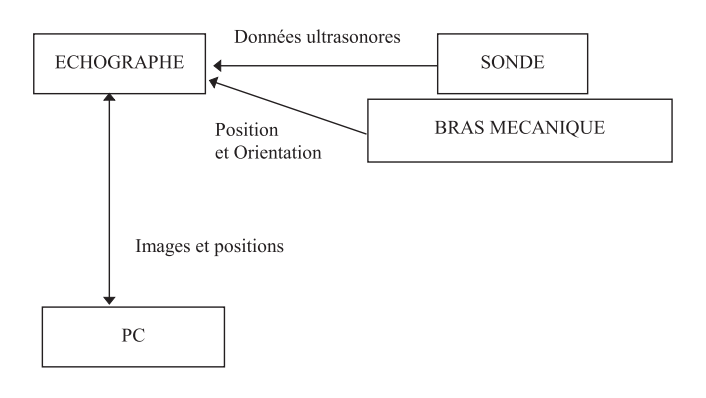

FIG. 2.3 – *Schema d'une séquence d'acquisition avec le bras mécanique. Pendant le balayage, les images et les positions sont enregistrées par l'échographe. Elles sont transférées au PC à la fin de la séquence.*

Le bras mécanique a été entièrement conçu au laboratoire. Nous en maîtrisons donc complètement le fonctionnement et une carte de gestion du bras a été ajoutée à un échographe prototype. Dans cette configuration, la synchronisation est entièrement à la charge de l'échographe qui gère lui-même le bras (fig. 2.3). Durant l'acquisition des données, l'échographe sauvegarde les images et les positions. Le temps de latence du bras mécanique étant très faible, la synchronisation est très précise. L'ensemble des informations (images et positions) est transféré vers l'ordinateur seulement à la fin de la séquence.

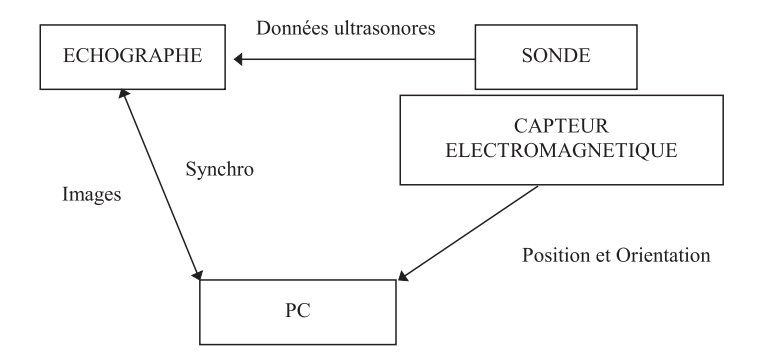

FIG. 2.4 – *Schema d'une séquence d'acquisition avec le capteur électromagnétique. Le PC gère la synchronisation du repérage avec les acquisitions des images pendant le balayage.*

Le capteur électromagnétique est un système commercial utilisé tel quel. Pour

cette configuration, la séquence d'acquisition est entièrement gérée par l'ordinateur (fig. 2.4). Pour enregistrer une image, il envoie une demande à l'échographe. Celui-ci retourne un accusé de réception à l'instant où commence l'acquisition de l'image suivante. L'ordinateur peut alors récupérer la position de la sonde fournie par le capteur électromagnétique. A la fin de la séquence, les données ultrasonores sont transférées de l'échographe vers l'ordinateur. Celui-ci possède donc les images et les positions de la sonde au début de l'acquisition de chaque image. La synchronisation est ici moins précise puisqu'il faut ajouter les temps de communication (de l'ordre de la milliseconde) et le temps de latence du capteur (quelques millisecondes).

## **2.2 Le cadre mathématique**

La constitution d'une image échographique à partir d'une série de lignes de tir apparaît naturelle. Et il semble tout aussi évident d'obtenir des données tridimensionnelles à partir de plusieurs images échographiques. Il est toutefois nécessaire de décrire l'exploration du volume dans un cadre rigoureux sur lequel on pourra ensuite s'appuyer pour interpréter les données correctement.

On se place désormais dans un espace affine euclidien réel de dimension 3 :  $(\mathcal{E}, \mathbb{R}^3)$ . L'espace est muni d'un repère orthonormé  $\mathcal{R} = (O, \mathbf{e}_1, \mathbf{e}_2, \mathbf{e}_3)$ , considéré comme fixe i.e. lié au laboratoire.

#### **Analyse de l'échographe**

Le but de l'acquisition est d'obtenir des informations sur certaines propriétés physiques d'une région V donnée du corps. V est naturellement bornée de diamètre R. Le volume  $\gamma$  est tel qu'il contient l'organe ou du moins la zone que l'on veut explorer pendant toute la durée de l'examen  $t \in [t_0,t_f]$ . Compte tenu de la complexité du comportement des ondes ultrasonores, nous nous limiterons à une description simplifiée de l'analyse ultrasonore pour ne pas surcharger le modèle.

Pour explorer  $\mathcal V$ , on utilise donc des ondes ultrasonores. Pour obtenir les informations suivant une ligne de tir, un transducteur émet un signal ultrasonore dans la direction de la ligne puis l'échographe analyse les échos qui reviennent au cours du temps (cf. section 1.1). L'onde interagit de différentes manières avec le milieu où elle se propage : réflexion, diffusion, atténuation ; les signaux recueillis correspondent alors à l'intensité des échos qui reviennent vers la sonde.

La position des différents transducteurs de la sonde est connue précisément. Comme on suppose que l'onde se propage en ligne droite à vitesse constante, le temps écoulé depuis l'émission du signal permet de remonter à la position. L'intensité de l'écho reçu à un instant donné correspond alors à une position connue sur la ligne de tir.

On suppose donc qu'il existe une fonction qui représente la grandeur physique que l'appareil détecte :

$$
I: \begin{array}{ccc} \mathcal{E} \times \mathbb{R} & \longrightarrow & \mathbb{R} \\ (M,t) & \longmapsto & I(M,t) = \text{intensité de l'écho renvoyé par le point } M \\ & \text{à l'instant } t \end{array}
$$

Cette fonction possède deux variables : la position et le temps. Analyser le milieu à un instant <sup>t</sup> donné consiste à récupérer toutes les informations nécessaires pour connaître la fonction  $I_t \equiv I(\cdot,t)$ .

#### **Echantillonnage**

La plupart des échographes sont maintenant numériques et échantillonnent la ligne de tir de manière discrète uniforme. C'est le cas de l'échographe que nous utilisons. Dans la suite nous supposerons donc que l'échographe récupère  $N_1$  échantillons pour chaque ligne de tir:  $I_i$ ,  $0 \le i \le N_1$  avec  $I_i \in \mathbb{R}$ . Chaque valeur  $I_i$  correspond à l'intensité d'un écho qui a été réfléchi à la position  $X_i$  i.e. à une profondeur  $ic\Delta_t/2$  sur la ligne de tir où c est la vitesse de propagation de l'onde (1540 m/s) et  $\Delta_t$  est déterminé par la fréquence d'échantillonnage de l'échographe. La position est donc repérée par rapport au transducteur qui émet l'onde ultrasonore.

Pour obtenir les images bidimensionnelles, on analyse les échos suivant plusieurs lignes de tirs dans un plan donné. L'image est ensuite reconstruite à partir des points échantillonnés le long de chaque ligne. Soit  $N_2$ , le nombre de lignes ultrasonores. La position de chaque point échantillonné sur une ligne de tir est obtenue en convertissant le temps écoulé en distance parcourue. Mais pour connaître la position de chaque point de l'image par rapport à la sonde, il faut aussi connaître la position des lignes.

Chaque ligne est modélisée par une demi-droite affine  $\mathcal{D}_i$ ,  $0 \leq j \leq N_2$ , paramétrée par son origine  $T_i \in \mathcal{E}$  et sa direction  $\mathbf{d}_i \in \mathbb{R}^3$ . Leur position dépend des caractéristiques physiques de la sonde (nombre et emplacement des transducteurs) mais également des réglages de l'échographe, qui interviennent sur la forme de l'onde ultrasonore. Les lignes de tir sont alors connues dans un repère  $\mathcal{R}_{\text{sonde}}$  lié à la sonde. Dans ce repère, elles sont incluses dans un seul plan : le plan d'acquisition  $\Pi$  d'équation  $z = 0$ . Lorsque la sonde est fixe durant l'acquisition,  $\Pi$  est également un plan dans le repère fixe <sup>R</sup>.

La visualisation du plan de coupe est donc obtenue par l'échantillonnage des valeurs  $I_{ij}$ ,  $0 \le i \le N_1$ ,  $0 \le j \le N_2$  aux points  $X_{ij}$ . Les coordonnées du i<sup>e</sup> point de la j<sup>e</sup> ligne  $X_{ij}$  sont connues dans le repère  $\mathcal{R}_{\text{sonde}}$  (fig. 2.5):

$$
(2.1) \t\t X_{ij} = T_j + \frac{1}{2}ic\Delta_t \mathbf{d}_j
$$

On appellera  $f_{\text{image}}$  la fonction qui, aux couples  $(i,j)$ , fait correspondre les coordonnées de  $X_{ij}$  dans  $\mathcal{R}_{\text{sonde}}$ :

(2.2) 
$$
f_{\text{image}}: [0, N_1[ \times [0, N_2[ \longrightarrow \mathbb{R}^3 \times (i,j) \longrightarrow (x_{X_{ij}}, y_{X_{ij}}, 0)]
$$

Lorsque la sonde est courbe, la fonction  $f_{\text{image}}$  réalise ainsi la conversion des coordonnées polaires en coordonnées cartésiennes.

Pour les données tridimensionnelles, on récupère une série de plans échographiques  $\Pi_k$ ,  $0 \le k \le N_3$ . Il faut ensuite reconstruire l'information à partir des points échantillonnés suivant chaque ligne de tir de chaque plan échographique. Avec  $N_3$  images, on a donc les  $N_1 \times N_2 \times N_3$  valeurs  $I_{iik}$ ,  $0 \leqslant i < N_1$ ,  $0 \leqslant j < N_2$ ,  $0 \leqslant k < N_3$ échantillonnées aux points  $X_{ijk}$ , les positions de  $X_{ijk}$  étant connues dans le repère

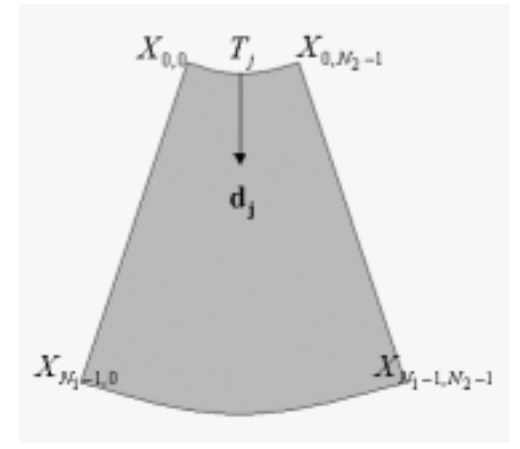

FIG. 2.5 – *Echantillonnage de la sonde suivant les points*  $X_{i,j} = T_j + \frac{1}{2}ic\Delta_t{\bf d}_j$ 

 $\mathcal{R}_k$  lié à la sonde lors de l'acquisition de la  $k^e$  image échographique. On doit alors déterminer ces positions dans le repère fixe <sup>R</sup>.

On suppose que la sonde est fixe lors de l'acquisition du  $k<sup>e</sup>$  plan échographique. Le  $k<sup>e</sup>$  plan d'acquisition  $\Pi_k$  est alors un plan affine. On a donc besoin de la transformation  $f_k$  qui réalise le passage entre le repère  $\mathcal{R}_k$  lié à la sonde et le repère fixe  $\mathcal R$  lié au laboratoire (fig. 2.2). Pour les balayages automatiques,  $f_k$  est connue à l'avance puisque les positions des plans d'acquisition sont prédéterminées. Pour les balayages manuels,  $f_k$  est fourni par le système de repérage. Les coordonnées de  $X_{ijk}$  dans le repère  $\Re$ sont alors  $f_k \circ f_{\text{image}}(i,j)$ .

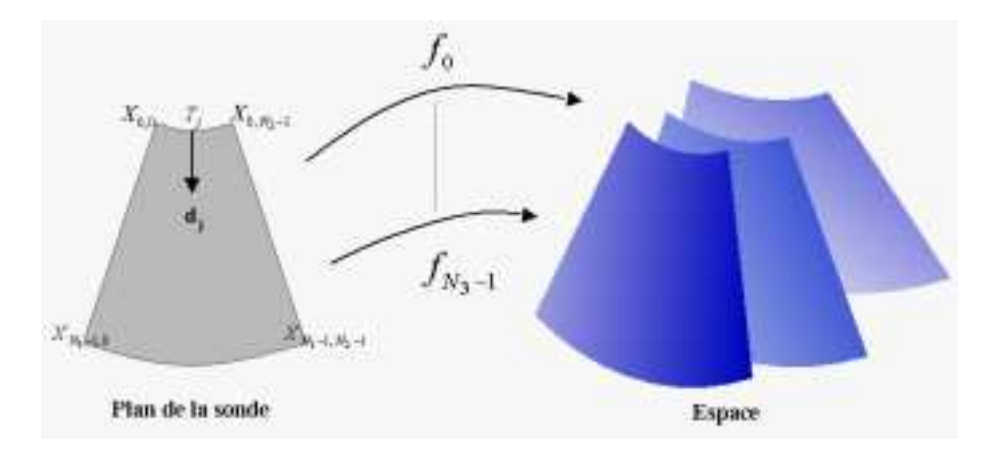

FIG. 2.6 – *Les fonctions* fi *de changement entre le repère lié à la sonde et le repère de référence*

#### **Données recueillies**

L'ensemble des points échantillonnés est donc :

$$
\{X_{ijk} = (f_k \circ f_{\text{image}}(i,j))_{\mathcal{R}}, \quad 0 \leq i < N_1, 0 \leq j < N_2, 0 \leq k < N_3\}
$$

et la valeur recueillie au point  $X_{ijk}$  est:

$$
I_{ijk} = I(X_{ijk}, t_{ijk})
$$

où  $t_{ijk}$  est l'instant où l'onde ultrasonore émise pour la j<sup>e</sup> ligne de tir, avec la sonde dans la  $k^e$  position atteint le point  $X_{ijk}$ . Par conséquent, si l'on commence l'acquisition de la  $k^e$  image à l'instant  $t_k$ , on a :

$$
(2.4) \t\t t_{ijk} = t_k + j\Delta_{\text{ligne}} + i\Delta_t
$$

où  $1/\Delta_t$  est la fréquence d'échantillonnage, et  $\Delta_{\text{ligne}}$  la durée d'une ligne ultrasonore. Le problème de l'exploration se réduit donc à approcher la fonction  $I_{t_0}$  à un instant  $t_0$ donné, à partir des valeurs  $I_{ijk}$  et des positions  $X_{ijk}$ .

## **2.3 Hypothèses**

Le modèle mathématique précédent pose donc l'acquisition des données tridimensionnelles en termes de problème d'échantillonnage irrégulier dans l'espace. Pour aboutir à ce modèle, différentes hypothèses sont nécessaires aussi bien sur l'analyse effectuée par l'échographe que sur les mesures de positions ou les mouvements dans la région étudiée <sup>V</sup>.

Dans cette section, nous précisons chacune de ces hypothèses plus ou moins implicite et nous estimons leurs conséquences sur le modèle mathématique présenté. Les ordres de grandeurs donnés correspondent à l'utilisation d'une sonde courbe ou linéaire de fréquence comprise entre 3 et 7 Mhz.

### **2.3.1 Localisation**

**Hypothèse 1** *Il existe un réel*  $\rho \ll R$  *tel que, pour tout*  $M \in \mathcal{E}$  *la valeur de*  $I(M,t)$ *dépend uniquement des propriétés du voisinage*  $B_{\varepsilon}(M,\rho)$  *à l'instant t.* 

On rappelle que R est le diamètre du volume  $\mathcal V$  analysé.  $\rho$  représente la résolution i.e. les détails les plus fins sont de taille supérieure à  $\rho$ . On cherche en général à avoir  $\rho$ aussi faible que possible pour pouvoir représenter le plus possible de détails. Soit  $t \in \mathbb{R}$  fixé, on rappelle que  $I_t$  est définie par :

 $\mathbf{v}$  : E  $\mathbf{v}$  is the set of  $\mathbf{v}$  is the set of  $\mathbf{v}$  $\mathbb{N}$  is in the Independent of  $\mathbb{N}$  and  $\mathbb{N}$  (M) is independent of  $\mathbb{N}$ (2.5)

Pour être précis, les valeurs échantillonnées  $I_{i,j,k}$  permettent de déterminer une approximation  $I_t$  de  $I_t$ . En première approximation,  $||dI_t||$  est bornée par une valeur proportionnelle à  $1/\rho$ . Plus  $\rho$  est petit, plus les variations de  $I_t$  peuvent être importantes et plus l'approximation de  $I_t$  est précise.

La valeur de  $\rho$  va tout d'abord dépendre des performances de l'échographe. Considérons deux cibles ponctuelles séparées d'une distance  $\delta$ . On définit la résolution de l'échographe comme la valeur minimale de  $\delta$  pour laquelle les deux cibles peuvent être distinguées sur l'image ultrasonore [48, 49, 68, 122]. L'orientation de la sonde par rapport aux cibles intervient ici de façon importante. Les images échographiques présentent en effet des résolutions très variables suivant trois directions privilégiées : direction axiale, latérale et transversale (fig. 2.7).

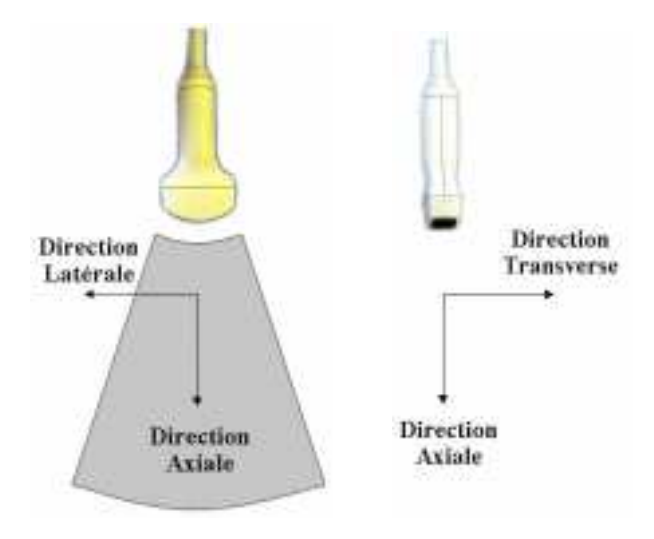

FIG. 2.7 – *L'image échographique présente trois directions privilégiées pour la résolution : direction axiale, latérale et transverse.*

- **La résolution axiale**  $\delta_a$  : c'est la résolution le long d'une ligne de tir donc le long de la demi-droite  $(T_i, \mathbf{d}_i)$ . Elle dépend principalement de la bande de fréquence de l'onde émise et donc de la fréquence centrale. Elle est de l'ordre du demimillimètre pour les fréquences qui nous intéressent.
- **La résolution latérale**  $\delta_l$ : mesurée dans la direction qui est orthogonale à la ligne de tir et incluse dans le plan d'acquisition de la sonde. Elle dépend de nombreux paramètres : fréquence, type de sonde, réglages de la focalisation, ... ainsi que de la profondeur. Elle est de l'ordre de quelques millimètres.
- **La résolution en élévation (ou transversale)**  $\delta_e$ **:** dans la direction orthogonale au plan de la sonde. Elle dépend principalement des caractéristiques des transducteurs et, comme  $\delta_l$ , de la profondeur. Elle peut varier de quelques millimètres à 1 cm. La résolution la plus fine est obtenue par des sondes annulaires pour lesquelles  $\delta_l = \delta_e$ .

Dans une image, la valeur  $I_{i,j}$  dépend donc des caractéristiques d'un voisinage  $f_k(v_i)$  où  $v_i$  est un voisinage de  $X_{i,j}$ .  $v_i$  est une sorte d'ellipsoïde dont les axes principaux sont les directions privilégiées et les demi-valeurs aux axes varient en fonction de la profondeur:  $\delta_a$ ,  $\delta_l(i)$ ,  $\delta_e(i)$ . La résolution de l'échographe n'étant pas isotrope, on pourrait définir comme valeur de la résolution  $\rho$  la plus grande des valeurs :

$$
\rho = \max_{0 \leq i < N_1} \{ \delta_a, \delta_t(i), \delta_e(i) \}
$$

Ainsi validerait-on presque l'hypothèse  $1 : I(M,t)$  dépend effectivement des propriétés de  $B_{\varepsilon}(M,\rho)$ . Mais la valeur de  $\rho$  devient beaucoup trop importante (de l'ordre du centimètre), elle ne vérifie plus  $\rho \ll R$ . Le niveau de détails que l'on cherche dans les données échographiques tridimensionnelles est en effet beaucoup plus fin (de l'ordre de quelques millimètres).

Dans la pratique cette hypothèse ne sera donc pas vérifiée globalement mais peut l'être localement, en particulier dans les régions proches des points de focalisation. Pour plus de détails sur l'influence des paramètres des échographes sur la résolution des images on pourra consulter [114].

La i<sup>e</sup> valeur correspond à l'analyse du signal reçu après que l'onde ait parcouru une distance d'environ  $2ic\Delta_t$  où c est la vitesse de propagation de l'onde et  $\Delta_t$  est le pas d'échantillonnage temporel de l'échographe. Elle dépend donc fortement des caractéristiques des différents milieux traversés et pas seulement des caractéristiques locales en  $v_i$ . Ainsi peut-on obtenir des problèmes d'ombre acoustique : derrière un milieu fortement échogène, la quasi-totalité de l'énergie de l'onde est réfléchie, les données seront ensuite de très faibles amplitudes. Donc  $I_{i,j,k}$  dépend en fait des caractéristiques de :

$$
\mathop{\cup}_{M\in\Gamma}B_{\mathcal{E}}(M,\rho)
$$

où  $\Gamma$  est le chemin parcouru par l'onde ultrasonore entre le transducteur  $T_i$  de la k<sup>e</sup> image et le point  $X_{i,j,k}$ .

#### **2.3.2 Image bidimensionnelle**

**Hypothèse 2** *L'onde ultrasonore se déplace en ligne droite et l'échantillonnage est spatialement régulier :*

$$
(2.6) \t\t X_{i,j} = T_j + \frac{1}{2}i\Delta_t c \mathbf{d}_j
$$

Malheureusement, l'onde ultrasonore émise par le transducteur en  $T_i$  ne se déplace pas purement suivant la direction  $\mathbf{d}_i$ . Le chemin est beaucoup plus complexe [122]: effets de réverbération, de réfraction, de réflexions multiples, etc. Les caractéristiques que l'on attribue au voisinage  $v_i$  du point  $X_{i,j}$  peuvent donc provenir d'une région distante de  $X_{i,j}$ . Ces phénomènes dépendent du milieu traversé par l'onde et leur influence ne peut être quantifiée *a priori*. Ce sont cependant des phénomènes du deuxième ordre qui sont négligés en première approximation.

D'autre part, l'image que l'on obtient est échantillonnée à intervalles de temps  $\Delta_t$ constants, le long de chaque ligne de tir. Par conséquent, le  $i<sup>e</sup>$  point de la  $j<sup>e</sup>$  ligne de tir a pour position  $X_{i,j} = T_j + r_i \mathbf{d}_j$ . La distance parcourue  $r_i$  est définie implicitement par :

$$
i\Delta_t = 2\int_0^{r_i} \frac{1}{c(T_j + u\mathbf{d}_j)} du
$$

où  $c(M)$  est la célérité de l'onde ultrasonore dans milieu au point M, en supposant que les variations temporelles de la célérité  $\partial c/\partial t$  sont négligeables pendant la durée d'acquisition d'une ligne ultrasonore.

Il y a donc deux types d'échantillonnage: un échantillonnage temporel le long de chaque ligne de tir, et un échantillonnage spatial suivant les directions des lignes  $\mathbf{d}_i$ . On considère cependant que l'échantillonnage est uniquement spatial car on suppose que la vitesse de propagation de l'onde  $c$  est à peu près constante (1540 m/s). Dans ce cas, on a en effet  $i\Delta_t = 2r_i/c$  et on retrouve l'équation 2.6.

Malheureusement  $c$  peut varier de 1440 m/s dans la graisse à 1600 m/s dans les muscles (et plus de 3000 m/s dans les os) [143] soit 6% d'écart. La position des points  $X_{i,j,k}$  est donc connue avec une précision relative comparable. Si l'onde traverse un milieu de 50 mm d'épaisseur, on mesurera sur l'échographe une épaisseur de 53 mm s'il s'agit de graisse et de 48 mm s'il s'agit de muscle. A l'utilisation, les mesures donnent cependant des résultats satisfaisant. Les distances dépassent en effet rarement la dizaine de centimètres. Les écarts maximum ne dépassent donc pas en général quelques millimètres et l'on reste alors dans le domaine de la résolution des images échographiques.

L'hypothèse 2 est en général vérifiée dans les images ultrasonores bidimensionnelles, nous la considérerons donc comme valable pour les données tridimensionnelles.

#### **2.3.3 Mouvements du corps**

On cherche à observer l'organe ou les différentes structures présentes dans la région  $\mathcal V$ . Dans l'absolu, on cherche à connaître  $I_t$  sur  $\mathcal V$  i.e. les caractéristiques physiques de la région  $\mathcal V$  à un instant t. Mais la séquence d'acquisition dure plusieurs secondes. Il faut donc que les tissus à l'intérieur de  $\mathcal V$  ne bougent pas durant ce temps i.e. que I soit à peu près constant dans le temps :

**Hypothèse 3** *Il n'y a pas de mouvement dans la zone que l'on examine pendant l'acquisition des données échographiques.*

Le balayage dure de 3 à 30 secondes suivant les caractéristiques du matériel. Si l'organe bouge, les caractéristiques d'un point M à l'instant  $t_f$ , à la fin du balayage, ne seront plus les mêmes qu'au début, à l'instant  $t_0$ . Les variations de I pendant la durée d'une acquisition doivent être faibles :

$$
(2.7) \t\t \t\t \left\| \frac{\partial I}{\partial t} \right\|_{\infty} \t\t \cdot |t_f - t_0| \ll 1
$$

Il faut donc réduire autant que possible l'un des deux facteurs. Pour réduire la durée de l'acquisition  $|t_f - t_0|$ , on peut diminuer le temps écoulé entre deux images mais la vitesse de propagation des ondes ultrasonores présente une borne inférieure. Pour une sonde 3,5 MHz avec 256 lignes, il faudra ainsi environ 6 secondes pour recueillir 64 images, ce qui est long par rapport aux battements cardiaques. Mais il devient possible de demander à un patient de retenir sa respiration pour éviter de bouger.

Le deuxième terme  $\left\| \frac{\partial I}{\partial t} \right\|$  $\|$ <sub>∞</sub> correspond au maximum des variations de I qui résultent de mouvements des tissus dans la région étudiée <sup>V</sup>. Si un signal de synchronisation est disponible, il est alors éventuellement possible de corriger les mouvements cycliques. Ainsi l'ECG [1, 98, 126] ou la respiration [1, 65] permettent-ils d'acquérir des données sur le cœur malgré les pulsations.

Malheureusement la synchronisation allonge très nettement la durée de l'acquisition  $|t_f - t_0|$ : de quelques secondes, elle passe alors à plusieurs dizaines de secondes voire plusieurs minutes. Avec la durée, le risques de mouvements du patient augmente également.

De plus on ne peut pas avoir de synchronisation sur tous les mouvements : si un fœtus bouge un membre durant l'acquisition, la reconstruction tridimensionnelle présentera des artefacts importants. Il est alors nécessaire de faire une nouvelle acquisition.

En pratique, il suffit que le patient ne bouge pas pour que l'hypothèse soit valable. En ce qui concerne la visualisation du cœur ou de vaisseaux sanguins, la synchronisation sur l'ECG permet de corriger les artefacts [29]. Seuls les mouvements du fœtus, sont un réel problème mais les artefacts sont généralement importants, ce qui permet de repérer tout de suite si une erreur s'est produite.

#### **2.3.4 Position de la sonde**

Pour reconstruire les données tridimensionnelles, on considère que l'on recueille une série de plans échographiques i.e. que les lignes de tir ultrasonore  $\mathcal{D}_i$ , pour chaque image k, sont incluses dans un même plan affine  $\Pi_k$ . Pour qu'il en soit ainsi, on suppose donc que :

**Hypothèse 4** *Lorsque la sonde est dans la* <sup>k</sup>*e position, elle reste fixe pendant la durée de l'acquisition de la* <sup>k</sup>*e image.*

Lorsque le médecin manipule la sonde, il est évident qu'il y aura des mouvements même très légers. De plus, le mouvement manuel est généralement continu. Il n'y a donc aucune raison pour que l'hypothèse 4 soit vérifiée. Il faut alors estimer l'erreur que l'on commet en posant cette hypothèse.

Supposons que la sonde se déplace à la vitesse <sup>v</sup> durant l'acquisition d'une image. f est la transformation permettant de passer du repère lié à la sonde  $\mathcal{R}_{\text{sonde}}$  au repère fixe R. Donc, f varie en fonction du temps:  $f(t)$ . La vitesse d'un point X lié à la sonde dépend alors de sa position lorsque le mouvement a une composante en rotation. Mais dans une première approximation nous considérons que le mouvement entre deux images est une simple translation : tous les points se déplacent à la même vitesse et  $df/dt \approx v$ . Le balayage a généralement pour amplitude quelques centimètres et est réalisé en quelques secondes.  $\|\mathbf{v}\|$  est donc de l'ordre du cm/s.

L'hypothèse est alors acceptable si les variations de  $I$  sont suffisamment faibles durant le temps  $\delta_t$  que dure l'acquisition d'une image :

$$
(2.8)\qquad \left\|\frac{\partial I(f(t)X,t)}{\partial t}\right\|\cdot \delta_t < \left\|\frac{\partial I}{\partial t}\right\|\cdot \delta_t + \left\|dI_t(f(t)X)\cdot \frac{df}{dt}\right\|\cdot \delta_t \ll 1
$$

Pour valider l'hypothèse 3, on a supposé que la relation 2.7 est vérifiée. De plus, on acquiert une centaine d'images donc on a également  $\delta_t \ll |t_f - t_0|$ . Il reste alors à satisfaire la condition :

kdIt(f (t)X) vk <sup>1</sup> Æt (2.9)

Il faut ici tenir compte de la résolution  $\rho$  de l'échographe qui limite la précision de l'approximation  $I_t$ . D'après l'hypothèse 1, les variations de  $||dI_t||$  sont bornées par  $K/\rho$  où K est une constante. Donc on doit avoir :

$$
\|\mathbf{v}\| \ll \frac{\rho}{K\delta_t}
$$

En fait, il faut vérifier que la sonde peut être considérée comme fixe durant l'acquisition d'une ligne ultrasonore et d'une image ultrasonore. La durée d'acquisition d'une ligne ultrasonore est de quelques centaines de  $\mu$ s suivant la sonde et le nombre de focales de l'image. On peut supposer la résolution  $\rho$  de l'ordre du millimètre. Le mouvement devrait alors avoir une vitesse de l'ordre de 1 m/s pour être non négligeable. On peut donc considérer que durant l'acquisition d'une ligne ultrasonore, le transducteur est fixe.

Par contre, la durée d'acquisition d'une image est de plusieurs dizaines de millisecondes. Pour se déplacer d'1 mm pendant l'acquisition, la vitesse doit être de l'ordre de 1 cm/s. Dans le cas des méthodes automatiques, le mouvement peut effectivement être arrêté pendant l'acquisition d'une image. Le système de mouvement est souvent intégré dans une sonde spécialisée ; donc l'hypothèse est justifiée si l'utilisateur maintient sa sonde à peu près fixe.

Quand le balayage est réalisé par l'utilisateur, le mouvement est continu et la vitesse du déplacement est de l'ordre de 1 cm/s. L'hypothèse n'est alors plus valable. Des erreurs peuvent donc apparaître dans le positionnement des points échantillonnés.

#### **Résolution non uniforme**

Pour déduire la relation 2.10 de la relation 2.9, on a utilisé la résolution de l'échographe. L'échographe possède cependant des directions privilégiées, que l'on peut prendre en compte pour affiner l'étude. Si l'on revient à la majoration 2.9, que l'on exprime dans un repère lié à la sonde suivant les directions de résolution (axiale, latérale et transverse), on a :

$$
(2.11) \t\t ||(dI_t)_{\text{axiale}} v_{\text{axiale}} + (dI_t)_{\text{latérale}} v_{\text{latérale}} + (dI_t)_{\text{transverse}} v_{\text{transverse}}|| \ll \frac{1}{\delta_t}
$$

Pour un balayage manuel, le direction du mouvement est le plus souvent la direction transverse :  $v_{transverse} \gg v_{axiale}$ ,  $v_{lattice}$ . Dans le membre de gauche de la majoration 2.11, le terme à minimiser est donc  $|(dI_t)_{\text{transverse}} v_{\text{transverse}}|$ . Le choix de la direction de balayage influe alors sur la qualité des données tridimensionnelles [116] : lorsque l'on étudie une structure précise, la direction de balayage doit être de préférence la direction pour laquelle la structure présente le moins de variations. Dans ce cas, on a en effet  $\Vert (dI_t)_{\text{transverse}} \Vert$  faible. Pour visualiser une structure tubulaire (un vaisseau sanguin par exemple), il est ainsi plus judicieux de balayer dans la direction du vaisseau (fig. 2.8).

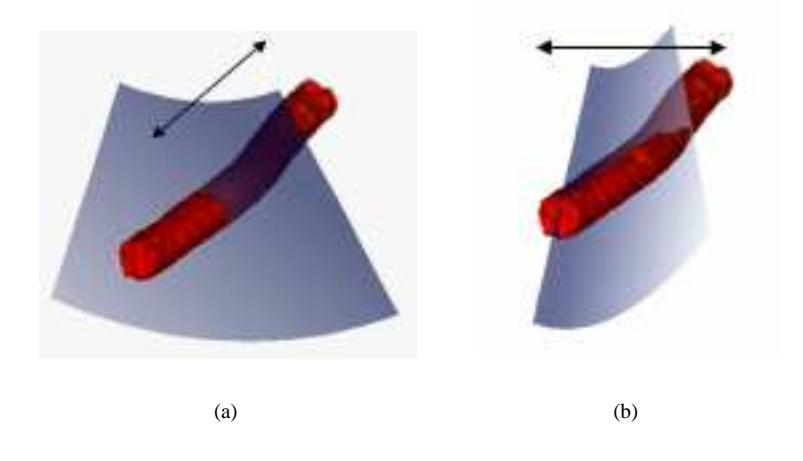

FIG. 2.8 – *Un balayage suivant la direction de l'axe du vaisseau (a) donne des données tridimensionnelles seront de meilleure qualité qu'un balayage dans la direction orthogonale (b).*

Ce choix de la direction transverse est de plus très adapté aux résolutions de l'échographe. Lorsque la résolution est  $\rho$ , on a vu que les variations de la fonction dI sont bornées en  $K/\rho$ . Si l'on tient compte des résolutions axiale, latérale et transverse qui peuvent être très différentes ( $\rho_{\text{axiale}} < \rho_{\text{latérale}} < \rho_{\text{transverse}}$ ), on a :

(2.12) 
$$
K\left(\frac{|v_{\text{axiale}}|}{\rho_{\text{axiale}}} + \frac{|v_{\text{latérale}}|}{\rho_{\text{laterale}}} + \frac{|v_{\text{transverse}}|}{\rho_{\text{transverse}}}\right) \ll \frac{1}{\delta_t}
$$

Le rapport de la composante de la vitesse sur la résolution doit donc être faible pour chaque direction. On peut considérer que les résolutions  $\rho_{\text{axiale}}$  et  $\rho_{\text{laterale}}$  sont de l'ordre du millimètre. Donc, pour exploiter au mieux la résolution de l'échographe, les composantes v<sub>axiale</sub> et v<sub>latérale</sub> doivent être très inférieures à 1 cm/s, ce qui est tout à fait compatible avec un mouvement dans la direction transverse. La condition se résume alors à :

$$
(2.13) \t v_{\text{transverse}} \ll \frac{\rho_t}{K\delta_t}
$$

Comme la résolution transverse est moins bonne pour les sondes à balayage électronique, la vitesse dans cette direction  $v_{\text{transverse}}$  peut être plus importante. Intuitivement, la résolution étant moindre, il y a un effet de lissage des données dans la direction transverse. Donc la fonction I présente des variations d'intensité moins brutales. Les conséquences d'une erreur de positionnement sont alors moins importantes que dans les autres directions.

La validité de l'hypothèse devient donc plus probable même si elle n'est pas complètement assurée. En fait, le mouvement reste un peu trop rapide et il faudrait envisager de repérer la position de chaque ligne ultrasonore. Mais cela exige une synchronisation parfaite et un accès aux données brutes pour pouvoir repérer la position non pas de la sonde mais de chaque ligne ultrasonore.

En fait, si la vitesse est à peu près constante durant le balayage, les erreurs se traduiront par un léger défaut d'orthogonalité.

#### **2.3.5 Synchronisation avec le système de repérage**

Le système de repérage fournit la transformation  $f$  qui permet de passer des coordonnées du repère lié à la sonde  $\mathcal{R}_s$  au repère fixe  $\mathcal{R}$ . Mais la précision du système est limitée. La position des points échantillonnés  $X_{i,j}$  est donc déterminée avec certaines erreurs. Toutefois, la précision des systèmes utilisés est généralement suffisante. Ce point sera abordé plus en détail dans la deuxième partie de la thèse.

Aux erreurs de repérage s'ajoutent les problèmes de synchronisation. Il faut en effet tenir compte de la latence de l'appareil de mesure mais également des instants d'acquisition des données ultrasonores. Soit  $v$  est la vitesse de déplacement de la sonde,  $\delta$ <sub>latence</sub> la latence du système de repérage et  $\delta_{\text{image}}$  la durée d'acquisition d'une image. Si l'on ne sait pas exactement quand l'échographe débute l'acquisition d'une image, le temps que l'on met pour obtenir la position après le début d'acquisition de la trame peut atteindre  $\delta_{\text{image}} + \delta_{\text{latence}}$ . L'erreur maximale de position est alors de  $(\delta_{\text{latence}} + \delta_{\text{image}} || \mathbf{v} ||)$ i.e. de l'ordre du millimètre suivant la vitesse de déplacement de la sonde.

[Schema sur la synchronisation]

L'échographe utilisé ayant été développé au laboratoire, nous pouvons nous synchroniser très précisément avec le début de l'acquisition de chaque image comme nous l'avons décrit dans la section 2.1. De ce point de vue, la synchronisation avec le bras mécanique est la plus précise puisque qu'elle est réalisée directement par l'échographe et que le temps de latence du bras est extrêmement faible.

Il n'en va pas de même des systèmes qui utilisent une simple carte de numérisation vidéo pour transformer des échographes en systèmes tridimensionnels. Il leur faut en effet synchroniser non plus deux mais trois appareils : l'échographe, le système de repérage et la carte de numérisation. La carte peut généralement atteindre des fréquences de 30 images/s mais la fréquence image de l'échographe varie en fonction des réglages (en particulier le nombre de focales et la profondeur d'exploration). Comme de plus l'échographe fournit rarement des signaux de synchronisation sur les débuts d'acquisition d'image, les erreurs peuvent être encore plus importantes : on peut ainsi faire une mesure de position en récupérant une image qui ne correspond pas à l'image acquise mais à l'image précédente. Certaines méthodes permettent toutefois d'estimer la latence des différents systèmes et de réduire en partie les décalages [62, 99].

#### **2.3.6 Déformations**

Comme pour tout système de mesure physique, l'appareil interagit avec le milieu étudié, ce qui induit inévitablement des erreurs de mesure. Compte tenu de la grande différence d'impédance acoustique entre l'air et les tissus, la sonde échographique doit rester en contact avec la peau. Même s'il utilise un gel, l'opérateur doit appliquer une certaine pression pour assurer le contact. La région  $\mathcal V$  étudiée subit alors une déformation dans la direction axiale de la sonde, déformation qui varie au fur et à mesure que l'utilisateur déplace la sonde (fig. 2.9).

Pour compenser une telle erreur, il faudrait, en premier lieu, pouvoir estimer l'intensité de la pression appliquée par l'utilisateur. Mais il faudrait aussi connaître *a priori* le milieu étudié pour compenser suivant les propriétés d'élasticité des différentes zones. Actuellement, cela semble difficilement faisable pour des examens de routine. Un tel outil est cependant possible dans une optique de simulation. Une application a ainsi été développée pour former à la détection des thromboses veineuses des membres inférieurs [54].

Il faut cependant noter que la déformation diminue avec la profondeur. On ne pourra donc pas se fier à la reconstruction des couches superficielles de l'épiderme mais l'influence sur des objets un peu plus profonds est nettement moindre.

Enfin, il faudrait également tenir compte des imperfections techniques de l'échographe. Le signal reçu par l'échographe est perturbé par différents bruits (électronique, quantification, ::: ) qui dépendent de nombreux paramètres. Mais les conséquences de cette approximation sont généralement négligeables par rapport aux autres sources d'erreur.

## **2.4 Conclusion**

La modélisation de l'acquisition des données ultrasonores est soumises à un certain nombre d'hypothèses (localisation, image bidimensionnelle, mouvements du corps, etc.), que ce chapitre les décrit en détails. Si l'on voulait qu'elles soient toutes valables, il faudrait limiter les données tridimensionnelles à une résolution de plusieurs millimètres voire supérieure au centimètre.

Pourtant l'échographie 3D permet d'atteindre des résolutions de l'ordre du millimètre. En effet, les hypothèses sont souvent à la limite de la validité. Si toutes les

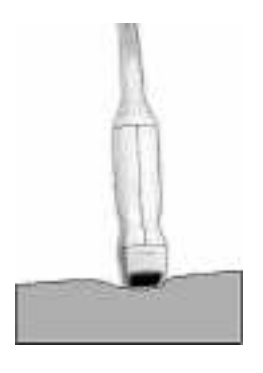

FIG. 2.9 – *En appuyant la sonde, les couches superficielles sont déformées localement*

sources d'erreur se cumulaient, la précision serait effectivement très grossière. Mais elles ont plutôt tendance à se compenser, créant des zones plus floues là où les hypothèses ne sont plus vérifiées.

L'hypothèse la plus gênante est l'hypothèse 1 : l'information que l'on attribue à un point  $P$ , n'est pas le reflet des propriétés physiques du milieu autour de  $P$  mais le résultat des interactions de l'ensemble du chemin parcouru par l'onde ultrasonore entre le transducteur et P.

Il faut donc considérer la valeur recueillie non pas isolément mais dans son contexte i.e. par rapport à l'ensemble de l'image. Si l'on acquiert deux images d'une même zone mais sous des incidences très différentes, les valeurs échantillonnées pour un même point <sup>P</sup> peuvent être aussi très différentes. Certains systèmes [1, 55, 120] utilisent cette propriété pour améliorer le signal ultrasonore en réalisant des acquisitions sous plusieurs angles.

Cette hypothèse est toutefois la principale limitation de l'échographie. Elle rend l'examen subjectif car dépendant de l'interprétation de l'opérateur. Elle n'est donc pas spécifique au 3D. Il est alors important de savoir, lorsque l'on examine les données 3D, où se trouvait la sonde pendant l'acquisition. L'interprétation de la valeur en un point n'est donc pas toujours simple et actuellement, il semble difficile de l'effectuer automatiquement sans informations *a priori* fortes. L'exploitation des données 3D doit alors se baser sur l'interprétation de l'utilisateur.

# **BIBLIOGRAPHIE**

- [1] C. P. Allott, C. D. Barry, R. Pickford, and J. C. Waterton. Volumetric assessment of carotid artery bifurcation using freehand-acquired, compound 3d ultrasound. *The british Journal of Radiology*, 72:289–292, Mar. 1999.
- [2] A. Aurengo, T. Petitclerc, and F. Grémy. *Biophysique*. Flammarion, 2 edition, 1997.
- [3] K. Baba. Real-time processable three-dimensional US in obstetrics. *Radiology*, 203(2):571–574, May 1997.
- [4] K. Baba, K. Satoh, S. Sakamoto, T. Okai, and S. Ishii. Development of an ultrasonic system for three-dimensional reconstruction of the fetus. *Journal of Perinatal Medicine*, 17:19–24, 1989.
- [5] A. Baker. *The Windows NT Device Driver Book. A guide for programmers*. Prentice Hall, 1997.
- [6] F. G. Balen et al. 3-dimensional reconstruction of ultrasound images of the uterine cavity. *The British Journal of Radiology*, 66:588–591, 1993.
- [7] M. Belohlavek. *Quantitative Three-Dimensional Echocardiography: Image Analysis for Left Ventricular Volume Assessment*. PhD thesis, The Mayo Graduate School, Aug. 1996.
- [8] M. Belohlavek, S. G. MacLellan-Tobert, J. B. Seward, and J. F. Greenleaf. Toroidal geometry: Novel three-dimensional intracardiac imaging with phased-array transducer. *J Am Soc Echocardiogr*, 10(5):493–498, 1997.
- [9] T. Berlage. Augmented reality for diagnosis based on ultrasound images. In S. Verlag, editor, *Proceedings of the First Joint Conference of CVRMed II and MRCAS III*, number 1205 in LNCS, pages 253–262, 1997.
- [10] T. Binder, S. Globits, M. Zangeneh, H. Gabriel, W. Röthy, J. Koller, and D. Glogar. Three-dimensional echocardiography using a transoesophageal imaging probe. potentials and technical considerations [see comments]. *Eur Heart J*, 17(4):619–28, Apr. 1996.
- [11] W. Birkfellner, F. Watzinger, F. Wanschitz, G. Enislidis, and al. Systematic distortions in magnetic position digitizers. *Med. Phys.*, 25(11):2242–2248, Nov. 1998.
- [12] H. G. Blaas, H. Eik-Nes, T. Kiserud, S. Berg, B. Angelsen, and B. Olstad. Threedimensional imaging of the brain cavities in human embryos. *Ultrasound in Obstetrics and Gynecology*, 5:228–232, 1995.
- [13] J. U. Blohmer, R. Bollmann, G. Heinrich, S. Paepke, and W. Lichtenegger. [three-dimensional ultrasound study (3-d sonography) of the female breast]. *Geburtshilfe Frauenheilkd*, 56(4):161–5, Apr. 1996.
- [14] N. Bruining, C. von Birgelen, P. J. de Feyter, J. Ligthart, W. Li, P. W. Serruys, and J. R. Roelandt. Ecg-gated versus nongated three-dimensional intracoronary ultrasound analysis: implications for volumetric measurements [see comments]. *Cathet Cardiovasc Diagn*, 43(3):254–60, Mar. 1998.
- [15] T. Buck, F. Schön, D. Baumgart, R. Leischik, T. Schappert, I. Kupferwasser, J. Meyer, G. Görge, M. Haude, and R. Erbel. Tomographic left ventricular volume determination in the presence of aneurysm by three-dimensional echocardiographic imaging. i: Asymmetric model hearts. *J Am Soc Echocardiogr*, 9(4):488–500, July 1996.
- [16] N. E. Budorick, D. H. Pretorius, and T. R. Nelson. Sonography of the fetal spine: Technique, imaging findings, and clinical implications. *American Journal of Roentgenology*, 164:421–428, Feb. 1995.
- [17] G. Burdea and P. Coiffet. *La réalité virtuelle*. Hermès, 1993.
- [18] P. L. Carson, A. P. Moskalik, A. Govil, M. A. Roubidoux, J. B. Fowlkes, D. Normolle, D. D. Adler, J. M. Rubin, and M. Helvie. The 3D and 2D color flow display of breast masses. *Ultrasound Med Biol*, 23(6):837–49, 1997.
- [19] L. Chan, W. M. Lin, B. Uerpairojkit, D. Hartman, E. A. Reece, and W. Helm. Evaluation of adnexal masses using three-dimensional ultrasonographic technology: preliminary report. *J Ultrasound Med*, 16(5):349–54, May 1997.
- [20] F. M. Chang, K. F. Hsu, H. C. Ko, B. L. Yao, C. H. Chang, C. H. Yu, and H. Y. Chen. Three-dimensional ultrasound assessment of fetal liver volume in normal pregnancy: a comparison of reproducibility with two-dimensional ultrasound and a search for a volume constant. *Ultrasound Med Biol*, 23(3):381–9, 1997.
- [21] F. M. Chang, K. F. Hsu, H. C. Ko, B. L. Yao, C. H. Chang, C. H. Yu, and H. Y. Chen. Three-dimensional ultrasound assessment of fetal liver volume in normal pregnancy: a comparison of reproducibility with two-dimensional ultrasound and a search for a volume constant. *Ultrasound Med Biol*, 23(3):381–9, 1997.
- [22] F. M. Chang, K. F. Hsu, H. C. Ko, B. L. Yao, C. H. Chang, C. H. Yu, R. I. Liang, and H. Y. Chen. Fetal heart volume assessment by three-dimensional ultrasound. *Ultrasound Obstet Gynecol*, 9(1):42–8, Jan 1997.
- [23] F. M. Chang, R. I. Liang, H. C. Ko, B. L. Yao, C. H. Chang, and C. H. Yu. Three-dimensional ultrasound-assessed fetal thigh volumetry in predicting birth weight. *Obstet Gynecol*, 90(3):331–9, Sept. 1997.
- [24] O. Chavanon, C. Barbe, J. Troccaz, L. Carrat, C. Ribuot, and D. Blin. Computer assisted pericardial puncture: Work in progress. *Computer Aided Surgery*, 2(6):256–264, 1997.
- [25] J. L. Chin, D. B. Downey, M. Mulligan, and A. Fenster. Three-dimensional transrectal ultrasound guided cryoablation for localized prostate cancer in nonsurgical candidates: a feasibility study and report of early results. *J Urol*, 159(3):910–4, Mar. 1998.
- [26] C. Cirtina Bonciu. *Restitution 4D du ventricule gauche du cœur par échocardiographie*. PhD thesis, Université d'Orléans, Dec. 1997.
- [27] G. Coppini, R. Poli, and G. Valli. Recovery of the 3-D shape of the left ventricle from echocardiographic images. *IEEE Transactions on Medical Imaging*, 14(2):301–317, June 1995.
- [28] A. Cusumano, D. J. Coleman, R. H. Silverman, D. Z. Reinstein, M. J. Rondeau, R. Ursea, S. M. Daly, and H. O. Lloyd. Three-dimensional ultrasound imaging. clinical applications. *Ophthalmology*, 105(2):300–6, Feb. 1998.
- [29] A. Delcker and C. Tegeler. Influence of ECG-triggered data acquisition on reliability for carotid plaque volume measurements with a magnetic sensor three-dimensional ultrasound system. *Ultrasound in Medicine and Biology*, 24(4):601–605, 1998.
- [30] A. Delcker and B. Turowski. [a new method for imaging intracranial cerebral arteries- -3-dimensional transcranial duplex ultrasonography with image enhancement]. *Ultraschall Med*, 18(3):110–5, June 1997.
- [31] A. Delcker and B. Turowski. Diagnostic value of three-dimensional transcranial contrast duplex sonography. *J Neuroimaging*, 7(3):139–44, July 1997.
- [32] J. Deng, J. E. Gardener, C. H. Rodeck, and W. R. Lees. Fetal echocardiography in three and four dimensions. *Ultrasound Med Biol*, 22(8):979–86, 1996.
- [33] T. L. Elliot, D. B. Downey, S. Tong, C. A. McLean, and A. Fenster. Accuracy of prostate volume measurements in vitro using three-dimensional ultrasound. *Acad Radiol*, 3(5):401–6, May 1996.
- [34] R. Entrekin, P. Keller, and B. Robinson. Real-time 3-d ultrasound imaging with a 1-d "fan beam" transducer array. In F. L. Lizzi, editor, *New Developments in Ultrasonic Transducers and Transducer Systems*, volume 1733, pages 264–272. SPIE, Nov. 1992.
- [35] J. L. Evans, K. H. Ng, S. G. Wiet, M. J. Vonesh, W. B. Burns, M. G. Radvany, B. J. Kane, C. J. Davidson, S. I. Roth, B. L. Kramer, S. N. Meyers, and D. D. McPherson. Accurate three-dimensional reconstruction of intravascular ultrasound data. spatially correct three-dimensional reconstructions. *Circulation*, 93(3):567–76, Feb. 1996.
- [36] R. Favre. Echographie fœtale en 3D: intérêt et limites. *Abstract Gyneco Bimensuel*, 190:21–27, Nov. 1997.
- [37] R. Favre, G. Nisand, K. Bettahar, G. Grange, and I. Nisand. Measurement of limb circumferences with three-dimensional ultrasound for fetal weight estimation. *Ultrasound in Obstetrics and Gynecology*, 3:176–179, 1993.
- [38] W. Feichtinger. Transvaginal three-dimensional imaging. *Ultrasound in Obstetrics and Gynecology*, 3:375–378, 1993.
- [39] A. Fenster and D. B. Downey. 3-D ultrasound imaging: A review. *IEEE Engineering in Medicine and Biology*, pages 41–51, Nov. 1996.
- [40] D. Fine et al. Three-dimensional (3D) ultrasound imaging of the gallblader and dilated biliary tree: Reconstruction from real-time b-scans. *The British Journal of Radiology*, 64:1056–1057, 1991.
- [41] D. C. Gaita, F. Miclea, A. Gaspar, D. Margineatu, and S. Holban. 3d reconstruction of prostate from ultrasound images. *Int J Med Inf*, 45(1-2):43–51, Jun 1997.
- [42] O. H. Gilja, P. R. Detmer, J. M. Jong, D. F. Leotta, X. N. Li, K. W. Beach, R. Martin, and J. r. Strandness DE. Intragastric distribution and gastric emptying assessed by three-dimensional ultrasonography. *Gastroenterology*, 113(1):38– 49, July 1997.
- [43] O. H. Gilja, P. R. Detmer, J. M. Jong, D. F. Leotta, X.-N. Li, K. W. Beach, R. Martin, and D. E. Strandness. Intragastric distribution and gastric emptying assessed by three-dimensional ultrasonography. *Gastroenterology*, 113(1):38– 49, July 1997.
- [44] O. H. Gilja et al. *In Vivo* comparison of 3D ultrasonography and magnetic resonance imaging in volume estimation of human kidneys. *Ultrasound in Medicine and Biology*, 21(1):25–32, 1995.
- [45] O. H. Gilja, T. Hausken, S. Odegaard, and A. Berstad. Three-dimensional ultrasonography of the gastric antrum in patients with functional dyspepsia. *Scand J Gastroenterol*, 31(9):847–55, Sept. 1996.
- [46] A. S. Gopal, M. J. Schnellbaecher, Z. Shen, O. O. Akinboboye, P. M. Sapin, and D. L. King. Freehand three-dimensional echocardiography for measurement of left ventricular mass: In vivo anatomic validation using explanted human hearts. *J Am Coll Cardiol*, 30(3):802–810, Sept. 1997.
- [47] K. Gruboeck, D. Jurkovic, F. Lawton, M. Savvas, A. Tailor, and S. Campbell. The diagnostic value of endometrial thickness and volume measurements by three-dimensional ultrasound in patients with postmenopausal bleeding. *Ultrasound Obstet Gynecol*, 8(4):272–6, Oct. 1996.
- [48] R. A. Harris, D. H. Follett, M. Halliwell, and P. N. T. Wells. Ultimate limits in ultrasonic imaging resolution. *Ultrasound in Medicine and Biology*, 17(6):547– 558, 1991.
- [49] R. A. Harris and P. N. T. Wells. *Advances in Ultrasound Techniques and Instrumentation*, chapter Ultimate Limits in Ultrasound Image Resolution, pages 109–124. Churchill Livingstone, 1993.
- [50] N. Hata, T. Dohi, H. Iseki, and K. Takakura. Development of a frameless and armless stereotactic neuronavigation system with ultrasonographic registration. *Neurosurgery*, 41(3):608–13; discussion 613–4, Sept. 1997.
- [51] T. Hata, S. Aoki, K. Hata, and K. Miyazaki. Three-dimensional ultrasonographic assessment of the umbilical cord during the 2nd and 3rd trimesters of pregnancy. *Gynecol Obstet Invest*, 45(3):159–64, 1998.
- [52] T. Hata, S. Aoki, A. Manabe, K. Hata, and K. Miyazaki. Visualization of fetal genitalia by three-dimensional ultrasonography in the second and third trimesters. *J Ultrasound Med*, 17(2):137–9, Feb. 1998.
- [53] T. Hata, A. Manabe, S. Aoki, K. Miyazaki, K. Yoshino, and K. Yamamoto. Three-dimensional intrauterine sonography in the early first-trimester of human pregnancy: preliminary study. *Hum Reprod*, 13(3):740–3, Mar. 1998.
- [54] D. Henry. *Outils pour la modélisation de structures et la simulation d'examens échographiques*. PhD thesis, Université Joseph Fourier - Grenoble I, Oct. 1997.
- [55] A. Hernandez, O. Basset, P. Chirossel, and G. Gimenez. Spatial compounding in ultrasonic imaging using an articulated arm. *Ultrasound in Medicine and Biology*, 22(2):229–238, 1996.
- [56] M. Hünerbein, M. Dohmoto, W. Haensch, and P. M. Schlag. Evaluation and biopsy of recurrent rectal cancer using three-dimensional endosonography. *Dis Colon Rectum*, 39(12):1373–8, Dec. 1996.
- [57] M. Hünerbein, S. Gretschel, B. M. Ghadimi, and P. M. Schlag. Threedimensional endoscopic ultrasound of the esophagus. preliminary experience. *Surg Endosc*, 11(10):991–4, Oct. 1997.
- [58] M. Hünerbein and P. M. Schlag. Three-dimensional endosonography for staging of rectal cancer. *Ann Surg*, 225(4):432–8, Apr. 1997.
- [59] T. C. Hodges, P. R. Detmer, D. H. Burns, K. W. Beach, and J. D. Eugene Strandness. Ultrasonic three-dimensional reconstruction: *In Vitro* and *in vivo* volume and area measurement. *Ultrasound in Medicine and Biology*, 20(8):719–729, 1994.
- [60] S. W. Hughes, T. J. D'Arcy, D. J. Maxwell, W. Chiu, A. Milner, J. E. Saunders, and R. J. Sheppard. Volume estimation from multiplanar 2d ultrasound images using a remote electromagnetic position and orientation sensor. *Ultrasound in Medicine and Biology*, 22(5):561–572, 1996.
- [61] K. D. Ivanov and C. D. Diavoc. Three-dimensional endoluminal ultrasound: new staging technique in patients with rectal cancer. *Dis Colon Rectum*, 40(1):47–50, Jan. 1997.
- [62] M. C. Jacobs, M. A. Livingston, and A. State. Managing latency in complex augmented reality systems. In *Proc. 1997 Symp. on Interactive 3D Graphics*, pages 49–54, Providence, RI, 1997.
- [63] A. Jödicke, W. Deinsberger, H. Erbe, A. Kriete, and D. K. Böker. Intraoperative three-dimensional ultrasonography: an approach to register brain shift using multidimensional image processing. *Minim Invasive Neurosurg*, 41(1):13–9, Mar. 1998.
- [64] L. Jiang, J. A. V. de Prada, M. D. Handschumacher, C. Vuille, J. L. Guererro, M. H. Picard, J. T. Joziatis, J. T. Fallon, A. E. Weyman, and R. A. Levine. Quantitative three-dimensional reconstruction of aneurysmal left ventricles. *Circulation*, 91(1):222–230, Jan. 1995.
- [65] L. Jiang et al. Three-dimensional echocardiography: In vivo validation for right ventricular volume function. *Circulation*, 89(5):2342–2350, May 1994.
- [66] L. Jiang, M. D. Handschumacher, M. G. Hibberd, S. C. Siu, M. E. King, A. E. Weyman, and R. A. Levine. Three-dimensional echocardiographic reconstruction of right ventricular volume: In vitro comparison with two-dimensional methods. *Journal of the American Society of echocardiography*, 7(2):150–158, 1994.
- [67] D. D. Johnson, D. H. Pretorius, M. Riccabona, N. E. Budorick, and T. R. Nelson. Three-dimensional ultrasound of the fetal spine. *Obstet Gynecol*, 89(3):434–8, Mar. 1997.
- [68] L. Joynt and R. L. Popp. The concept of three dimensional resolution in echocardiographic imaging. *Ultrasound in Medicine and Biology*, 8(3):237–247, 1982.
- [69] D. Jurkovic, A. Geipel, K. Gruboeck, E. Jauniaux, M. Natucci, and S. Campbell. Three-dimensional ultrasound for the assessment of uterine anatomy and detection of congenital anomalies : a comparison with hysterosalpingography and two-dimensional sonography. *Ultrasound in Obstetrics and Gynecology*, 5:233–237, 1995.
- [70] D. L. King, D. L. King, Jr, and M. Y.-C. Shao. Evaluation of in vitro measurement accuracy of a three-dimensional ultrasound scanner. *Journal of Ultrasound in Medicine*, 10:77–82, 1991.
- [71] K. Kröger, K. Massalha, G. Dobonici, and G. Rudofsky. Siescape: A new sonographic dimension with fictive images. *Ultrasound in Medicine and Biology*, 24(8):1125–1129, 1998.
- [72] I. Kupferwasser, S. M. Kahaly, T. Menzel, M. Spiecker, G. Dohmen, E. Mayer, H. Oelert, R. Erbel, and J. Meyer. Quantification of mitral valve stenosis by three-dimensional transesophageal echocardiography. *Int J Card Imaging*, 12(4):241–7, Dec. 1996.
- [73] I. Kupferwasser, S. M. Kahaly, P. Stähr, H. J. Rupprecht, U. Nixdorff, M. Fenster, T. Voigtländer, R. Erbel, and J. Meyer. Transthoracic three-dimensional echocardiographic volumetry of distorted left ventricles using rotational scanning. *J Am Soc Echocardiogr*, 10(8):840–52, Oct. 1997.
- [74] A. Kyei-Mensah, adel Shaker, J. Zaidi, S. Campbell, R. Pittrof, and S.-L. Tan. Transvaginal three-dimensional ultrasound : Accuracy of follicular volume measurement. *Fertility and Sterility*, 65(2):371–376, Feb. 1996.
- [75] J. A. Laudy, M. M. Janssen, P. C. Struyk, T. Stijnen, and J. W. Wladimiroff. Three-dimensional ultrasonography of normal fetal lung volume: a preliminary study. *Ultrasound Obstet Gynecol*, 11(1):13–6, Jan. 1998.
- [76] A. Lee, J. Deutinger, and G. Bernaschek. Three dimensional ultrasound: Abnormalities of the fetal face in surface and volume rendering mode. *British Journal of Obstetrics and Gynaecology*, 102:302–306, 1995.
- [77] A. Lee, W. Eppel, C. Sam, A. Kratochwil, J. Deutinger, and G. Bernaschek. Intrauterine device localization by three-dimensional transvaginal sonography. *Ultrasound Obstet Gynecol*, 10(4):289–92, Oct. 1997.
- [78] A. Lee, M. Sator, A. Kratochwil, J. Deutinger, E. V. Binsdorfer, and G. Bernaschek. Endometrial volume change during spontaneous menstrual cycles: volumetry by transvaginal three-dimensional ultrasound. *Fertil Steril*, 68(5):831–5, Nov. 1997.
- [79] M. E. Legget, D. F. Leotta, E. L. Bolson, J. A. McDonald, R. W. Martin, X. N. Li, C. M. Otto, and F. H. Sheehan. System for quantitative three-dimensional echocardiography of the left ventricle based on a magnetic-field position and orientation sensing system. *IEEE Trans Biomed Eng*, 45(4):494–504, Apr. 1998.
- [80] D. F. Leotta, P. R. Detmer, and R. W. Martin. Performance of a miniature magnetic position sensor for three-dimensional ultrasound imaging. *Ultrasound in Medicine and Biology*, 23(4):597–609, 1997.
- [81] P. D. Lyden and T. R. Nelson. Visualization of the cerebral circulation using three-dimensional transcranial power doppler ultrasound imaging. *J Neuroimaging*, 7(1):35–9, Jan. 1997.
- [82] L. S. Marks, F. J. Dorey, M. L. Macairan, C. Park, and J. B. deKernion. Threedimensional ultrasound device for rapid determination of bladder volume. *Urology*, 50(3):341–8, Sept. 1997.
- [83] D. D. McPherson and B. J. Kane. Intravascular ultrasound. three-dimensional applications and forward viewing. *Cardiol Clin*, 15(1):63–76, Feb. 1997.
- [84] E. Merz, F. Bahlmann, and G. Weber. Volume scanning in the evaluation of fetal malformations : a new dimension in prenatal diagnosis. *Ultrasound Obstet. Gynecol.*, 5:222–227, 1995.
- [85] E. Merz, G. Weber, F. Bahlmann, and D. M. Tesanic. Application of transvaginal and abdominal three-dimensional ultrasound for the detection or exclusion of malformations of the fetal face. *Ultrasound Obstet Gynecol*, 9(4):237–43, Apr. 1997.
- [86] G. M. Mueller, C. P. Weiner, and J. Yankowitz. Three-dimensional ultrasound in the evaluation of fetal head and spine anomalies. *Obstet Gynecol*, 88(3):372–8, Sept. 1996.
- [87] F. B. Musoles. Three-dimensional visualization of the human embryo: a potential revolution in prenatal diagnosis [editorial]. *Ultrasound Obstet Gynecol*, 7(6):393–7, June 1996.
- [88] M. Nakazato, K. Yoshida, T. Hozumi, M. Munakata, T. Akasaka, T. Takagi, S. Kaji, T. Kawamoto, S. Morioka, and J. Yoshikawa. [measurement of plaque volume using three-dimensional intravascular ultrasound: in vitro study]. *J Cardiol*, 30(5):227–30, Nov. 1997.
- [89] T. R. Nelson and D. H. Pretorius. Visualization of the fetal thoracic skeleton with three-dimensional sonography: A preliminary report. *American Journal of Roentgenology*, 164:1485–1488, June 1995.
- [90] T. R. Nelson and D. H. Pretorius. Interactive acquisition, analysis and visualization of sonographic volume data. *International Journal of Imaging Systems and Technology*, 8:26–37, 1997.
- [91] T. R. Nelson, D. H. Pretorius, M. Sklansky, and S. H. Ansert. Three-dimensional echocardiographic evaluation of fetal heart anatomy and function: acquisition, analysis, and display. *J Ultrasound Med*, 15(1):1–9 quiz 11–2, Jan. 1996.
- [92] K. J. Ng, J. E. Gardener, D. Rickards, W. R. Lees, and E. J. G. Milroy. Threedimensional imaging of the prostatic urethra - an exciting new tool. *British Journal of Urology*, 74:604–608, 1994.
- [93] R. Ohbuchi. *Incremental Acquisition and Visualization of 3D Ultrasound Images*. PhD thesis, Department of Computer Science, University of North Carolina at Chapell Hill, 1993.
- [94] T. Ota, C. E. Fleishman, M. Strub, G. Stetten, C. J. Ohazama, O. T. von Ramm, and J. Kisslo. Real-time, three-dimensional echocardiography: Feasibility of dynamic right ventricular volume measurement with saline contrast. *American Heart Journal*, 137(5):958–966, May 1999.
- [95] N. Pagoulatos, W. S. Edwards, D. R. Haynor, and Y. Kim. Calibration and validation of free-hand 3D ultrasound systems based on DC magnetic tracking. In Y. Kim and S. K. Mun, editors, *Medical Imaging: Image Display*, volume 3335, pages 59–71. SPIE, Feb. 1998.
- [96] J. Pauletzki, M. Sackmann, J. Holl, and G. Paumgartner. Evaluation of gallbladder volume and emptying with a novel three-dimensional ultrasound system: comparison with the sum-of-cylinders and the ellipsoid methods. *J Clin Ultrasound*, 24(6):277–85, July 1996.
- [97] U. G. Pöhls and A. Rempen. Fetal lung volumetry by three-dimensional ultrasound. *Ultrasound Obstet Gynecol*, 11(1):6–12, Jan. 1998.
- [98] P. A. Picot, D. W. Rickey, R. Mitchell, R. N. Rankin, and A. Fenster. Threedimensional colour doppler imaging. *Ultrasound in Medicine and Biology*, 19(2):95–104, 1993.
- [99] R. W. Prager, A. Gee, and L. Berman. Stradx: real-time acquisition and visualization of freehand three-dimensional ultrasound. *Medical Image Analysis*, 3(2):129–140, 1998.
- [100] F. Prati, C. Di Mario, R. Gil, C. von Birgelen, E. Camenzind, W. J. M. van Swijndregt, P. J. de Feyter, P. W. Serruys, and J. R. T. C. Roelandt. Usefulness

of on-line three-dimensional reconstruction of intracoronary ultrasound for guidance of stent deployment. *American Journal of Cardiology*, 77:455–461, Mar. 1996.

- [101] F. Prati, M. T. Mallus, and E. Lioy. Three-dimensional reconstruction techniques applied to intracoronary images. *G Ital Cardiol*, 28(4):460–7, Apr. 1998.
- [102] F. Prati, C. D. Mario, R. Gil, N. Bruining, E. Camenzind, C. von Birgelen, P. W. Serruys, and J. R. Roelandt. On-line three-dimensional intracoronary ultrasound for guidance of catheter based interventions. *G Ital Cardiol*, 27(2):123–32, Feb. 1997.
- [103] D. H. Pretorius and T. R. Nelson. Prenatal visualization of cranial sutures and fontanelles with three-dimensional ultrasonography. *Journal of Ultrasound in Medicine*, 13:871–876, 1994.
- [104] D. H. Pretorius, T. R. Nelson, M. House, and K. A. Hollenbach. Evaluation of normal and abnormal lips in fetuses: Comparison between three- and twodimensional sonography. *American Journal of Roentgenology*, 165:1233–1237, Nov. 1995.
- [105] D. H. Pretorius, T. R. Nelson, and J. S. Jaffe. 3-dimensional sonographic analysis based on color flow doppler and gray scale image data. *Journal of Ultrasound in Medicine*, 11:225–232, 1992.
- [106] F. Raga, F. B. Musoles, J. Blanes, and N. G. Osborne. Congenital müllerian anomalies: diagnostic accuracy of three-dimensional ultrasound. *Fertil Steril*, 65(3):523–8, Mar. 1996.
- [107] R. N. Rankin, A. Fenster, et al. Three-dimensional sonographic reconstruction: Techniques and diagnostic applications. *American Journal of Roentgenology*, 161:695–702, Oct. 1993.
- [108] D. B. Reid, E. B. Diethrich, P. Marx, and R. Wrasper. Intravascular ultrasound assessment in carotid interventions. *J Endovasc Surg*, 3(2):203–10, May 1996.
- [109] M. Riccabona, D. Johnson, D. H. Pretorius, and T. R. Nelson. Three dimensional ultrasound: display modalities in the fetal spine and thorax. *Eur J Radiol*, 22(2):141–5, May 1996.
- [110] M. Riccabona, T. R. Nelson, and D. H. Pretorius. Three-dimensional ultrasound: accuracy of distance and volume measurements. *Ultrasound Obstet Gynecol*, 7(6):429–34, June 1996.
- [111] M. Riccabona, T. R. Nelson, and D. H. Pretorius. Three-dimensional ultrasound: accuracy of distance and volume measurements. *Ultrasound in Medicine and Biology*, 7:429–434, 1996.
- [112] M. Riccabona, T. R. Nelson, D. H. Pretorius, and T. E. Davidson. In vivo threedimensional sonographic measurement of organ volume: validation in the urinary bladder. *J Ultrasound Med*, 15(9):627–32, Sept. 1996.
- [113] M. Riccabona, D. H. Pretorius, T. R. Nelson, D. Johnson, and N. E. Budorick. Three-dimensional ultrasound: Display modalities in obstetrics. *Journal of Clinical Ultrasound*, 25(4):157–167, May 1997.
- [114] B. Richard. *Optimisation des paramètres intervenant en echographie ultrasonore*. PhD thesis, Université René Descartes - Paris 5, Oct. 1984.
- [115] B. Richard. Technique Doppler couleur : CDI, CVI, CDE. *J.E.M.U*, 18(6):362– 366, 1997.
- [116] B. Richard. Test object for measurement of section thickness at US. *Radiology*, 211:279–282, 1999.
- [117] B. Richard, J.-C. Roucayrol, and J. Perrin. A new digital scan processor for ultrasonic imaging. In H. W. Jones, editor, *Acoustical Imaging*, volume 15, pages 227–238. Plenum Press, 1986.
- [118] A. Robert. *Etude de la forme et du mouvement du cœur à partir de données lacunaires*. PhD thesis, ENST, Paris, Feb. 1996.
- [119] B. Robert, B. Richard, and J.-M. Nicolas. Mesure des performances d'un système de repérage électromagnétique pour l'échographie tridimensionnelle. *ITBM*, 20(1):9–16, Jan. 1999.
- [120] R. Rohling, A. Gee, and L. Berman. Three-dimensional spatial compounding of ultrasound images. *Medical Image Analysis*, 1(3):177–193, 1997.
- [121] R. Rohling, A. H. Gee, and L. Berman. Automatic registration of 3-D ultrasound images. Technical Report TR290, Cambridge University Engineering Department, May 1997.
- [122] R. N. Rohling and A. H. Gee. Issues in 3-D free-hand medical ultrasound imaging. Technical Report 246, Cambridge University Engineering Department, Jan. 1996. (available by anonymous ftp at svr-www.eng.cam.ac.uk/reports/).
- [123] D. Rotten, J. M. Levaillant, E. Constancis, A. Collet Billon, Y. Le Guerinel, and P. Rua. Three-dimensional imaging of solid breast tumors with ultrasound: Preliminary data and analysis of its possible contribution to the understanding of the standard two-dimensional sonographic images. *Ultrasound in Obstetrics and Gynecology*, 1:384–390, 1991.
- [124] A. Salustri and J. R. T. C. Roelandt. Ultrasonic three-dimensional reconstruction of the heart. *Ultrasound in Medicine and Biology*, 21(3):281–293, 1995.
- [125] Y. Sato, M. Nakamoto, Y. Tamaki, T. Sasama, I. Sakita, Y. Nakajima, M. Monden, and S. Tamura. Image guidance of breast cancer surgery using 3-D ultrasound images and augmented reality visualization. *IEEE Transactions on Medical Imaging*, 17(5):681–693, Oct. 1998.
- [126] S. L. Schwartz, Q.-L. Cao, J. Azevedo, and N. g. Pandian. Simulation of intraoperative visualization of cardiac structures and study of dynamic surgical anatomy, with real-time three-dimensional echocardiography. *The American Journal of Cardiology*, 73:501–507, Mar. 1994.
- [127] J. C. Shih, M. K. Shyu, C. N. Lee, C. H. Wu, G. J. Lin, and F. J. Hsieh. Antenatal depiction of the fetal ear with three-dimensional ultrasonography. *Obstet Gynecol*, 91(4):500–5, Apr. 1998.
- [128] N. Shinozuka, Y. Oie, Y. Yamakoshi, and Y. Taketani. Transvaginal sonographic orientation detection system using ceramic gyroscopes. *J Ultrasound Med*, 15(2):107–13, Feb. 1996.
- [129] E. Sivan, L. Chan, B. Uerpairojkit, G. P. Chu, and E. A. Reece. Growth of the fetal forehead and normative dimensions developed by three-dimensional ultrasonographic technology. *J Ultrasound Med*, 16(6):401–5, June 1997.
- [130] S. W. Smith, J. Henry G. Pavy, and O. T. von Ramm. High-speed ultrasound volumetric imaging system - part i: Transducer design and beam steering. *IEEE Transactions on Ultrasonics, Ferroelectrics, and Frequency Control*, 38(2):100– 108, Mar. 1991.
- [131] A. State, M. A. Livingston, W. F. Garrett, G. Hirota, M. C. Whitton, E. D. Pisano, and H. Fuchs. Technologies for augmented reality systems : Realizing ultrasound-guided needle biopsies. In *SIGGRAPH 96*, pages 439–446, Aug. 1996.
- [132] H. Steiner, A. Staudach, D. Spitzer, and H. Schaffer. Three-dimensional ultrasound in obstetrics and gynaecology: Technique, possibilities and limitations. *Human Reproduction*, 9(9):1773–1778, 1994.
- [133] H. Strasser, G. Janetschek, A. Reissigl, and G. Bartsch. Prostate zones in threedimensional transrectal ultrasound. *Urology*, 47(4):485–90, Apr. 1996.
- [134] M. Terashima, M. Hayakawa, K. Awano, J. Masuda, T. Mori, R. Emoto, K. Hattori, T. Inatome, and K. Maeda. Three-dimensional reconstruction of intravascular ultrasound images of coronary stents using an ecg-gated pull-back device. *Heart Vessels*, Suppl 12:188–90, 1997.
- [135] S. Tong, D. B. Downey, H. N. Cardinal, and A. Fenster. A three-dimensional ultrasound prostate imaging system. *Ultrasound Med Biol*, 22(6):735–46, 1996.
- [136] F. Tranquart and L. Pourcelot. Progrès technologiques en ultrasonographie. *J.E.M.U.*, 18(4):251–256, 1997.
- [137] J. Troccaz, N. Laieb, P. Vassal, Y. Menguy, P. Cinquin, M. Bolla, and J. Y. Giraud. Patient setup optimization for external conformal radiotherapy. *Journal of Image Guided Surgery*, 1(2):113–120, 1995.
- [138] T. Viéville, D. Lingrand, and O. Dourthe. Auto-calibration of echographic slides sequences. Technical report, INRIA, 1996.
- [139] O. T. von Ramm, S. W. Smith, and H. G. Pavy, Jr. High-speed ultrasound volumetric imaging system - part II: Parallel processing and image display. *IEEE Transactions on Ultrasonics, Ferroelectrics and Frequency Control*, 38(2):109– 115, Mar. 1991.
- [140] M. J. Vonesh, C. H. Cho, J. r. Pinto JV, B. J. Kane, D. S. Lee, S. I. Roth, K. B. Chandran, and D. D. McPherson. Regional vascular mechanical properties by 3-d intravascular ultrasound with finite-element analysis. *Am J Physiol*, 272(1 Pt 2):H425–37, Jan. 1997.
- [141] G. Weber, E. Merz, F. Bahlmann, and D. Macchiella. [ultrasound assessment of ovarian tumors–comparison between transvaginal 3d technique and conventional 2-dimensional vaginal ultrasonography]. *Ultraschall Med*, 18(1):26–30, Feb. 1997.
- [142] Z. Weinraub, R. Maymon, A. Shulman, J. Bukovsky, A. Kratochwil, A. Lee, and A. Herman. Three-dimensional saline contrast hysterosonography and surface rendering of uterine cavity pathology. *Ultrasound Obstet Gynecol*, 8(4):277–82, Oct. 1996.
- [143] P. N. T. Wells. *Biomedical Ultrasonics*. Academic Press, London, 1977.
- [144] L. Weng, A. P. Tirumalai, C. M. Lowery, L. F. Nock, D. E. Gustafson, P. L. V. Behren, and J. H. Kim. US extended-field-of-view imaging technology. *Radiology*, 203(3):877–880, June 1997.
- [145] M. M. Wittkopf, A. Cook, A. McLennan, P. Summers, G. K. Sharland, and D. J. Maxwell. Evaluation of three-dimensional ultrasonography and magnetic resonance imaging in assessment of congenital heart anomalies in fetal cardiac specimens. *Ultrasound Obstet Gynecol*, 8(5):303–8, Nov. 1996.
- [146] M. H. Wu, C. C. Hsu, and K. E. Huang. Detection of congenital müllerian duct anomalies using three-dimensional ultrasound. *J Clin Ultrasound*, 25(9):487– 92, Nov. 1997.
- [147] D. V. Wymersch, R. Favre, and B. Gasser. Use of three-dimensional ultrasound to establish the prenatal diagnosis of fryns syndrome. *Fetal Diagn Ther*, 11(5):335–40, Sept. 1996.

[148] N. Zosmer, D. Jurkovic, E. Jauniaux, K. Gruboeck, C. Lees, and S. Campbell. Selection and identification of standard cardiac views from three-dimensional volume scans of the fetal thorax. *J Ultrasound Med*, 15(1):25–32, Jan. 1996.

**Deuxième partie**

**Repérage**

# **Introduction**

N OTRE SYSTÈME acquiert les données échographiques tridimensionnelles à partir d'une série de plans de coupe, dont on repère la position et l'orientation. Le système de repérage utilisé doit alors répondre à plusieurs contraintes :

- précision inférieure au millimètre ;
- rapidité de mise à jour (de l'ordre de 100 Hz) ;
- fiabilité des mesures ;
- enfin, il doit laisser une grande liberté à l'opérateur pour manipuler la sonde.

De telles exigences ne sont pas si simples à satisfaire. La revue des systèmes présentée dans la section 1.3.1 montre que le repérage optique est le seul qui les satisfasse. Mais le coût de tels systèmes, même s'il est en baisse, reste encore élevé.

Nous avons donc testé deux autres systèmes : un bras mécanique et un capteur électromagnétique. Le prix des bras mécaniques précis est du même ordre de grandeur que les systèmes optiques. Le bras que nous utilisons a donc été entièrement conçu au laboratoire de biophysique. Une première étape de mise au point et d'évaluation était alors nécessaire avant de l'utiliser avec la sonde échographique.

D'un point de vue chronologique, le bras a été le premier dispositif de repérage pour notre système d'échographie 3D. Comme de nombreux appareils se basaient sur des capteurs électromagnétiques, il nous a par la suite semblé intéressant de tester également ce type de repérage, afin de comparer les deux dispositifs dans les conditions d'utilisation.

Bien qu'il ne soit pas un objectif en soi de cette thèse, le calibrage de l'ensemble est une étape nécessaire pour garantir par la suite l'exactitude des mesures sur les volumes de données. Nous présentons dans cette partie le bras (chapitre 3) et le capteur électromagnétique (chapitre 4) ainsi que les différentes expériences réalisées pour établir la précision des données recueillies par ces deux systèmes.
## **CHAPITRE TROIS**

## **Le bras mécanique**

POUR OBTENIR DES IMAGES ÉCHOGRAPHIQUES à partir d'un seul transducteur, l'une des premières techniques consistait à fixer le transducteur au bout d'un l'une des premières techniques consistait à fixer le transducteur au bout d'un bras manipulé par l'utilisateur. Il en a été de même pour récupérer les données tridimensionnelles, le bras permettant alors de suivre la position de la sonde pendant le balayage.

Le bras, utilisé dans notre système, a été entièrement conçu au laboratoire de biophysique. Les systèmes de repérage mécanique de ce genre ont de nombreuses applications industrielles et leur modélisation mathématique est bien connue en robotique [3]. Par contre, les problèmes de précision dépendent des caractéristiques physiques propres à chaque système. Nous présentons donc dans ce chapitre, les expériences qui ont permis d'étalonner le bras.

Le but du système de repérage est de déterminer la transformation entre le repère lié à la sonde et un repère fixe. Après le calibrage du bras, la précision de l'ensemble, sonde échographique comprise, reste donc à évaluer. La deuxième partie du chapitre décrit l'approche retenue pour estimer la précision globale.

## **3.1 Description du bras**

Le bras mécanique (fig. 3.1) est composé de segments en alliage d'aluminium reliés entre eux par des articulations. A chaque articulation, le mouvement de rotation autour d'un ou éventuellement deux axes, est repéré par des capteurs optiques décrits plus bas.

La finalité est de repérer la sonde que l'opérateur manipule. Le bras doit entraver le moins possible le balayage, afin que l'utilisateur puisse avoir tout liberté de mouvement. Parmi les différents schémas de conception possibles, cette contrainte a guidé le choix d'un système offrant six degrés de liberté.

#### **Les codeurs optiques incrémentaux**

Les capteurs utilisés sont des codeurs optiques incrémentaux *ROD 454M*<sup>1</sup> (fig. 3.2). Ils fournissent donc les variations angulaires pendant le mouvement. Ils ont été choisis pour leur résolution (0,02 ) mais également pour la fiabilité des mesures : la lecture

<sup>1.</sup> codeurs commercialisés par Heindenhain, Traunreut, Allemagne

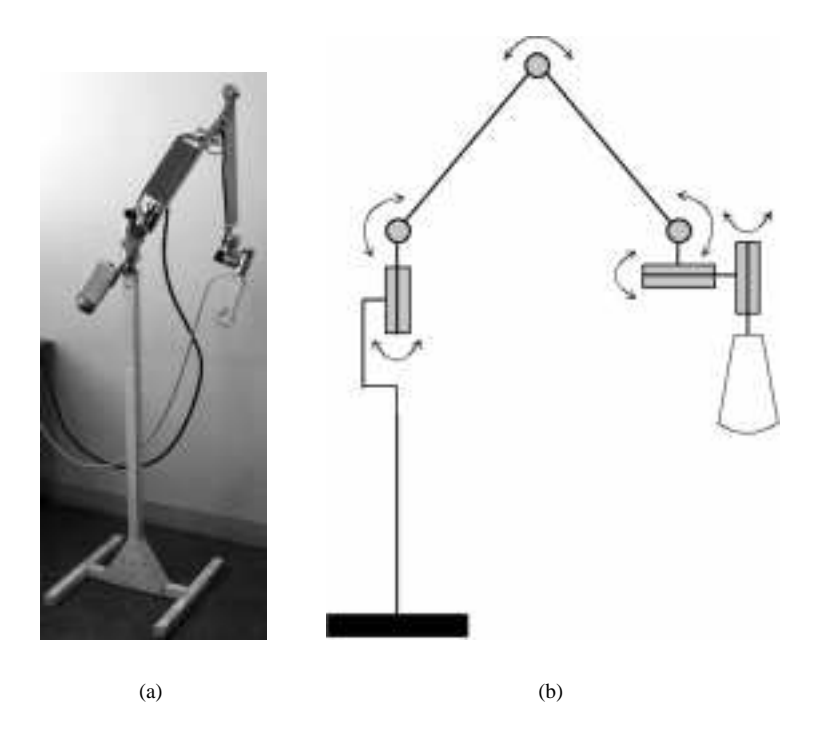

FIG. 3.1 – *Photo du bras mécanique (a) et schéma des différents mouvements (b).*

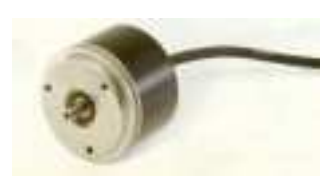

optique et la numérisation du signal les préservent autant que possible de toute perturbation.

Chaque codeur comporte un disque sur lequel sont gravés 3600 traits fins régulièrement espacés (fig. 3.3). Une source lumineuse et un réseau de balayage analysent le mouvement du disque. Lorsqu'il tourne, le flux lumineux varie suivant la position des traits par rapport au réseau. Ce flux est reçu par des cellules photoélectriques qui le convertissent en signal électrique. Le codeur fournit ainsi deux signaux déphasés de 90 , le signe du déphasage permettant de retrouver le sens de variation. Chaque signal est sinusoïdal et la période d'un signal correspond à un déplacement du disque entre deux marques. Pour 3600 traits, une période correspond donc à une rotation de 0,1 .

Le signal analogique est ensuite transmis à une carte d'interpolation qui le numérise et multiplie la résolution par 5. La numérisation du signal le rend plus robuste aux éventuelles interférences électriques de l'environnement. En sortie de la carte d'interpolation, l'amplitude d'un mouvement de rotation est connue avec une précision de 0,02 . La carte accepte des signaux de fréquence inférieure à 25 kHz, ce qui limite la vitesse de rotation à environ 7 tours/s, valeur amplement suffisante pour les mouvements de la sonde échographique.

Finalement, une série de 6 compteurs 16 bits accumulent les écarts angulaires à partir des signaux des cartes d'interpolation et fournissent donc l'écart angulaire par rapport à une position de référence. A cette fin, le codeur comporte une marque de référence (fig. 3.3) qui permet de repérer cette position avec précision. Le schéma complet du système d'exploitation des codeurs optiques est résumé dans la figure 3.4.

La carte gérant les compteurs est incluse dans l'échographe, qui peut ainsi accéder

FIG. 3.2 – *Codeur optique*

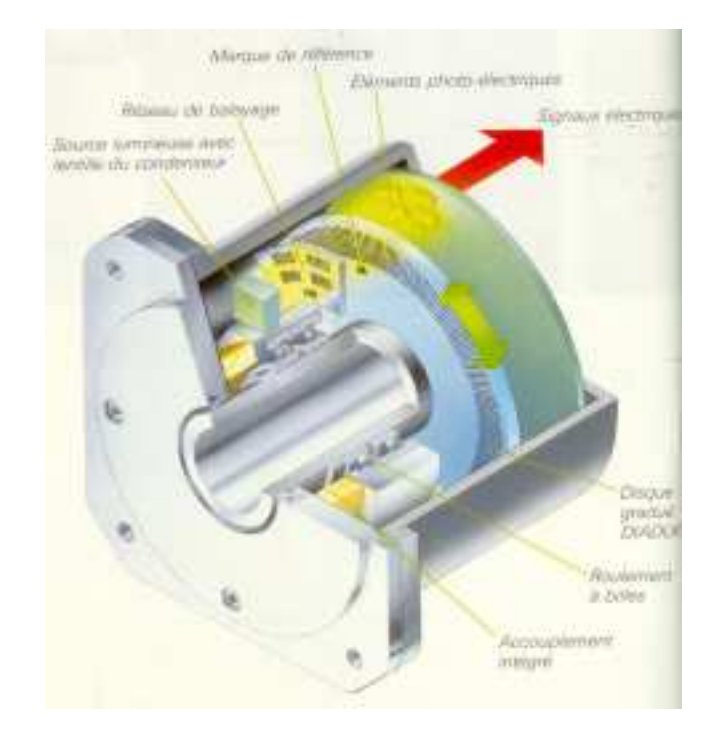

FIG. 3.3 – *Vue en coupe d'un codeur. Les variations angulaires sont mesurées par les variations du flux lumineux à travers le réseau de balayage. Les variations du flux sont ensuite converties en signal électrique*

aux valeurs des compteurs à tout moment. La vitesse de mise à jour est ici de l'ordre de 100 kHz, ce qui est largement suffisant comparé à la fréquence image des échographes (quelques dizaines d'images par seconde).

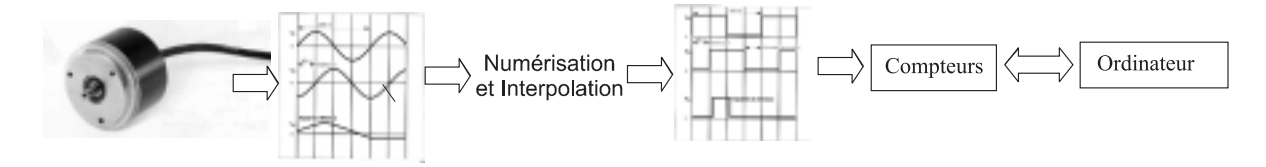

FIG. 3.4 – *Schema d'exploitation des signaux des codeurs. Les signaux électriques sont d'abord numérisés et interpolés. Des compteurs somment alors les variations et l'ordinateur peut ainsi accéder à la valeur des angles.*

## **3.2 Modélisation mathématique**

Le bras permet de déterminer l'isométrie pour réaliser le changement entre le repère lié à la sonde  $\mathcal{R}_s$  et un repère fixe  $\mathcal{R}$ . Différents paramètres interviennent dans la modélisation ainsi que six variables  $\theta_1, \ldots, \theta_6$  qui sont les valeurs des angles de rotation fournis par les codeurs.

Etant donné un repère fixe <sup>R</sup>bras et un repère lié à l'extrémité du bras <sup>R</sup>extremite, le

problème est alors de déterminer l'expression de la fonction suivante :

(3.1) 
$$
f: \begin{array}{ccc} (\mathbb{R}/2\pi\mathbb{Z})^6 & \longrightarrow & \mathrm{Iso}(\mathcal{E}) \\ (\theta_1,\ldots,\theta_6) & \longmapsto & T_{\mathrm{extremite}}^{ \mathrm{bras}} \end{array}
$$

où Iso $(\mathcal{E})$  est l'ensemble des isométries affines de  $\mathcal{E}$ . T<sub>extremite</sub> est la transformation qui fournit les coordonnées d'un point dans le repère lié au bras, connaissant ses coordonnées dans le repère lié à l'extrémité du bras :

$$
M_{\text{bras}} = T_{\text{extremite}}^{\text{bras}} M_{\text{extremite}}
$$

Diverses cadres mathématiques sont possibles pour exprimer la transformation T (cf. appendice A). Nous nous limiterons à une simple description matricielle en coordonnées homogènes.

#### **Paramètres**

On définit les points  $O, A, B, C, D$  et E (fig. 3.5) qui correspondent aux axes de rotation ainsi qu'à l'extrémité du bras. On définit également les longueurs des différents segments :

$$
L_1 = OA, \quad L_2 = AB, \quad L_3 = BC, \quad L_4 = CD, \quad L_5 = DE
$$

Ces dimensions sont connues avec une précision de l'ordre du centième de millimètre. Le problème du choix des longueurs lors de la conception du bras résulte d'un compromis entre la précision et la liberté de mouvement pour l'utilisateur. Deux configurations ont été testées : une première représentée fig. 3.1, que nous appellerons « grand bras », et une seconde pour laquelle les dimensions  $L_1$  et  $L_2$  sont réduites de moitié, que nous appellerons « petit bras ».

La base du bras n'étant pas déplacée pendant les balayages, on la considère comme liée au laboratoire. On définit alors comme repère orthonormé fixe  $\mathcal{R}_{\text{bras}}$  un repère d'origine  $O$  et dont l'axe  $e_3$  est la direction verticale donnée par la base du bras (fig. 3.5):  $\mathcal{R}_{\text{bras}} = (O, \mathbf{e}_1, \mathbf{e}_2, \mathbf{e}_3).$ 

On définit alors les angles entre les segments :

$$
\theta_1 = \widehat{(\mathbf{e}_1, \mathcal{O}\mathcal{A})}, \, \theta_2 = \frac{\pi}{2} + \widehat{(\mathbf{e}_3, \mathcal{O}\mathcal{A})}, \, \theta_3 = \widehat{(\mathcal{AO}, \mathcal{AB})}, \, \theta_4 = \widehat{(\mathcal{AB}, \mathcal{BC})}, \, \theta_5 = \widehat{(\mathcal{BC}, \mathcal{DE})}
$$

L'angle  $\theta_6$  définit alors la rotation autour de l'axe de la sonde.

#### **Modélisation**

Soit  $\mathcal{R}=(O,{\bf e}_1,{\bf e}_2,{\bf e}_3)$  le repère de référence et  $\mathcal{R}_{\rm extreme}=(E,{\bf e}_1',{\bf e}_2',{\bf e}_3')$  le repère lié à l'extrémité du bras. Le passage du repère  $\Re$  au repère  $\Re$ <sub>extremite</sub> est réalisé par la suite de transformations :

$$
\operatorname{rot}(z,\theta_1) \circ \operatorname{rot}(x,\theta_2) \circ \operatorname{tr}(y,L_1) \circ \operatorname{rot}(x,\theta_3 - \pi) \circ \operatorname{tr}(y,L_2) \circ \operatorname{rot}(x,\theta_4) \circ \operatorname{tr}(y,L_3) \circ
$$

$$
\operatorname{rot}(x,\frac{\pi}{2}) \circ \operatorname{tr}(y,L_4) \circ \operatorname{rot}(x,\theta_5) \circ \operatorname{tr}(z,-L_5) \circ \operatorname{rot}(z,\theta_6)
$$

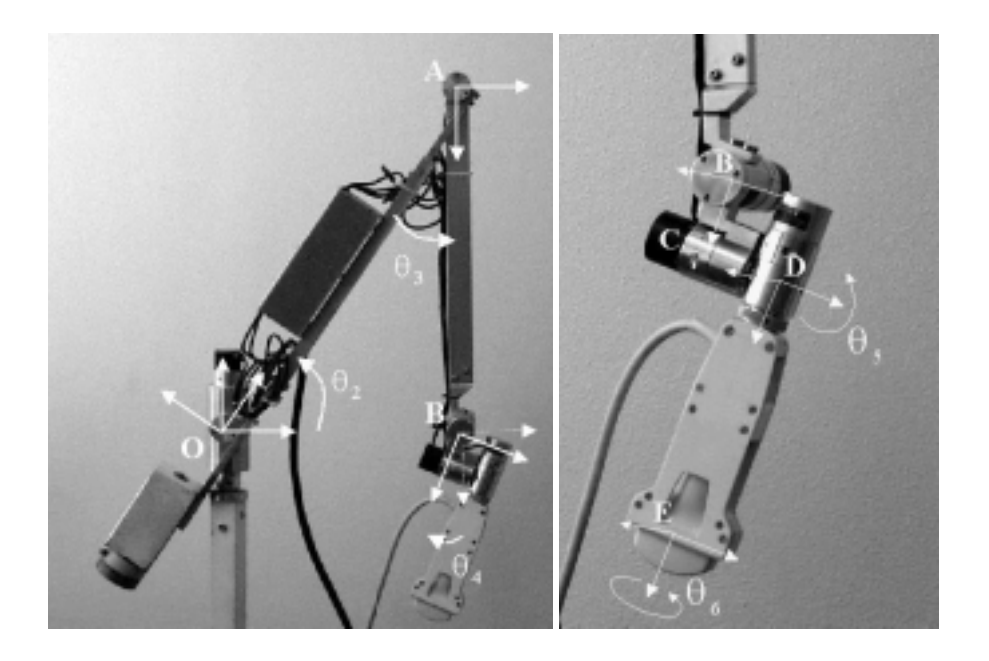

FIG. 3.5 – *Définition des points*  $O$ ,  $A$ ,  $B$ ,  $C$ ,  $D$ ,  $E$  *et des angles*  $\theta$ <sub>*i*</sub>.

Les coordonnées des vecteurs  $\mathbf{e}'_i$  dans la base  $\mathcal R$  sont alors :

(3.2) 
$$
\mathbf{e}'_1 = \begin{pmatrix} \cos(\theta_1)\cos(\theta_5)\cos(\theta_6) - \sin(\theta_1)\cos(\theta'_4)\sin(\theta_5)\cos(\theta_6) + \sin(\theta'_4)\sin(\theta_6) \\ -\sin(\theta_1)\cos(\theta'_4)\cos(\theta_5) - \cos(\theta_1)\sin(\theta_5) \\ \sin(\theta_6)\cos(\theta_1)\cos(\theta_5) - \sin(\theta_1)\left(-\sin(\theta'_4)\cos(\theta_6) + \cos(\theta'_4)\sin(\theta_5)\sin(\theta_6)\right) \end{pmatrix}
$$
  
(3.3) 
$$
\mathbf{e}'_2 = \begin{pmatrix} \sin(\theta_1)\cos(\theta_5)\cos(\theta_6) + \cos(\theta_1)\cos(\theta'_4)\sin(\theta_5)\cos(\theta_6) + \sin(\theta'_4)\sin(\theta_6) \\ \cos(\theta_1)\cos(\theta'_4)\cos(\theta'_5) - \sin(\theta_1)\sin(\theta_5) \\ \sin(\theta_1)\cos(\theta_5)\sin(\theta_6) + \cos(\theta_1)\left(-\sin(\theta'_4)\cos(\theta_6) + \cos(\theta'_4)\sin(\theta_5)\sin(\theta_6)\right) \end{pmatrix}
$$
  
(3.4) 
$$
\mathbf{e}'_3 = \begin{pmatrix} \sin(\theta'_4)\sin(\theta_5)\cos(\theta_6) - \cos(\theta'_4)\sin(\theta_6) \\ \sin(\theta'_4)\cos(\theta_6) - \cos(\theta'_4)\sin(\theta_6) \\ \sin(\theta'_4)\cos(\theta_5) - \sin(\theta'_4)\sin(\theta_5)\sin(\theta_6) \end{pmatrix}
$$

où  $\theta_4'=\theta_2+\theta_3+\theta_4.$  Et les coordonnées de l'extrémité  $E$  du bras sont :

$$
E\begin{pmatrix}\n\sin(\theta_1) \left( L_1 \cos(\theta_2) - L_2 \cos(\theta'_3) + d \cos(a + \theta'_4) + L_5 \cos(\theta'_4) \cos(\theta_5) \right) - L_5 \cos(\theta_1) \sin(\theta_5) \\
\cos(\theta_1) \left( L_1 \cos(\theta_2) - L_2 \cos(\theta'_3) + d \cos(a + \theta'_4) + L_5 \cos(\theta'_4) \cos(\theta_5) \right) + L_5 \sin(\theta_1) \sin(\theta_5) \\
L_1 \sin(\theta_2) - L_2 \sin(\theta'_3) + L_5 \cos(\theta_5) \sin(\theta'_4) + d \sin(a + \theta'_4)\n\end{pmatrix}
$$

avec  $d = \sqrt{L_3^2 + L_4^2}$ ,  $\alpha = \arccos(L_3/d)$  et  $\theta_3' = \theta_2 + \theta_3$ . Soit  $M(\theta_1, \ldots, \theta_6)$  la matrice :

$$
M(\theta_1,\ldots,\theta_6) = \begin{pmatrix} \mathbf{e}'_{1x} & \mathbf{e}'_{2x} & \mathbf{e}'_{3x} & E_x \\ \mathbf{e}'_{1y} & \mathbf{e}'_{2y} & \mathbf{e}'_{3y} & E_y \\ \mathbf{e}'_{1z} & \mathbf{e}'_{2z} & \mathbf{e}'_{3z} & E_z \\ 0 & 0 & 0 & 1 \end{pmatrix}
$$

Les coordonnées d'un point  $P_{\text{bras}}$  dans le repère de référence sont connues en fonction de ses coordonnées  $P_{extremite}$  dans le repère  $\mathcal{R}_{extremite}$ :

 $P_{\text{bras}} = M(\theta_1, \ldots, \theta_6) P_{\text{extremite}}$ 

### **3.3 Calibrage du bras**

Si l'on dispose des valeurs des angles  $\theta_1, \ldots, \theta_6$ , on connaît alors entièrement la fonction  $f : \mathbb{R}^6 \to \text{Iso}(\mathcal{E})$  qui fournit le changement entre le repère  $\mathcal{R}_{extremite}$  et le repère fixe <sup>R</sup>bras. Malheureusement les codeurs sont incrémentaux : ils ne fournissent pas les valeurs des angles entre deux segments du bras mais leurs variations au cours du mouvement. On mesure  $\delta\theta_i$  alors que l'on a besoin de  $\theta_i = \phi_i + \delta\theta_i$ . Aussi la détermination des valeurs initiales  $\phi_i$  est-elle nécessaire au calcul de  $T_{\text{extremite}}^{\text{bras}}$ .

Le problème se présente favorablement puisque la valeur  $\phi_1$  peut être fixée arbitrairement. Le choix d'une valeur correspond simplement au choix du repère fixe  $\mathcal{R}_{\text{bras}}$  à l'orientation près, ce qui ne modifie pas les mesures relatives fournies par le bras. Malheureusement, les autres paramètres sont moins simples à obtenir. Pour ce faire, nous utilisons un gabarit qui permet de positionner précisément le bras. A partir de plusieurs mesures, les valeurs  $\phi_i$  sont obtenues en minimisant les ecarts entre la position connue sur le gabarit et la position obtenue par le calcul.

#### **Mesure directe**

Pour obtenir la valeur  $\phi_i$ , il peut sembler suffisant de fixer les segments concernés et de mesurer directement l'angle  $\alpha$ . Avec la valeur  $\delta\theta_i$  donnée par le codeur, cette méthode simple fournit  $\phi_i = \alpha - \theta_i$ .

Malheureusement la précision obtenue est nettement insuffisante pour plusieurs raisons. Tout d'abord, s'il est aisé de mesurer précisément une distance, il n'en va pas de même pour un angle. En outre, si l'on ne dispose pas d'un matériel de précision adapté, il est difficile de maintenir une grande stabilité durant les mesures et d'effectuer un repérage spatial précis sur un volume important.

Une telle méthode d'estimation directe des  $\phi_i$  est très lourde. Or il est nécessaire de vérifier de temps à autre le calibrage du bras afin de s'assurer que son utilisation n'entraîne pas d'altérations. La mesure directe des valeurs  $\phi_i$  n'est donc pas adaptée à notre situation.

#### **Mesures avec le gabarit**

A l'aide d'un gabarit, il est possible de placer l'extrémité du bras dans une position déterminée précisément par rapport à un repère  $\mathcal{R}_{\text{gabarit}}$  lié au gabarit. Intuitivement, l'idée est de comparer la position théorique connue avec la position fournie par le calcul pour déterminer la valeur des paramètres. Pour obtenir des valeurs fiables, les mesures sont réalisées sur plusieurs positions.

Le gabarit en plexiglas que nous avons construit (fig. 3.6), permet ainsi de repérer 22 positions. En fixant un embout adapté sur le bras mécanique, son extrémité est positionnée avec précision. L'embout possède en fait trois points de fixation qui permettent de connaître très précisément sa position et son orientation par rapport au gabarit. Pour le concevoir, nous avons en effet utilisé un tour à commande numérique, dont la précision est de 10  $\mu$ m.

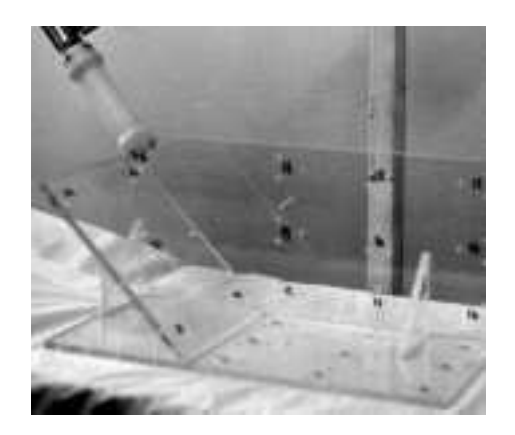

FIG. 3.6 – *Le manchon et le gabarit*

Plusieurs repères interviennent dans cette procédure (fig. 3.7) :

- le repère lié au gabarit  $\mathcal{R}_{\text{gabarit}}$
- le repère lié au manchon  $\mathcal{R}_{\text{manchon}}$
- le repère lié à l'extrémité du bras mécanique  $\mathcal{R}_{extremite}$
- le repère lié au bras  $\mathcal{R}_{\text{bras}}$
- le repère de référence <sup>R</sup>.

Comme le repère du gabarit  $\mathcal{R}_{\text{gabarit}}$  est fixe durant toute la procédure, nous le prendrons comme repère de référence  $\mathcal{R} = \mathcal{R}_{\text{gabarit}}$ .

On définit d'autre part la fonction  $\tilde{f}$  à partir de f (cf. equation 3.1) en ajoutant les valeurs initiales des codeurs  $\phi_i$ :

(3.5) 
$$
f: (\mathbb{R}/2\pi\mathbb{Z})^6 \times (\mathbb{R}/2\pi\mathbb{Z})^6 \longrightarrow \text{Iso}(\mathcal{E})
$$

$$
(\Phi, \delta\Theta) \longmapsto T_{\text{extremite}}^{\text{bras}} = f(\Phi + \delta\Theta)
$$

où l'on a posé  $\delta\Theta=(\delta\theta_1,\ldots,\delta\theta_6)$  et  $\Phi=(\phi_1,\ldots,\phi_6)$ .

On effectue alors n mesures. Pour chaque position  $P_i$ , les codeurs donnent les valeurs  $\delta\Theta^i$ . De plus la transformation  $T_{\text{manchon}}^{\text{gabarif}}(i)$  entre  $\mathcal{R}_{\text{gabarit}}$  et  $\mathcal{R}_{\text{manchon}}(i)$  est connue précisément. Par composition des rotations, on a théoriquement l'équation suivante :

(3.6) 
$$
T_{\text{bras}}^{\text{gabarit}} \circ \tilde{f}(\Phi, \delta \Theta^i) \circ T_{\text{manchon}}^{\text{extremite}} = T_{\text{manchon}}^{\text{gabarit}}(i)
$$

où  $T_{\text{bras}}^{\text{gabarit}}$  est le changement de repère entre le bras et le gabarit et  $T_{\text{manchon}}^{\text{extremite}}$  entre le manchon et l'extrémité du bras mécanique. Comme un changement de repère possède 6 degrés de liberté, chaque équation 3.6 équivaut à 6 équations réelles. Pour  $n$  mesures, on obtient ainsi 6n contraintes.

#### **Estimation statistique**

Dans l'équation 3.6, les deux transformations  $T_{\text{bras}}^{\text{galarit}}$  et  $T_{\text{machon}}^{\text{extremite}}$  sont constantes mais ne sont pas connues. Il est possible de les estimer en mesurant d'une part, les dimensions exactes du manchon, d'autre part, la position du bras par rapport au gabarit. Si les mesures de distances sont faciles à effectuer et suffisamment précises, les

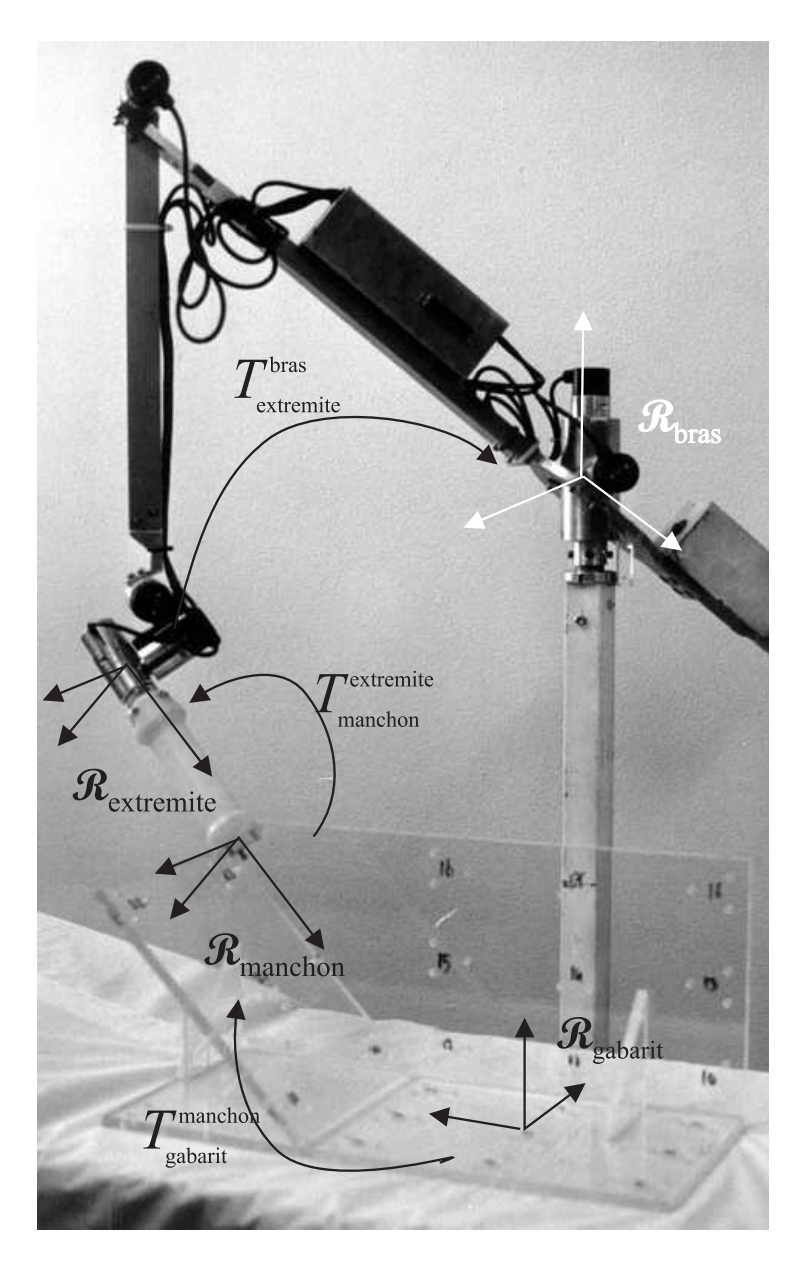

FIG. 3.7 – *Repères pour le calibrage du bras*

rotations à effectuer entre deux repères sont plus difficiles à estimer. Il est donc préférable ici, de considérer ces deux transformations comme des paramètres à déterminer au même titre que les valeurs initiales  $\Phi$ .

Chaque transformation possède 6 degrés de liberté et nécessite au minimum 6 paramètres. Le nombre total de paramètres à déterminer est donc d'au moins 17 (deux transformations et les 5 valeurs initiales) suivant la paramétrisation choisie pour les transformations. Nous avons choisi d'utiliser les angles d'Euler pour l'orientation et un vecteur pour déterminer la translation. Cette modélisation a l'avantage d'être intuitive et entièrement déterminée par un minimum de paramètres. Les transformations seront représentées par les matrices en coordonnées homogènes. Par rapport aux matrices d'ordre 3, les calculs sont légèrement plus longs. Mais la différence n'est pas significative et dans la phase de calibrage, le temps n'est pas un paramètre critique.

Soit  $\mathcal{R}_{\text{manchon}}(i)$  le repère lié au manchon pour la i<sup>ème</sup> mesure et  $\mathcal{R}_{\text{manchon}}'(i)$ , le repère fourni par la transformation  $T_{\rm bras}^{\rm gabarit} \circ \tilde{f}(\Phi,\delta\Theta^i) \circ T_{\rm manchon}^{\rm extremite}$ . En théorie, il existe des valeurs des paramètres telles que les repères  $\mathcal{R}_{\text{manchon}}(i)$  et  $\mathcal{R}_{\text{manchon}}'(i)$  soient identiques pour  $0 \leq i \leq n$ . Or chacune des équations 3.6 entre isométries affines (ou, ce qui revient au même, entre repères orthonormés) permet de fixer 6 paramètres. En l'occurence, il suffirait donc de 3 mesures pour déterminer les valeurs des 17 paramètres.

Dans la pratique, plus de 3 mesures sont nécessaires. Tout d'abord, l'application f (cf. équation 3.1) n'est pas injective i.e. certaines transformations  $T_{\text{extremite}}^{\text{bras}}$  peuvent être réalisées avec plusieurs configurations du bras. Compte tenu des butées, les angles varient cependant dans des intervalles plus restreints, en particulier :

 $0 < \theta_2 < 00$ ,  $30 < \theta_3 < 100$ ,  $90 < \theta_4 < 220$ 

Mais ces contraintes ne suffisent pas à rendre la restriction de l'application  $f$  injective.

Il est certes possible de choisir des positions, accessibles par une seule configuration du bras. En déterminant par calcul inverse les valeurs des angles  $\Theta_i$ , on en déduit les valeurs initiales  $\phi_i$ . Mais différents paramètres peuvent influencer la mesure et une petite erreur de positionnement pourrait changer les valeurs des angles. Il est donc préférable d'utiliser une estimation statistique en effectuant plusieurs mesures pour choisir les paramètres qui minimisent les erreurs.

#### **Fonction d'erreur**

Il faut alors quantifier l'erreur i.e. l'écart entre le repère calculé  $\mathcal{R}'_\text{manchon}(i)$  et le repère théorique  $\mathcal{R}_{\text{manchon}}(i)$ . Deux types de paramètre interviennent, qui ne peuvent être pris en compte de la même manière : les paramètres de translation (pour les transformations  $T_{\rm manchon}^{\rm extreme}$ ) et les angles (angles d'Euler et valeurs de  $\Phi$ ). Une erreur de mesure sur les paramètres de translation, entraîne une erreur de positionnement indépendante de l'emplacement. Une erreur sur l'angle de rotation, au contraire, aura des conséquences plus ou moins importantes suivant la distance par rapport à l'axe de rotation. Comme critère d'optimisation, nous avons donc choisi de minimiser l'erreur d'un point situé à une distance d par rapport au centre de la sonde où d est la profondeur moyenne d'un point de l'image échographique. Pour les calculs, la distance <sup>d</sup> est fixée à 8 cm.

Le repère de référence  $\Re$  est ici le repère lié au gabarit  $\Re$ <sub>gabarit</sub>. On pose  $\Re$ <sub>manchon</sub> $(i)$  =  $(O_i, \mathbf{x}_i, \mathbf{y}_i, \mathbf{z}_i)$  et  $\mathcal{R}_{\text{manchon}}'(i) = (O_i', \mathbf{x}_i', \mathbf{y}_i', \mathbf{z}_i')$ . La valeur que l'on cherchera à minimiser

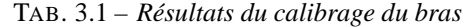

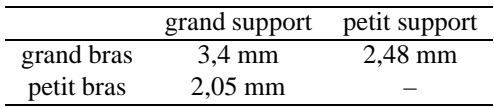

est alors :

$$
(3.7) \quad \chi^2(\Phi) = \sum_{i=1}^n \|O_i' - O_i\|^2 + \frac{d^2}{3} \left( \|\mathbf{x}_i' - \mathbf{x}_i\|^2 + \|\mathbf{y}_i' - \mathbf{y}_i\|^2 + \|\mathbf{z}_i' - \mathbf{z}_i\|^2 \right)
$$

Dans l'équation précédente,  $O_i, \mathbf{x}_i, \mathbf{y}_i$  et  $\mathbf{z}_i$  sont des constantes.  $O'_i, \mathbf{x}'_i, \mathbf{y}'_i$  et  $\mathbf{z}'_i$  sont <sup>i</sup> par contre des fonctions de  $\Phi$  dont l'expression est donnée par les équations 3.2.

Après nos <sup>n</sup> mesures, on a donc la fonction :

 $\chi^-$  : (K)  $Z\pi\mathbb{Z}$  )  $\rightarrow$  -  $\rightarrow$  K  $\rightarrow$  $\mathbf{\Psi} \qquad \longmapsto \chi^-(\mathbf{\Psi})$ 

La minimisation d'une fonction numérique à plusieurs variables est un problème courant mais l'existence de solutions mathématiques et la convergence des algorithmes dépendent des propriétés de la fonction. Comme on connaît les expressions de  $\chi^2$  mais aussi des différentielles  $\partial \chi^2/\partial \phi_i$ , l'algorithme de Levenberg-Marquardt [9] fournit rapidement des solutions. Il est néanmoins important de fournir des valeurs initiales proches des solutions pour que l'algorithme converge vers des valeurs correctes.

#### **Résultats**

 $\sqrt{\chi^2/n}$ . On obtient alors une précision du bras de 3,4 mm. Le support sur lequel est La précision donnée dans le tableau 3.1 correspond à l'erreur quadratique moyenne : fixé le bras, est assez long et ne présente pas une grande stabilité. Nous avons donc essayé la configuration du grand bras avec un pied de moindre taille et plus stable. La précision s'améliore nettement puisque l'on obtient alors une erreur moyenne de 2,48 mm.

Avec le petit bras, la précision se trouve nettement améliorée (2,05 mm) et le système devient utilisable pour l'échographie 3D. Par contre, l'amplitude du mouvement est réduite, ce qui rend la manipulation moins aisée.

## **3.4 Calibrage du repère de l'image**

Le bras doit nous permettre de connaître la position de chaque point de l'image dans un repère fixe. Grâce au calibrage, le changement de repère  $T_{\rm extreme}^{\rm bras}$  entre l'extrémité du bras et un repère fixe est calculé en fonction des valeurs  $\Theta$  fournies par les codeurs. D'autre part, la position de chaque point échantillonné est connue dans le repère de l'image échographique  $\mathcal{R}_{image}$ , qui est lié à la sonde. Les positions dans un repère fixe des points échantillonnés sont donnés par :

$$
(3.8) \t\t T(\Theta) \circ T^{\text{extremite}}_{\text{image}} X_{i,j}
$$

FIG. 3.8 – *Système de fixation de la sonde sur le bras mécanique*

où  $X_{i,j}$  est la position du point dans l'image échographique, et  $T_{\text{image}}^{\text{extremite}}$  la transformation entre le repère de l'image et l'extrémité du bras.  $X_{i,j}$  dépend uniquement des paramètres physiques de la sonde (espacement des transducteurs, rayon de courbure, etc.) et des réglages de l'échographe (fréquence d'échantillonnage, etc.). Il reste donc à déterminer la transformation  $T_{\rm image}^{\rm extreme.}$  L'approche est assez similaire au problème posé par le calibrage du bras : par une méthode d'optimisation, les paramètres sont ajustés sur des points de références connus.

#### **Fixation**

Une pièce en plastique a été conçue (fig 3.8) pour adapter la sonde au bout du bras mécanique. Un système permet alors de fixer l'ensemble sonde et adaptateur, de manière précise et reproductible. Il est ainsi possible de changer de sonde de manière très simple et d'utiliser successivement la sonde courbe ou la sonde linéaire avec le même bras mécanique.

La transformation entre le repère  $\mathcal{R}_{extremite}$  de l'extrémité du bras et le repère de l'image <sup>R</sup>image dépend de l'adaptateur. La mesure directe des dimensions permet d'estimer les paramètres de la transformation. Mais il faut aussi connaître la position du repère de l'image  $\mathcal{R}_{image}$  par rapport à la sonde. Or elle dépend des paramètres de fabrication de la sonde. La position des points échantillonnés est en effet connue par rapport aux transducteurs. Les constructeurs de sonde fournissent certes les détails nécessaires à la reconstruction de l'image. Mais il est difficile d'obtenir des points de repères fiables sur la sonde pour déterminer la position exacte des transducteurs. La détermination de  $T_{\text{image}}^{\text{extremite}}$  doit donc être basée sur les données échographiques.

#### **Méthodes**

Le problème du calibrage entre le repère de l'image et le repère de référence est commun à tous les systèmes d'échographies 3D qui utilisent un balayage manuel. Diverses méthodes ont été proposées. L'idée consiste à construire une mire avec une géométrie précisément déterminée. On scanne alors la mire avec la sonde, puis on compare les mesures obtenues avec la géométrie connue de la mire. Les mires varient en fonction des éléments géométriques qui servent de repères : points, droites ou plans.

- **Points :** A partir de plusieurs points, il est possible de déterminer la transformation. La difficulté est de positionner précisément dans l'espace un point, qui soit aussi clairement visible sur l'image échographique. Dans [4], les points d'un triangle sont obtenus par intersection de deux fils en nylon. Dans [12], les trois points sont sur les extrémités d'un fantôme. Dans [5], on utilise une bille métallique de diamètre 1,5 mm. Mais compte tenu de l'épaisseur de la tranche ultrasonore, le calcul du positionnement à partir des images échographiques n'est pas forcément très précis. Il faut alors obtenir des images avec des angles de vues très variés, ce qui peut requérir un aquarium spécialement conçu [5].
- **Droites :** Les fils de nylon sont très échogènes et permettent de construire facilement des mires. L'intersection du plan échographique et d'un fil fournit un point. A partir de plusieurs images, les différents paramètres sont ajustés de sorte que tous les points soient alignés. En utilisant trois fils orthogonaux [2], on peut ainsi vérifier l'exactitude des reconstructions dans différentes directions de l'espace. C'est la méthode que nous avons utilisée et que nous décrivons plus en détails ci-dessous.

**Plans :** Avec un point ou une droite, il est nécessaire de détecter un point dans l'image échographique. Compte tenu du bruit et du speckle, la détection est souvent manuelle, ce qui peut être relativement long pour plusieurs centaines de points. L'intersection d'un plan avec le plan de l'image échographique est une droite. La détection est alors plus précise et plus robuste que celle d'un point et peut aisément être automatisée. Il est en revanche nécessaire d'utiliser un système particulier pour limiter les mouvements de la sonde [8] afin que la droite d'intersection soit exactement au milieu de la tranche ultrasonore.

On trouvera dans [8], une comparaison des différentes méthodes. Les résultats sont comparables pour la précision mais la dernière se révèle plus robuste. Elle nécessite cependant un système pour limiter les mouvements de la sonde.

Nous avons donc choisi la deuxième méthode. Elle est très simple à mettre en œuvre et fournit des résultats suffisamment précis compte tenu de notre système de repérage. Nous utilisons une mire constituée de trois fils orthogonaux, formant ainsi un repère de l'espace que nous choisissons comme repère de référence. Les fils ont un rayon de 0,09 mm et sont fixés dans un cadre en plexiglas avec une précision inférieure au dixième de millimètre. Il est par contre difficile de garantir une parfaite orthogonalité d'autant que les fils se croisent. La précision reste cependant bien meilleure que celle du bras et que la résolution des images échographiques.

Les repères, qui interviennent ici, sont :

- $\mathcal{R}_{\text{bras}}$  lié au bras
- <sup>R</sup>extremite lié à l'extrémité du bras
- $\mathcal{R}_{\text{image}}$  lié à l'image
- $\mathcal{R}_{\text{mire}}$  lié à la mire

Le repère de référence  $\Re$  lié au laboratoire est  $\Re$ <sub>mire</sub>. La méthode comporte alors trois étapes : acquisition des données, détection des points et détermination des paramètres par minimisation de l'erreur quadratique.

#### **Acquisition des données**

On acquiert une série de plans échographiques pour chaque fil. Le plan coupe la droite suivant un point. Pour notre procédure, nous utilisons 180 à 200 points. Les coordonnées de chaque point sont alors donnés par la transformation :

$$
T_{\text{bras}}^{\text{mire}} \circ T(\Theta) \circ T_{\text{image}}^{\text{extremite}}
$$

Il y a donc 12 paramètres à estimer : 6 pour la transformation  $T_{\text{bras}}^{\text{mire}}$  et surtout les 6 paramètres pour la transformation  $T_{\text{image}}^{\text{extremite}}$ . Il faut réaliser des mouvements de balayage suffisamment variés afin d'obtenir les contraintes nécessaires pour que l'algorithme puisse ensuite déterminer les paramètres avec fiabilité.

#### **Détection des points**

L'étape suivante consiste à repérer la position du point d'intersection du fil sur chaque image échographique. Manuellement [2], le travail devient vite fastidieux lorsqu'il y a beaucoup de points. Compte tenu des éventuels parasites, notamment les réflexions des parois de l'aquarium et les bulles d'air, il est en outre difficile de faire une détection entièrement automatique et fiable.

Les images pour chaque fil sont obtenues par plusieurs balayages afin d'avoir des angles de vues très variés. Pour chaque balayage, deux images consécutives sont très similaires. Par conséquent, les deux points d'intersection correspondant ont des positions très proches sur les images. Nous pouvons alors utiliser une méthode de segmentation semi-automatique pour chaque balayage :

- Sur la première image, l'utilisateur fixe le seuil  $S$  de détection et désigne la région d'intérêt approximative  $V_0 = V(a,b)$  centrée sur les coordonnées  $(a,b)$ . Cette région limite le domaine de recherche du point d'intersection.
- Pour chaque image  $i$  :
	- on détecte le point  $(x_i, y_i)$  d'intersection de la  $i^e$  image et du fil, en faisant une pondération des points de  $V_i$  dont l'intensité est supérieure au seuil :  $\{(x,y)\in V_i \mid I(x,y)\geqslant S\}.$
	- on centre ensuite la région d'intérêt sur le point détecté :  $V_{i+1} \equiv V(x_i, y_i)$ .

On suit ainsi les points d'intersection sur les images d'un même balayage et l'utilisateur peut vérifier si le positionnement est correct (fig 3.4).

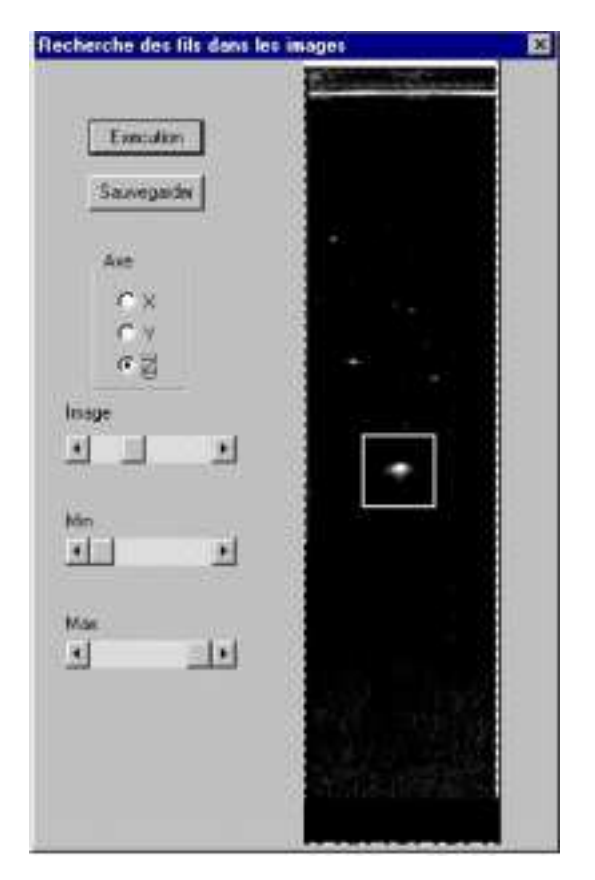

FIG. 3.9 – *Detection des fils. L'utilisateur désigne la région d'intérêt* <sup>V</sup> *afin d'éviter les perturbations (ici des bulles d'air)*

Après détection des points, on dispose donc pour chaque axe  $e_j$ ,  $1 \leq j \leq 3$  de la mire :

- d'une série de points de coordonnées  $(x_i^j, y_i^j, 0)$  dans le repère de l'image

- des valeurs des angles du bras donnés par les sextuplets  $\Theta_i^j$ .

Sachant que ces points sont situés sur les axes, cette contrainte va à présent permettre de déterminer les valeurs des transformations  $T_{\text{bras}}^{\text{mire}}$  et  $T_{\text{image}}^{\text{extrémité}}$ .

#### **Optimisation**

Pour chaque point détecté  $(x_i^j, y_i^j, 0)$ , sa position  $\mathbf{v}_i^j$  dans le repère  $\mathcal{R}_{\text{mine}}$  est donné en coordonnées homogènes par :

(3.9) 
$$
T_{\text{bras}}^{\text{mire}} \circ T(\Theta_i^j) \circ T_{\text{image}}^{\text{extremite}} \begin{pmatrix} x_i^j \\ y_i^j \\ 0 \\ 1 \end{pmatrix} = \mathbf{v}_i^j
$$

Le point de coordonnées  $(x_i^j, y_i^j, 0)$  appartient à l'axe  $e_j$  du repère  $\mathcal{R}_{\text{mire}}$ . Donc le vec<sup>i</sup> <sup>i</sup> teur  $v_i^j$  possède deux composantes nulles, ce qui fournit deux équations.

Par exemple pour  $j = 1$ , le point est sur le fil correspondant à l'axe  $e_1$  donc  $v_i^1 =$  $(\lambda, 0, 0, 1)^t$  où  $\lambda$  est une valeur indéterminée. Les 2<sup>e</sup> et 3<sup>e</sup> composantes fournissent alors deux équations que doit vérifier le point :

(3.10) 
$$
T_{\text{bras}}^{\text{mine}} \circ T(\Theta_i^j) \circ T_{\text{image}}^{\text{extremite}} \begin{pmatrix} x_i^j \\ y_i^j \\ 0 \\ 1 \end{pmatrix} = \begin{pmatrix} \lambda \\ 0 \\ 0 \\ 1 \end{pmatrix}
$$

Avec  $N$  points, on obtient donc  $2N$  équations. Or, il y a 12 inconnues pour déterminer  $T_{\text{bras}}^{\text{mire}}$  et  $T_{\text{image}}^{\text{extremite}}$ . Comme pour le calibrage du bras, on va utiliser une estimation statistique des paramètres. On minimise les distances des points à l'axe correspondant. Le critère d'optimisation est donc donné par :

$$
(3.11) \quad \chi^2(T_{\text{bras}}^{\text{mire}}, T_{\text{image}}^{\text{extremite}}) = \sum_{i=1}^{N_1} \left( |\mathbf{v}_i^1(1)|^2 + |\mathbf{v}_i^1(2)|^2 \right) + \sum_{i=1}^{N_2} \left( |\mathbf{v}_i^2(0)|^2 + |\mathbf{v}_i^2(2)|^2 \right) + \sum_{i=1}^{N_3} \left( |\mathbf{v}_i^3(0)|^2 + |\mathbf{v}_i^3(1)|^2 \right)
$$

où  $N_i$  est le nombre d'images acquises sur l'axe  $e_i$  et  $v_i^j(k)$  est la  $k^e$  composante du vecteur  $\mathbf{v}_i^j$ .

L'algorithme de minimisation est le même qu'à la section 3.3. Compte tenu de la similitude avec le problème du calibrage du bras, nous avons utilisé la même méthode de minimisation, des modifications mineures permettant d'utiliser les mêmes programmes. Ici, la fonction à minimiser est cependant moins complexe que pour le calibrage du bras et d'autres approches plus simples peuvent être envisagées pour estimer les paramètres.

#### **Résultats**

Les tests ont été réalisés sur le grand bras. Lorsque les mouvements sont très variés, la précision obtenue est de l'ordre de 3 à 4 mm. Mais si l'on se limite à des balayages simples, l'erreur quadratique devient inférieure à 1,5 mm, valeur qui s'approche de la résolution des images échographiques.

## **3.5 Précision**

Les valeurs obtenues par le calibrage du bras donnent une indication de la précision du système compte tenu de la modélisation mathématique. Les valeurs initiales des codeurs  $\Phi$  ne sont cependant pas les seuls paramètres qui agissent sur la précision du système. La modélisation mathématique simplifie la réalité en omettant les inévitables imprécisions de l'usinage des pièces, de l'élasticité des matériaux, etc. Par ailleurs, le traitement des signaux des codeurs et la discrétisation peuvent également générer des erreurs.

#### **Précision des codeurs**

Les codeurs optiques fournissent l'angle entre les segments du bras avec une résolution finie :  $\delta_{\theta} = 0.02^{\circ}$ . L'influence de la résolution angulaire sur le positionnement spatial résulte d'une fonction complexe (cf. section 3.2). En sommant les erreurs dues aux effets de bras de levier, on peut majorer l'erreur de positionnement provenant de la résolution par :

$$
(3.12) \qquad \Delta = (2L_1 + 3L_2 + 4d + 6L_6)\delta_\theta
$$

Pour le grand bras, la borne supérieure est de l'ordre de 1,4 mm alors qu'avec le petit bras, elle est de 1,0 mm.

La borne est calculée en sommant les écarts à chaque articulation. Elle correspond donc au cas particulier où tous les segments sont alignés et toutes les erreurs d'angle sont dans le même sens. Dans la pratique, une telle configuration ne peut être réalisée et les erreurs d'angles peuvent s'annuler au lieu de s'ajouter.

#### **Les axes**

Dans le modèle, on suppose que les axes de rotation sont positionnés de façon parfaite. Il peut cependant y avoir des défauts d'alignement ou d'orthogonalité. Si l'on suppose que l'on a ajusté les différents segments avec une précision inférieure au dixième de millimètre, on obtient une précision pour les axes d'environ 0,06 .

En utilisant la formule 3.12, l'erreur cumulée est alors inférieure à 4 mm pour le grand bras et 3 mm pour le petit. Ces valeurs deviennent importantes et n'ont pas été constatées dans les mesures. Outre l'habileté du technicien qui a réalisé le bras, il y a deux raisons à ces différences : les valeurs représentent l'erreur dans le pire des cas, mais elles représentent aussi une erreur de positionnements absolus alors que nous avons mesuré uniquement des erreurs de positionnements relatifs sur des distances inférieures à 30 cm.

Pour résoudre en partie ces erreurs, il est possible de modéliser les erreurs d'axe pour les inclure dans la procédure de calibrage du bras. Les essais ont montré qu'il faut alors beaucoup plus de points de référence pour contraindre suffisamment le problème d'optimisation. La fonction de minimisation devient en effet beaucoup plus complexe. L'algorithme de minimisation tend alors à converger vers des minima locaux et les valeurs obtenues ne sont pas reproductibles.

#### **Les segments**

Les longueurs des segments sont connues avec une précision de l'ordre du centième de millimètre. Les conséquences sur la précision globale des mesures restent alors du même ordre de grandeur et sont négligeables par rapport aux autres sources d'erreur.

Par contre, l'ensemble du bras pèse un certain poids. Les segments sont alors soumis à des contraintes physiques pendant la manipulation. Compte tenu de l'élasticité des matériaux (alliage d'aluminium), la modélisation des segments du bras par des segments de droite de longueur fixe devient fausse. Il faudrait pour aller plus loin modéliser la déformation des segments en fonction des positions. Mais cela aboutirait à un système beaucoup plus complexe et le gain en précision ne semble pas justifier une telle démarche.

#### **L'électronique**

Les signaux envoyés par les codeurs sont exploités par une carte électronique spéciale (cf. section 3.1) qui fournit les valeurs des angles. Pour des raisons pratiques, nous n'exploitons qu'en partie les deux signaux déphasés qui proviennent des codeurs. Cette simplification peut cependant être source d'erreurs dans le compte des incréments dans deux situations.

Tout d'abord, lorsqu'il y a un changement du sens de rotation, il peut arriver qu'on augmente ou diminue le compteur de 0,02 alors qu'il n'y a pas lieu de le faire. L'ordre de grandeur de l'erreur serait encore acceptable si les codeurs n'étaient incrémentaux. En conséquence, les erreurs peuvent se cumuler pour devenir importantes, de l'ordre du dixième de degré.

En outre, certaines vibrations de faible intensité peuvent engendrer des erreurs dans le comptage. Ces vibrations peuvent résulter de léger chocs lors de la manipulation, notamment contre les butées. Ici aussi, c'est l'accumulation des erreurs qui risque d'entraîner une dérive de la valeur de l'angle.

Par conséquent, la précision du repérage peut être fortement dégradée et devenir supérieure à plusieurs millimètres. Pour les résoudre, il serait alors nécessaire de concevoir une nouvelle carte d'exploitation des signaux, qui tirerait pleinement partie des deux signaux déphasés. Il faut cependant noter que ces erreurs peuvent s'annuler en moyenne et les mesures montrent qu'elles restent dans des proportions acceptables.

## **3.6 Conclusion**

La précision du repérage des points sur l'image échographique est donc de l'ordre de 2 mm alors que la résolution des codeurs permettrait d'atteindre 1 mm. Plusieurs éléments peuvent en effet dégrader la précision du bras mécanique : résolution des codeurs, approximation pour la modélisation, déformation des matériaux, etc.

D'autre part, il faut noter que nous ne cherchons pas à faire un repérage absolu mais plutôt à mesurer les déplacements entre deux plans d'acquisition. Les erreurs peuvent ici être importantes au niveau du positionnement absolu mais elles restent généralement faibles pour un repérage relatif. Elles se traduisent en effet par de faibles déformations locales des métriques. En conséquence, il ne faut pas espérer utiliser des plans échographiques qui s'intersectent pour reconstruire des données tridimensionnelles. Les artefacts seraient en effet trop importants lorsqu'un même point est vu sous deux angles différents et une étape supplémentaire de recalage serait alors nécessaire [11].

Mais si l'on effectue des mesures de précision sur une seule face du gabarit, on obtient alors le tableau suivant :

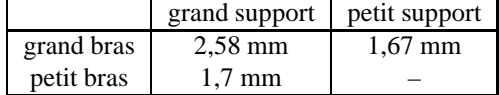

| Distance (mm) | Nombre de mesures | Mesure (mm) | Ecart type |
|---------------|-------------------|-------------|------------|
| 10            | 160               | 9.97        | 0.55       |
| 30            | 56                | 30,1        | 0,62       |
| 50            | 32                | 50,15       | 0,72       |
| 100           | 16                | 100,21      | 0,55       |
| 200           |                   | 200,78      | 0.79       |

et les mesures de distances donnent une précision de l'ordre du millimètre :

Pour un simple balayage d'une dizaine de centimètres, le bras permet donc d'avoir une précision suffisante. Il est cependant encore possible d'améliorer cette précision en utilisant un support plus stable. Le problème est alors de trouver un compromis entre la stabilité du support et sa mobilité. Une exploitation complète des deux signaux déphasés devrait également permettre d'atteindre une précision d'environ 1,5 mm.

## **CHAPITRE QUATRE**

# **Le capteur électromagnétique**

O UTRE LE BRAS MÉCANIQUE, nous disposons d'un second système pour repérer la position et l'orientation de la sonde : un capteur électromagnétique 3Space Fastrack<sup>1</sup>. Avant de pouvoir l'utiliser, il est nécessaire de calibrer l'ensemble du système comprenant la sonde et le capteur.

Mais le principal problème que pose ce type de repérage, concerne les interférences induites par les objets métalliques proches. La deuxième partie du chapitre est donc consacrée à l'étude de la précision du capteur dans les conditions d'utilisation.

## **4.1 Calibrage image/récepteur**

#### **Description du système**

Le système (fig. 4.1) comporte un émetteur, qui crée un champ magnétique, et un récepteur contenant des bobines. L'analyse des inductions du champ sur le récepteur permet de calculer la transformation entre un repère lié à l'émetteur et un repère lié au récepteur (cf. section 1.3.1).

Grâce à sa petite taille, le récepteur peut facilement être fixé sur la sonde sans en entraver le maniement. Pour optimiser la précision du système, la distance entre l'émetteur et le récepteur doit être inférieure à 70 cm. L'émetteur est donc attaché sur une potence en matière plastique. Afin de maintenir une distance d'une trentaine de centimètres avec le récepteur, l'opérateur peut déplacer la potence et placer l'émetteur au dessus de la zone qu'il explore. La potence permet également de s'éloigner des objets métalliques présents dans la salle d'examen.

#### **Calibrage**

Pour connaître la position des points de l'image échographique, il est nécessaire de déterminer la transformation  $T_{\rm image}^{\rm receiver}$  entre l'image échographique et le récepteur électromagnétique. Or ni la sonde, ni le récepteur ne possèdent de points de repères précis qui auraient permis de déterminer la transformation. Nous allons donc utiliser la même procédure que pour le bras : récupérer les points d'une mire à la géométrie connue,

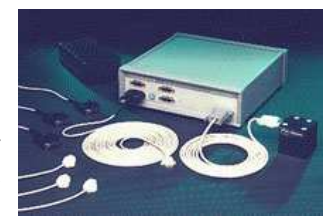

FIG. 4.1 – *Système de repérage électromagnétique*

<sup>1.</sup> distribué par Polhemus Inc., Vermont, USA

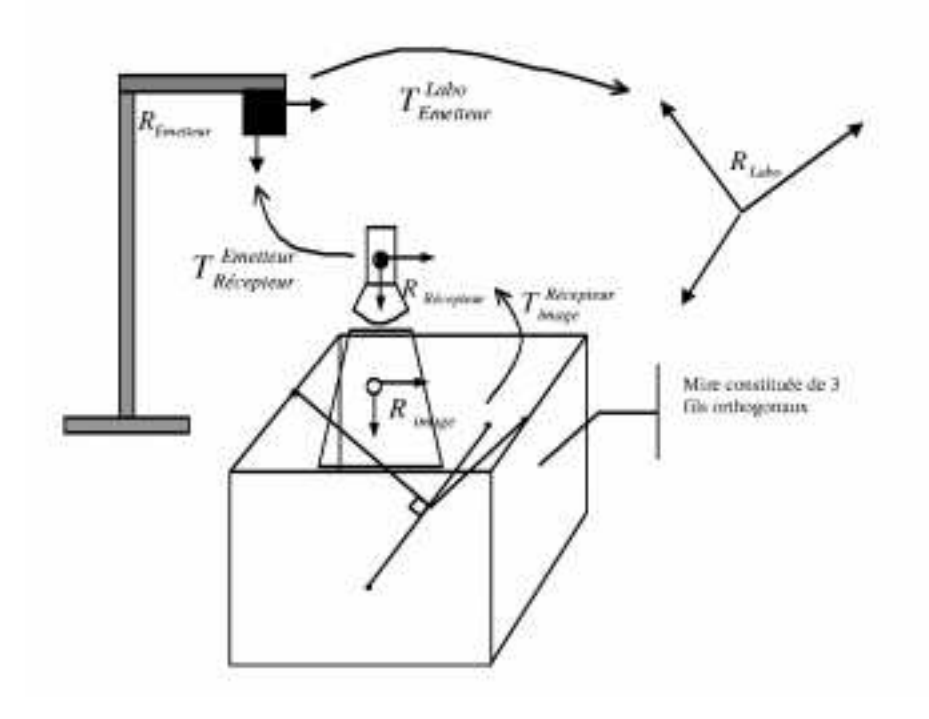

puis minimiser l'erreur quadratique moyenne des mesures par rapport aux positions théoriques.

FIG. 4.2 – *Les différents repères qui interviennent dans l'échantillonnage des données échographiques*

Les repères mis en jeu sont (fig. 4.2) :

- <sup>R</sup>emetteur lié à l'émetteur électromagnétique
- <sup>R</sup>recepteur lié au récepteur
- $\mathcal{R}_{image}$  de l'image échographique
- $\mathcal{R}_{\text{mire}}$  lié à la mire

La mire est fixe durant toute la procédure de calibrage, le repère  $\mathcal{R}_{\text{mire}}$  est donc choisi comme repère de référence. Par composition des transformations, la position d'un point de l'image échographique est donnée par la transformation  $T_{\text{image}}^{\text{mire}}$ :

(4.1) 
$$
T_{\text{image}}^{\text{mire}} = T_{\text{emetteur}}^{\text{mire}} \circ T_{\text{recepteur}}^{\text{recepteur}} \circ T_{\text{image}}^{\text{recepteur}}
$$

Le capteur fournit  $T_{\text{recopteur}}^{\text{matter}}$  et les deux transformations à déterminer ici sont  $T_{\text{emetteur}}^{\text{mine}}$ et  $T_{\text{image}}^{\text{recepteur}}$ . Avec une simple estimation de  $T_{\text{image}}^{\text{recepteur}}$ , la reconstruction de la mire présente de nombreuses erreurs (fig. 4.4). Une estimation plus précise est donc clairement nécessaire.

La mire est composée de trois fils orthogonaux qui forment le repère  $\mathcal{R}_{\text{mire}}$ . Lorsque l'image échographique intercepte un des axes ( $e_1$  par exemple) au point de coordonnées  $(x,y)$ , on a l'équation suivante en coordonnées homogènes :

(4.2) 
$$
T_{\text{image}}^{\text{mire}} \begin{pmatrix} x \\ y \\ 0 \\ 1 \end{pmatrix} = T_{\text{emetteur}}^{\text{mire}} \circ T_{\text{recepteur}}^{\text{emetteur}} \circ T_{\text{image}}^{\text{recepteur}} \begin{pmatrix} x \\ y \\ 0 \\ 1 \end{pmatrix} = \begin{pmatrix} 0 \\ * \\ 0 \\ 1 \end{pmatrix}
$$

Les deux composantes nulles nous fournissent alors deux contraintes. La minimisation de l'erreur quadratique, à partir de <sup>N</sup> images, nous fournit alors 2N contraintes pour trouver 12 inconnues et déterminer ainsi  $T_{\text{emetter}}^{\text{nice}}$  et  $T_{\text{image}}^{\text{recepteur}}$ . Etant dans une situation identique à celle du bras, le lecteur se reportera à la section 3.4 pour les détails de la méthode utilisée.

#### **Résultats**

Lorsque le récepteur est fixé directement sur la sonde échographique (fig. 4.3), le calibrage ne donne pas de résultats cohérents. L'influence de la sonde sur les performances du capteur doit être trop importante pour obtenir des résultats valables.

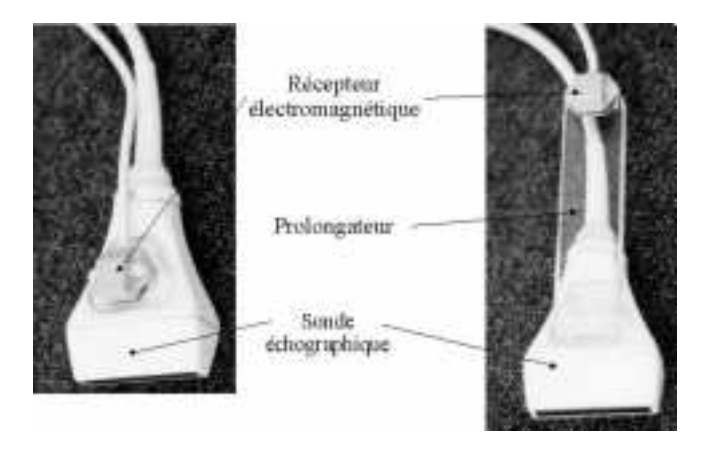

FIG. 4.3 – *Sonde avec et sans prolongateur pour fixer le récepteur*

Nous avons donc éloigné le récepteur de la sonde en fixant un support prolongateur en plexiglas (fig. 4.3). A partir d'environ 190 images échographiques, l'erreur quadratique moyenne est alors d'environ 0,45 mm (fig. 4.4).

## **4.2 Estimation de l'influence de l'environnement [10]**

Le système de repérage électromagnétique est sensible aux objets métalliques qui se trouvent à proximité. Dans l'idéal, il conviendrait de les éloigner suffisamment pendant l'examen. Cependant, certains objets sont indispensables, en particulier la sonde échographique et le lit d'examen. Afin d'estimer, de manière qualitative et quantitative, les éventuelles dégradations de la précision du capteur, nous avons effectué deux tests. Nous avons tout d'abord utilisé une mire pour visualiser les déformations géométriques possibles. Puis la précision des mesures a été évaluée à l'aide d'un gabarit.

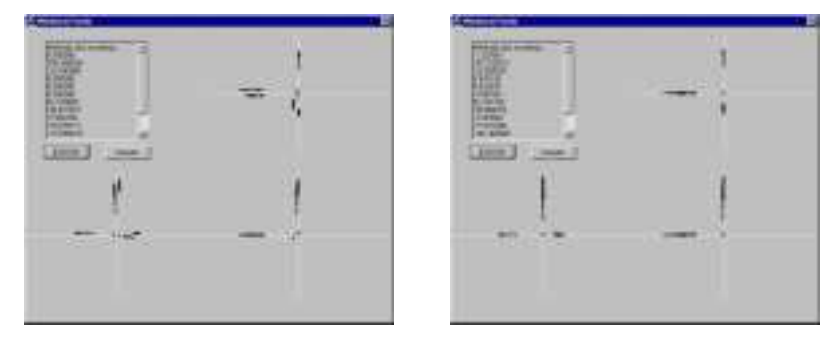

(a) Avant calibrage (b) Après calibrage

FIG. 4.4 – *Logiciel d'estimation des paramètres. Ce logiciel utilise la méthode de Levenberg-Marquardt pour minimiser l'erreur quadratique. La position des points est affichée suivant trois projections sur les plans principaux. Avant le calibrage, on remarque que les différents balayages d'un même fil de la mire ne coincident pas. Ces erreurs sont corrigées après le calibrage.*

#### **Reconstruction d'une mire cylindrique**

Si le récepteur électromagnétique est posé directement sur la sonde, la procédure de calibrage donne des valeurs incohérentes. Pour avoir une idée des déformations géométriques dues aux erreurs du repérage, nous avons fait des reconstructions 3D sur une mire de fils plongée dans un aquarium. Les fils sont parallèles et forment un cylindre de 60 mm de diamètre (fig. 4.5). Les données sont recueillies dans trois situations :

- (a) situation de référence : le récepteur est fixé sur le prolongateur (pour l'éloigner de la sonde) et il n'y a pas d'objets métalliques dans l'environnement.
- (b) pour mettre en évidence l'influence du lit d'examen, l'aquarium est posé sur le lit qui comporte une armature métallique.
- (c) pour montrer l'influence de la sonde, le récepteur est fixé directement sur la sonde et il n'y a pas d'objets métalliques dans l'environnement.

Dans les conditions (c), la transformation  $T_{\rm image}^{\rm recepteur}$  n'est pas connue (cf. 4.1). Par contre nous pouvons l'estimer à partir de la calibration avec le support prolongateur car les dimensions du support sont connues avec précisions.

Pour chaque configuration, nous avons fait 4 acquisitions en variant le type de balayage (linéaire ou en éventail) mais également la direction. La mire présente en effet une direction principale, qui est la direction des fils. Nous avons donc fait des reconstructions avec des mouvements dans la direction des fils mais également dans la direction orthogonale. Quelques résultats de reconstructions sont présentés dans la figure 4.5.

Le parallélisme des fils semble bien respecté dans toutes les reconstructions. Pour les tests (a) et (b), les valeurs mesurées ( $\hat{a} \pm 0.5$  mm près) du diamètre du cylindre sont comprises entre 59 et 60 mm. Par contre, certaines reconstructions de (c) ne respectent pas l'aspect cylindrique et montrent une mire de section nettement ellipsoïdale. La mesure des axes des ellipses donne des valeurs variant entre 37 mm et 72 mm soit une erreur relative de 39% et 21% respectivement. Ces données avaient toutes été acquises par un balayage dans la direction orthogonale aux fils de la mire. Les erreurs de re-

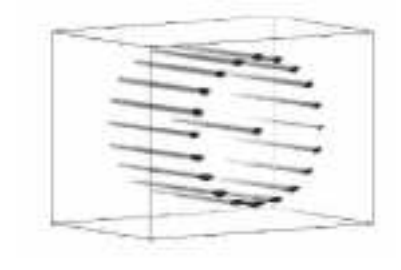

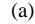

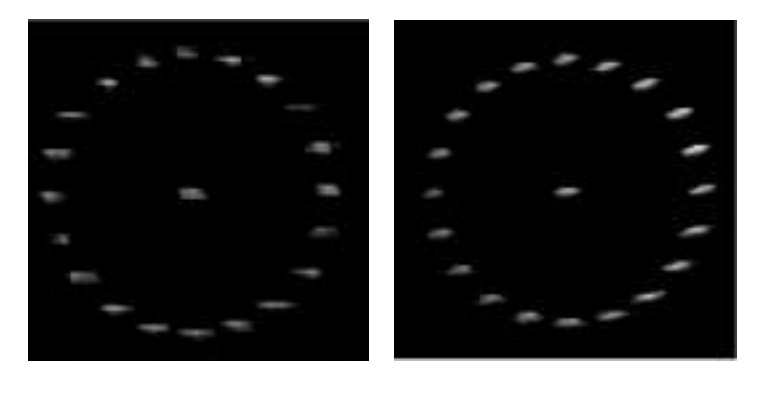

 $(b)$  (c)

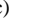

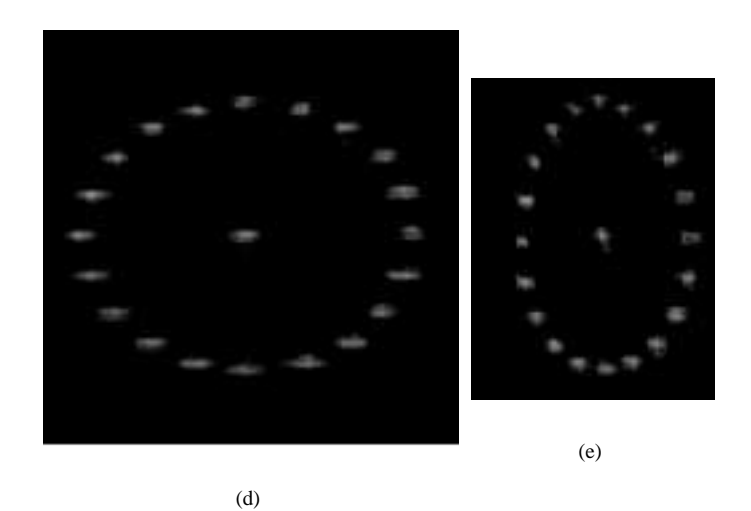

FIG. 4.5 – *Reconstructions tridimensionnelles d'une mire cylindrique constituée de fils. L'image du haut (a) représente un rendu 3D obtenu à partir des données échographiques. Les quatre autres images sont des projections maximum d'intensité des données tridimensionnelles. Les images du milieu (b) et (c) sont obtenues à partir d'acquisitions avec le récepteur sur le prolongateur. Les images du bas (d) et (e) sont obtenues à partir d'acquisitions avec le récepteur directement sur la sonde.*

construction sont donc directement imputables aux erreurs de repérage. Si l'on ne peut encore conclure que les conditions de test (a) et (b) sont valides, on peut déjà affirmer que les conditions (c) ne le sont pas : le récepteur électromagnétique ne doit pas être positionné directement sur la sonde.

#### **Gabarit**

Pour déterminer la validité des conditions (a) et (b), des mesures plus précises sont requises. Nous allons utiliser le gabarit qui nous a permis de calibrer le bras mécanique. Comme on connaît la position des points du gabarit, la démarche consiste à repérer les points à l'aide du capteur électromagnétique pour comparer les mesures avec les valeurs théoriques.

Pour positionner la sonde et le capteur de manière précise sur les points du gabarit, nous avons conçu un embout cylindrique en plastique. Il comporte 3 picots pouvant se loger dans les positions du gabarit.

#### **La modélisation**

Les différents repères que nous utiliserons sont représentés sur la figure 4.6 :

- $\mathcal{R}_{\text{manchon}}$  lié au manchon;
- $\mathcal{R}_{\text{recopteur}}$  lié au récepteur;
- <sup>R</sup>emetteur lié à l'émetteur électromagnétique;
- $\mathcal{R}_{\text{gabarit}}$  lié au gabarit et choisi comme repère de référence.

On mesure N points sur le gabarit. Pour la  $i<sup>e</sup>$  mesure, la position du point sur lequel est posé le manchon est l'origine du repère  $\mathcal{R}_{\text{manchon}}$ . Mais cette position  $P_i^{\text{theoriquè}} =$  $(x_i, y_i, z_i)$  est également connue par construction dans le repère  $\mathcal{R}_{\text{gabarit}}$ . On doit donc avoir pour chaque mesure  $P_i^{\text{measure}} = P_i^{\text{theorique}}$  soit :

$$
(4.3) \quad P_i^{\text{mesuré}} = T_{\text{emetteur}}^{\text{laboratoire}} \circ T_{\text{recepteur}}^{\text{emetteur}}(i) \circ T_{\text{manchon}}^{\text{recepteur}} \begin{pmatrix} 0 \\ 0 \\ 0 \\ 1 \end{pmatrix} = \begin{pmatrix} x_i \\ y_i \\ z_i \\ 1 \end{pmatrix}, \qquad 0 \leqslant i < N
$$

où  $T_{\text{recopteur}}^{enteur}(i)$  est donnée par le système de repérage au moment de la  $i^e$  mesure. L'égalité vectorielle 4.3 fournit donc 3 contraintes pour chaque mesure. Par contre on ne connaît pas les deux transformations  $T_{\text{emetteur}}^{\text{laboratoire}}$  et  $T_{\text{manchon}}^{\text{recepteur}}$ . Il y a donc 12 inconnues à déterminer. Comme pour le bras mécanique, nous allons effectuer plus de 4 mesures afin d'obtenir un résultat statistique en minimisant les écarts quadratiques avec l'algorithme de Levenberg-Marquardt [9] :

$$
\chi^2 = \sum_{i=0}^{N} ||P_i^{\text{mesuré}} - P_i^{\text{théorique}}||^2
$$

L'erreur moyenne (RMSE : Root Mean Square Error)  $\sqrt{\chi^2/N}$  nous fournit alors une bonne estimation de la précision du capteur.

#### **Résultats**

Sur les reconstructions de mire, ainsi que pour le calibrage, on a vu que la proximité de la sonde génère des erreurs de repérage. Lorsque l'on utilise le prolongateur, l'erreur

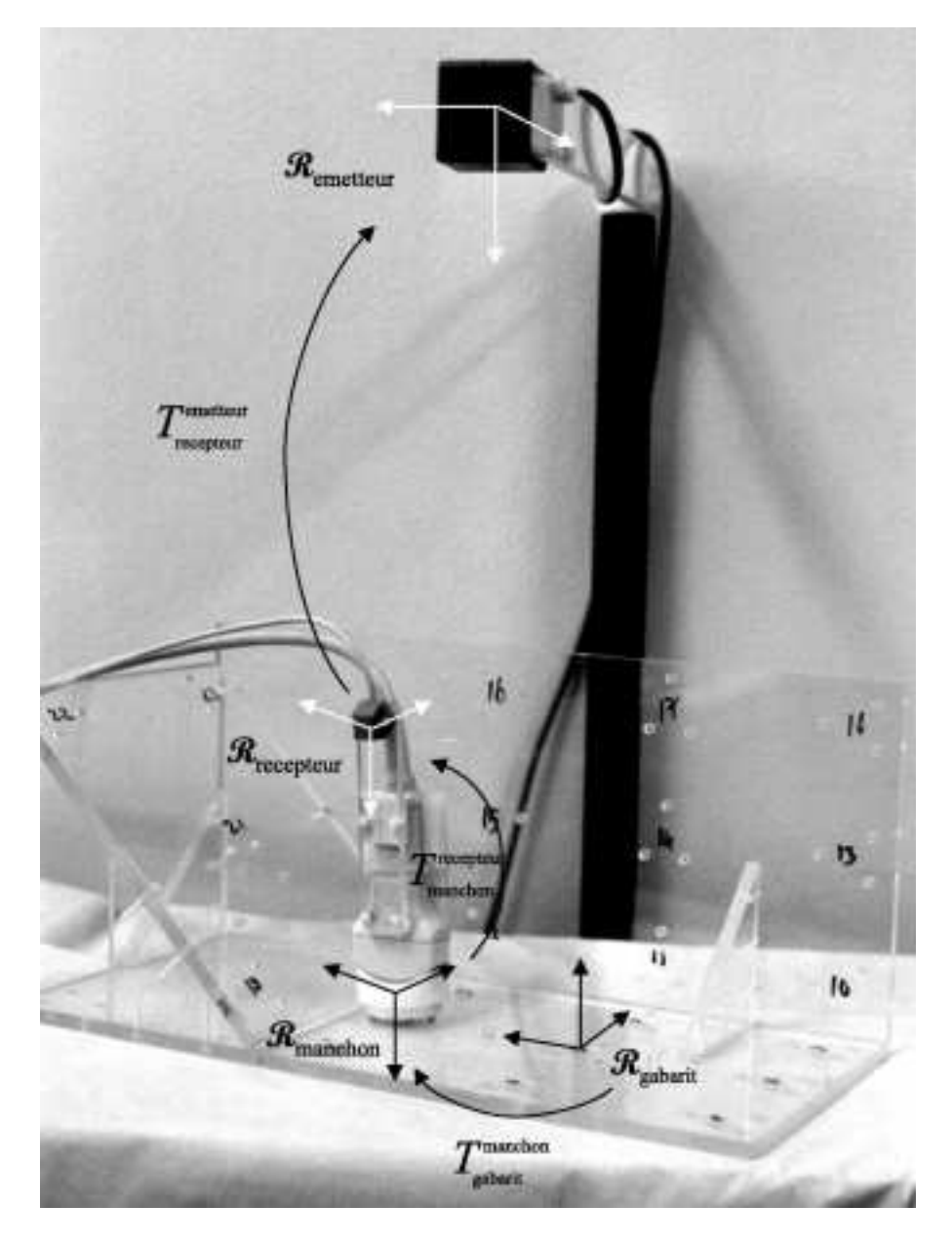

FIG. 4.6 – *Les repères qui interviennent dans l'estimation de l'influence du lit sur la précision du capteur*

moyenne est de l'ordre de 0,5 à 0,6 mm. Par contre, en plaçant le récepteur directement sur la sonde, on observe des erreurs de plusieurs centimètres et l'erreur moyenne est autour de 30 mm. C'est une différence notable avec les systèmes électromagnétiques de type DC pour lesquels la sonde ne semble pas perturber le capteur [5, 7] du moins pour certaines sondes [1].

Pour étudier l'influence du lit d'examen, on effectue des mesures en plaçant le gabarit au dessus du lit et en faisant varier la hauteur entre le gabarit et le lit, et par conséquent la distance entre le récepteur et les pièces métalliques. Le graphique fig. 4.7 montre deux séries de mesures : la distance moyenne entre l'émetteur et le récepteur est d'environ 30 cm dans la première série et d'environ 20 cm dans la deuxième série.

Alors que les reconstructions de la mire cylindrique ne montraient pas de distorsion géométrique notable, l'influence de la structure métallique du lit se révèle non négligeable. Dans la première série, l'erreur est de 4,6 mm lorsque le récepteur est à environ 50 mm du lit et il faut s'éloigner de plus de 25 cm pour obtenir une erreur moyenne de l'ordre du millimètre.

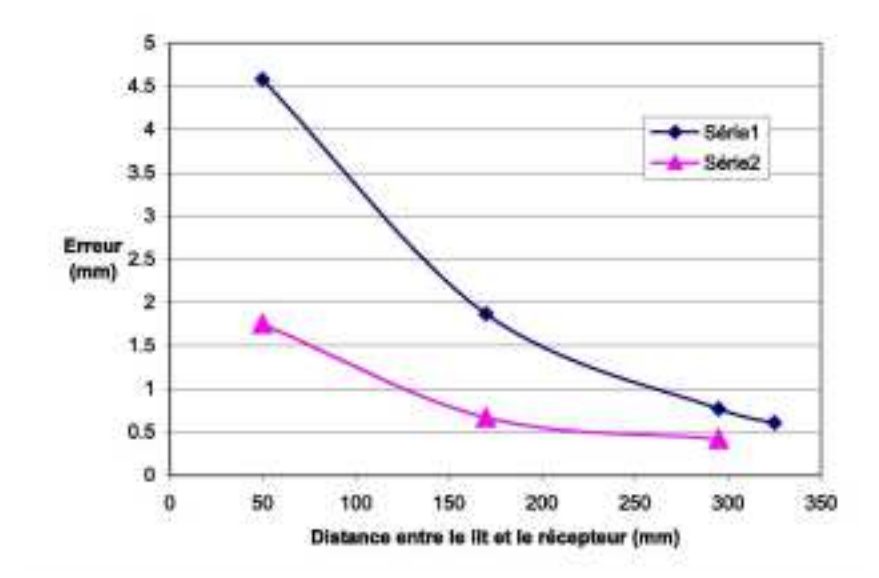

FIG. 4.7 – *Influence du lit d'examen sur les performances du capteur électromagnétique. On estime la précision du repérage en fonction de la distance du gabarit par rapport au lit. Dans la première série, la distance émetteur/récepteur est d'environ 30 cm. Elle est de 20 cm dans la deuxième série.*

La distance entre le récepteur et l'émetteur a aussi une influence. En diminuant cette distance, on améliore les résultats puisque l'erreur passe à 1,8 mm dans les mêmes conditions pour une hauteur de 50 mm. Sur le plan pratique, il est parfois difficile de faire un examen avec l'émetteur très proche du récepteur. On ne peut pas demander au médecin de limiter ses mouvements pour que les deux éléments restent voisins. Il est donc utile de prendre certaines précautions pour s'éloigner des structures métalliques du lit, en ajoutant un matelas de mousse d'une vingtaine de centimètres d'épaisseur par exemple.

## **4.3 Précision du repérage**

Le constructeur fournit la précision du capteur mais il nous faut connaître la précision d'un point de l'image. En supposant que la transformation  $T_{\text{image}}^{\text{receptor}}$  est connue de manière exacte, il faut estimer la précision du repérage des points  $T_{\text{recopteur}}^{\text{emetteur}} \circ T_{\text{image}}^{\text{recopteur}} P$ . La transformation  $T_{\text{image}}^{\text{receptor}}$  est fonction de 6 paramètres : les 3 translations et les 3 angles d'Euler. Chaque paramètre de translation est connu avec une erreur de 0,8 mm. Si l'on considère que les erreurs sur les trois translations sont des variables aléatoires indépendantes, la position du récepteur est alors connue avec une précision de :  $\sqrt{0.8^2 + 0.8^2 + 0.8^2} \approx 1.38$  mm.

Les erreurs dues aux angles de rotation sont plus difficiles à estimer. En effet, elles dépendent de la position du point de l'image. Plus le point sera éloigné du récepteur, plus les erreurs seront amplifiées par l'effet de bras de levier. De plus, le fabricant fournit la précision des angles d'Euler. Les rotations impliquent alors des fonctions trigonométriques qui rendent les expressions non linéaires. Pour contourner ce problème, on considère des rotations où l'angle est faible, ce qui autorise des approximations linéaires au premier ordre.

Soit un point <sup>P</sup> situé sur l'image échographique à une distance <sup>d</sup> du récepteur. Les coordonnées de  $P$  dans le repère du récepteur  $\mathcal{R}_{\text{recepteur}}$  sont supposées connues  $(x_r, y_r, z_r)$  où  $x_r^2 + y_r^2 + z_r^2 = d^2$ . Les coordonnées dans le repère de l'émetteur  $\Re{\Phi}$ sont alors  $(x_e, y_e, z_e)$  définies par :

(4.5) 
$$
\begin{pmatrix} x_e \\ y_e \\ z_e \end{pmatrix} = \begin{pmatrix} x_t + \delta_x \\ y_t + \delta_y \\ z_t + \delta_z \end{pmatrix} + M(\phi + \delta_\phi, \theta + \delta_\theta, \psi + \delta_\psi) \begin{pmatrix} x_r \\ y_r \\ z_r \end{pmatrix}
$$

où  $(x_t, y_t, z_t)$  est la translation correspondant au vecteur position du récepteur dans  $\mathcal{R}_{\text{emetteur}}$ . La matrice M est la matrice des angles d'Euler et les valeurs  $\delta$  correspondent aux erreurs de mesures du système pour chaque paramètre. L'erreur de positionnement est donc :

(4.6) 
$$
\Delta = \left\| \begin{pmatrix} \delta_x \\ \delta_y \\ \delta_z \end{pmatrix} + (M(\phi + \delta_{\phi}, \theta + \delta_{\theta}, \psi + \delta_{\psi}) - M(\phi, \theta, \psi)) \begin{pmatrix} x_r \\ y_r \\ z_r \end{pmatrix} \right\|
$$

On suppose que les  $\delta$  sont en fait des variables aléatoires réelles, qu'elles sont indépendantes, de moyenne  $\langle \delta \rangle$  nulle. On suppose également que l'espace est isotrope i.e. il n'y a pas de direction privilégiée où les mesures sont plus précises. Cette deuxième hypothèse est assez téméraire. Le repérage est en effet réalisé grâce à des bobines orthogonales. Il y a donc tout lieu de penser que les directions des bobines risquent d'être particulières [6]. Mais en première approximation nous négligerons cette objection. Sous ces conditions, on peut alors poser  $\phi = \theta = \psi = 0$  i.e. les repères liés au récepteur et à l'émetteur ont la même orientation. D'où :

(4.7)  

$$
\chi^2 = \left\| \begin{pmatrix} \delta_x \\ \delta_y \\ \delta_z \end{pmatrix} + (M(\delta_\phi, \delta_\theta, \delta_\psi) - Id) \begin{pmatrix} x_r \\ y_r \\ z_r \end{pmatrix} \right\|^2
$$

$$
= \left\| \begin{pmatrix} \delta_x \\ \delta_y \\ \delta_z \end{pmatrix} + \begin{pmatrix} -y_r \delta_\phi + z_r \delta_\theta \\ x_r \delta_\phi - z_r \delta_\psi \\ -x_r \delta_\theta + y_r \delta_\psi \end{pmatrix} \right\|^2 + O(\delta^2)
$$

En ne gardant que l'approximation au première ordre, on a donc :

$$
(4.8) \quad \chi^2 \approx (\delta_x - y_r \delta_\phi + z_r \delta_\theta)^2 + (\delta_y + x_r \delta_\phi - z_r \delta_\psi)^2 + (\delta_z - x_r \delta_\theta + y_r \delta_\psi)^2
$$

Comme, les erreurs  $\delta$  sont supposées centrées et indépendantes :

$$
(4.9) \quad \langle \chi^2 \rangle = \langle \delta_x^2 \rangle + y_r^2 \langle \delta_\phi^2 \rangle + z_r^2 \langle \delta_\theta^2 \rangle + \langle \delta_y^2 \rangle + x_r^2 \langle \delta_\phi^2 \rangle + z_r^2 \langle \delta_\psi^2 \rangle + \langle \delta_z^2 \rangle + x_r^2 \langle \delta_\theta^2 \rangle + y_r^2 \langle \delta_\phi^2 \rangle
$$

Et l'isotropie de l'espace donne  $\langle \delta_x^2 \rangle = \langle \delta_y^2 \rangle = \langle \delta_z^2 \rangle = \delta_t^2$  et  $\langle \delta_\phi^2 \rangle = \langle \delta_\theta^2 \rangle = \langle \delta_\psi^2 \rangle = \delta_a^2$ . Par conséquent, on a :

(4.10) 
$$
\langle \chi^2 \rangle = 3 \langle \delta_t^2 \rangle + 2(x_r^2 + y_r^2 + z_r^2) \langle \delta_a^2 \rangle
$$

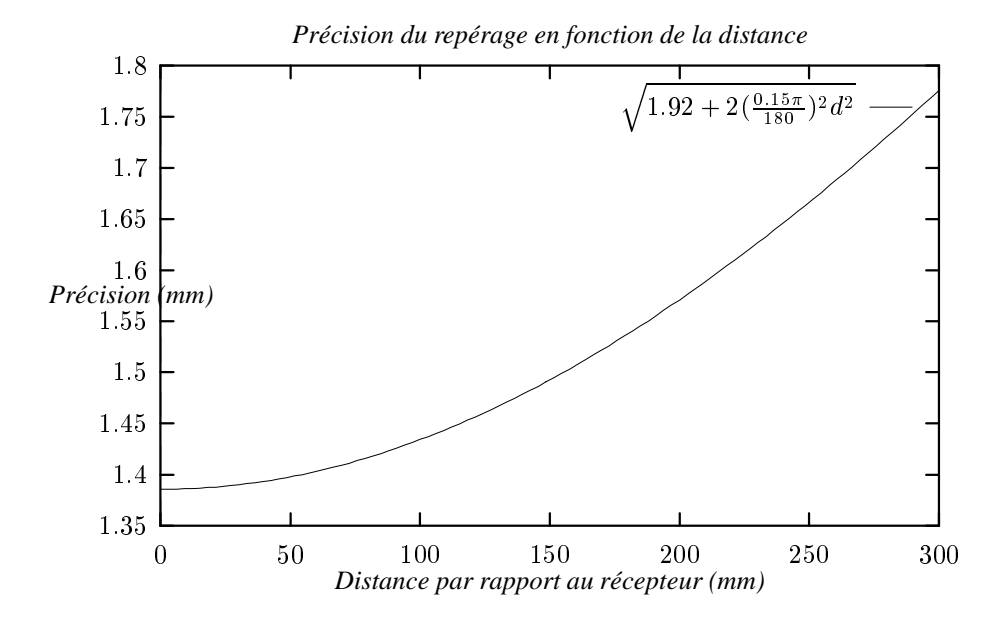

FIG. 4.8 – *Precision du repérage d'un point de l'image échographique en fonction de sa distance au récepteur électromagnétique*

Le fabricant donne les valeurs  $\sqrt{\langle \delta_t^2 \rangle} = 0,8$ mm et  $\sqrt{\langle \delta_a^2 \rangle} = 0,15^\circ$ . On peut alors tracer (fig. 4.8) l'erreur moyenne en fonction de la distance entre le point et le récepteur  $\sqrt{x_r^2 + y_r^2 + z_r^2}$ :

(4.11) 
$$
\chi = \sqrt{3 \times 0.8^2 + 2 \times \left(\frac{0.15 \times \pi}{180}\right)^2 \times d^2}
$$

s and the state of the state of the

La précision théorique est donc de l'ordre de 1,5 mm alors que les mesures pour le calibrage donnaient une erreur moyenne de l'ordre de 0,5 mm. Cette différence provient de deux éléments. Tout d'abord, la procédure utilisée dans la section 4.1 cherche à minimiser l'erreur quadratique. Elle fournit donc les paramètres pour lesquels l'erreur est minimale par rapport aux mesures effectuées. En prenant un beaucoup plus grand nombre de mesures (plusieurs milliers au lieu de quelques centaines), il se peut que l'erreur se révèle plus importante que 0,5 mm. Les points utilisés pour le calibrage sont cependant suffisamment nombreux pour affirmer que l'ordre de grandeur donné par notre procédure est pertinent.

La différence vient également de la distance entre l'émetteur et le récepteur. Dans notre procédure de calibrage, la distance est inférieure à 30 cm. Or les valeurs des erreurs données par le fabricant correspondent à une utilisation pour une distance inférieure à 76 cm. La précision du système semble donc meilleure quand l'émetteur est proche du récepteur. C'est, entre autres, ce que montrent les résultats des tests de la section 4.2.

#### **Disposition du support prolongateur**

Pour éliminer les interférences des pièces métalliques contenues dans la sonde, le récepteur est éloigné par un support prolongateur. D'un autre côté, il faut approcher autant que possible le récepteur de l'image échographique pour diminuer l'effet de levier et donc améliorer la précision du repérage. Deux configurations sont envisageables :

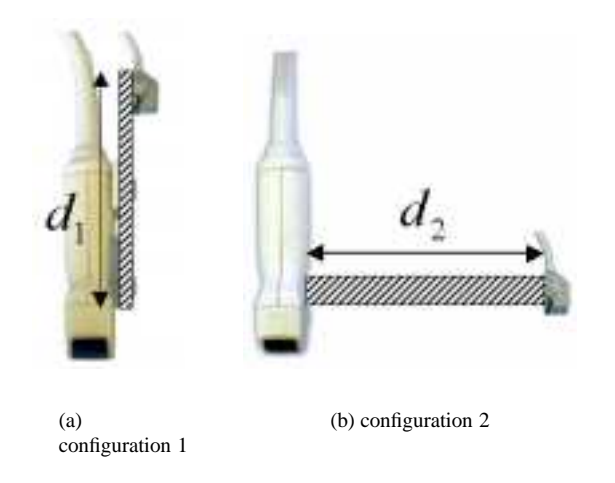

Si l'on prend une distance moyenne d'environ 10 cm pour  $d_1$  et  $d_2$ . Dans le premier cas la distance entre un point de l'image et le récepteur est de 20 cm, alors qu'elle n'est que de 14 cm dans le second. La précision du repérage est alors de 1,48 mm contre 1,57 mm. La deuxième configuration est donc un peu plus précise.

Elle présente cependant deux inconvénients. Tout d'abord, la manipulation de la sonde est moins aisée, alors que dans la première configuration, le récepteur est dans le prolongement du fil de la sonde, ce qui permet à l'opérateur de l'utiliser sans modifier ses habitudes. Deuxièmement, la précision du système est améliorée quand l'émetteur est proche du récepteur. Si l'on place le récepteur sur une potence en plastique, et qu'on le positionne au dessus de la zone examinée, la configuration 1 permet de réduire de façon notable cette distance et donc d'optimiser les performances du système. De plus, le récepteur ainsi placé est éloigné du lit. On diminue ainsi les risques de perturbations.

Le gain en précision, que peut théoriquement apporter la deuxième configuration, n'est donc pas suffisant pour motiver son choix. Ainsi notre système utilise-t-il un prolongateur placé dans le prolongement de la sonde. De plus, la figure 4.8 montre que l'ajout du support dégrade la précision de moins de 0,2 mm.

## **4.4 Conclusion**

Le système électromagnétique permet de suivre les mouvements de la sonde mais la précision du repérage peut être sérieusement altérée par la présence d'objets métalliques à proximité : sonde échographique ou armature métallique du lit d'examen. Ainsi lorsque l'émetteur est fixé sur la sonde, les distorsions des données acquises sur une mire cylindrique sont immédiatement visibles (fig. 4.5) : les projections ovoïdales révèlent les erreurs de repérage. Mais il n'y a pas d'artefacts notables ni de changement topologique. D'éventuelles erreurs seraient donc très difficiles à repérer sur des objets aux formes peu précises comme une tumeur, une vésicule, une thyroïde, etc. La reconstruction paraîtrait alors correcte et pourrait donc entraîner des erreurs de mesure importantes sans que l'utilisateur en ait conscience.

Il est, fort heureusement, possible de s'affranchir de ces perturbations. On peut ainsi ajouter un support prolongateur pour éloigner le récepteur de la sonde échographique. Quant au lit d'examen, il faut prendre soin qu'il n'ait pas d'armature métallique ou simplement ajouter un matelas de mousse.

Dans ces conditions, les points de l'image échographique sont repérés avec une précision de l'ordre de 1,5 mm, valeur comparable à la résolution des données échographiques acquises avec une sonde 3,5 MHz. Les résultats du calibrage laissent même penser que la précision du repérage est inférieure au millimètre lorsque l'on prend soin de ne pas trop éloigner le récepteur et l'émetteur.

Le capteur électromagnétique, avec certaines précautions, offre donc une meilleure précision que le bras mécanique. Compte tenu de la petite taille du récepteur, la manipulation de la sonde est également plus facile qu'avec le bras. C'est donc le système de repérage que nous avons choisi pour le prototype d'appareil 3D mis en place pour les tests cliniques (fig. 4.9).

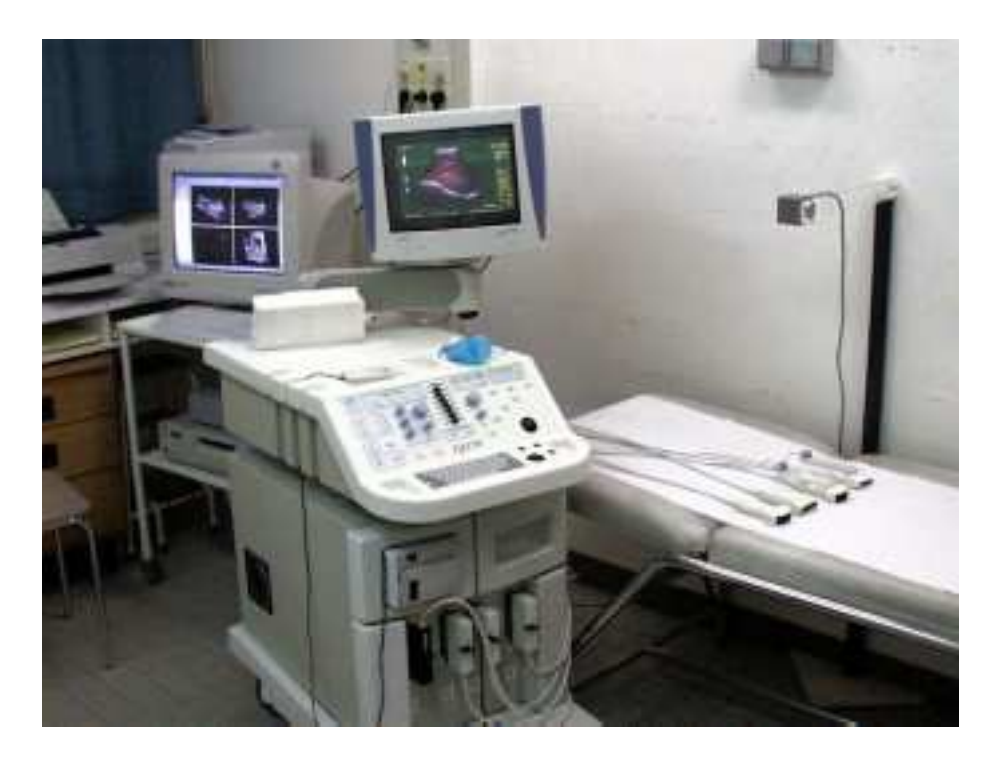

FIG. 4.9 – *Systeme d'échographie 3D en test.*

# **BIBLIOGRAPHIE**

- [1] W. Birkfellner, F. Watzinger, F. Wanschitz, G. Enislidis, and al. Systematic distortions in magnetic position digitizers. *Med. Phys.*, 25(11):2242–2248, Nov. 1998.
- [2] J. Carr. *Surface Reconstruction in 3D Medical Imaging*. PhD thesis, University of Canterbury, Christchurch, New Zealand, Feb. 1996. (available by anonymous ftp at svr-www.eng.cam.ac.uk/reports/).
- [3] P. Coiffet. *La robotique : principes et applications*. Robotique. Hermes, troisième edition, 1992.
- [4] D. Henry. *Outils pour la modélisation de structures et la simulation d'examens échographiques*. PhD thesis, Université Joseph Fourier - Grenoble I, Oct. 1997.
- [5] D. F. Leotta, P. R. Detmer, and R. W. Martin. Performance of a miniature magnetic position sensor for three-dimensional ultrasound imaging. *Ultrasound in Medicine and Biology*, 23(4):597–609, 1997.
- [6] M. A. Livingston and A. State. Magnetic tracker calibration for improved augmented reality registration. In *Presence: Teleoperators and Virtual Environments*, volume 6, pages 532–546. MIT Press, Oct. 1997.
- [7] N. Pagoulatos, W. S. Edwards, D. R. Haynor, and Y. Kim. Calibration and validation of free-hand 3D ultrasound systems based on DC magnetic tracking. In Y. Kim and S. K. Mun, editors, *Medical Imaging: Image Display*, volume 3335, pages 59–71. SPIE, Feb. 1998.
- [8] R. Prager, R. Rohling, A. H. Gee, and L. Berman. Automatic calibration for 3-D free-hand ultrasound. Technical Report TR303, Cambridge University Engineering Department, Sept. 1997.
- [9] W. H. Press, S. A. Teukolsky, W. T. Vetterling, and B. P. Flannery. *Numerical Recipes in C*. Cambridge University Press, 2 edition, 1995.
- [10] B. Robert, B. Richard, and J.-M. Nicolas. Mesure des performances d'un système de repérage électromagnétique pour l'échographie tridimensionnelle. *ITBM*, 20(1):9–16, Jan. 1999.
- [11] R. Rohling, A. Gee, and L. Berman. Three-dimensional spatial compounding of ultrasound images. *Medical Image Analysis*, 1(3):177–193, 1997.
- [12] Y. Sato, M. Nakamoto, Y. Tamaki, T. Sasama, I. Sakita, Y. Nakajima, M. Monden, and S. Tamura. Image guidance of breast cancer surgery using 3-D ultrasound images and augmented reality visualization. *IEEE Transactions on Medical Imaging*, 17(5):681–693, Oct. 1998.

**Troisième partie**

# **Exploitation des données**
# **Introduction**

TOUS LES GRANDS CONSTRUCTEURS proposent aujourd'hui des appareils d'échographie 3D. D'un point de vue purement technique, le problème de l'acquisition des données commence en effet à être bien maîtrisé, avec bien sûr certa OUS LES GRANDS CONSTRUCTEURS proposent aujourd'hui des appareils d'échographie 3D. D'un point de vue purement technique, le problème de l'acquisition (chap. 2). Mais actuellement, l'échographie 3D semble davantage progresser sous l'impulsion des constructeurs et des progrès technologiques, que répondre à un besoin des médecins.

La difficulté n'est donc pas de recueillir les données mais de savoir comment les exploiter ensuite. En deux dimensions, l'ensemble des données recueillies est affiché à l'écran et l'utilisateur peut interpréter les informations aisément. Avec la troisième dimension, la quantité d'informations augmente considérablement et il devient difficile de présenter à l'opérateur toutes les données. Le problème est donc de présenter au médecin des outils pour le guider dans ce volume de données et l'aider à trouver rapidement l'information utile.

C'est bien là que se situe le nœud du problème. Pour orienter rapidement l'opérateur vers l'information utile, encore faut-il pouvoir estimer l'intérêt des données contenues dans le volume. Contrairement au cas bidimensionnel, une première interprétation des données doit donc être faite avant l'affichage. L'idéal serait alors de réaliser cette interprétation de manière automatique. Les données échographiques possèdent cependant des caractéristiques très particulières, qui font de ce problème un vrai défi pour les spécialistes.

Pour simplifier cette tâche, une première étape peut permettre d'améliorer la qualité des informations : algorithmes de suppression du bruit, réduction du « speckle », analyses statistiques pour simplifier le signal, correction du gain, etc. Nous n'avons pas abordé le problème du traitement du signal dans cette thèse pour nous concentrer essentiellement sur l'aspect visualisation. Le lecteur désireux de se familiariser avec le traitement des données ultrasonores trouvera quelques points de départ dans [8, 13, 14, 40, 77].

Le traitement préalable peut faciliter la tâche mais ne résout pas le problème de l'exploitation des données ultrasonores tridimensionnelles. Dans cette partie, nous présentons les différents outils que nous avons mis en place pour exploiter les données recueillies en routine.

Le chapitre 5 estime d'une part la précision des informations disponibles compte tenu de l'échantillonnage utilisé. D'autre part, il présente des méthodes pour ré-échantillonner les données suivant une grille cartésienne uniforme. Pour être utilisée en routine, l'échographie 3D doit répondre à certaines contraintes de temps et la représentation

sous forme de voxels est en effet particulièrement bien adaptée d'un point de vue algorithmique.

Le chapitre 6 constitue le cœur de cette troisième partie. Il présente les différentes méthodes actuellement utilisées pour visualiser les données ou mesurer des volumes. Compte tenu de la difficulté d'automatiser l'interprétation, nous proposons alors une nouvelle méthode interactive qui permet à l'opérateur de transmettre aisément son analyse des données.

Enfin, les chapitres 7 et 8 montrent comment tirer parti d'informations *a priori* pour automatiser la détection de la carotide dans des données acquises sur la région thyroïdienne et pour améliorer la visualisation du fœtus avec des données obstétricales.

# **CHAPITRE CINQ**

# **Approximation de la fonction échantillonnée**

SUITE À L'ÉTUDE MENÉE AU CHAPITRE 2, l'acquisition des données ultrasonores<br>tridimensionnelles peut être modélisée par l'échantillonnage d'une fonction I tridimensionnelles peut être modélisée par l'échantillonnage d'une fonction <sup>I</sup> :  $\mathcal{E} \to \mathbb{R}$  en un certain nombre de points  $X_{ijk} : I_{ijk} = I(X_{ijk})$ . L'exploitation des informations échographiques 3D équivaut alors à l'étude des certaines propriétés de la fonction I, propriétés choisies en fonction de leur pertinence pour établir le diagnostic.

Malheureusement I elle-même n'est pas accessible et seule une approximation I peut être obtenue à partir des échantillons. Plus la fonction calculée I sera « proche » de I, plus l'analyse des données pourra être précise. Le premier problème qui est l'objet de ce chapitre, consiste alors à exploiter au mieux les informations dont on dispose pour approcher la fonction I.

La question qui se pose est donc d'estimer la qualité de l'approximation i.e. savoir jusqu'à quelle résolution les données recueillies sont significatives. Mais pour exploiter l'information, il faut aussi pouvoir la manipuler simplement. La représentation de la fonction doit être compatible avec les contraintes algorithmiques. Compte tenu des exigences de rapidité, le choix des voxels avec une interpolation d'ordre 0 ou 1 s'impose. La fin du chapitre est consacrée aux différents algorithmes proposés dans la littérature pour obtenir la valeur de la fonction sur les voxels.

# **5.1 Qualité de l'approximation**

Le problème de la description d'une fonction définie sur un ensemble non dénombrable à partir d'un nombre fini d'éléments est un problème complexe et nous nous limiterons à quelques considérations pratiques. En l'occurrence, la fonction reflète certaines propriétés physiques du milieu. Pour l'instant l'accent est mis sur la localisation spatiale et il nous importe ici de savoir quelle doit être la dimension d'une structure pour la détecter dans la fonction reconstruite I.

La fonction I est échantillonnée aux points  $X_{ijk}$ . Plus on a d'échantillons, mieux on connaît la fonction et plus on peut l'approcher de manière précise. Mais le nombre de points échantillonnés n'est pas le seul paramètre et leur position intervient de manière primordiale dans la qualité de l'approximation.

#### **Théorème d'échantillonnage**

Le théorème d'échantillonnage fournit une estimation de la précision de l'approximation. Pour reconstruire exactement une fonction numérique de variable réelle <sup>g</sup> dont le support fréquentiel est borné par <sup>r</sup>, il suffit d'échantillonner régulièrement avec un pas inférieur à 1=2r. Il est donc nécessaire de connaître *a priori* le support fréquentiel de la fonction pour savoir quel pas d'échantillonnage adopter. Dans la pratique, un filtre passe-bas permet d'assurer cette hypothèse avant d'échantillonner la fonction.

Dans notre cas, le filtre passe-bas est réalisé par la fonction de transfert de l'échographe. Or la résolution varie suivant les directions axiale, latérale et transverse et suivant la profondeur sur la ligne de tir. Une borne du support fréquentiel est alors donné par l'axe où la résolution de l'échographe est la meilleure (direction axiale). Mais le cadre fréquentiel n'est pas adapté à notre problème puisque, outre les résolutions variables, l'échantillonnage est non cartésien et irrégulier.

#### **Echantillonnage irrégulier**

En premier lieu, lorsque les images sont acquises avec une sonde courbe, l'échantillonnage est en forme d'éventail : très dense dans la zone proche de la sonde, il devient de plus en plus espacé à mesure que l'on s'en éloigne. Cette géométrie est en effet bien adaptée à l'acquisition de l'image échographique. Elle permet de sonder un grand volume alors que la zone de contact reste petite. De plus, la dynamique et le spectre des signaux diminuent avec la profondeur à cause de l'atténuation et de la dispersion de l'onde. Un échantillonnage fin en profondeur est donc moins utile.

Mis à part les mouvements linéaires, les balayages automatiques réalisent aussi des échantillonnages non cartésiens mais en général réguliers. La régularité peut alors permettre de se ramener, via une transformation connue, au cadre cartésien.

Les balayages libres sont par contre irréguliers puisque l'utilisateur manipule la sonde selon ses besoins. Or maintenir constante une vitesse de l'ordre de 1 cm/s est impossible. On pourrait demander à l'utilisateur de garder une vitesse quasiment constante mais imposer une telle contrainte rend l'acquisition des données moins confortable et limite les mouvements de balayages. Pourtant, un échantillonnage variable peut engendrer d'importantes variations de la qualité des données tridimensionnelles et il apparaît nécessaire de réguler le balayage.

#### **Régulation du balayage**

Le médecin peut réguler lui-même sa vitesse en passant plus lentement sur les zones intéressantes. L'échantillonnage est alors plus fin là où l'opérateur juge utile d'avoir une grande précision. Cependant il doit ajuster sa vitesse à la fréquence d'acquisition des images ultrasonores, qui varie suivant les réglages de l'échographe. De plus, la qualité des données est alors fortement dépendante de l'habileté de l'opérateur. Il est donc préférable que ce soit le système qui gère la régularité des acquisitions et fournisse des données de qualité standardisée.

S'il n'est pas intéressant de contraindre l'opérateur à réguler lui-même le mouvement de la sonde, la procédure d'acquisition des images par contre, peut être modifiée. En calculant le déplacement de la sonde en temps réel, on peut suivre sa position et au lieu d'acquérir des plans à intervalle de temps constants, acquérir des plans à peu près équidistants [13].

Nous avons mis en place cette méthode en essayant plusieurs mesures de la « distance » entre deux plans de coupe échographique. On définit tout d'abord sur chaque image, une zone utile délimitée par quatre points  $P_i$ ,  $0 \le i \le 4$ . Après l'enregistrement du <sup>n</sup>e plan, le système suit alors l'évolution d'une des distances :

$$
d_1(t) = \sup_{0 \le i \le 4} ||P_i(t) - P_i^n||, d_2(t) = \frac{1}{4} \sum_{0 \le i \le 4} ||P_i(t) - P_i^n||
$$

où les  $P_i(t)$  et  $P_i^n$  sont les positions des extrémités de la zone utile respectivement sur l'image échographique en cours et sur la dernière image acquise. La  $(n + 1)$ <sup>e</sup> image est alors mémorisée lorsque la distance choisie est supérieur à un seuil donné.

que la résolution des images échographiques. Malheureusement la précision de nos FIG. 5.1 – Définition des Pour approcher le mieux possible *I*, le seuil doit être du même ordre de grandeur systèmes de repérage est également du même ordre de grandeur, voire même légèrement moins bonne (supérieure au millimètre). Le critère de sauvegarde d'une image relève donc plus d'une estimation de la distance que d'une réelle mesure. Les différentes distances essayées donnent d'ailleurs des résultats similaires. L'espacement des plans se révèle effectivement plus régulier et montre surtout son intérêt lorsqu'il y a peu de plans pour effectuer la reconstruction. Avec 128 plans de coupe, le gain n'est pas aussi évident.

### **Estimation de la précision**

Pour évaluer la précision de l'approximation, on peut certes étendre le théorème d'échantillonnage pour des échantillonnages non réguliers [15] mais le choix du cadre fréquentiel n'est pas le mieux adapté à notre problème. On peut toutefois se faire une idée des ordres de grandeur mis en jeu. D'une façon générale, on définira pour une région  $V \subset \mathcal{E}$ :

(5.1) 
$$
\rho_{\mathcal{V}} = 2 \sup_{M \in \mathcal{V}} \inf_{i,j,k} \|M - X_{i,j,k}\|
$$

Si l'on modélise un détail en  $M \in \mathcal{E}$  par une gaussienne :

$$
I(P) = \frac{1}{\sigma\sqrt{2\pi}}\exp(-\frac{||P - M||^2}{2\sigma^2})
$$

on peut définir  $2\sigma$  comme dimension du détail.

Si le mouvement de la sonde n'est pas trop rapide, le déclenchement du balayage permet de limiter la distance d entre deux plans de coupe, où d est inférieur au millimètre. Le diamètre  $2\sigma$  d'un détail de la fonction *I* doit donc être supérieur à sup $(\rho,2d)$ si l'on veut être sûr de le détecter dans les données 3D.

# **5.2 Choix d'une représentation de la fonction**

La fonction I est connue uniquement aux points  $X_{ijk}$ . Le choix d'un cadre fonctionnel pour décrire l'approximation I dépend alors des propriétés que l'on veut exploiter. En l'occurrence, deux éléments sont à privilégier : la localisation de l'information et la rapidité des calculs. Pour localiser simplement l'information, il est naturel de choisir une base de fonctions à variable spatiale. Quant à la rapidité des calculs, elle conduit à choisir des fonctions dont l'expression est suffisamment simple. Dans la pratique, on

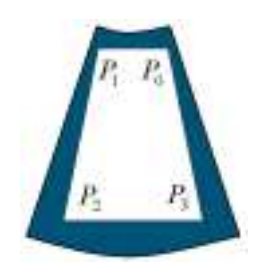

*points* Pi *pour estimer la* « *distance* » *entre deux plans de coupe.*

se limite donc à des fonctions polynomiales d'ordre 0 ou 1 voire plus rarement d'ordre 2.

Même sous ces conditions, les calculs sont cependant trop longs à mener car il y a plusieurs millions de points  $X_{ijk}$  échantillonnés dont la répartition spatiale n'est pas régulière. La plupart des systèmes d'échographie tridimensionnelle définissent donc la fonction I selon un maillage cartésien uniforme. La fonction est alors approchée dans une base de fonctions polynomiales restreintes sur un support fini et centrées sur les nœuds  $P_{uvw}$  du maillage :

(5.2) 
$$
\tilde{I}(M) = \sum_{u,v,w} \alpha_{uvw} f_{uvw}(M)
$$

où  $\alpha_{uvw} \in \mathbb{R}$  et  $f_{uvw}$  est une fonction polynomiale d'ordre 0 ou 1 centrée en  $P_{uvw}$ .

La première étape consiste à choisir le maillage adapté aux données. Ensuite, il faut calculer les valeurs  $\alpha_{uvw}$  aux noeuds  $P_{uvw}$  du maillage à partir des valeurs  $I_{ijk}$  aux points  $X_{ijk}$ . Plusieurs algorithmes permettent de réaliser cette deuxième étape et nous les détaillons dans la section suivante.

# **5.2.1 Maillage**

Le maillage est choisi cartésien uniforme pour des raisons de simplicité algorithmique. Il est donc nécessaire de définir un repère orthonormé affine associé  $\mathcal{R}_m$  =  $(O_m, \mathbf{e}_{1m}, \mathbf{e}_{2m}, \mathbf{e}_{3m})$  ainsi qu'une résolution  $\delta$ , qui est la distance entre deux nœuds consécutifs. Dans ce repère la position des nœuds  $P_{uvw}$  est  $(u\delta, v\delta, w\delta)$ .

Les choix du repère et du pas de reconstruction  $\delta$  sont conditionnés par l'optimisation des performances i.e. le nombre de nœuds. Plus il y a de nœuds, plus les temps de calcul des algorithmes risquent d'être élevés. Donc le but est, connaissant la qualité possible de l'approximation, de réduire le volume cartésien.

#### **Choix de la résolution**

Compte tenu des directions privilégiées, la résolution de l'échographe peut être extrêmement variable en particulier lorsqu'on utilise une sonde courbe. Le pas du maillage  $\delta$  est ici utilisé pour l'ensemble des données. S'il correspond à la résolution des zones les plus denses (de l'ordre de 0,2 mm pour les zones proches avec une sonde 3,5 MHz), il y a beaucoup plus de nœuds  $P_{uvw}$  que de points échantillonnés  $X_{ijk}$ , ce qui ralentit inévitablement les traitements ultérieurs. Si inversement, on choisit la résolution la moins fine, on aura plus de points  $X_{ijk}$  que de points  $P_{uvw}$  dans les zones proches. Par conséquent, il risque d'y avoir perte d'information.

Mais le choix du pas dépend aussi des besoins l'algorithme. Un pas important permettra ainsi de tenir compte de l'ensemble des points échantillonnés dans un voxel pour obtenir des informations plus fiables et plus homogènes. Inversement un pas beaucoup plus petit assurera la détection d'un maximum de détails.

Pour nos acquisitions, nous utilisons un pas variant entre 0,5 et 1 mm suivant la fréquence ultrasonore utilisée (3,5 ou 7 MHz) et suivant l'amplitude du mouvement de balayage.

# **Orientation du volume numérique**

Le choix de l'orientation du maillage favorise les trois directions orthogonales associées au repère  $\mathcal{R}_m$ . Compte tenu des résolutions variables de l'échographe, le balayage est généralement réalisé dans la direction orthogonale aux plans de coupe. Le choix d'un repère  $\mathcal{R}_m$  dont les axes sont proches des directions privilégiées de l'échographe permet de prendre en compte les diverses résolutions dans les algorithmes. Ainsi, on définit l'axe  $e_{1m}$  comme la moyenne des directions transverses, les axes  $e_{2m}$  et  $e_{3m}$ correspondant alors approximativement aux directions axiale et latérale.

Pour un pas  $\delta$  donné, le nombre de nœuds du maillage varie également en fonction de l'orientation du repère. L'ensemble des nœuds est inclus dans un parallélépipède rectangle qui doit contenir l'ensemble de la zone explorée. Le balayage n'étant pas régulier, cette zone n'a pas généralement de forme spatiale précise *a priori*. Il est possible de choisir alors l'orientation qui minimisera le volume du parallélépipède englobant la zone (fig. 5.2). Mais si la direction de balayage est proche de la direction transverse, le choix que nous avons fait est proche de l'optimal.

# **5.3 Algorithmes**

A partir des valeurs  $I_{ijk}$  aux points  $X_{ijk}$ , le problème est donc d'estimer les valeurs des coefficients  $\alpha_{uvw}$  pour obtenir la meilleure approximation  $I~{\rm de}~ I$  :

(5.3) 
$$
\tilde{I}(M) = \sum_{uvw} \alpha_{uvw} f\left(\frac{1}{\delta}(M - P_{uvw})\right)
$$

où <sup>f</sup> est la restriction d'une fonction polynomiale d'ordre 0 ou 1. La difficulté consiste à trouver un critère d'évaluation de la qualité de l'approximation.

#### **Critères du choix**

Ne connaissant pas la fonction  $I$ , le critère ne peut se baser que sur les valeurs  $I_{ijk}$ . Une interpolation de I est obtenue si l'on satisfait  $I(X_{ijk}) = I_{ijk}$  pour toutes les valeurs  $i, j, k$ . Mais l'équation 5.3 ne permet d'atteindre qu'un sous-espace très restreint de fonctions. Le choix peut alors être basé sur le critère des moindres carrés ; on choisit alors les paramètres  $\alpha_{uvw}$  qui minimisent  $\chi^2$ :

$$
\chi^2 = \sum ||I_{ijk} - \tilde{I}(X_{ijk})||^2
$$

Sans hypothèses particulières sur <sup>I</sup> ni cadre fonctionnel précis, il est difficile d'évaluer la qualité de l'approximation sur l'ensemble de mesure nul, constitué par les  $X_{ijk}$ . De plus, l'étude réalisée au chapitre 2 montre que vouloir chercher une approximation mathématiquement rigoureuse est illusoire étant données les nombreuses incertitudes sur les données et la modélisation grossière de la physique ultrasonore. Il est alors courant d'ajouter dans les contraintes une minimisation des variations de la fonction [65] mais cela augmente généralement la complexité des calculs.

Or le temps de calcul est déterminant dans le choix de l'algorithme. L'objectif est d'utiliser l'outil en routine au même titre que l'échographie classique. Le temps alloué pour le calcul est de l'ordre de quelques secondes et en tout cas, moins d'une minute. Or le nombre de données à manipuler est de plusieurs millions.

Les algorithmes ont donc été développés de manière à satisfaire ces contraintes plutôt qu'à optimiser l'approximation dans un cadre mathématique précis. L'idée est de donner aux valeurs  $\alpha_{uvw}$  une estimation de  $I(P_{uvw})$ , obtenue par interpolation des valeurs échantillonnées  $I_{ijk}$  qui sont dans un voisinage immédiat de  $P_{uvw}$ .

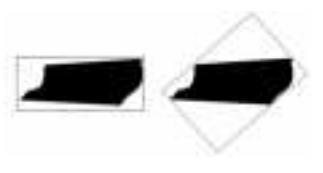

FIG. 5.2 – *Exemple de balayage* « *vu de dessus* »*. Suivant l'orientation du maillage, le volume reconstruit sera plus ou moins important.*

#### **Reconstruction des images bidimensionnelles**

Avant de considérer le problème en trois dimensions, il se pose déjà pour la conversion entre les données recueillies dans le plan de coupe et la trame cartésienne de l'écran d'affichage. Avec une sonde linéaire, les points échantillonnés sont répartis suivant une grille cartésienne. Il est alors aisé d'utiliser l'interpolation d'ordre 0 (on affecte la valeur du point échantillonné le plus proche) ou l'interpolation bilinéaire.

Pour les sondes courbes, les mêmes méthodes sont applicables dans l'espace cartésien en considérant que les points sont répartis de manière irrégulière. Il est cependant beaucoup plus intéressant de tirer parti de la répartition en éventail. Dans un système de coordonnées polaires  $(\rho,\theta)$ , la répartition des points est [32]:  $X_{ij}$  =  $(\rho_0 + i\delta\rho,\theta_0 + j\delta\theta)$ . L'interpolation en coordonnées polaires [62] est alors beaucoup plus rapide.

### **Estimation de**  $I(P_{uvw})$

D'une façon générale, la valeur  $I(P_{uvw})$  est estimée en pondérant les valeurs des points échantillonnés par des coefficients donnés. Si l'on nomme  $M_1, \ldots, M_n$  les points échantillonnés et  $G_i$  les fonctions de pondération, on a :

(5.4) 
$$
I(P_{u,v,w}) \approx \frac{\sum_{i=1}^{n} G_i(M_i, P_{uvw}) I(M_i)}{\sum_{i=1}^{n} G_i(M_i, P_{uvw})}
$$

L'une des méthodes les plus connues est la méthode de Shepard [46, 54], où l'on prend  $G_i(M_i, P) = G(M_i, P) = 1/||M_i - P||$ :

(5.5) 
$$
I(P_{uvw}) \approx \frac{\sum_{i=1}^{n} \frac{I(M_i)}{\|M_i - P_{uvw}\|^2}}{\sum_{i=1}^{n} \frac{1}{\|M_i - P_{uvw}\|^2}}
$$

Dans la pratique, il serait beaucoup trop long de sommer sur l'ensemble des points (il y en plusieurs millions). Les fonctions de pondération  $G_i(M_i, P)$  sont donc à support fini ou au minimum décroissantes lorsque la distance  $||P - M_i||$  augmente. Cela correspond à la réalité physique, à savoir qu'un point éloigné influence moins la valeur de l'échantillon en <sup>P</sup> .

Le choix du voisinage d'influence est difficile car les points ne sont pas répartis régulièrement. L'usage d'un voisinage basé sur la distance du nœud  $P_{uvw}$  aux échantillons  $X_{ijk}$  est lourd en temps de calcul car il demande de parcourir un grand nombre de points et de calculer la distance  $||X_{ijk} - P_{uvw}||$  pour savoir si le point intervient ou non dans le calcul.

Si la répartition des points  $X_{ijk}$  n'est pas régulière, elle est tout de même structurée puisqu'elle résulte de l'acquisition de plusieurs plans de coupe. Cette structure peut alors aider à réduire le voisinage d'influence à seulement quelques points rapidement déterminés. Les deux méthodes ci-dessous utilisent précisément la structure des données acquises avec comme fonction de pondération des fonctions linéaires suivant les axes du maillage.

### **Direction privilégiée [13, 45]**

La résolution transverse de l'échographe est inférieure aux résolutions latérales et axiales. On considère alors que les plans de coupe sont échantillonnés précisément et que la fonction  $I$  est connue sur ces plans. Une interpolation unidimensionnelle suivant la direction normale permet ensuite de déterminer les valeurs en dehors des plans.

Soient la droite  $D_{v,w}$  passant par le point  $P_{0,v,w}$  et de direction  $e_{1m}$ , v et w étant fixés. Le repère  $\mathcal{R}_m$  associé au maillage est défini de sorte que le vecteur  $e_{1m}$  soit proche des directions transverses. La droite coupe alors les plans échographiques  $\Pi_k$ aux points  $M_{vw}^k = D_{v,w} \cap \Pi_k$ . Dans chaque plan, les valeurs  $I(M_{vw}^k)$  sont approchées par les méthodes bidimensionnelles classiques. Il reste donc à « remplir » entre les plans. La valeur des points  $P_{u,v,w}$ ,  $0 \leq u \leq u_{\text{max}}$  est obtenue par interpolation entre les points d'intersection  $M_{v,w}^k$  suivant la direction e<sub>1</sub>. L'interpolation est donc unidimensionnelle fig 5.3 et l'on peut utiliser des algorithmes classiques : interpolation linéaire, spline, etc.

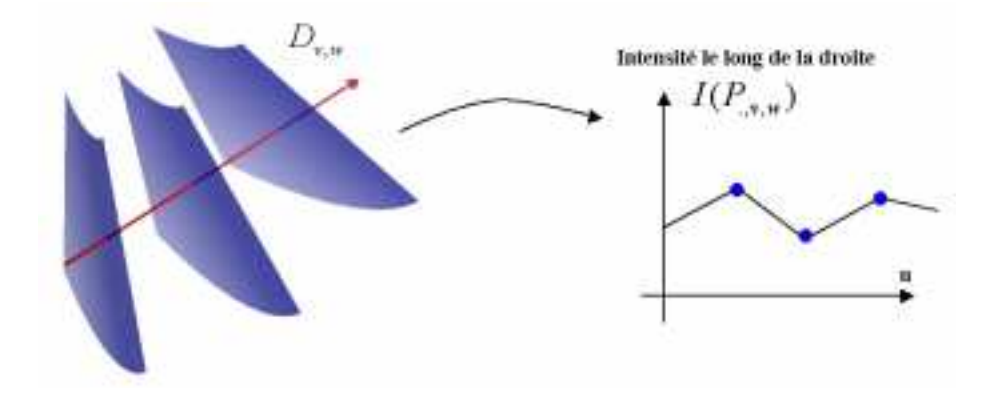

FIG. 5.3 – *Interpolation suivant la direction*  $e_{1m}$ *. On détermine l'intensité aux points d'intersection de* Dv;w *et des plans de coupe. Les intensités sont ensuite interpolées le long de la droite.*

Cette méthode est particulièrement rapide et bien adaptée aux mouvements de balayages simples. La droite  $D_{vw}$  doit en effet couper les plans échographiques et les points d'intersection  $M_{v,w}^k$  doivent être à l'intérieur de la zone échantillonnée du plan  $\Pi_k$ . Il importe donc que les plans de coupe soient à peu près alignés suivant la direction transverse.

Si l'on s'intéresse à une structure en particulier, l'algorithme peut être adapté pour suivre la direction de la structure [33, 60]. Il faut cependant pouvoir la détecter au préalable dans les images. Ainsi dans [31] interpole-t-on en suivant le chemin de la veine fémorale après segmentation manuelle dans chaque plan échographique.

#### **Interpolation plus proches voisins [13]**

L'idée est d'approcher  $I(P_{uvw})$  par la valeur  $I_{ijk}$  du point échantillonné  $X_{ijk}$  le plus proche. Au lieu de passer en revue tous les points  $X_{ijk}$ , on cherche d'abord les deux plans les plus proches qui encadrent le point  $P_{uvw}$ :  $\Pi_{k_1}$  et  $\Pi_{k_2}$ . On détermine ensuite les projections orthogonales  $P_{k_1}$  et  $P_{k_2}$  de  $P_{uvw}$  sur  $\Pi_{k_1}$  et  $\Pi_{k_2}$  (fig 5.4).

Si l'espace entre deux plans consécutifs est suffisamment réduit, on peut estimer  $I(P_{uvw})$  par la valeur du point échantillonné le plus proche sur le plan le plus proche. Dans le cas contraire, les valeurs  $I(P_{k_i})$  sont déterminées de manière classique dans chaque plan  $\Pi_{k_i}$ . On interpole alors la valeur cherchée  $I(P_{u,v,w})$  en pondérant par les distances entre le point et ses projections :  $||P_{u,v,w} - P_{k_i}||.$ 

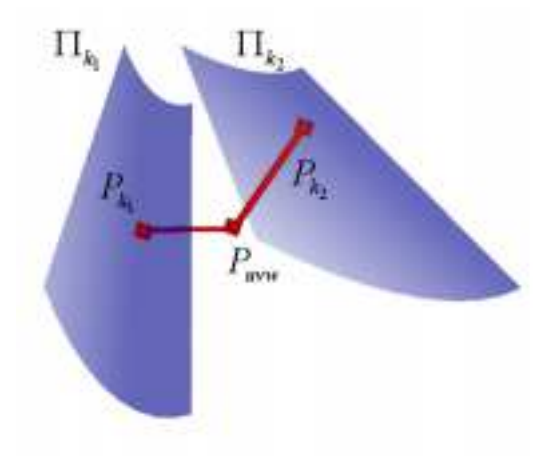

FIG. 5.4 – *Interpolation par les plus proches voisins : le point*  $P_{uvw}$  *est projeté sur les deux plans les plus proches*  $\Pi_{k_1}$  *et*  $\Pi_{k_2}$ *. La valeur en*  $P_{uvw}$  *est alors calculée en fonction des valeurs en*  $P_{k_1}$  *et*  $P_{k_2}$ *.* 

Il n'y a pas ici de contrainte particulière sur le positionnement des plans échographiques. Cette méthode peut ainsi permettre de construire de façon incrémentale un volume en remplissant au fur et à mesure les valeurs des points compris entre les deux derniers plans acquis. Dans ce cas si une zone est balayée plusieurs fois, il arrive que la valeur  $I(P_{u,v,w})$  en un point ait déjà été calculée. On peut alors combiner cette valeur et la nouvelle valeur pour diminuer le bruit [64].

#### **Moyenne sur un voxel**

Compte tenu des contraintes de rapidité et des limites de précision, il est fréquent de choisir comme voisinage non pas une boule mais le voxel  $V(P)$  centré sur le point  $P_{uvw}$ :

(5.6) 
$$
\tilde{I}(P) = \frac{\sum_{M_i \in V(P)} I(M_i)}{\sum_{M_i \in V(P)} 1} = \langle I(M_i) \rangle_{M_i \in V(P)}
$$

où la fonction  $G_i = 1$ . On affecte donc au point  $P_{uvw}$ , la moyenne des valeurs  $I(X_{ijk})$ échantillonnées dans le voxel centré en <sup>P</sup> .

La taille  $\delta$  du voxel intervient alors de façon essentielle. Pour une reconstruction précise,  $\delta$  est faible; mais dans ce cas, il risque d'y avoir de nombreux points  $P_{uvw}$ pour lesquels on ne peut affecter de valeur (fig. 5.5).

Il faut alors une deuxième étape pour affecter une valeur aux points indéterminés. On peut utiliser une méthode d'interpolation linéaire dans la direction transverse [35] (cf. interpolation linéaire) ou encore affecter une valeur moyenne calculée à partir des voxels voisins dont on connaît déjà la valeur [53].

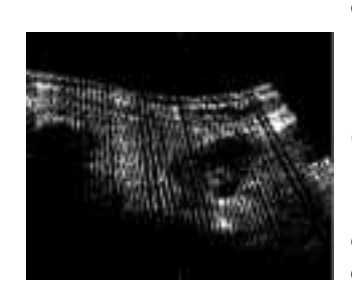

FIG. 5.5 – *Lorsque le pas de reconstruction est trop petit, certains voxels sont* « *vides* »*. Ils sont alors visibles sur le plan de coupe.*

#### **Gaussienne tronquée**

On peut aussi utiliser une gaussienne pour la fonction de pondération  $G_i$  sur les points échantillonnés situés à une distance inférieure à  $\rho$ :

(5.7) 
$$
G_i(M_i, P) = G(M_i, P) = \frac{1}{\sigma \sqrt{2\pi}} \exp \left(-\frac{\|M_i - P\|^2}{2\sigma^2}\right) \text{Rect}_\rho(P - M_i)
$$

où :

$$
\operatorname{Rect}_{\rho}(P - M_i) = \begin{cases} 1 & \text{si } ||P - M_i|| < \rho \\ 0 & \text{sinon} \end{cases}
$$

La gaussienne possède en effet des propriétés de localisation à la fois spatiale et fréquentielle bien déterminées. Il faut ici déterminer deux paramètres : la largeur de la gaussienne  $\sigma$  et la taille du support  $\rho$ . Plus la valeur de  $\sigma$  est grande, plus on augmente le lissage des données. Plus  $\rho$  est grand, plus l'approximation de la gaussienne est exacte, mais on augmente également le temps de calcul. L'étude de [56] conduit aux valeurs  $\rho \sigma$  telles que :

$$
\frac{1}{\sigma\sqrt{2\pi}}\exp\left(-\frac{h^2}{2\sigma^2}\right) = \frac{1}{2}, \qquad \rho = 3.3\sigma + .5
$$

où <sup>h</sup> est la résolution de l'image ultrasonore.

L'intérêt principal de la gaussienne est de réaliser un lissage variable en fixant des écarts types différents  $\sigma_a$ ,  $\sigma_l$ ,  $\sigma_t$  suivant les directions des plans ultrasonores pour tenir compte des résolutions axiale, latérale et transverse [56] :

(5.8) 
$$
G_i(M_i, P) = \frac{1}{\sigma_a \sqrt{2\pi}} \exp\left(-\frac{r_a^2(i)}{2\sigma_a^2}\right) \text{Rect}_{\rho_{\text{axiale}}}(r_a(i)) \times \frac{1}{\sigma_l \sqrt{2\pi}} \exp\left(-\frac{r_l^2(i)}{2\sigma_l^2}\right) \text{Rect}_{\rho_l}(r_l(i)) \times \frac{1}{\sigma_t \sqrt{2\pi}} \exp\left(-\frac{r_t^2(i)}{2\sigma_t^2}\right) \text{Rect}_{\rho_l}(r_t(i))
$$

où les directions axiales, latérales et transversales  $\vec{v}_a$ ,  $\vec{v}_t$ ,  $\vec{v}_t$  dépendent du plan de coupe auquel le point appartient :

$$
r_a(i) = \langle \overrightarrow{PM_i}, \vec{v}_a(i) \rangle \qquad r_l(i) = \langle \overrightarrow{PM_i}, \vec{v}_l(i) \rangle \qquad r_t(i) = \langle \overrightarrow{PM_i}, \vec{v}_t(i) \rangle
$$

Il est alors nécessaire de simplifier le modèle et d'utiliser un noyau gaussien pré-calculé pour accélérer l'algorithme. Si l'on n'effectue pas ces simplifications, les directions changent pour chaque ligne de tir ultrasonore lorsque l'on utilise une sonde courbe. De plus les valeurs de  $\sigma$  et  $\rho$  doivent alors varier en fonction de la position des points sur l'image puisque la résolution varie. Les temps de calcul augmentent alors nettement.

### **Comparaison**

A titre d'exemple, nous avons effectué des reconstructions sur un volume de données acquis avec 64 images échographiques. Le volume contient environ 2,5 Mo de données.

L'interpolation linéaire suivant une direction est la plus rapide. La moyenne sur un voxel suivie d'une interpolation linéaire fournit des images légèrement moins bruitées

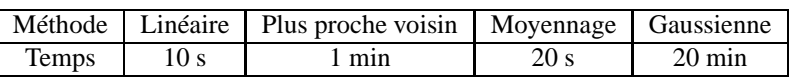

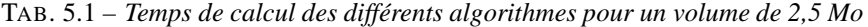

dans un temps comparable. Mais dès que l'écart entre deux plans échographiques est important, la qualité des données diminue fortement.

L'interpolation gaussienne peut conserver la qualité des données même si les plans sont éloignés. Dans ce cas, il faut en effet pallier l'absence de données par des hypothèses plus fortes sur la fonction. Dans [65], on utilise des fonctions radiales qui sont adaptées localement pour améliorer la qualité des images quand les écarts sont importants. Mais la durée du calcul augmente avec la complexité des algorithmes et se mesure en heures.

Le problème posé ici est d'estimer les valeurs  $\alpha_{uvw}$  dans des temps compatibles avec une exploitation en routine. On voit qu'augmenter la complexité des algorithmes pour pallier à un sous-échantillonnage dans une région, entraîne une augmentation rédhibitoire du temps de calcul. Compte tenu du coût des mémoires, il est donc plus utile actuellement d'améliorer la finesse de l'échantillonnage (i.e. utiliser plus de plans échographiques) que la complexité des algorithmes.

Dans le cas de balayages automatiques, il est envisageable de ne pas effectuer cette étape et d'adapter tous les algorithmes à la géométrie particulière de l'acquisition. Par contre pour les balayages libres, le coût de l'adaptation des algorithmes à la géométrie des points échantillonnés (géométrie qui change à chaque acquisition) serait trop élevé. D'autant plus que, vu les erreurs de localisation (cf. chapitre 2), garder un tel niveau de précision est illusoire.

Certains algorithmes de visualisation ou d'extraction de surfaces peuvent aussi se passer de cette étape de reconstruction en n'effectuant que des traitements dans chaque plan. Cette approche est cependant souvent motivée par des raisons de coûts algorithmiques et d'économie d'espace mémoire, raisons qui sont aujourd'hui de moins en moins valables.

# **5.4 Conclusion**

L'étude des données ultrasonores 3D revient à l'étude de la fonction <sup>I</sup> qui est connue uniquement par ses valeurs aux points échantillonnés  $X_{ijk}$ . Pour faciliter le calcul d'une fonction approchée  $I$ , il est avantageux de la représenter sous forme de voxels. I est alors définie sur un maillage  $P_{uvw}$  cartésien uniforme de pas  $\delta$ :

$$
\tilde{I}(M) = \sum_{uvw} \alpha_{uvw} f\left(\frac{1}{\delta}(M - P_{uvw})\right), \forall M \in \mathcal{E}
$$

où la fonction  $f$  est la restriction d'une fonction polynômiale d'ordre 0 ou 1 dont le support est inclus dans le domaine  $[-\delta, \delta]^3$ . Les coefficients  $\alpha_{uvw}$  peuvent être calculés par l'un des algorithmes présenté dans ce chapitre.

Il est donc à présent possible de calculer rapidement la valeur de  $I$  en n'importe quel point du volume échantillonné. Des algorithmes, que ce soit pour le traitement ou

la visualisation, peuvent alors être optimisés pour l'étude et l'exploitation de  $I$  et donc des données échographiques 3D.

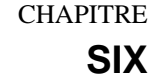

# **Visualisation des données**

LE CHAPITRE 1 montre que plusieurs techniques permettent d'acquérir des données<br>L'ultrasonores tridimensionnelles. Mais la difficulté essentielle réside dans l'ex-E CHAPITRE 1 montre que plusieurs techniques permettent d'acquérir des données ploitation des informations recueillies. Avec l'échographie classique, espace d'échantillonnage et espace d'affichage ont même dimension ; l'affichage de l'ensemble des informations recueillies est donc réalisé aisément. Pour l'échographie tridimensionnelle, la fonction échantillonnée <sup>I</sup> (cf. chap. 2) est définie sur un espace de dimension supérieure (3 voire parfois 4 en cardiologie). Il est alors beaucoup plus difficile d'appréhender toutes les informations recueillies, d'autant que la quantité d'information est beaucoup plus importante.

Ce chapitre passe en revue les méthodes proposées dans la littérature pour exploiter, et plus particulièrement visualiser, les données échographiques tridimensionnelles. Mais aujourd'hui l'usage de l'échographie 3D reste encore limité car aucune des méthodes de visualisation n'est entièrement satisfaisante. Dans la deuxième partie du chapitre, nous proposons donc une nouvelle méthode interactive basée sur l'interprétation de l'opérateur.

# **6.1 Situation actuelle**

Les informations tridimensionnelles sont contenues dans la fonction <sup>I</sup> dont on connaît une approximation  $\tilde{I}$  représentée par un volume numérique i.e. une série de coefficients  $\alpha_{uvw}$  qui correspondent à la valeur de  $\tilde{I}$  aux points d'une grille cartésienne uniforme (cf. chap. 5). Nous nous intéressons aux méthodes qui exploitent les informations contenues dans le volume numérique.

Actuellement l'échographie tridimensionnelle permet d'obtenir des valeurs numériques : mesures de distance, mesures de volume ou encore repérage de points de références. Mais elle génère également des images pour aider le médecin dans son diagnostic. Les différentes méthodes d'exploitation des données peuvent être réparties en trois catégories :

**Plans de coupe :** on garde les mêmes outils que l'échographie classique mais la troisième dimension permet d'optimiser leur utilisation.

**Surface :** la surface des structures étudiées est définie afin soit d'effectuer des mesures de volume soit de visualiser les objets étudiés.

**Rendu de volume :** seule la visualisation est ici concernée. Il s'agit de calculer les images tridimensionnelles directement à partir du volume numérique sans intermédiaire géométrique.

# **6.1.1 Plan de coupe**

La reconstruction des données (chap. 5) permet d'accéder rapidement à la valeur approchée de  $\tilde{I}(P)$  en n'importe quel point P de l'espace  $\mathcal{E}$ . Il est donc aisé de calculer l'image d'un plan de coupe donné. Comparé aux autres méthodes de visualisation, le calcul d'un plan de coupe demande assurément le moins de puissance de calcul. Les rendus peuvent donc être très interactifs et l'on atteint des fréquences comparables aux taux de rafraîchissement d'un échographe classique. L'utilisateur peut ainsi facilement explorer le volume de données et trouver rapidement les plans adéquats.

L'image d'un plan de coupe calculé est similaire au plan de coupe obtenu par un échographe classique. La résolution est certes légèrement moins bonne mais suffisante pour la très grande majorité des examens. L'utilisateur peut alors interpréter ces images comme des images bidimensionnelles classiques. Contrairement aux autres méthodes de visualisation, il n'y a pas d'adaptation à un nouveau type de représentation. La visualisation des plans de coupe présente de plus certaines améliorations (cf. section 1.5) : totale liberté dans le choix du plan, mesures de distances plus reproductibles, possibilité de sauvegarder un examen pour suivre un patient.

C'est actuellement la principale méthode utilisée pour explorer les données 3D. Elle est ainsi disponible sur tous les échographes 3D du commerce. Usuellement trois plans de coupe perpendiculaires sont présentés simultanément (fig. 6.1). Il est ainsi plus facile d'intégrer les informations tridimensionnelles en tenant compte des données dans les trois plans.

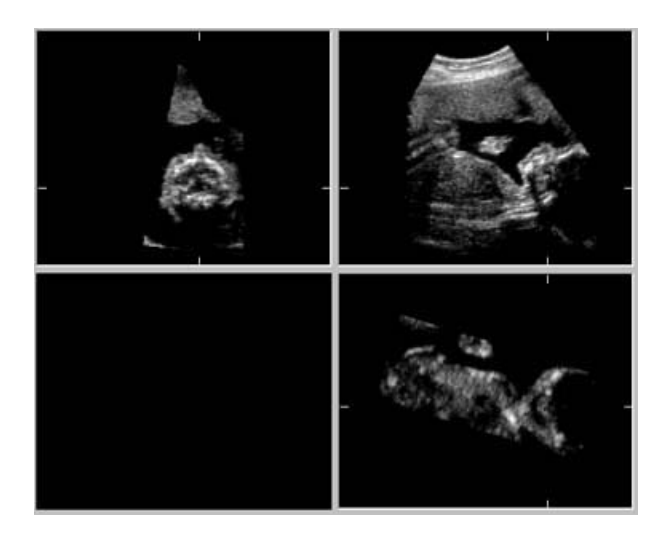

FIG. 6.1 – *Trois plans de coupe perpendiculaires d'un fœtus*

D'un point de vue algorithmiques, il est possible de générer des plans de coupe sans effectuer la reconstruction du volume numérique. L'échantillonnage peut alors être adapté à la géométrie de l'acquisition pour certains balayages automatiques [12]. Mais on peut aussi tirer parti, de manière astucieuse, des capacités des cartes graphiques pour obtenir une image de plan de coupe à partir des seuls plans d'acquisition et de leur position [58].

La qualité des plans de coupe calculés dépend de celle des images originales mais également du balayage effectué (notamment de l'espacement entre les plans d'acquisition). Pour interpréter les plans calculés, l'utilisateur doit donc tenir compte de la procédure d'acquisition des données et notamment de l'orientation de la sonde (cf. section 1.5).

Malgré ce bémol, le calcul des plans de coupe est un outil intéressant et le principal outil de visualisation pour l'échographie 3D. Les données restent cependant en deux dimensions ; il est toujours difficile par exemple de se faire une idée d'un arbre vasculaire à partir des seuls plans de coupe.

# **6.1.2 Surface**

Pour mesurer le volume d'une structure, définir plus ou moins précisément sa surface est indispensable. Mais la surface est également utile pour la visualisation. L'œil a en effet la propriété d'observer la surface des objets. Comme la représentation mathématique et la visualisation des surfaces sont aujourd'hui suffisamment bien maîtrisées, la seule difficulté à surmonter reste donc la détection, la segmentation de la surface.

# **Représentation**

Une surface est un objet géométrique et suivant les propriétés que l'on désire exploiter, différentes représentations sont possibles. Les approximations à l'aide d'éléments finis mettent en évidence les propriétés locales [24] : polygones, surfaces de Bézier [26], etc. Mais pour maîtriser la forme globale, le degré de lissage ou réduire au minimum la description de la surface, on préfère les modèles paramétriques : surfaces de Fourier [14], hyperquadriques [17, 63], etc.

Posséder une description mathématique d'un objet permet d'accéder, de façon plus ou moins directe, à toutes les mesures dont peut avoir besoin l'utilisateur : distances, paramètres de forme et surtout les mesures de volume. Il est alors possible de comparer des structures entre elles, d'évaluer leur similarité ou encore de constituer des bases de données anatomiques.

# **Visualisation**

La forme tridimensionnelle d'un objet est tout d'abord déduite de la vision binoculaire. Chacun des deux yeux voit la même scène sous des angles différents. La mise en correspondance des deux images est à l'origine de la vision en relief. Mais l'éclairage, les variations de luminosité dues à l'orientation des surfaces des objets permettent également de se faire une idée assez précise de leurs formes.

Les surfaces sont aujourd'hui largement utilisées par les ordinateurs, qui utilisent principalement la perspective et l'éclairage [28, 71] pour simuler la vision d'une scène réelle :

**Perspective :** Les effets de perspective fournissent de bonnes indications sur la position des objets en profondeur. Malheureusement, ils sont surtout utiles pour des formes géométriques précises : cube, parallélépipède, cône, etc. Pour des surfaces d'organes, la perspective risque de ne pas être très utile car la forme de l'organe n'est pas connue de manière précise. Il n'est donc pas possible de savoir si une déformation sur l'image provient de l'effet de perspective ou non. La perspective cavalière est donc souvent privilégiée.

**Eclairage :** Les variations d'intensité lumineuse fournissent d'importants renseignements sur l'orientation de la surface par rapport aux sources de lumières. Lorsque l'on connaît une surface, on simule généralement l'éclairage à l'aide de trois modèles [28] : la lumière ambiante, la réflexion diffuse et la réflexion spéculaire. La lumière ambiante correspond à un éclairage uniforme. La réflexion diffuse

(ou lambertienne) dépend de l'angle entre la source lumineuse et la normale à la surface pour chaque point de la surface. La réflexion spéculaire enfin dépend en plus du point de vue de l'observateur.

Ces modèles ne fournissent toutefois pas suffisamment d'indications sur la position en profondeur. Il est alors courant d'utiliser un modèle d'atténuation de l'intensité lumineuse : plus l'objet est loin, moins il est éclairé.

Ces calculs étant implantés sur les processeurs graphiques de tous les ordinateurs, ils permettent de manipuler très facilement des surfaces approchées par des éléments finis. En particulier, on peut choisir l'angle de vue ; en faisant tourner la surface, les variations d'intensité lumineuse fournissent alors d'importants renseignements sur l'organisation et les formes tridimensionnelles.

Les surfaces offrent donc de nombreux avantages : manipulation en temps réel, affichage réaliste, mesures, etc. Le principal problème est en fait de savoir d'une part quels sont les objets qu'il faut représenter et d'autre part comment en extraire les surfaces. De manière grossière, il existe deux approches : soit l'on possède suffisamment de connaissance *a priori* sur la région étudiée et l'on peut espérer utiliser des algorithmes de segmentation automatique, soit l'utilisateur doit délimiter manuellement les différents objets.

#### **Segmentation manuelle**

Pour définir manuellement la surface d'une structure, l'expert en dessine les contours dans une série de plans parallèles ou dans la séquence des plans acquis [21, 78]. Les contours sont ensuite reliés pour former la surface, ce qui peut poser parfois des problèmes lorsqu'il y a des formes complexes [34].

Si le résultat est précis et fiable, la procédure est longue et fastidieuse. Il faut en effet un nombre suffisant de plans pour que l'approximation de la surface soit acceptable. Si l'on considère que les plans sont parallèles ou quasi-parallèles, les contours apportent des informations très précises sur les données dans les plans. Mais il faut des informations avec le même niveau de précision dans les directions orthogonales aux plans. Ainsi, s'il est nécessaire de placer 10 à 20 points pour dessiner une courbe dans un plan, il faut compter environ le même nombre de plans : l'expert doit dessiner une dizaine de contours pour chaque objet. Le gain qu'apporte la surface (mesure de volume ou image) doit être incontestable pour justifier une telle tâche.

Les courbes sont dessinées par l'expert et sont donc placées avec précision. Si la position des plans n'est pas repérée avec la même précision, des artefacts peuvent apparaître dans la surface finale à cause d'un mauvais alignement entre deux plans successifs. Lisser la surface permet d'éliminer ces artefacts, mais diminue la précision du dessin des contours.

La segmentation manuelle fournit donc une surface précise mais la durée de la procédure limite son utilisation. S'il est envisageable de segmenter une structure quand la mesure du volume est requise, il est difficilement concevable de segmenter les différents objets présents. En outre, le résultat peut se révéler finalement trop précis pour les données échographiques. Pour diagnostiquer certaines anomalies du fœtus, il peut certes être nécessaire de voir le visage avec précision ; mais beaucoup d'applications n'exigent pas le même niveau de détail. Les ultrasons sont couramment utilisés en cardiologie [70] ou pour le suivi des tumeurs [66]. Dans ce cas, il est nécessaire d'avoir des mesures de distances ou de volumes précises, mais la visualisation n'a pas besoin d'être très détaillée. Ce que l'échographiste doit transmettre au chirurgien en vue d'une opération, c'est la position exacte de la tumeur par rapport aux structures voisines.

#### **Segmentation automatique**

Les méthodes de segmentation automatique [2] permettent de réduire l'intervention de l'opérateur et de diminuer ainsi le biais qu'il introduit inévitablement. Schématiquement, on peut diviser ces méthodes en deux : détection de contours ou croissance de régions. La détection de contours consiste à repérer les transitions entre deux milieux différents i.e. les zones de forte hétérogénéité. Au contraire, les méthodes de régions essaient de repérer les zones homogènes. Mais dans la plupart des cas, ces méthodes ne donnent pas de résultats satisfaisants à cause des particularités des données échographiques [68]:

- importance du speckle ;
- bruit ;
- échos spéculaires forts ;
- effets de masquage ;
- etc.

Les cas favorables, que l'on rencontre en échographie, correspondent en fait aux interfaces entre du liquide et des os ou des tissus (cf. fig. 6.2). La différence d'impédance permet en effet d'obtenir alors des contours très nets. De plus, les liquides sont des zones très homogènes, ce qui en facilite la détection.

Ainsi l'obstétrique est-elle une situation particulièrement adaptée, puisque le fœtus est entouré de liquide amniotique. Mais s'il n'y a pas assez de fluide ou si le fœtus tourne son visage contre la paroi de la cavité utérine, il n'est alors plus possible d'extraire de manière précise la surface correspondant à la peau du fœtus [27]. Il faut donc réunir certaines conditions pour obtenir une image intéressante.

Pour espérer segmenter une surface dans des conditions moins favorables, il faut disposer d'informations *a priori* sur la forme ou la position des différents objets dans les données. Si l'on connaît la forme de l'objet, les courbes ou les surfaces déformables [6, 18, 43, 52, 67, 75] peuvent permettre de pallier aux limites des traitements bas niveau. Au lieu d'extraire la surface des données, on déforme alors un modèle de la surface pour l'adapter aux caractéristiques extraites par les pré-traitements. L'utilisateur doit aussi parfois initialiser la surface de manière approximative en plaçant quelques points de référence ou en dessinant quelques courbes.

En échocardiographie, la forme des ventricules est bien connue, de même que les orientations possibles des plans d'acquisition. En utilisant ces informations, différents systèmes automatiques permettent de visualiser les ventricules et d'en mesurer le volume automatiquement [8, 14, 20].

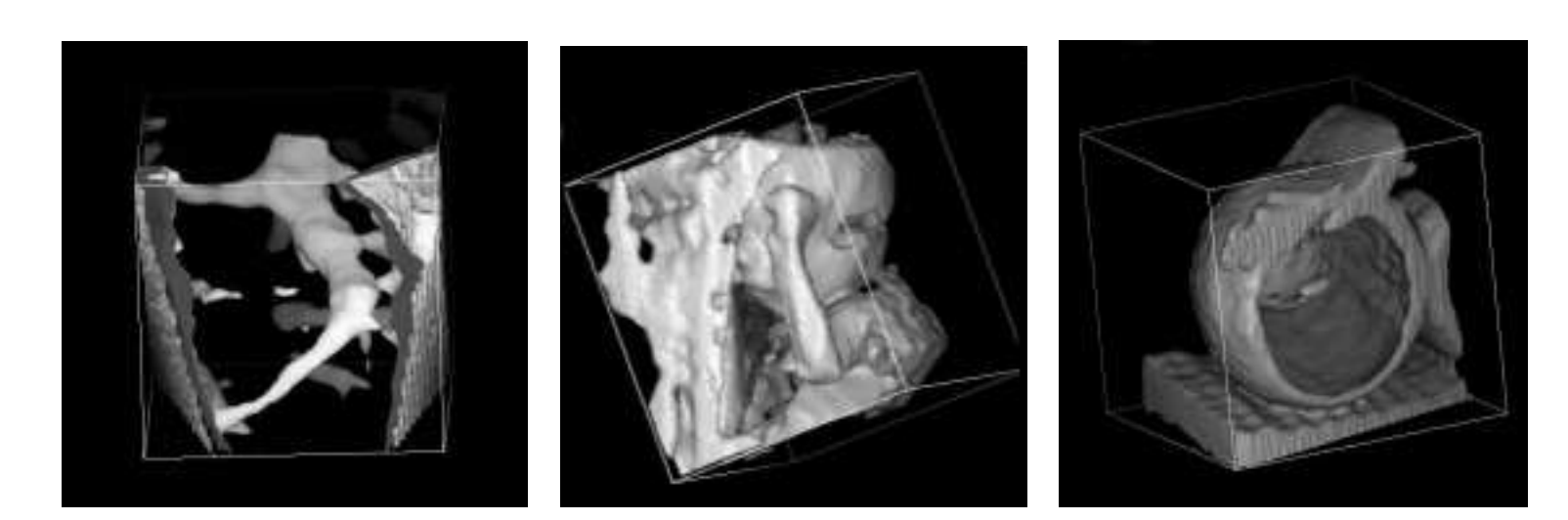

(a) Veines hépatiques (b) Fœtus de 4 mois avec le bras gauche devant le visage

(c) Fantôme constitué de deux ballons en latex

FIG. 6.2 – *Exemples de visualisation de surfaces . Les vues représentent des isosurfaces en 3 dimensions. Elles ont été obtenues par l'algorithme des* « *marching cubes* » *[50]. Compte tenu des données, il est nécessaire d'appliquer un algorithme de lissage (filtre gaussien ou médian) avant d'extraire la surface. Le choix du seuil de détection est ensuite difficile : sur la figure (a), un seuil élevé ne permet pas de détecter les petits vaisseaux alors qu'un seuil trop bas affiche des éléments parasites*

L'équilibre entre les informations provenant des traitements bas-niveau et les connaissances *a priori* n'est cependant pas toujours simple à obtenir. Si l'on donne trop d'importance aux informations *a priori*, la surface obtenue sera trop proche du modèle et ne reflétera plus les détails des données. A l'inverse, si l'on n'en donne pas assez, le speckle et les artefacts des données ultrasonores annihileront le lissage de la surface. Le réglage peut alors être assez fin et exiger une intervention importante de l'utilisateur.

Entre le dessin entièrement manuel de la surface et la segmentation automatique, il y a une vaste gamme de méthodes semi-automatiques suivant l'importance de l'intervention humaine. Une fois obtenue la surface d'un objet, l'utilisateur peut immédiatement saisir sa forme et sa position grâce à l'affichage avec la perspective et les éclairages. Mais une partie seulement des informations contenues dans le volume est affichée. En effet la surface ne correspond qu'aux zones de transition entre deux milieux et les propriétés internes de l'objet ne sont pas représentées.

# **6.1.3 Rendu de volume**

Le rendu de volume [25, 38] permet de calculer une image directement à partir du volume de données sans passer par un intermédiaire géométrique comme les surfaces. Il est alors possible d'afficher une image qui représente l'ensemble des données i.e. non seulement la surface des objets mais aussi l'intérieur.

#### **Méthode**

La méthode la plus connue est basée sur le lancer de rayon. Pour calculer la valeur d'un pixel de l'écran, on simule les rayons partant de l'œil de l'observateur et traversant le volume numérique (fig. 6.3). On affiche ensuite à l'écran une valeur correspondant à une combinaison donnée des propriétés des voxels rencontrés par chaque rayon [71]. Le choix de la combinaison dépend alors des caractéristiques de la structure que l'on veut visualiser.

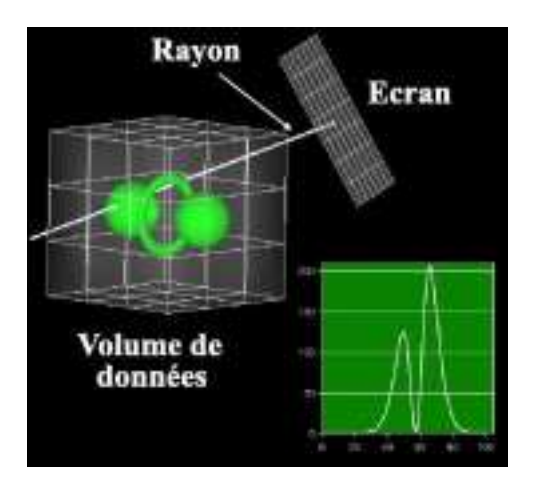

FIG. 6.3 – *Principe du calcul d'une image par lancer de rayon. On lance un rayon pour chaque pixel de l'image puis on analyse la courbe des intensités rencontrées par le rayon.*

Les os, par exemple, renvoient des échos intenses. En affectant à chaque pixel, la plus grande valeur rencontrée par le rayon correspondant (Maximum Intensity Projection MIP), l'image met clairement en valeur les structures osseuses fig. 6.4(b). Inversement la projection du minimum des intensités permet de mettre en évidence les vaisseaux sanguins, où les échos sont très faibles fig. 6.4(a). La moyenne des valeurs des voxels est aussi une combinaison fréquemment rencontrée en imagerie médicale. Cependant, cela réduit fortement les contrastes et ne favorise pas la visualisation des tissus fig. 6.4(c). Une revue de différents modes de rendu de volume pour le diagnostic en obstétrique, est présentée dans [74].

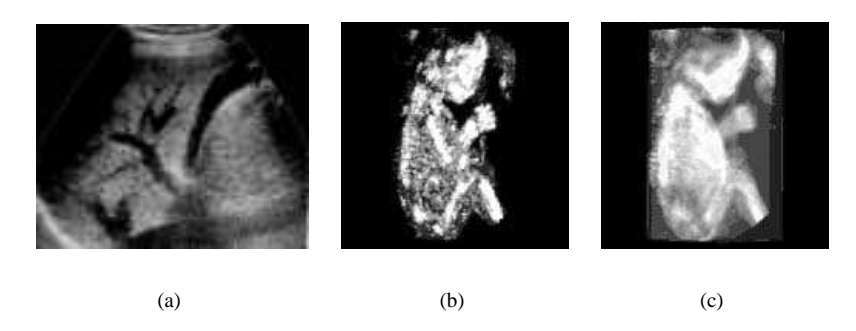

FIG. 6.4 – *Différentes projections : minimum d'intensité (a) pour visualiser les vaisseaux hépatiques, maximum d'intensité (b) et moyenne (c) pour visualiser un fœtus.*

Pour obtenir une image du volume de données, il est également possible de projeter directement les voxels sur l'écran. Le plus simple est alors de projeter chaque voxel sur un pixel de l'écran. Toutefois, si le pixel est de taille nettement inférieure à celle du voxel, un voxel devra être projeté non plus sur un seul pixel mais sur plusieurs. La méthode employée s'appelle le « splatting » [47] : chaque voxel projette un noyau correspondant à une répartition décroissante de son énergie. Plus le pixel est proche de la projection du centre du voxel, plus l'énergie projetée est importante. Les noyaux utilisés pour la projection sont généralement des approximations de gaussiennes. En faisant varier la taille des gaussiennes, l'influence des voxels s'étend plus ou moins, ce qui permet de lisser plus ou moins les images. Les rendus obtenus sont alors comparables à ceux des méthodes de lancer de rayon.

#### **Surface**

Il est possible avec le lancer de rayon de déterminer certaines surfaces comme par exemple une isosurface. Le rendu de volume permet d'afficher la surface sans avoir à l'extraire explicitement. En choisissant un seuil s, si le rayon rencontre un voxel dont la valeur est supérieure à <sup>s</sup>, on affecte les propriétés du voxel au pixel à l'origine du rayon.

La méthode réalise donc dans une même opération la détermination et l'affichage avec précision d'une surface. Malheureusement le choix d'un seuil n'est pas suffisant pour déterminer une surface dans des données ultrasonores. Le lancer de rayon trouve ici tout son intérêt. Pour extraire une surface, il est nécessaire de la localiser très précisément. Mais on peut afficher l'interface sans localiser précisément sa position. Pour ce faire, le rayon permet de simuler la propagation d'un rayon lumineux dans un milieu semi-transparent. On affecte alors aux voxels des coefficients d'opacité  $\alpha$  qui dépendent de leurs valeurs.

Le rayon possède donc au départ une énergie I. Lorsqu'il rencontre un voxel d'opacité  $\alpha$ , une partie du rayon  $\alpha I$  est réfléchie et renvoie les caractéristiques c de couleurs du voxel:  $(\alpha I)c$ . L'autre partie continue son chemin mais avec une énergie moindre  $(1 - \alpha)I$ . La valeur que l'on affecte ainsi au pixel correspond en fait à l'approximation de l'intégrale suivante qui modélise le phénomène de propagation [44] :

$$
\int_{x_0}^{x_1} e^{-\int_{x_0}^u \alpha(v)dv} c(u) du
$$

où  $\alpha$  est l'opacité du milieu, c la propriété,  $x_0$  et  $x_1$  l'origine et la fin du trajet du rayon. La modélisation de la propagation est de plus assez proche de la réalité physique de propagation des ondes ultrasonores, ce qui permet d'obtenir des images réalistes.

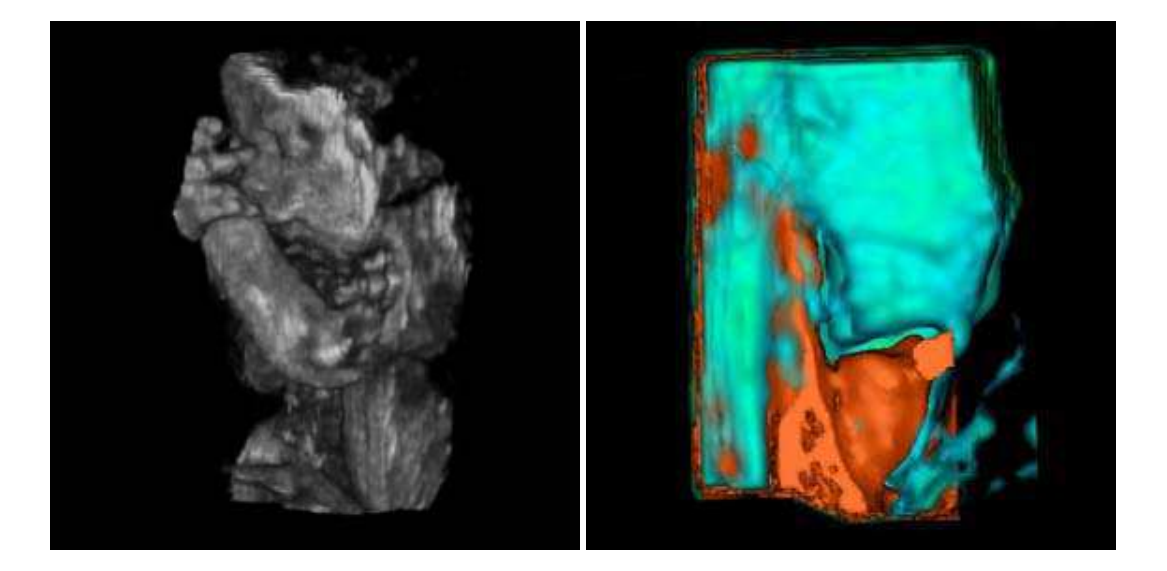

(a) Vue d'un foetus (b) Vue de la thyroide (vert) et d'un adénome parathyroïdien (en rouge avec la carotide)

FIG. 6.5 – *Exemples d'images calculées par rendu de volume.*

On peut alors obtenir de bonnes images quand la direction de visée reste proche de la direction de propagation des ondes ultrasonores [3, 4]. Par rapport à l'adaptation d'une surface, on ne repère pas ici de façon exacte la position de la surface dans l'espace. Il n'est donc pas simple *a priori* de faire des mesures de volume. L'algorithme au contraire gère des opacités i.e. des probabilités de présence d'un objet dans chaque voxel. Les images sont en conséquences moins nettes, les contours plus flous. Mais ce flou résulte directement de l'incertitude inhérente aux données ultrasonores.

### **Indices tridimensionnels**

Les méthodes de rendu de volume calculent des images par projection. Si elles mettent en évidence des structures internes, elles ne fournissent pas d'informations de profondeur, ce qui ne facilite pas la compréhension de l'organisation spatiale. Changer le point de vue en le faisant tourner autour des structures étudiées permet de compenser en partie cet inconvénient.

Lorsque l'on affiche une interface par la méthode de rendu de volume, on peut aussi utiliser les mêmes indications d'éclairage et de profondeur que pour les rendus de surface. Mais la position exacte de la surface n'est pas connue, ce qui ne permet de calculer ni la profondeur, ni l'orientation de la surface. La normale est alors estimée à partir du gradient  $\nabla I_t$  pour chaque point utilisé dans le calcul. L'éclairage est ensuite calculé en chaque point et module la contribution du voxel [71].

# **Classification**

La principale difficulté réside dans l'affectation des coefficients d'opacité. On se contente généralement d'affecter une opacité qui est une simple fonction de la valeur du voxel [23] et éventuellement qui tient compte de la valeur du gradient local [49]. Ces méthodes sont cependant insuffisantes pour classifier les tissus mous, pour lesquels les contrastes entre les organes sont beaucoup trop faibles. On peut certes appliquer des traitements pour rehausser les contrastes avant le rendu volumique [5, 68, 69, 74]. Mais les algorithmes exigent tout de même des données initiales suffisamment contrastées pour générer des images utiles. Les régions de liquide, qui sont homogènes et anéchogènes, fournissent donc des situations adaptées : fœtus dans le liquide amniotique, veines hépatiques, vésicule biliaire, follicules, etc.

Mais la visualisation des tissus mous nécessite des algorithmes de classification plus élaborés. Si certains apparaissent [7, 10, 73], ils sont généralement très spécifiques et n'ont pas encore démontré leur utilité clinique en routine.

## **Intervention de l'utilisateur**

Comme pour les surfaces, seules des informations fournies par l'utilisateur peuvent résoudre les problèmes de classification. En premier lieu, il doit choisir la fonction d'opacité adaptée pour la structure étudiée et régler de divers seuils pour améliorer la qualité de l'image. Et pour simplifier la procédure de classification, la plupart des systèmes 3D permettent de préciser une ROI (Region Of Interest). Le calcul du rendu de volume prend en compte uniquement les voxels qui sont à l'intérieur de cette ROI. De cette manière, l'utilisateur réduit le travail de l'algorithme à une région où la classification est immédiate.

Il existe principalement deux moyens de définir une ROI : le scalpel électronique et le cube. Avec le scalpel électronique, l'utilisateur peut enlever interactivement un demiespace du volume limité par un plan (fig. 6.6(b)), tout comme un chirurgien pourrait couper le volume. D'autres systèmes permettent de déterminer un cube comme ROI (fig. 6.6(c)), en adaptant la taille et l'orientation du cube à l'objet étudié.

### **Temps de calcul**

Les méthodes de lancer de rayon demandent beaucoup de puissance de calcul, ce qui a longtemps été un obstacle à une utilisation plus massive. En effet, chaque fois qu'un paramètre change (lumière, classification, point de vue), toute la scène doit être calculée à nouveau. Comme le temps de calcul d'une image peut demander plusieurs secondes, le niveau d'interactivité n'est pas très bon ce qui ne permet pas à l'utilisateur d'explorer activement le volume.

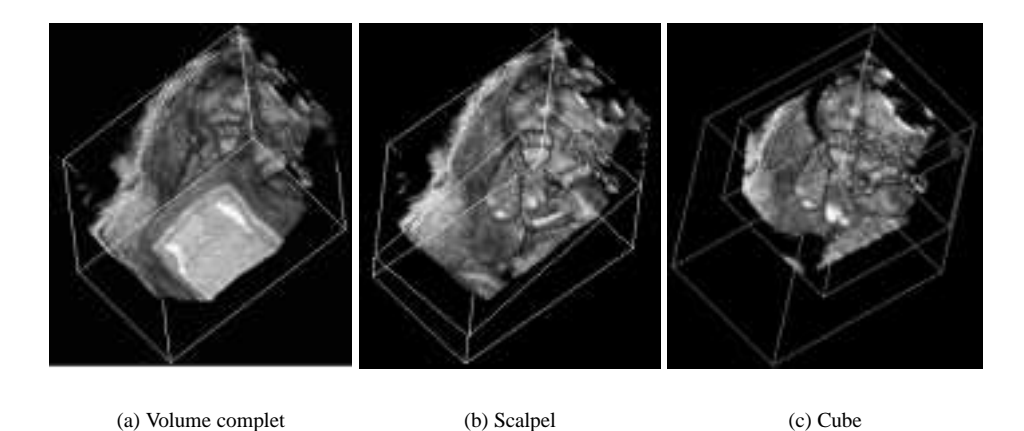

FIG. 6.6 – *Généralement l'utilisateur doit désigner une région d'intérêt (ROI) pour simplifier le rendu de volume. Deux formes sont couramment utilisées : un plan ou un cube.*

Mais grâce aux progrès technologiques, des ordinateurs bon marché permettent aujourd'hui d'utiliser cette méthode. Avec une légère diminution de la qualité, on peut obtenir des rendus en moins d'1 s [44, 83]. Avec un matériel dédié, KIM *et al.* [39] atteignent un taux de 10 images/s et les ordinateurs du commerce devraient bientôt atteindre des fréquences comparables. Dans ce domaine, de nombreuses optimisations sont possibles [44, 81, 82]. Dans un proche avenir, ces méthodes devraient être aussi répandues que le sont les méthodes de rendus de surface actuellement. Les cartes graphiques sont d'ailleurs de plus en plus nombreuses à supporter des textures tridimensionnelles et les normes telles qu'OpenGL intègrent au fur et à mesure des fonctions de rendu de volume. Le problème qui devient plus important, est alors de trouver la combinaison adéquate, compte tenu des très nombreuses variations possibles.

Les méthodes de rendus de volume sont assurément les mieux adaptées à la visualisation des données ultrasonores. Elles fournissent des images qui peuvent être très réalistes notamment en obstétrique. De plus, les progrès de l'informatique permettent des manipulations quasiment en temps réel, ce qui devrait contribuer à une plus grande utilisation de ces techniques.

Le rendu de volume est consacré à la visualisation et ne fournit pas de mesures de volume. Mais le principal problème est l'affectation des coefficients d'opacité. Même en se restreignant à une ROI choisie par l'utilisateur, la visualisation des données peu contrastées reste très difficile.

# **6.1.4 Analyse**

L'échographie tridimensionnelle est aujourd'hui encore très peu utilisée. La technique existe certes depuis une dizaine d'année, mais sur les premiers échographes 3D, plusieurs heures étaient parfois nécessaires pour obtenir une série d'images tridimensionnelles. Ce facteur limitait donc l'utilisation de l'échographie 3D. Aujourd'hui, les ordinateurs intégrés dans les échographes fournissent les images instantanément. De plus les interfaces sont suffisamment conviviales pour l'exploration par plans de coupe et les réglages de l'image. Cependant, la démonstration incontestable de l'apport du 3D comparé aux techniques bidimensionnelles n'a pas encore été établie.

Dans la nombreuse littérature relative à ce sujet, l'apport du calcul numérique des plans de coupe est généralement reconnu et les mesures des volumes affichent souvent une meilleure précision. Mais les mesures sont obtenues en segmentant manuellement les structures. Or cette méthode est longue ; elle est donc appliquée uniquement lorsqu'une grande précision s'avère absolument nécessaire. Et encore, dans un tel cas, l'échographie n'est pas toujours considérée comme la modalité optimale pour fournir une mesure précise.

L'obstétrique et la cardiologie sont les principales applications dans lesquelles des images tridimensionnelles sont utilisées. La plupart des sites internet des constructeurs (GE, ATL, KRETZ, SIEMENS, etc.) montrent d'ailleurs des images souvent très réalistes. Elles restent pourtant le plus souvent dans le domaine expérimental.

L'un des obstacles à l'utilisation de l'échographie 3D réside en effet dans la sensibilité des algorithmes à la qualité des données ultrasonores. Celle-ci peut varier considérablement d'un patient à l'autre mais aussi d'un opérateur à l'autre. Or les techniques de visualisation actuelles exigent des données présentant des contrastes suffisamment marqués entre les différentes structures. Quand ce n'est pas le cas, soit l'algorithme ne réussit pas à calculer d'image, soit, ce qui est plus gênant, l'image calculée ne sera pas fidèle (à cause d'effets d'ombre acoustique par exemple) à la réalité de la région étudiée. Certes dans les cas favorables des images réalistes peuvent être obtenues, mais il n'est pas possible de baser un protocole d'examen sur des images tridimensionnelles si leur production est aléatoire et si elles ne sont pas fiables.

L'utilisation de l'échographie tridimensionnelle résulte actuellement de l'influence des techniques échographiques mais également des autres modalités tridimensionnelles d'imagerie médicale.

Les appareils d'échographie classique fournissent des images qui montrent l'intégralité des informations recueillies. Elles sont générées en temps réel, avec des traitements pour améliorer les signaux mais sans interprétation globale des données. Elles sont optimisées pour l'opérateur, qui est un spécialiste et qui, lui, fera sa propre analyse. Ainsi, une personne non-spécialiste aura-t-elle parfois du mal à « lire » l'image.

L'autre influence provient des modalités telles que la tomodensitométrie ou l'IRM, qui produisent également des images tridimensionnelles. Celles-ci résultent souvent d'algorithmes de segmentation plus ou moins complexes et plus ou moins automatiques, qui analysent les données pour en extraire les surfaces ou les régions puis les représenter par les techniques que nous avons décrites. Mais la différence fondamentale réside dans la qualité et la localisation des informations. Les algorithmes ne sont pas transposables de manière simple aux données échographiques. Seule une nette amélioration des données ultrasonores avec de nouvelles techniques (imagerie harmonique, etc.) pourrait éventuellement modifier la situation.

La sensibilité des algorithmes à la qualité des données et le manque de fiabilité sont deux raisons qui limitent l'utilisation des images échographiques tridimensionnelles. Mais leur intérêt pour l'opérateur peut sembler également restreint. En effet, durant l'examen, celui-ci effectue mentalement la reconstruction tridimensionnelle à partir des plans de coupe. L'image tridimensionnelle conforte certes l'analyse de l'opérateur mais s'il a un peu d'expérience, elle ne lui apporte pas forcément d'informations supplémentaires.

L'image tridimensionnelle peut par contre se révéler très utile pour un non-spécialiste, un tiers qui n'a ni l'habitude ni les données pour effectuer mentalement la reconstruction tridimensionnelle. Elle est en outre, souvent plus aisée à comprendre que les images ultrasonores classiques car elle résulte d'une première analyse où seule les données utiles sont conservées. Elle se pose donc comme un outil privilégié pour la transmission de l'information. Pour un chirurgien, la localisation des structures en vue d'une intervention peut ainsi être facilitée. Et dans un contexte où le patient est demandeur d'informations, l'image tridimensionnelle facilite l'explication du diagnostic.

Actuellement l'utilisation de l'échographie 3D est limitée aussi bien pour la mesure de volume que pour la visualisation 3D. La segmentation manuelle des objets est en effet trop fastidieuse et les algorithmes de segmentation ne sont pas suffisamment robustes pour fournir des résultats fiables indépendamment de la qualité des données ultrasonores. De plus, les images tridimensionnelles sont souvent générées pour l'opérateur alors qu'elles lui seraient beaucoup plus utiles pour communiquer les informations à une autre personne.

# **6.2 Méthode**

Deux points essentiels ressortent de l'analyse précédente : les possibilités de l'échographie 3D pour transmettre des informations et la nécessité d'une interprétation. Les méthodes de segmentation automatique, quand des conditions favorables le permettent, présentent à l'opérateur une analyse des données que lui-même a déjà réalisée mentalement au cours de l'examen. Au lieu de vouloir lui présenter l'analyse qu'il a déjà faite, il semble plus avantageux dans un premier temps de doter l'opérateur d'un outil qui lui permette de communiquer les conclusions de sa propre analyse.

Les outils actuels pour exploiter les données ultrasonores tridimensionnelles restent peu utilisés car ils ne répondent pas aux contraintes des examens de routine ainsi que le montre la section précédente. Pour insérer l'échographie 3D dans un examen de routine, l'outil doit allier plusieurs propriétés.Il doit être suffisamment simple et rapide pour s'insérer dans la procédure. Il est également important qu'il fournisse des images même sur des données très bruitées.

Les méthodes de rendu de volume génèrent les images les plus réalistes mais l'utilisateur doit définir une ROI pour simplifier la tâche de classification. Alors que la plupart des ROI sont de simples cubes, notre idée est d'utiliser comme ROI, une approximation de l'objet. Comme les algorithmes de détection de surface ne sont pas assez robustes pour une utilisation clinique, l'objet est segmenté de manière approximative par l'utilisateur. Un algorithme de lancer de rayons permet ensuite de retrouver automatiquement les détails plus fins. L'image finale ainsi obtenue allie le réalisme du rendu de volume avec la fiabilité de la segmentation manuelle.

# **Hypothèses**

La plupart des systèmes d'échographie 3D permettent de visualiser les données selon trois coupes perpendiculaires. Les informations mutuelles des trois plans facilitent en effet la compréhension de l'organisation tridimensionnelle. Les contours d'un objet dans trois plans perpendiculaires suffisent pour se faire une première idée de sa forme et nous les utiliserons pour obtenir une première approximation de sa surface.

Sans hypothèse particulière, les trois courbes ne peuvent contenir autant d'informations qu'une surface. Pour s'assurer de la qualité de l'approximation, il est donc nécessaire d'imposer certaines contraintes sur la forme de l'objet. Sans trop de restriction, on peut supposer que la surface est suffisamment lisse et homotope à une sphère. La plupart des structures anatomiques peuvent en effet être approchées précisément par des surfaces homotopes à une sphère. Seules des structures topologiques particulières, comme les tores, ne conviennent pas.

On suppose également que chacune des trois courbes est homotopes à un cercle. Cette deuxième contrainte plus forte serait difficilement acceptable pour une segmentation précise mais est suffisante pour une simple estimation. Elle est notamment suffisante pour la plupart des organes ou tumeurs. Mais des surfaces plus complexes comme des arbres vasculaires ne peuvent être approchés sous cette contrainte. Dans ce cas, la surface exacte peut être obtenue par l'algorithme de lancer de rayon, l'utilisateur dessinant alors uniquement une région qui englobe la structure étudiée (cf. l'exemple du fœtus plus bas).

# **Dessin de la surface**

L'utilisateur choisit donc trois plans perpendiculaires sur lesquels il dessine les contours de l'objet. Pour simplifier, on supposera que le point <sup>O</sup> est à l'intérieur de l'objet et que les trois plans sont :

$$
\mathcal{P}_X = \{ M(x, y, z) \in \mathcal{E} \mid x = 0 \}, \quad \mathcal{P}_Y = \{ M(x, y, z) \in \mathcal{E} \mid y = 0 \},
$$
  

$$
\mathcal{P}_Z = \{ M(x, y, z) \in \mathcal{E} \mid z = 0 \}
$$

D'après les hypothèses, les trois courbes  $\Gamma_X \subset \mathcal{P}_X$ ,  $\Gamma_Y \subset \mathcal{P}_Y$  et  $\Gamma_Z \subset \mathcal{P}_Z$  sont donc des cercles déformés qui contiennent le point <sup>O</sup> dans leur intérieur.

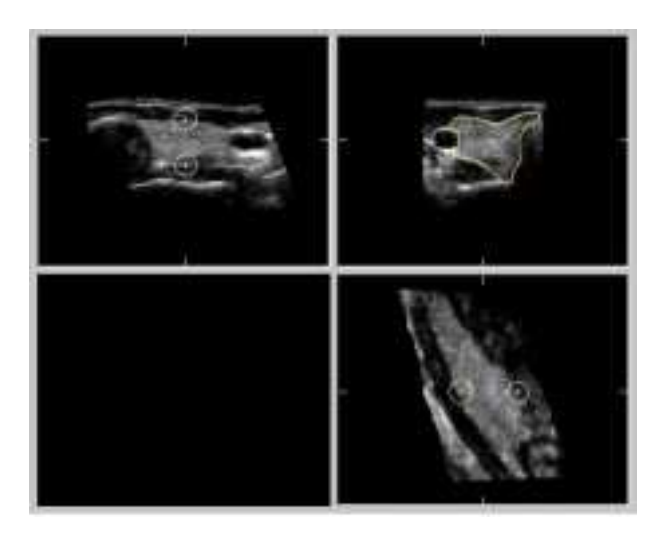

FIG. 6.7 – *Pendant que l'utilisateur dessine dans le plan en haut à droite, l'intersection de la courbe avec les deux autres plans est affichée simultanément pour l'aider à positionner correctement la courbe*

Pendant que l'utilisateur dessine un contour dans un plan, l'intersection de ce contour avec les autres plans est affiché simultanément (fig. 6.7). Ainsi, quand il modifie le contour  $\Gamma_X$  sur  $\mathcal{P}_X$ , les points d'intersection  $\Gamma_X \cap \mathcal{P}_Y$  sur  $\mathcal{P}_Y$  et  $\Gamma_X \cap \mathcal{P}_Z$  sur  $\mathcal{P}_Z$ sont également affichés. De cette manière, il peut ajuster plus précisément le contour en tenant compte des informations des plans  $\mathcal{P}_Y$  et  $\mathcal{P}_Z$ .

# **Reconstruction de la surface**

A partir des trois contours  $\Gamma_X, \Gamma_Y$  and  $\Gamma_Z$ , la surface est interpolée en utilisant le schéma de Coons-Nielson [26]. Les contours définissent 8 éléments triangulaires correspondant aux 8 régions de l'espace délimitées par les plans  $\mathcal{P}_X$ ,  $\mathcal{P}_Y$  et  $\mathcal{P}_Z$ :

$$
\mathcal{R}_0 = \{ M(x, y, z) \in \mathcal{E} \mid x \geq 0, y \geq 0, z \geq 0 \}, \mathcal{R}_1 = \{ x \leq 0, y \geq 0, z \geq 0 \},\
$$

$$
\cdots, \mathcal{R}_7 = \{ x \leq 0, y \leq 0, z \leq 0 \}
$$

On considère la première région  $\mathcal{R}_0$ , les courbes  $\gamma_X^0, \gamma_Y^0$  et  $\gamma_Z^0$  du contour de l'élément triangulaire sont paramétrées de la façon suivante (fig. 6.8) :

$$
\begin{array}{rcl}\n\gamma_X^0: & [0,1] & \longrightarrow & \Gamma_X \cap \mathcal{R}_0 \\
0 & \longmapsto & A = \Gamma_X \cap \mathcal{P}_Y \\
1 & \longmapsto & B = \Gamma_X \cap \mathcal{P}_Z\n\end{array}
$$

de même pour  $\gamma_Y^0$  et  $\gamma_Z^0$ . On définit également les points  $A = \gamma_X^0(0) = \gamma_Z^0(1)$ ,  $B =$  $\gamma^0_X(1)=\gamma^0_Y(0)$  et  $C=\gamma^0_Y(1)=\gamma^0_Z(0).$ 

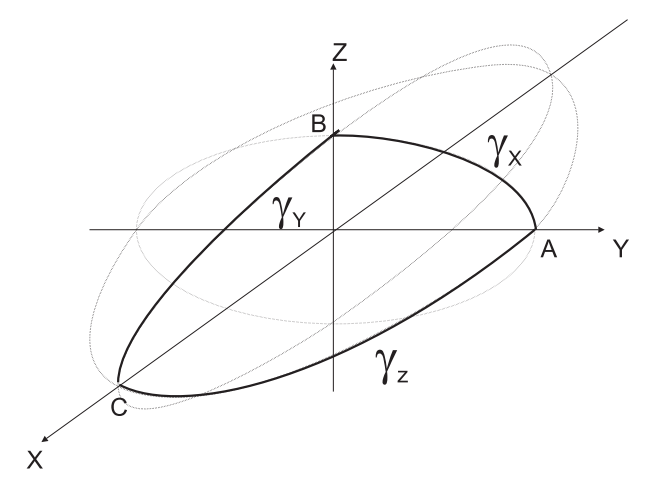

FIG. 6.8 – *Un des 8 éléments de surface correspondant à la région*  $\mathcal{R}_0$ 

Dans la suite, nous utiliserons les coordonnées barycentriques  $(u,v,w)$ . On définit tout d'abord une surface triangulaire  $\gamma : \{(u,v,w) \in \mathbb{R}^3 \mid u+v+w=1\} \to \mathcal{E}$  dont les contours sont  $\gamma^0_X, \gamma^0_Y$  et  $\gamma^0_Z$  :

$$
\gamma(u,v,0) = \gamma_X^0(v), \qquad \gamma(0,v,w) = \gamma_Y^0(w), \qquad \gamma(u,0,w) = \gamma_Z^0(u)
$$

On introduit ensuite 3 opérateurs  $P_1$ ,  $P_2$  et  $P_3$  qui, appliqués à une surface triangulaire  $\gamma$ , renvoient une surface linéairement interpolée entre une courbe et le sommet opposé :

$$
P_1(u, v, w) = u\gamma(1, 0, 0) + (1 - u)\gamma_Y(r), \quad r = \frac{v}{v + w}
$$
  
\n
$$
P_2(u, v, w) = v\gamma(0, 1, 0) + (1 - v)\gamma_Z(s), \quad s = \frac{u}{u + w}
$$
  
\n
$$
P_3(u, v, w) = w\gamma(0, 0, 1) + (1 - w)\gamma_X(t), \quad t = \frac{u}{u + v}
$$

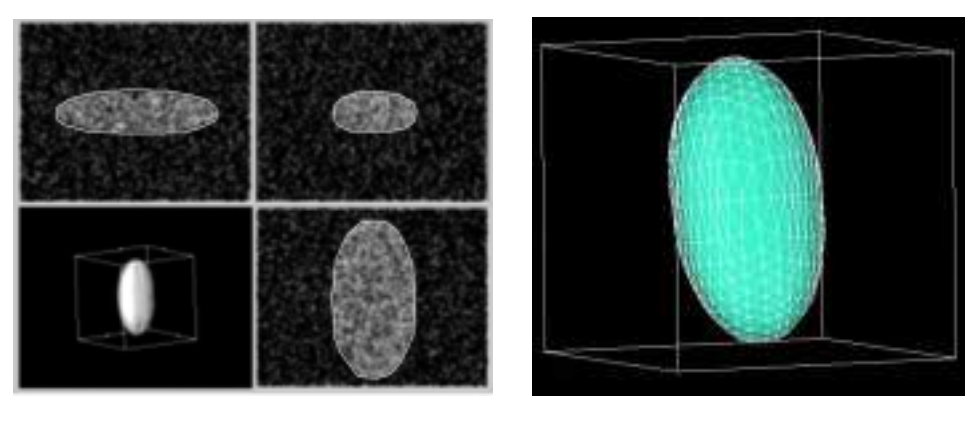

(a) dessin des contours (b) surface

FIG. 6.9 – *Estimation de la surface à partir de trois contours dessinés à la main*

Finalement, la surface triangulaire  $\gamma^f$  est obtenue en composant les trois opérateurs

 $\gamma^\centerdot\ = {\rm F}\,\gamma$ 

où :

# $P = P_1 + P_2 + P_3 - P_1 P_2 - P_1 P_3 - P_2 P_3 + P_1 P_2 P_3$

On trouvera d'autres opérateurs dans [26]. Pour obtenir une surface  $\mathbb{C}^1$ , on peut aussi utiliser des polynômes d'Hermite au lieu d'une simple interpolation linéaire. Mais il faut alors fournir les dérivées radiales qui ne sont pas connues.

Les courbes doivent avoir des points communs. Ainsi le point A (fig. 6.8) doitil être visible sur les plans de coupe  $\mathcal{P}_Y$  et  $\mathcal{P}_Z$ :  $A = \gamma_X^J(0) = \gamma_Z^J(1)$ . L'affichage simultané des trois plans perpendiculaires permet de dessiner précisément les courbes afin qu'elles soient concourantes en ces points. Il peut cependant y avoir des erreurs  $(\gamma^f_X(0) \neq \gamma^f_Z(1)$  par exemple) mais elles sont généralement comparables à la précision de la courbe. Donc quand une erreur survient, on remplace les points par leur milieu, ici  $\frac{1}{2}(\gamma_X^J(0) + \gamma_Z^J(1)).$ 

En utilisant le schéma de Coons-Nielson sur la région  $\mathcal{R}_0$ , on a donc pu reconstruire un des 8 éléments de la surface. On applique ensuite la même procédure aux 7 autres régions  $\mathcal{R}_1,\ldots,\mathcal{R}_7$ , et l'on obtient la surface complète. A partir de seulement 3 courbes dessinées à la main, l'utilisateur a donc pu générer une estimation de l'objet étudié (fig. 6.9).

#### **Rendu**

Pour obtenir les images 3D, nous utilisons les algorithmes de lancer de rayons (cf. section 6.1.3). La surface est un objet vectoriel alors que le rendu de volume a besoin d'un ensemble discret de voxels. En conséquence, il nous faut sélectionner les voxels qui sont à l'intérieur de la surface. Le problème de la « voxelisation » d'objets vectoriels a été traité dans [37]. Les solutions qu'il propose, sont inspirées de l'algorithme de Bresenham pour l'affichage en deux dimensions [28]. Cependant, ces algorithmes ne sont pas adaptés à la paramétrisation avec les coordonnées barycentriques. Comme la surface est homotope à une sphère, nous utilisons un simple algorithme de lancer de rayon pour déterminer les voxels qui sont à l'intérieur.

L'utilisateur peut ensuite affecter aux voxels les propriétés voulues : fonction de transfert de l'opacité, couleurs. Pour finir, le rendu de volume est réalisé par un logiciel de visualisation (AVS/Express<sup>1</sup> ou VTK [71]). Naturellement, il peut y avoir plus d'un objet dans la scène. Chaque ensemble de voxels est alors extrait et rendu séparément. De cette façon, il est possible d'affecter à chaque objet ses propres propriétés. Donc pour *n* objets, le rendu de volume est calculé *n* fois. Puis les *n* images sont combinées pour donner une seule scène finale contenant tous les objets.

#### **Utilisation de l'estimation de la surface**

Suivant les propriétés de la région, on peut utiliser la surface segmentée manuellement de deux manières. En premier lieu, les objets pour lesquels le contraste est faible sont difficiles à extraire. S'ils sont de forme assez simple (par exemple un lobe thyroïdien), ils vérifient les hypothèses posées ci-dessus (surface lisse, homotopie à une sphère, etc.). L'utilisateur peut donc aisément générer une approximation acceptable de l'objet. La surface est alors considérée comme une segmentation manuelle de l'objet. Elle fournit donc déjà une estimation des mesures de diamètre et de volume. Il n'est pas nécessaire ensuite d'utiliser le rendu de volume. Mais, cela permet d'obtenir une image plus « réaliste » en attribuant une texture qui dépend des propriétés statistiques à l'intérieur de l'objet.

On peut aussi utiliser la surface segmentée d'une autre manière. Considérons, le cas du fœtus entouré de liquide amniotique à l'intérieur de la cavité utérine. Alors que les contrastes entre le fœtus et le liquide amniotique sont suffisants pour le rendu de volume, les parois de la cavité utérines peuvent obstruer la vision. En dessinant une surface correspondant aux limites de la cavité, on peut restreindre le rendu de volume à la région à l'intérieur de la cavité. L'algorithme de rendu est donc ici nécessaire mais l'utilisateur peut définir une ROI qui est adaptée à l'objet à visualiser.

Grâce à la surface, l'utilisateur peut apporter des informations pour simplifier le travail de l'algorithme en identifiant les différentes régions du volume. L'affectation des coefficients d'opacité est ainsi moins sujette aux erreurs. De plus, les algorithmes de rendu de volume sont plus rapides puisque le volume de données est restreint à la zone étudiée.

# **6.2.1 Exemples**

La méthode a été appliquée pour visualiser des fœtus, où l'interface entre le liquide et le fœtus donne un contraste important, et la région thyroïdienne, principalement constituée de tissus mous avec de faibles contrastes.

#### **Visualisation d'un fœtus fig. 6.10**

La première image montre les résultats obtenus pour visualiser un fœtus de 20 semaines. Les données ont été acquises avec une sonde courbe 3,5 MHz. Pour retirer de l'image les objets superflus, l'utilisateur centre les trois plans perpendiculaires sur la cavité utérine, puis en dessine les trois contours. Le tout demande moins d'une minute.

<sup>1.</sup> Advanced Visual Systems Inc., Waltham, MA, USA

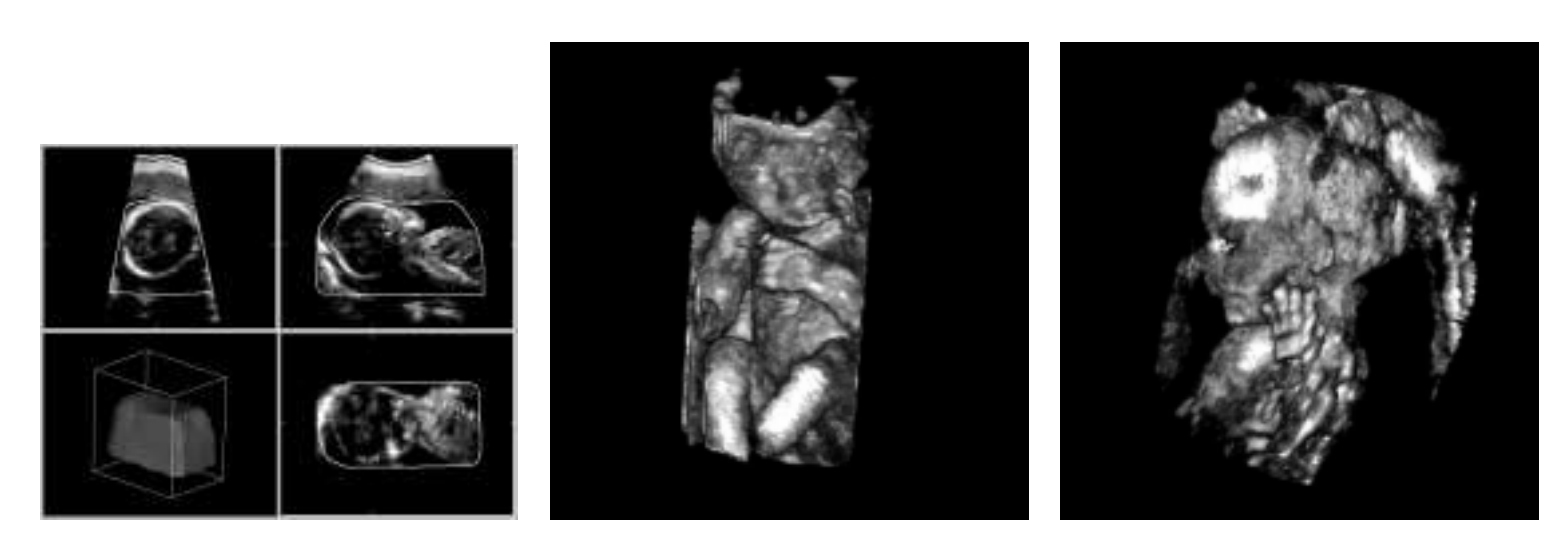

(a) Dessins des contours de la cavité (b) Fœtus (c) Le visage et une main

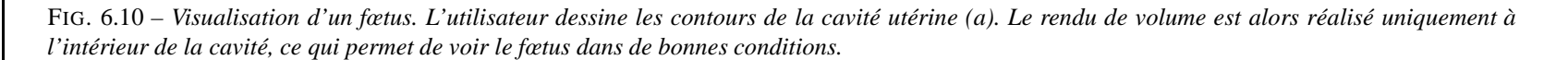

La surface est instantanément reconstruite et la conversion en voxels ne nécessite que quelques secondes.

Pour le rendu, étant donné que la peau du fœtus retourne des échos importants, la fonction de transfert de l'opacité est une simple fonction linéaire croissante : les voxels sont d'autant plus opaques que leur valeur est élevée. Le fœtus est alors clairement visible fig. 6.10 et l'utilisateur peut choisir le meilleur angle de vue sans être gêné par les parois.

Le lancer de rayon ne rend pas l'image de la surface segmentée mais détermine précisément l'interface entre le liquide et le fœtus. La durée du calcul dépend à la fois de la résolution de l'écran et des propriétés des données. Typiquement, quelques secondes suffisent pour une image  $256 \times 256$  sur un ordinateur Pentium cadencé à 450 MHz.

# **Région thyroïdienne fig. 6.13**

Les données sont acquises avec une sonde linéaire 7,5 MHz. Pour visualiser la région thyroïdienne, nous avons dessiné les contours de la thyroïde (vert), de la carotide (rouge) et, ici, d'un adénome parathyroïdien (jaune). L'utilisateur doit donc tracer au total 9 contours pour obtenir les trois objets. En général, 5 minutes suffisent.

La surface de la thyroïde est utilisée comme segmentation approximative de l'objet. Le rendu de volume ne permet pas de préciser les contours mais affecte une texture correspond aux statistiques des niveaux des échos de la thyroïde. La carotide et l'adénome sont deux structures non échogènes et renvoient donc des échos très faibles. En choisissant une fonction d'opacité qui favorise les niveaux faibles, le rendu de volume permet alors de repérer de façon exacte leurs contours. Pour situer plus précisément les objets, nous avons retiré un cube dans le volume de données original et représentés les coupes qui en résultent. On obtient ainsi une image des structures internes de la peau qui permet de se faire une idée plus précise de la profondeur de chaque objet.

### **Mesures de volume**

Pour le fœtus, le dessin de la surface permet seulement d'améliorer le rendu de volume. Mais pour le lobe thyroïdien et l'adénome, la surface est une approximation de l'objet étudié et donne en conséquence une approximation de leur volume. Les tests *in vitro* sur des objets simples (ballons en latex, tubes) dont le volume variait entre 35 et 260 ml, ont montré une précision inférieure à 2%.

Notre méthode combine donc les avantages du rendu de volume et de surface. Tout comme les surfaces, elle fournit une compréhension immédiate des structures 3D et permet les mesures de diamètre ou de volume. Et comme elle utilise un lancer de rayon, elle donne des images plus réalistes et détaillées que le simple affichage de la surface.

# **6.2.2 Améliorations**

Cette méthode a été conçue pour évaluer le potentiel des données tridimensionnelles. Avant de développer des algorithmes élaborés, il faut en effet démontrer l'intérêt de l'échographie 3D. Notre outil permet la production rapide d'images 3D même sur des données bruitées. Il peut donc être utilisé en routine pour des tests cliniques. Mais en tant qu'outil d'évaluation, beaucoup d'aspects peuvent encore être améliorés.

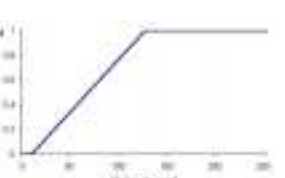

FIG. 6.11 – *Fonction de transfert de l'opacité pour l'affichage du fœtus*

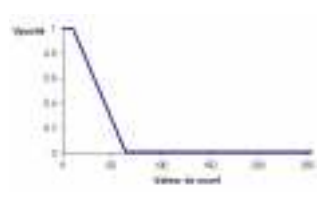

FIG. 6.12 – *Fonction de transfert de l'opacité pour la visualisation de milieux anéchogènes*

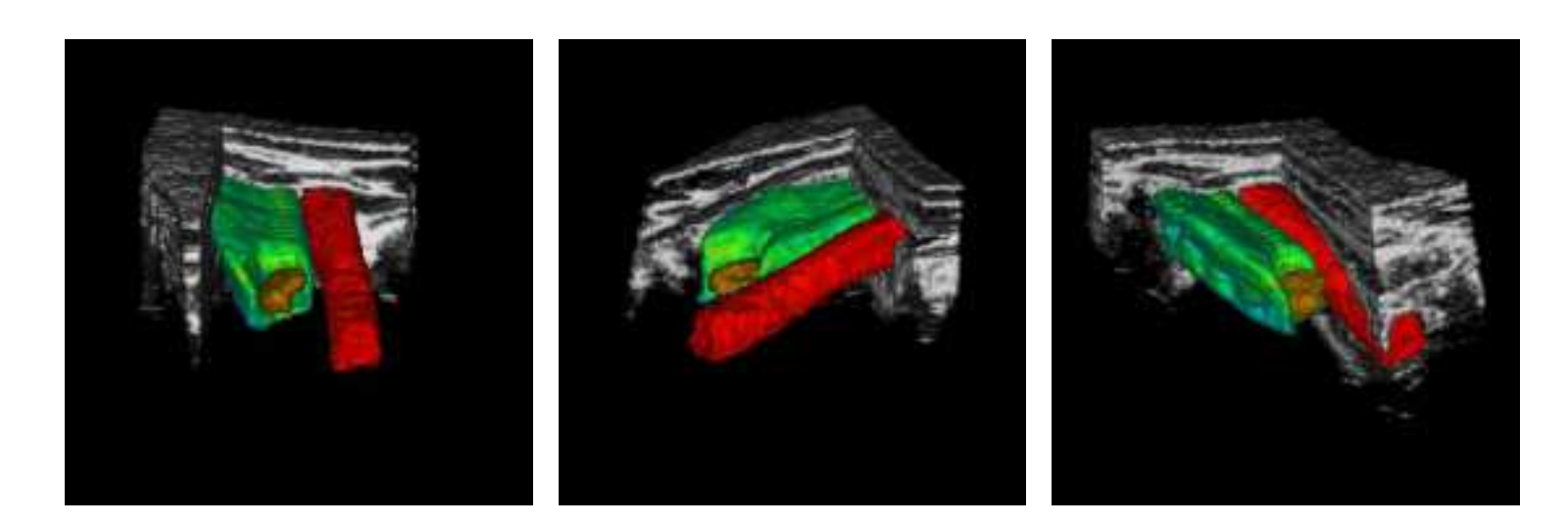

FIG. 6.13 – *Vue 3D de la région thyroïdienne. La carotide est en rouge, le lobe thyroïdien en vert et un adénome parathyroïdient en jaune. Un cube a été retiré du volume de données pour permettre de localiser les objets par rapport à la peau.*

### **Amélioration de la segmentation**

Tout d'abord, la segmentation est basée sur le schéma de Coons-Nielson à partir de 3 courbes dessinées à la main. Si elle est simple et rapide, cette méthode fournit cependant une surface qui est seulement  $\mathcal{C}^0$ . Elle n'est même pas  $G^1$  i.e. la surface est continue mais les plans tangents sur les contours initiaux ne se raccordent pas forcément. En général, ils ne se raccordent pas, ce qui peut produire de petits artefacts lorsqu'on n'affiche que la surface. D'autre part, cette algorithme n'a pas de paramètre (tension, degré de lissage, etc.) pour contrôler la forme de la surface.

Nous pourrions utiliser des modélisations plus élaborées pour la reconstruction : spline, fourier, harmoniques, etc. Les surfaces obtenues peuvent alors être plus lisses et l'utilisateur a un meilleur contrôle sur les paramètres physiques (continuité, tension, variations, etc.). D'un autre côté, ces algorithmes exigent plus d'intervention de l'utilisateur. En effet, il doit généralement régler certains paramètres, suivant le type d'objets qu'il veut segmenter. Ces modèles imposent également certaines hypothèses ainsi les surfaces non étoilées ne peuvent être décrit par certaines paramétrisations.

Ici, la segmentation n'a pas à être très précise. Le gain en précision n'est donc pas forcément intéressant comparé à l'augmentation de la complexité et de l'intervention humaine. Donc, dans notre cas, le schéma de Coons-Nielson fournit des résultats corrects.

Nous voulons générer une surface approchée mais nous n'avons pas beaucoup de renseignements quantitatifs sur l'approximation. La surface obtenue sera proche de la surface réelle au voisinage des courbes dessinées à la main. Mais l'erreur d'approximation peut augmenter pour les points de la surface qui se situent loin des contours dessinés i.e loin des contraintes.

Pour remédier à ce problème, l'utilisateur doit fournir plus d'information *a priori*. Il pourrait par exemple ajouter d'autres contours ou d'autres points pour corriger les régions où l'approximation est mauvaise. Mais d'une part, cela augmente l'intervention de l'utilisateur et donc le délai pour obtenir l'image, d'autre part, nous perdons l'organisation spatiales des points de référence, organisation qui permet d'utiliser des schémas algorithmiques simples.

Manipuler plusieurs courbes exigent généralement des algorithmes de reconstruction beaucoup plus compliqués [21, 34, 78]. De plus les courbes doivent rester cohérentes i.e. il peut y avoir des points d'intersections entre les courbes, alors que les erreurs de dessin peuvent empêcher les courbes de se couper. Pour trois courbes, nous remplaçons les points par la moyenne des points. Mais cette méthode n'est pas acceptable s'il y a beaucoup de courbes. Pour gérer de tels problèmes, il faut alors utiliser des modèles statistiques avec des processus d'optimisation [6, 34, 48]. Ces algorithmes de plus en plus compliqués requièrent cependant de plus en plus de ressources, alors que nous voulons un outil clinique qui puisse fournir des résultats très rapidement.

Enfin, quand l'utilisateur recherche les plans perpendiculaires pour dessiner les contours, il choisit en général des plans d'orientation « standard », sur lesquels il peut aisément reconnaître les objets et compléter l'information manquante quand il y a une ombre acoustique. Pour les points ou les courbes supplémentaires, il faudrait alors qu'il cherche dans des plans d'orientation différente, avec lesquels il est peut-être moins familier. Cela exigerait donc plus de temps pour obtenir des contraintes moins précises.

L'objectif final est bien sûr d'automatiser le processus complet. Dans cette étape préliminaire, nous avons choisi une segmentation entièrement manuelle, car nous voulons
avant tout démontrer les avantages de ces nouvelles images. Cependant pour des développements futurs, l'utilisation de méthodes semi-automatiques semble intéressante. Des courbes déformables pourraient ainsi faciliter le dessin des contours dans les plans de coupe.

Des modèles *a priori* pourrait aussi accélérer la segmentation. Les chapitres 7 et 8 en donnent deux exemples. Dans [76], on utilise différents modèles suivant l'organe à segmenter. L'utilisateur n'a alors qu'à placer quelques points de repères et en calculant les modes de déformations possibles de l'organe, l'ordinateur peut générer une approximation de la forme de l'organe adapté aux données. Avec une base de modèles, il serait alors possible de définir très rapidement les contours de chaque objet de la scène. Le problème est bien sûr de trouver la bonne base. De plus dans certains cas pathologiques, la forme de l'organe peut être localement très différente du modèle de la base.

### **Amélioration du rendu de volume**

Enfin, notre étape de voxelisation et notre méthode de rendu de volume sont très simples. D'abord, la voxelisation est ici purement binaire : un voxel est soit totalement à l'intérieur soit totalement à l'extérieur du volume défini par la surface segmentée. Cette méthode de voxelisation risque d'introduire des artefacts dus à la discretisation. Le problème peut être résolu en utilisant une distance floue par rapport à l'intérieur de la surface. On affecte à chaque voxel, une valeur, comprise entre 0 et 1, proportionnelle à la part du voxel à l'intérieur du volume. Les voxels entièrement à l'extérieur auront la valeur 0, les voxels entièrement à l'intérieur la valeur 1 et les voxels que la surface intersecte, auront une valeur entre 0 et 1. Cette amélioration est en cours d'évaluation.

Pour le rendu de volume, notre algorithme peut produire quelques erreurs quand les objets se recoupent. Pour  $n$  objets, l'algorithmes fait  $n$  passages avant de combiner les <sup>n</sup> images. En utilisant une valeur floue, comme nous l'avons décrit, nous pourrons développer un algorithme qui gère les <sup>n</sup> objets en un seul passage.

## **6.3 Interface**

Il est important que la méthode donne des résultats pour chaque acquisition. Compte tenu de la variabilité de la qualité des données ultrasonores, tester la méthode sur quelques volumes de données n'est pas suffisant. Une telle démarche permet en effet de bien adapter une méthode aux données de référence mais pas de démontrer son efficacité en routine.

Pour évaluer le potentiel de cette technique et mieux cerner les besoins réels, il était donc important de passer très tôt à des tests cliniques. Aussi avons-nous mené une première campagne d'acquisitions entre novembre 1997 et janvier 1998. L'application choisie était l'obstétrique, qui offre des conditions très favorables pour l'acquisition et l'exploitation des données tridimensionnelles. Nous avons ainsi recueilli plus de 300 volumes sur 30 patientes différentes, pour des fœtus entre 19 et 38 semaines.

Depuis février 1998, notre système est également évalué pour l'acquisition de données sur la région thyroïdienne. L'objectif est de fournir une image tridimensionnelle au chirurgien en vue d'une opération. Les adénomes sont localisés par rapport au lobe thyroïdien, à la carotide et la profondeur est estimée par rapport à la surface de la peau (cf. section 6.2.1).

Les tests en obstétrique ont permis d'affiner le réglage des différents paramètres du système, notamment des nombreux paramètres de l'affichage tridimensionnel (degré de lissage, réglage des réflexions spéculaires, etc.) sur un certain nombre de cas différents.

Mais ils ont aussi mis en évidence l'importance de l'automatisation et de l'ergonomie du logiciel d'acquisition et d'exploitation. Les premières versions du logiciel étaient basées sur le logiciel de visualisation AVS/Express, qui facilite la création d'interface. Malheureusement son intégration avec les logiciels que nous avions développés pour gérer l'acquisition des données n'est pas toujours évidente. De plus, les différents modules de traitement et d'affichage proposés par AVS/Express sont des « boîtes noires » et les algorithmes utilisés ne sont pas toujours clairement expliqués.

Une deuxième version du logiciel d'échographie 3D a donc été développée, cette fois basée sur le système VTK [71]. Il offre des fonctionnalités comparables à celles d'AVS/Express mais le code source disponible permet de connaître exactement les algorithmes utilisés. De plus, il s'intègre facilement avec les logiciels que nous avions développés en Visual C++ sous l'environnement Windows.

Le développement d'une application conviviale qui intègre l'acquisition et la visualisation, demande du temps. Le soin apporté à l'ergonomie du logiciel peut sembler une perte de temps dans un travail de recherche où l'utilisation intensive n'est pas l'objectif premier. Mais ce travail s'avérait nécessaire. En effet seul une interface conviviale peut inciter le médecin à utiliser le système et l'intégration des divers éléments dans un même logiciel permet de gagner ensuite du temps en utilisation de routine.

### **Logiciel**

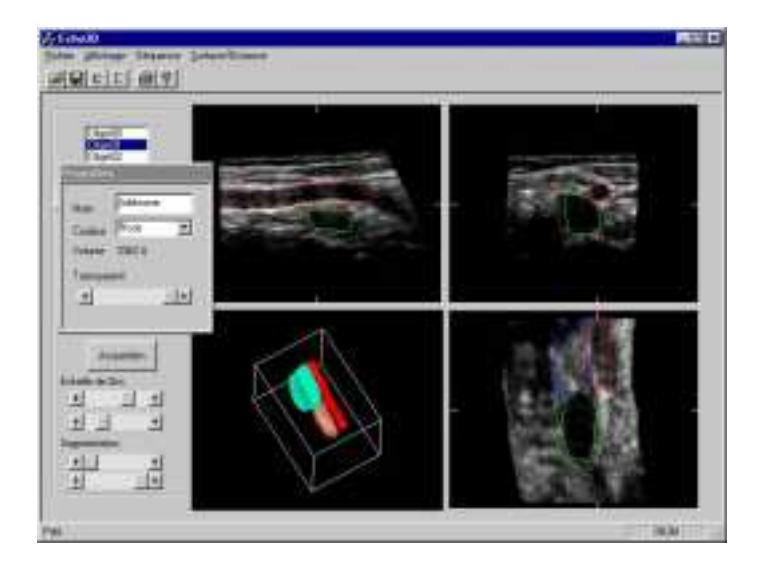

FIG. 6.14 – *Logiciel d'acquisition et d'exploitation des données ultrasonores tridimensionnelles*

Le logiciel (fig. 6.14) gère la synchronisation de l'échographe et du système de repérage électromagnétique. Pour recueillir les données tridimensionnelles, l'utilisateur déclenche la séquence d'acquisition depuis l'échographe. Durant l'acquisition, l'échographe enregistre 64 ou 128 images.

L'utilisateur peut ensuite transférer les données ultrasonores brutes vers le PC. Les réglages de l'échographe (contraste, gain, etc.) sont aussi envoyés à l'ordinateur afin que le traitement des données soit, par défaut, le même que sur l'échographe. Pour minimiser le temps entre l'acquisition et la reconstruction des données, le volume numérique est construit parallèlement au transfert des données. Pour ce faire, nous utilisons l'algorithme de moyenne sur chaque voxel. Il permet en effet de reconstruire l'ensemble du volume au fur et à mesure du transfert des images avec un temps de calcul acceptable. L'ensemble de la procédure de transfert et de reconstruction du volume dure environ 20 s.

L'utilisateur peut ensuite explorer les données à l'aide de trois plans de coupe perpendiculaires. Il peut choisir l'orientation et la position des plans. L'algorithme est suffisamment simple pour permettre une manipulation très interactive. Le réglage des contrastes et du gain est également possible pour optimiser l'affichage des données. Le logiciel permet également d'effectuer des mesures de distances.

Enfin, il est possible de dessiner manuellement la surface des objets pour reconstruire et afficher les données par la méthode décrite dans la section précédente. L'utilisateur peut choisir un simple rendu de surface ou un rendu de volume. Dans ce deuxième cas, pour conserver une bonne interactivité, il est possible de diminuer la résolution de l'image. Nous disposons ainsi d'un ensemble complet permettant de gérer très simplement l'acquisition et la visualisation des données ultrasonores.

## **6.4 Conclusion**

La visualisation des données reste un problème important en échographie 3D. Pour une utilisation en routine, les méthodes doivent en effet allier rapidité et fiabilité. Or les caractéristiques des données ultrasonores limitent l'usage des algorithmes automatiques. De plus, l'intérêt des images 3D est souvent réduit pour l'opérateur. Par contre, elles lui sont d'une grande utilité pour transmettre les résultats de son examen.

Dans ce chapitre, nous avons donc présenté une méthode qui permet à l'utilisateur de segmenter rapidement les données 3D. Les images détaillées sont ensuite obtenues par un algorithme de lancer de rayons. La segmentation manuelle permet d'obtenir des résultats indépendamment de la qualité des données et en assure la fiabilité. Outre les images, la méthode fournit également une estimation du volume de la structure étudiée.

Pour démontrer sa réelle utilité, la méthode doit être utilisée en routine. A cette fin, nous l'avons inclus dans un logiciel complet qui permet au médecin d'acquérir, d'explorer et d'exploiter simplement les données échographiques 3D. Les tests cliniques sont actuellement en cours, l'application visée étant la localisation d'adénomes parathyroïdiens en vue d'une intervention chirurgicale.

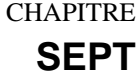

# **Vers une segmentation automatique de la carotide**

LA LOCALISATION D'ADÉNOMES dans la région thyroïdienne est utile au chirur-<br>gien pour préparer une intervention. Dans le chapitre 6, nous avons introduit une A LOCALISATION D'ADÉNOMES dans la région thyroïdienne est utile au chirurméthode qui permet à l'opérateur de segmenter manuellement différentes structures. Il peut ainsi obtenir une image tridimensionnelle représentant l'adénome mais également le lobe thyroïdien, la carotide et les structures internes de la peau. Le chirurgien dispose alors d'une vue simple de la région thyroïdienne complète. La segmentation manuelle est réalisée en moins de 5 minutes par l'opérateur. Mais l'idéal serait de pouvoir automatiser entièrement la segmentation.

La thyroïde et l'adénome sont de formes et de caractéristiques très variables et leur segmentation nécessitent fréquemment l'interprétation d'un expert. Il en va autrement de la carotide qui est une structure souvent nettement reconnaissable sur les données échographiques. Il s'agit en effet d'une structure tubulaire anéchogène. Compte tenu de ces informations, une méthode de segmentation plus rapide que la segmentation manuelle proposée dans le chapitre précédent est alors envisageable.

Après avoir passé en revue les méthodes de segmentation proposées dans la littérature, le chapitre est consacré aux deux approches que nous avons développées. Les contraintes sont ici légèrement différentes puisque l'on cherche une segmentation approximative ce qui permet de favoriser les informations sur la forme de la carotide.

# **7.1 Introduction**

L'extraction automatique des vaisseaux est un problème qui se pose dans de nombreuses applications médicales, que ce soit pour en améliorer la visualisation ou pour quantifier des sténoses, des thromboses, vérifier la position de stent, etc. Dans [79], une revue des différentes méthodes de segmentation est présentée :

– Un seuillage simple est la méthode la plus immédiate. Elle fournit cependant rarement la structure cherchée et une deuxième étape de correction manuelle est nécessaire.

Pour la carotide, le niveau des échos est faible. Mais compte tenu de l'atténuation des signaux avec la profondeur, la sélection des signaux faibles inclut toutes les données à partir d'une certaine profondeur sans oublier les points situés dans une ombre acoustique. Le niveau des échos dans la carotide peut en outre varier de façon notable et fixer un seuil global ne suffit pas à isoler la structure du reste des données.

– Des techniques de filtrage adaptées peuvent mettre en valeur les vaisseaux sanguins. Les filtres sont généralement basés sur la détection de structures de type « ligne ». Une optimisation globale permet ensuite d'améliorer le résultat.

La détection des formes tubulaires à différentes échelles [41, 42] et les contours actifs géodésiques [51] permettent de segmenter automatiquement des structures vasculaires complexes de manière plus robuste.

Ces techniques sont bien adaptées aux données d'angiographie ( vaisseaux de faible diamètre, structures arborescentes complexes, etc. ) mais exigent un certain temps de calcul pour extraire automatiquement l'ensemble de la structure vasculaire. Ce temps est trop élevé pour notre situation, où la carotide a un diamètre important et présente une forme très simple.

– Les méthodes de suivi réalisent la détection du contour au fur et à mesure du parcours du vaisseau.

Lorsque l'axe central est fourni par l'utilisateur, il est possible de détecter les contours dans les plans de coupe orthogonaux. Le problème est alors de détecter le cercle ou l'ellipse correspondant aux bords du vaisseau dans le plan de coupe.

Dans [31], la veine fémorale est étudiée en vue de l'étude et du suivi des thromboses veineuses. La segmentation est réalisée manuellement dans différents plans de coupe et un modèle de surface permet de reconstruire les structures vasculaires de la cuisse.

Un modèle déformable est utilisé dans [29] pour segmenter un ventricule sur des images échographiques 2D, les déformations étant restreintes par des méthodes statistiques. L'auteur montre ensuite que ce même modèle peut être appliqué à la segmentation de la carotide. Dans [30], la bifurcation de la carotide est également segmentée à l'aide d'un modèle déformable. Pour coller le modèle aux parois, les deux approches utilisent une force de gonflage lorsque les nœuds du maillage sont à l'intérieur de la carotide i.e. lorsque la valeur est inférieure à un seuil donné.

### **La situation**

En premier lieu, il faut tenir compte du temps de calcul. La segmentation manuelle est réalisée en moins d'une minute. L'objectif premier est de réduire au maximum ce délai. Un calcul de moins de 10 s serait donc souhaitable.

Dans notre approche, l'image sert à véhiculer l'interprétation de l'utilisateur. L'automatisation complète de la segmentation peut réduire le délai pour obtenir l'image tridimensionnelle. Mais les informations que peut apporter l'opérateur permettent aux algorithmes de converger plus rapidement et pus sûrement vers la solution. Comme la détection automatique n'est pas complètement triviale *a priori*, il est préférable, dans un premier temps, que l'utilisateur indique un point à l'intérieur de la carotide voire qu'il fournisse l'axe central.

Pour quantifier des sténoses ou des plaques d'athérome, une grande précision est nécessaire et l'acquisition doit être synchronisée sur l'ECG afin de supprimer les mouvements de pulsations [1, 22]. Ici, la précision n'est pas un objectif primordial. L'algorithme, moins sensible aux détails, peut donc être rendu plus robuste. Enfin, dans notre application, la carotide est balayée sur une distance réduite (autour de 5 cm) et dans une région où il n'y a pas de bifurcation. Contrairement à [30], le modèle peut donc s'assimiler à un tube qui se déforme.

## **7.2 Deux méthodes**

Nous avons testé deux approches. Dans la première, l'axe est indiqué par l'utilisateur et la détection des contours est faite dans les plans de coupe. Dans la deuxième approche, on utilise un modèle de cylindre déformable qui se gonfle pour s'adapter aux parois de la carotide. Dans les deux cas une description du cylindre est nécessaire.

## **7.2.1 Préliminaires : cylindre généralisé**

La première étape est de choisir un modèle pour la description de la structure étudiée. Les vaisseaux ayant une structure tubulaire, les cylindres généralisés apportent une solution pratique. Intuitivement, un cylindre est obtenu en déplaçant un disque circulaire le long d'un axe rectiligne passant par le centre du disque. Les cylindres généralisés étendent le modèle en autorisant [24] :

- des variations du rayon du disque ;
- des sections non circulaires ;
- des sections non orthogonales à l'axe ;
- des axes non rectilignes.

### **Expression mathématique**

La description ci-dessus, si elle est intuitivement simple, n'est pas adaptée aux algorithmes et une formulation mathématique est nécessaire. Pour cela, on commence par définir les repères associés à l'axe du cylindre.

L'axe central est une courbe que l'on peut paramétrer :

(7.1) 
$$
P: [0;1] \longrightarrow \mathcal{E} s \longmapsto P(s)
$$

On utilise en général un repère mobile : le repère de Frenet  $(\vec{T}, \vec{N}, \vec{B})$  défini au point  $P(s)$  par :

$$
(7.2) \qquad \qquad \vec{T} = \frac{\vec{P'}}{\|\vec{P'}\|}, \qquad \vec{N} = \vec{B} \wedge \vec{T}, \qquad \vec{B} = \frac{\vec{P'} \wedge \vec{P''}}{\|\vec{P'} \wedge \vec{P''}\|}
$$

On peut alors définir le cylindre généralisé par une fonction :

(7.3) 
$$
f: [0;1] \times [-\pi; \pi[ \longrightarrow \mathcal{E} (s,\theta) \longmapsto P(s) + r(s,\theta) \vec{u}_{\theta}
$$

où  $r: [0;1] \times [-\pi; \pi] \longrightarrow \mathbb{R}^+$  et  $\vec{u}_{\theta} = cos(\theta)N_s + sin(\theta)B_s$ .

Dans notre cas, on ne cherche pas à atteindre une grande précision ; le but est d'avoir une approximation de la carotide. On la modélisera donc par un cylindre généralisé de rayon constant :

$$
r(s,\theta) \equiv Cte
$$

### **Discretisation**

La définition 7.2 du repère mobile  $(T, N, B)$  pose cependant un certains nombre de problèmes pour l'existence et la régularité des vecteurs  $N$  et  $B$  le long de certaines courbes [24] :

- ces vecteurs ne sont pas définis lorsque  $\vec{P}^{\prime\prime}$  s'annule ;
- ils changent brutalement de signe au passage d'un point d'inflexion ;
- ils peuvent varier de manière importante alors que la courbe semble régulière.

Pour éviter ces inconvénients, nous avons adopté le schéma proposé dans [79] lorsque l'axe est échantillonné suivant  $n + 1$  points  $P_0, \ldots, P_n$ . Si l'on désigne le repère au point  $P_i$  par  $(\vec{u}_i, \vec{v}_i, \vec{w}_i)$ , le vecteur  $\vec{w}_i$  est une approximation finie de la tangente à la courbe en  $P_i$ . Le vecteur  $\vec{v}_{i+1}$  est obtenu en projetant  $\vec{v}_i$  sur le plan normal à  $\vec{w}_{i+1}$ . Finalement  $\vec{u}_{i+1}$  est calculé pour avoir un repère orthonormé direct. On a donc :

$$
(7.4) \quad \vec{u}_{i+1} = \vec{v}_{i+1} \wedge \vec{w}_{i+1}, \quad \vec{v}_{i+1} = \frac{\vec{v}_i - (\vec{v}_i, \vec{w}_{i+1}) \vec{w}_{i+1}}{||\vec{v}_i - (\vec{v}_i, \vec{w}_{i+1}) \vec{w}_{i+1}||}, \quad \vec{w}_{i+1} = \overrightarrow{P_i P}_{i+1}
$$

### **7.2.2 Méthode 1 : segmentation par coupes**

La segmentation peut être réalisée en détectant les contours de la carotide dans les plans orthogonaux à un axe donné par l'utilisateur. La méthode se décompose en deux étapes : la détection des points du contour, puis une estimation robuste de la courbe de l'axe central et du rayon.

### **Détection**

L'axe est donné par l'utilisateur ; en général moins de quatre points suffisent pour définir un axe qui reste à l'intérieur de la carotide. La courbe centrale  $s \mapsto P(s)$  est d'abord approchée par une interpolation spline cubique [59], que l'on échantillonne en  $n+1$  points  $P_0, \ldots, P_n$ . On calcule alors les repères  $(\vec{u}_i, \vec{v}_i, \vec{w}_i)$  associés à chaque point  $P_i$  en utilisant les formules 7.4.

Le problème consiste donc à déterminer la section de la carotide dans le plan affine  $\mathcal{P}_i = (P_i, \vec{u}_i, \vec{v}_i)$ . Le contour de la carotide dans le plan  $\mathcal{P}_i$  est une ellipse, dont  $P_i$  donne une approximation du centre. On se ramène alors à un problème monodimensionnel en étudiant les profils d'intensité suivant une série de diamètres fig. 7.1(a).

On considère m droites  $\mathcal{D}_i$ ,  $0 \leqslant j < m$  du plan  $\mathcal{P}_i$ . La droite  $\mathcal{D}_j$  est telle qu'elle passe par  $P_i$  et forme un angle  $\theta_j = j \frac{\pi}{m}$  avec le vecteur  $\vec{u}_i$ :

$$
\mathcal{D}_j \equiv (P_i, \vec{d}_{\theta_j}), \text{ on } \vec{d}_{\theta_j} = \text{rot}(\vec{w}_i, \theta_j) \cdot \vec{u}_i = \cos(\theta_j)\vec{u}_i + \sin(\theta_j)\vec{v}_i
$$

Pour détecter les bords, les données du volume sont ré-échantillonnées le long de chaque diamètre  $\mathcal{D}_i$ . Le diamètre des carotides étant de l'ordre de 10 mm, le profil est analysé sur une longueur de 20 mm centrée sur  $P_i$ . La carotide étant anéchogène, le profil de l'intensité doit alors ressembler à une vallée fig. 7.1(b). Pour déterminer les contours, on peut demander à l'utilisateur de fixer un seuil, mais ce seuil risque de varier suivant les différentes coupes. Les bords sont donc ici détectés en repérant les points d'inflexion du profil, un lissage préalable permettant de supprimer le bruit du signal.

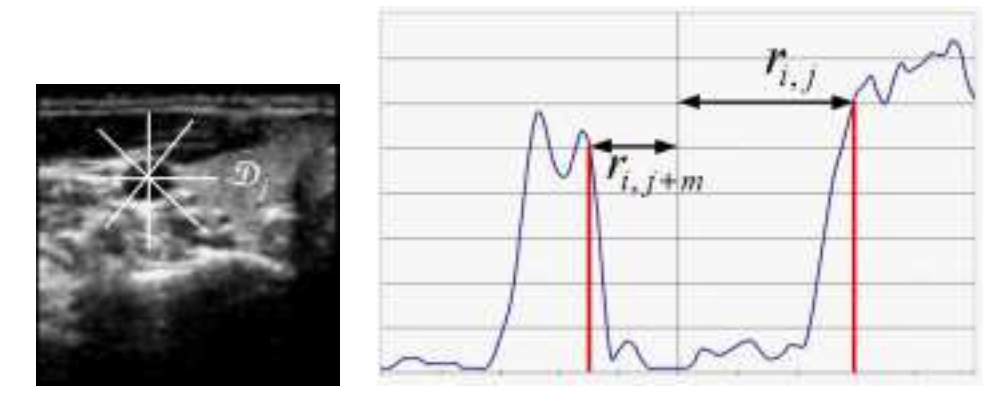

(a) On analyse suivant les diamètres  $\mathcal{D}_i$ 

(b) Sur le profil de l'intensité le long d'un diamètre  $\mathcal{D}_i$ , le contour est repéré par les points d'inflexion après lissage. Les distances des deux points au centre sont  $r_{i,j}$  et  $r_{i,j+m}$ 

FIG. 7.1 – *Le profil d'intensité est analysé le long des rayons dans les plans de coupe orthogonaux à l'axe central*

Pour chaque droite  $\mathcal{D}_j$ , la distance de  $P_i$  aux deux points du contours, de part et d'autre de  $P_i$ , fournit donc deux valeurs  $r_{i,j}$  et  $r_{i,j+m}$  (fig. 7.1). Dans certains cas, il arrive toutefois que le signal ne corresponde pas au profil cherché et que l'une ou l'autre voire les deux valeurs ne soient pas trouvées. On désigne donc par  $\Omega \subset [0;n] \times [0;2m[$ l'ensemble des indices des points détectés.

A la fin de la phase de détection, on a donc déterminé un certain nombre de points  $C_{i,j}$  de la surface de la carotide :

$$
\{C_{i,j} = P_i + r_{i,j}\vec{d}_{\theta_i}, \quad (i,j) \in \Omega\}
$$

#### **Détermination de l'axe et du rayon**

Malgré le filtre de lissage appliqué avant la détection des contours, les valeurs  $r_{i,j}$ sont bruitées fig. 7.2(a). Compte tenu des caractéristiques des données ultrasonores, les profils le long des diamètres  $\mathcal{D}_i$  ne sont pas toujours aussi simples que dans la figure 7.1. Les données  $r_{i,j}$  peuvent notamment comporter des valeurs aberrantes qui risquent de fausser toute mesure statistique. Dans un premier temps, on utilise donc un filtre médian pour éliminer les valeurs aberrantes et diminuer le bruit des valeurs  ${r_{i,j}}$ , $(i,j) \in \Omega$ . La taille du filtre  $L_1 \times L_2$  permet de contrôler séparément l'importance du lissage le long de la direction axiale ou le long de chaque contour fig. 7.2(b).

Pour obtenir l'axe central, il faut calculer le centre de chaque contour. Plusieurs méthodes sont possibles pour obtenir le centre d'un polygone. L'isobarycentre est l'approximation la plus simple mais est assez sensible aux erreurs de positionnement des points. Nous utilisons donc la méthode proposée dans [79]. Les points du  $i^e$  contour  ${C_{i,j} | (i,j) \in \Omega}$  sont indexés de 0 à  $m_i$ . Les indices étant pris modulo  $m_i$ , le centre

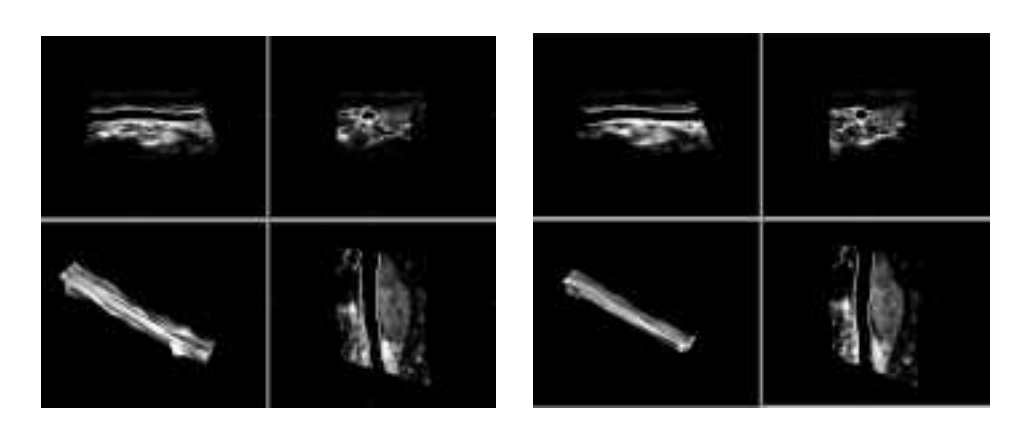

(a) Surface formée à partir de l'axe spécifié par l'utilisateur et des rayons  $r_{ij}$  détectés

(b) Surface après lissage des rayons  $r_{i,j}$  par un filtre médian

#### FIG. 7.2 – *Detection puis lissage de la surface de la carotide*

est donné par la formule :

(7.5) 
$$
O_i = \frac{\sum_{0 \leq j < m_i} (e_{j+1} + e_j) C(j)}{3 \sum_{0 \leq j < m_i} e_j}
$$

où  $e_j = x(j)y(j-1) - x(j-1)y(j), (x(j),y(j),0)$  étant les coordonnées du point  $C_j$ dans le repère mobile.

A partir des  $n + 1$  centres  $O_i$ , l'axe de la carotide est modélisé par une courbe spline avec un nombre de points de contrôle donné. La courbe  $s \mapsto O(s)$  est obtenue en minimisant l'erreur quadratique [46] par rapport aux points  $O_i$ , le nombre de points de contrôle de la courbe étant fixé.

Enfin, une estimation du rayon  $\rho$  du tube est donnée par la valeur médiane des rayons :

$$
\rho = \text{ médiane } \{ d(C_{i,j}, \text{axe}) \mid (i,j) \in \Omega \}
$$

Comme les contours ne sont pas nécessairement orthogonaux au nouvel axe, la distance  $d(C_{i,j}, \text{axe})$  est approchée par la distance de  $C_{i,j}$  à la tangente à l'axe en  $O_i$ .

La surface finale est donc approchée par les  $2m \times (n + 1)$  points (fig. 7.3):

$$
P_{i,j} = O\left(\frac{i}{n}\right) + \rho \left(\cos\left(\frac{j\pi}{m}\right)\vec{u}_i + \sin\left(\frac{j\pi}{m}\right)\vec{v}_i\right)
$$

### **7.2.3 Méthode 2 : cylindre déformable**

Dans la méthode précédente, la carotide est segmentée en détectant les contours dans chaque plan de coupe ; le modèle tubulaire est appliqué seulement après la phase de détection. Réaliser la détection sous la contrainte du modèle peut cependant améliorer la fiabilité de la segmentation face aux caractéristiques des données. Nous avons

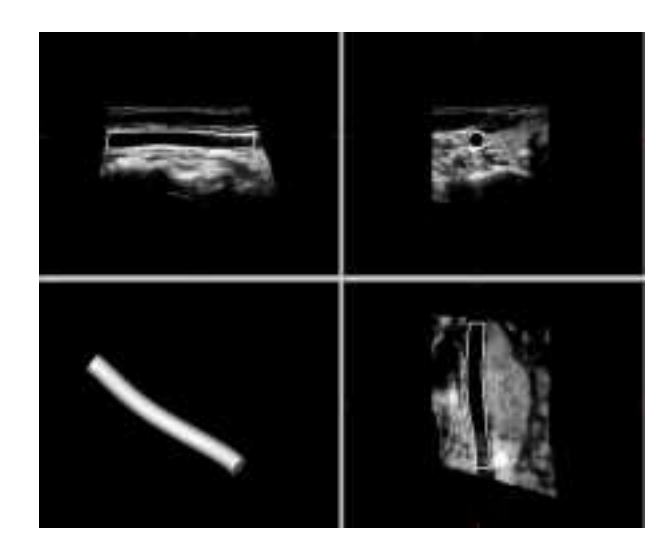

FIG. 7.3 – *La première méthode fournit donc un tube de rayon donné et d'axe décrit par une courbe spline*

donc utilisé un algorithme basé sur un modèle de cylindre, qui se déforme pour trouver la carotide. L'idée physique correspond à un cylindre de petite taille qui gonfle lorsqu'il est à l'intérieur de la carotide pour venir se plaquer aux parois.

### **Modélisation de la surface**

Dans un repère mobile, la surface d'un cylindre généralisé peut être paramétrée par la formule 7.3. Comme dans la méthode précédente, la surface est approchée par un nombre fini  $(n + 1) \times 2m$  de points  $P_{i,j}$ :

$$
P_{i,j} = f\left(\frac{i}{n}, \frac{j\pi}{m}\right)
$$

La surface est alors modélisée par des points  $P_{i,j}$  de masse m donnée et liés entre eux par des ressorts. Elle évolue au cours du temps sous l'action de forces internes  $F_{\text{interne}}$ mais également de forces externes  $F_{\text{externe}}$  qui la conduisent à épouser les parois de la carotide. L'équation d'évolution est alors :

(7.6) 
$$
m\frac{d^2P_{ij}}{dt^2}(t) + v_{ij}\frac{dP_{ij}}{dt}(t) + \vec{F}_{\text{interne}}(P_{ij}(t)) = \vec{F}_{\text{extreme}}(P_{ij}(t))
$$

où  $v_{ij}$  est un coefficient de frottement.

La surface cesse d'évoluer lorsque l'accélération et la vitesse sont nulles. Pour accélérer la convergence de l'algorithme [30], on suppose que les points n'ont pas de masse ( $m = 0$ ) et que les coefficients de frottement sont les mêmes ( $v_{ij} = 1$ ). En discrétisant la variable temporelle, l'équation 7.6 devient alors :

$$
(7.7) \tP_{ij}(t + \Delta t) \approx P_{ij}(t) + \left(\vec{F}_{\text{externe}}(P_{ij}(t)) - \vec{F}_{\text{interne}}(P_{ij}(t))\right)\Delta t
$$

La surface évolue ainsi jusqu'à l'instant t où l'on a  $P_{ij}(t + \Delta t) = P_{ij}(t)$  pour tous les couples  $(i,j)$ .

### **Forces**

Il suffit donc à présent d'exprimer les champs de force de tension  $F_{\text{interne}}$  et des forces externes  $F_{\text{externe}}$  appliquées à chaque point  $P_{ij}$ .

**Tension :** cette force contraint la surface à rester lisse. Elle résulte de la modélisation des liens entre les nœuds par des ressorts. On l'approche par la moyenne des vecteurs aux nœuds voisins :

(7.8) 
$$
\vec{F}_{\text{interne}}(\mathbf{x}_{ij}) = \frac{\alpha}{N_{\text{voisins}}} \sum_{P_{mn} \text{voisin de } P_{ij}} \overrightarrow{P_{mn} P_{ij}}
$$

où  $N_{\text{voisins}}$  est le nombre de nœuds voisins de  $P_{ij}$ . Dans notre cas,  $N_{\text{voisins}} = 4$ sauf pour les points situés sur les contours des extrémités pour lesquels  $N_{\text{voisms}} =$ 3.

Le coefficient  $\alpha$  permet de moduler l'importance de la tension dans l'évolution de la surface. La moyenne est souvent faite sur les vecteurs normalisés [30] et non sur les vecteurs eux-mêmes. Il faut dans ce cas veiller à ce que les points soient à peu près équidistants. La normalisation des vecteurs est généralement utilisée car elle facilite l'ajustement du coefficient  $\alpha$ , lorsque les modèles peuvent présenter des caractéristiques très différentes. Dans notre cas, les formes restent dans des variations assez restreintes, et nous gardons la formulation 7.8.

Pour être précis, on peut différencier les voisins suivant qu'ils se trouvent sur un même contour ou non. Il est ainsi possible de favoriser séparément la régularité de chaque contour ou celle de l'axe du cylindre.

**Expansion :** introduite par Cohen [18], cette force tend à maximiser le volume inclus afin d'éviter que l'évolution de la surface ne soit bloquée sur des artefacts. Dans notre cas, la force dépend de la position du point : elle est calculée seulement si le point est à l'intérieur de la carotide. L'appartenance d'un point  $P$  à la carotide est déterminée de manière binaire en comparant l'intensité du volume de données en  $P$  à un seuil  $s$  fixé par l'utilisateur.

(7.9) 
$$
\vec{F}_{\text{expansion}}(P_{ij}(t)) = \beta H \left( I(P_{ij}(t)) - s \right) \vec{n}(P_{ij}(t))
$$

où :

- $\beta$  est un coefficient que l'on choisit;
- $I(P)$  est l'intensité du volume de données au point P;
- $H$  est la fonction échelon unité ;
- $\vec{n}(P)$  est la normale à la surface au point P.

Dans notre cas, la normale est définie par :

$$
\vec{n}(P_{ij}(t)) = \vec{d}_{\theta_j}, \text{ où } \theta_j = \frac{j\pi}{m}
$$

La force d'expansion est donc uniquement radiale.

**Elongation :** On ajoute enfin une force qui tend à allonger l'axe du tube ; elle est dirigée par la tangente à l'axe, orientée vers l'extérieur du tube. L'axe étant approché par  $(n + 1)$  points  $P_0, \ldots, P_n$ , les contours des extrémités ont alors tendance à s'écarter :

(7.10) 
$$
\vec{F}_{\text{elongation}}(\mathbf{x}_{ij}(t)) = \begin{cases} \gamma \frac{P_1 P_0^2}{\|P_1 P_0^j\|} & \text{si } i = 0\\ 0 & \text{si } 0 < i < n\\ \gamma \frac{P_{n-1} P_n^2}{\|P_{n-1} P_n^j\|} & \text{si } i = n \end{cases}
$$

L'élasticité, modélisée par la force interne, répartit ensuite cette force sur l'ensemble de la surface.

A chaque étape de l'algorithme, on peut appliquer aux points  $P_{i,j}(t)$  les forces  $F_{i,j}$ pour obtenir les points  $P_{i,j} (t + \Delta t)$ :

$$
\vec{F}_{i,j}(t) = \left(\vec{F}_{\text{expansion}}(P_{ij}(t)) + \vec{F}_{\text{elongation}}(P_{ij}(t)) - \vec{F}_{\text{interne}}(P_{ij}(t))\right) \Delta t
$$

L'influence des différentes forces est alors modulée suivant le choix des paramètres  $\alpha, \beta$  et  $\gamma$ .

### **Contraintes**

La surface est modélisée par un cylindre dont le rayon est constant et l'axe une courbe régulière. Si l'on applique directement les déformations successives  $F_{i,j}$  à chaque point, la surface en évoluant ne répond plus nécessairement à ces contraintes. Pour détecter les contours du ventricule, un modèle similaire est utilisé dans [29], et les déformations sont contraintes suivant un modèle statistique. Ici, il est plus simple de restreindre les déformations aux déformations admissibles d'un cylindre de rayon constant.

A chaque instant t, les déformations  $F_{i,j}$  résultent donc de la déformation de l'axe  $F_{\text{axe}}$  et de la variation  $\Delta \rho$  du rayon:

$$
\vec{F}_{i,j} = \vec{F}_{\text{axe}}(i) + \Delta \rho \cdot \vec{d}_{\theta_j}
$$

Ayant choisi un nombre  $2m$  pair de points régulièrement répartis le long de chaque contour, on a :

$$
\vec{d}_{\theta_{j+m}} = -\vec{d}_{\theta_j}
$$

En moyennant l'équation 7.11 sur  $(i, j)$ , on obtient donc une estimation de la déformation de l'axe :

(7.12) 
$$
\vec{F}_{\text{axe}}(i) = \frac{1}{2m} \sum_{0 \le j < 2m} \vec{F}_{i,j}
$$

et la variation du rayon de chaque contour est donnée par la moyenne des déformations radiales :

$$
\Delta \rho(i) = \frac{1}{2m} \sum_{0 \leq j < 2m} < \vec{F}_{i,j}(t), \vec{u}_{\theta_j} > \sqrt{2m}
$$

Comme le tube conserve le même rayon pour tous les contours, on choisit pour  $\Delta \rho$  la valeur médiane de  $\{\Delta \rho(i), 0 \leq i \leq n\}.$ 

### **Algorithme**

Pour initialiser l'algorithme, l'utilisateur doit indiquer un seuil, un point et une direction. Le seuil permet de déterminer si un point est ou non à l'intérieur de la carotide lors du calcul de  $F_{\text{expansion}}$  (eq. 7.9).

L'utilisateur donne un point  $P$  et une direction  $\vec{u}$  en désignant un point dans un plan de coupe, la direction étant alors la normale au plan. La surface est ensuite initialisée par un tube centré sur  $P$  et d'axe  $\vec{u}$ . Le diamètre et la longueur du tube sont suffisamment petits pour que le tube soit entièrement à l'intérieur de la carotide.

On initialise donc la surface par un rayon  $\rho$  et un axe approché par les points  $P_0, \ldots, P_n$ . La méthode est alors décrite par l'algorithme suivant :

1. Calcul des points  $P_{ij}(t)$ :

$$
P_{ij}(t) = P_i(t) + \rho(t)\vec{d}_{\theta_i}(t)
$$

- 2. Calcul des forces  $F_{\text{interne}}(t)$ ,  $F_{\text{expansion}}(t)$  et  $F_{\text{elongation}}(t)$
- 3. Estimation de  $F_{\text{axiale}}(i)$  et de  $\Delta \rho$
- 4. Calcul des nouvelles valeurs de  $P_i$  et  $\rho$ :

$$
P_i(t + \Delta t) = P_i(t) + \vec{F}_{\text{axiale}}(i), \qquad \rho(t + \Delta t) = \rho(t) + \Delta \rho
$$

5. Arrêt lorsque  $\sum ||F_{\text{axiale}}(i)|| + |\Delta \rho| < C$  où  $C \ll 1$  sinon retour à l'étape 1.

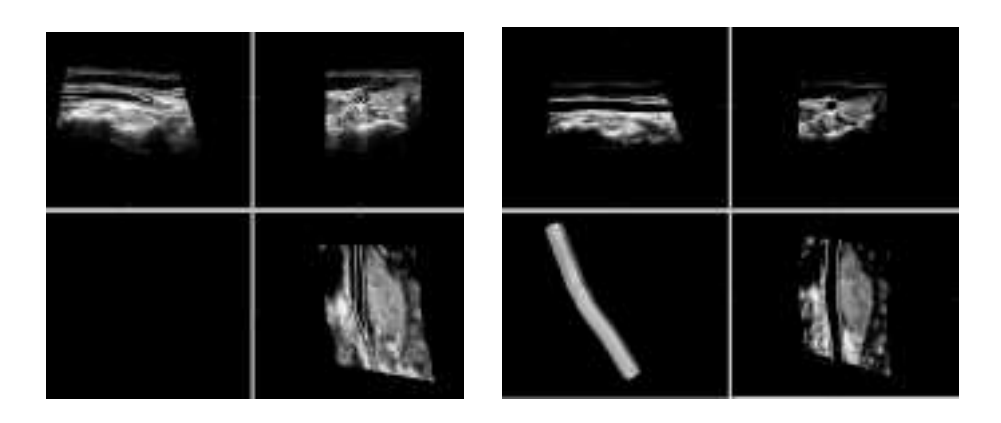

(a) Durant la première phase, le modèle de cylindre est déformé pour retrouver l'axe de la carotide

(b) La deuxième phase permet d'affiner la segmentation

### FIG. 7.4 – *Le modèle de cylindre est déformé pour segmenter la carotide*

Pour accélérer la convergence, l'algorithme se divise en deux étapes : une segmentation grossière rapide pour retrouver l'axe de la carotide puis une segmentation plus fine. Durant la première étape, on favorise donc la force d'élongation en prenant un coefficient  $\gamma$  important (fig. 7.4(a)). L'étape se termine lorsque les deux contours extrêmes sortent du volume de données ou lorsque la surface n'évolue plus. Pour la deuxième étape, on supprime la force d'élongation et on augmente le nombre de points  $P_{ij}$  pour améliorer l'approximation de la surface (fig. 7.4(b)).

## **7.3 Résultats et discussion**

Lorsque les contours de la carotide sont clairement visibles sur les données, les segmentations obtenues par les deux algorithmes (cf. fig 7.3 et 7.4(b)) sont très proches. La figure 7.5 montre les trois segmentations obtenues par les méthodes que nous venons de décrire et par la segmentation manuelle proposée au chapitre 6.

La segmentation manuelle est naturellement moins régulière que les modèles de cylindres. On remarque en particulier qu'aux extrémités les différences sont notables.

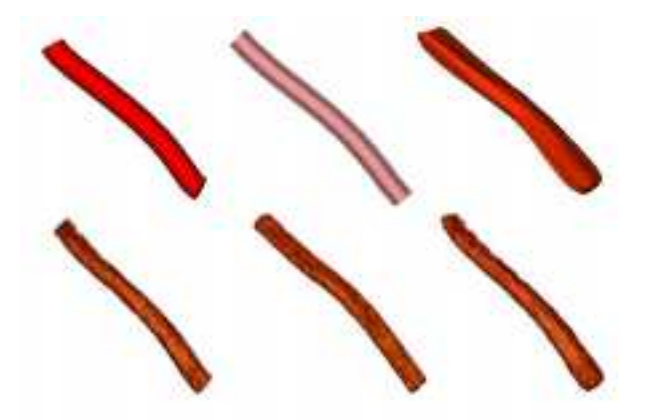

FIG. 7.5 – *Comparaison de la segmentation de la carotide par (de gauche à droite) détection des contours dans les plans de coupe, cylindre déformable et segmentation manuelle. Visualisation de la surface en haut et rendu de volume en bas*

La surface est en effet obtenue par interpolation à partir de trois contours, en supposant qu'elle est suffisamment lisse et régulière. Or les extrémités du tube sont plus abruptes. Toutefois, le rendu de volume corrige cet effet et les trois images du bas (fig. 7.5) sont identiques.

### **Délais**

L'objectif fixé ici pour les méthodes automatiques est d'obtenir la surface de la carotide plus rapidement qu'avec la méthode manuelle (environ 30 s). La première méthode est la plus rapide puisque la surface est estimée en 1/10e de seconde environ alors que le cylindre déformable met entre 5 et 10 s pour trouver les contours de la carotide (calculs effectués sur un Pentium 200 MHz). En compensation d'une charge de calcul plus importante, le cylindre déformable permet généralement d'obtenir des segmentations un peu plus précises que la première méthode.

Toutefois il faut aussi tenir compte des diverses procédures d'initialisation. Pour la méthode manuelle, il est nécessaire d'ajuster les trois plans de coupes perpendiculaires pour pouvoir dessiner les contours. Pour la première méthode, un plan de coupe doit également être trouvé pour que l'utilisateur puisse dessiner l'axe de la carotide. Pour le cylindre déformable, seuls un point de la carotide et un seuil sont à fixer. Il est cependant préférable d'avoir une vue à peu près complète de la carotide pour fixer correctement le seuil et la direction de propagation du cylindre. Globalement, les durées d'initialisation des méthodes sont à peu près les mêmes à quelques secondes près. Il faut noter que la segmentation intervient souvent après que l'utilisateur ait parcouru le volume de données. La position des plans de coupe utiles est alors très rapidement trouvée.

## **7.3.1 Paramètres d'initialisation**

Différents paramètres influencent le résultat des deux méthodes. L'utilisateur doit alors être plus ou moins précis dans l'initialisation suivant la sensibilité de la segmentation par rapport aux paramètres.

### **Première méthode : segmentation par coupes**

L'utilisateur place quelques points, généralement trois ou quatre suffisent, pour positionner approximativement l'axe central de la carotide. Les points sont ici placés sur un même plan de coupe. Or il peut arriver dans certains cas qu'il n'existe pas de plan où la totalité de l'axe soit visible. D'autres méthodes sont alors possibles pour préciser la position de l'axe [24]. De plus, la carotide est visualisée sur une amplitude de 5 à 10 cm et ne présente généralement pas de circonvolutions. Dans la pratique, il est aisé de trouver un plan sur lequel la quasi-totalité de l'axe est visible.

La définition de l'axe influence fortement la qualité de la segmentation. Si l'axe « sort » de la carotide, le resultat risque d'être erronné car le nombre de points aberrants peut devenir suffisamment important pour fausser l'estimation de l'axe et du rayon.

### **Deuxième méthode : cylindre déformable**

L'une des difficultés des modèles déformables est la détermination des coefficients  $\alpha, \beta, \gamma$ , qui influencent fortement le comportement et les performances du modèle. Les carotides ne présentant pas généralement de torsion importante, il est ici possible de régler des paramètres une fois pour toutes.

L'opérateur choisit le point de départ et la direction de propagation qui permettent d'initialiser le cylindre. S'il est simple de choisir un point à peu près au centre, le choix de la direction est important. En effet, durant la première phase, le modèle détermine approximativement l'axe de la carotide. Mais si l'une des extrémités rencontre une paroi de manière perpendiculaire, le modèle se trouve bloqué ou met beaucoup trop de temps pour changer de direction.

Le principal problème du cylindre déformable réside dans le choix du seuil <sup>s</sup> déterminant l'appartenance d'un point à la carotide. Compte tenu des caractéristiques ultrasonores, le réglage est difficile. Même fixé interactivement par l'utilisateur, un seuil n'est pas toujours valable sur toute la longueur de la carotide.

Lorsque le seuil est trop bas, le modèle est bloqué dans son évolution. Au contraire avec un seuil élevé, le modèle risque de sortir des bords de la carotide et d'être attiré par d'autres zones peu échogènes.

Dans [29], le seuil peut être choisi de manière automatique. Mais le modèle est une courbe à adapter sur une image. Les variations de l'intensité moyenne sont alors moins importantes, ce qui facilite la détermination du seuil dans des délais acceptables.

Une ROI est définie par l'utilisateur dans [30] pour limiter l'évolution du modèle. Mais ajouter une ROI revient à augmenter l'intervention de l'utilisateur et le nombre de paramètres du modèle.

### **7.3.2 Améliorations**

La première méthode repose sur l'approximation de l'axe par l'utilisateur. On peut envisager une détection de l'axe en même temps que la détection des contours comme dans [79]. L'apport de l'utilisateur doit cependant rester important dans les cas où les données sont de mauvaise qualité. Se baser sur l'axe de départ, permet alors de rendre l'algorithme plus résistant au bruit des données.

La principale amélioration à apporter ici serait de passer de détections basées sur les contours à des détection basées sur les régions [16]. Les inconvénients majeurs des algorithmes de régions sont d'une part des temps de calcul souvent élevés, d'autre part une précision moins bonne. Comme on ne cherche qu'une approximation de la carotide, le deuxième inconvénient n'interdit pas ici leur utilisation. Le temps de calcul est effectivement un problème cependant les méthodes sont de plus en plus optimisées et les ordinateurs de plus en plus rapides. Il est ainsi tout à fait envisageable d'utiliser une méthode de détection de l'axe à l'aide de filtres morphologiques comme dans [11]. L'algorithme proposé dans [61] pourrait être utilisé pour détecter de manière robuste les contours dans les plans de coupe. Il pourrait aussi être étendu aux surfaces pour améliorer notre modèle de cylindre.

Mais quelle que soit la méthode de détection choisie, les données sont parfois très difficiles à interpréter et même un expert peut avoir du mal à déterminer exactement les contours de la carotide. Une méthode interactive, inspirée de [36], pourrait par exemple être utilisée pour modifier le modèle de cylindre après la segmentation. L'utilisateur déplacerait alors les zones où la détection n'est pas correcte pour repositionner le cylindre au bon endroit.

# **7.4 Conclusion**

Les images tridimensionnelles peuvent aider l'opérateur à communiquer au chirurgien la position d'adénomes en vue d'une intervention. Dans cette optique, nous avons présenté deux méthodes semi-automatiques de segmentation de la carotide. La représentation de la carotide doit alors aider à mieux localiser les adénomes. La fiabilité des résultats est ici favorisée et un modèle de cylindre de rayon constant est utilisé.

Le premier modèle est basé sur un axe initial fourni par l'utilisateur. A partir des contours détectés dans les coupes orthogonales à l'axe, le cylindre est estimé de manière robuste. Le deuxième algorithme propose un modèle de cylindre qui se gonfle pour retrouver les parois de la carotide. Les deux algorithmes parviennent alors à segmenter la carotide avec la précision souhaitée lorsque les données sont de bonne qualité. L'utilisation de méthodes de détection basées sur les régions pourrait cependant améliorer encore la robustesse des algorithmes.

# **CHAPITRE HUIT**

# **Visualisation du fœtus : une approche semi-automatique**

L 'OBSTÉTRIQUE EST UNE SITUATION TRÈS FAVORABLE pour l'échographie tridimensionnelle et des images très réalistes sont souvent mises en avant par les constructeurs d'appareils. Le fœtus baigne en effet dans le liquide amniotique, région anéchogène et très homogène. La différence d'impédance entre le liquide et la peau du fœtus permet d'obtenir des contours très nets sur des images qui sont alors simples à analyser.

La visualisation du fœtus permet au médecin de contrôler son évolution et de détecter très tôt certaines malformations (cf.section 1.4) : visage, membres, etc. Malheureusement pour voir le fœtus, il est nécessaire de déterminer une région qui soit incluse à l'intérieur de la cavité utérine car les ondes ultrasonores traversent d'abord une épaisseur de peau avant d'atteindre le liquide. La méthode manuelle présentée dans le chapitre 6 permet de segmenter la région d'intérêt pour visualiser le fœtus dans de bonnes conditions. L'objectif final est de réaliser cette segmentation de manière complètement automatique pour fournir à l'opérateur une vue tridimensionnelle du fœtus immédiatement après l'acquisition des données. Nous présentons dans ce chapitre une méthode encore semi-automatique mais qui devrait nous permettre d'atteindre sous peu l'objectif fixé.

# **8.1 Introduction**

L'objectif est de retirer automatiquement des données 3D les parois abdominales qui gênent l'examen du fœtus. Actuellement sur les appareils commerciaux, l'utilisateur définit la région d'intérêt à l'aide d'un cube, ce qui n'est pas adapté à la cavité utérine et limite souvent la visualisation à des régions très restreintes. La méthode manuelle proposée dans le chapitre 6 permet de voir l'ensemble du fœtus. L'utilisateur doit cependant dessiner les contours de la cavité, ce qui dure environ 30 s. La méthode doit donc, pour être vraiment intéressante, fournir un résultat en quelques secondes.

Dans les régions où il y a du liquide entre la paroi de la cavité et le fœtus fig. 8.2(a), la détection de la paroi est relativement aisée et n'a pas à être très précise. Il suffit que la surface segmentée soit comprise entre la paroi et le fœtus, la surface exacte du fœtus étant obtenue par le rendu de volume.

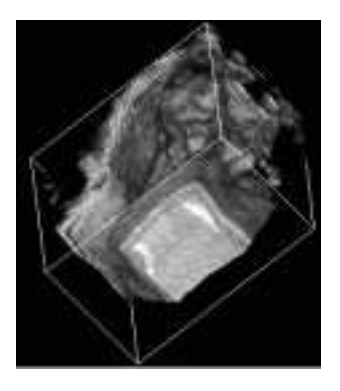

FIG. 8.1 – *Les ondes ultrasonores traversent d'abord les tissus abdominaux ce qui gêne la visualisation du fœtus.*

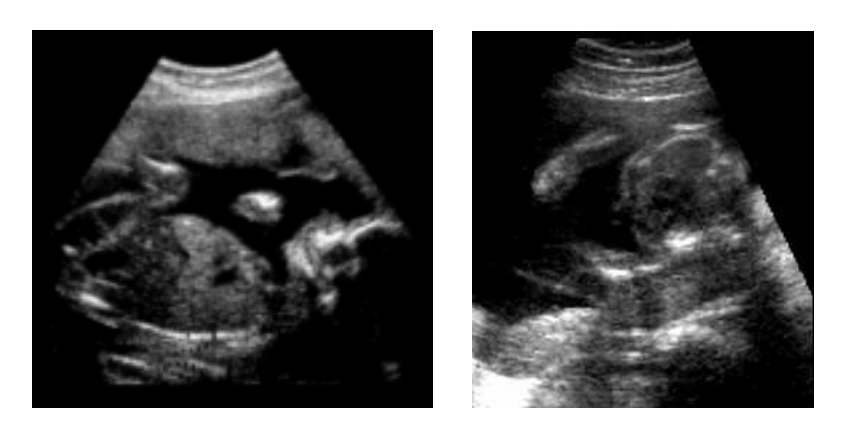

(a) Cas favorable (b) Cas plus difficile

FIG. 8.2 – *Le problème est d'isoler la cavité utérine pour visualiser le fœtus. Dans la figure (a), il y a du liquide entre le fœtus et les parois qui peuvent être aisément identifiées. Dans la figure (b), un bras est contre la paroi et la segmentation précise est plus difficile.*

Dans les régions où le fœtus est contre la paroi fig. 8.2(b), il n'est pas toujours possible et, de toutes façons assez peu utile, d'avoir une séparation extrêmement précise du fœtus et de la paroi. Les impédances étant très proches, les variations de textures et d'intensité entre les deux sont souvent très faibles, ce qui en rend la discrimination ardue.

Dans [55], une solution entièrement automatique est proposée. Elle consiste à classer les voxels en trois catégories : tissu, liquide et frontière. La classification est réalisée par un réseau de neurones basé sur les histogrammes locaux. Lors de la visualisation, il est alors possible de n'afficher que les frontières liquide-tissu en tenant compte de l'angle de vue.

La méthode est automatisée mais une première étape d'apprentissage est nécessaire pour le réseau de neurones. Les résultats présentés se limitent à un seul cas ; et le comportement de la classification, face aux grandes variations possibles suivant les acquisitions et les réglages de l'opérateur, n'est pas abordé.

L'automatisation entraîne une certaine charge de calculs. Il faut d'une part calculer les histogrammes locaux pour chaque voxel. D'autre part, l'étape de classification seule ne suffit pas, de nombreuses zones peu échogènes entraînant des erreurs de l'algorithme. Le liquide amniotique est alors détecté en réalisant des opérations d'amincissement et des tests de connectivités sur l'ensemble des voxels, ce qui augmente le temps de calcul.

Des modèles déformables sont utilisés dans [80] pour détecter automatiquement les régions d'intérêt dans les images. Après un filtrage anisotrope des données, le modèle, initialisé par l'utilisateur, est déformé successivement dans chaque image pour détecter les contours soit du fœtus, soit de la cavité utérine. Le rendu de l'image est alors limité à une zone d'épaisseur donnée autour des contours détectés, ce qui accélère le calcul de l'image.

Cette méthode nécessite d'une part une initialisation assez précise par l'utilisateur. Mais surtout, elle se limite à des détections dans la série des images. Elle ne tire donc pas parti des trois dimensions, et certains problèmes topologiques ne seront pas correctement traités. La courbe est en effet homotope à un cercle. Or sur une image de coupe, un membre et le corps ou le visage du fœtus sont parfois représentées par plusieurs composantes non connectées. Par exemple, dans le plan de coupe fig. 8.2(a), un bras qui est au dessus du corps, n'est pas connecté au reste du fœtus. Une seule courbe ne peut alors pas suivre les variations topologiques dans la série des plans analysés.

Le système d'échographie 3D proposé dans [3] fournit les images en calculant directement le rendu de volume suivant les directions des lignes de tir. A chaque acquisition, une seule image est donc disponible. Pour visualiser le fœtus, l'utilisateur doit fixer, avant l'acquisition, une profondeur donnée. Seuls les signaux plus profonds interviennent alors dans le calcul de l'image. Les images produites sont très réalistes mais le choix d'une seule profondeur n'est pas toujours suffisant pour une bonne visualisation.

## **8.2 Méthode**

Si l'on considère l'atténuation des ondes ultrasonores avec la profondeur et que l'on suppose que la cavité utérine est extraite, la visualisation du fœtus est exploitable principalement lorsque l'angle de vue est orienté dans le sens de propagation des ondes. Il n'est donc pas nécessaire de déterminer l'ensemble des contours de la cavité utérine et nous nous contenterons de repérer la zone des tissus abdominaux entre la sonde et le liquide amniotique. La méthode proposée s'inspire de [3], où la zone à retirer est supposée d'épaisseur constante entre la sonde et le liquide. A partir du volume de données 3D, nous pouvons estimer les variations de l'épaisseur de cette région.

Soit le repère  $\mathcal{R}_v$  associé au volume de données. Compte tenu du choix de l'orientation de  $\mathcal{R}_v$  (cf. section 5.2.1), les directions de propagation des ondes ultrasonores pendant l'acquisition sont proches du vecteur  $(0,0,-1)^t$  dans le repère  $\mathcal{R}_v$ . En parcourant le volume de données dans cette direction « de haut en bas », on rencontre donc également une zone de tissus avant d'atteindre la cavité utérine. L'estimation de l'épaisseur de cette zone à retirer se traduit donc par l'estimation d'une fonction  $z(x,y)$ . Pour visualiser le fœtus, il suffit ensuite de ne pas tenir compte des voxels  $M(x_m, y_m, z_m)$ tels que  $z_m > z(x_m, y_m)$ .

La méthode se décompose en trois étapes : détection des valeurs  $z_{i,j} = z(i,j)$ pour chaque couple  $(i,j)$ , élimination des valeurs non significatives et estimation de la fonction <sup>z</sup>.

#### **Détection des valeurs**  $z_{i,j}$

Le volume de données est composé de voxels centrés sur les nœuds  $(i,j,k)$  avec  $0 \leq i \leq N_1, 0 \leq j \leq N_2, 0 \leq k \leq N_3$ . Pour chaque couple  $(i, j)$ , on considère la hauteur  $h_{i,j}(u) = I(i,j,N_3 - 1 - u)$  où  $I(i,j,k)$  est l'intensité du voxel.

On cherche alors à estimer la transition entre les tissus et le liquide dans les données  ${h_{i,j}(u),0 \leq u < N_3}$ . Un premier lissage gaussien permet de réduire le bruit et le « speckle » du signal. Le liquide étant une région anéchogène, le profil d'intensité de <sup>h</sup> décrit donc un premier plateau, qui correspond à la zone de tissu et dont le niveau moyen est élevé, suivi d'une « plaine », qui correspond au liquide (fig. 8.3(b)). La

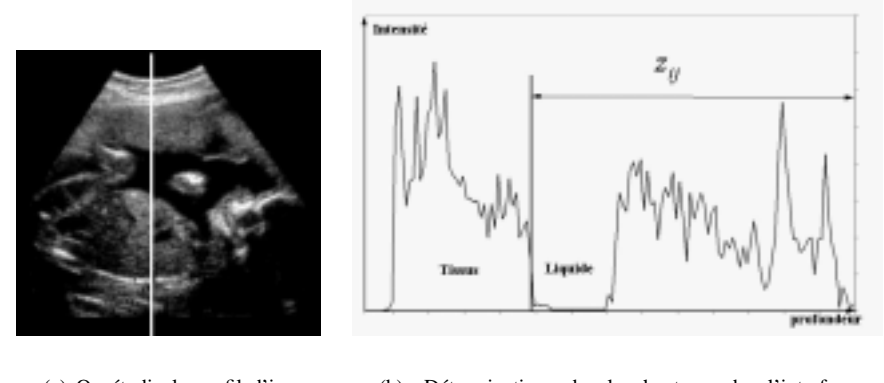

(a) On étudie le profil d'intensité suivant une hauteur (b) Détermination de la hauteur de l'interface tissu/liquide

FIG. 8.3 – *Pour déterminer les valeurs*  $z_{ij}$ *, on étudie le profil d'intensité suivant les hauteurs.*

hauteur de la transition  $z_{i,j}$  est alors déterminée par la conjonction d'un minimum de la dérivée de  $h_{i,j}$  et d'une valeur faible de  $h_{i,j}$ .

Cette transition n'est pas toujours présente dans les données. L'ensemble des couples  $(i,j)$ , pour lesquels la valeur  $z_{i,j}$  peut être déterminée, est noté  $\Omega$ . Un filtre médian permet ensuite de supprimer les valeurs aberrantes et de lisser les données  $\{z_{i,j}(i,j) \in \Omega\}$ fig. 8.4.

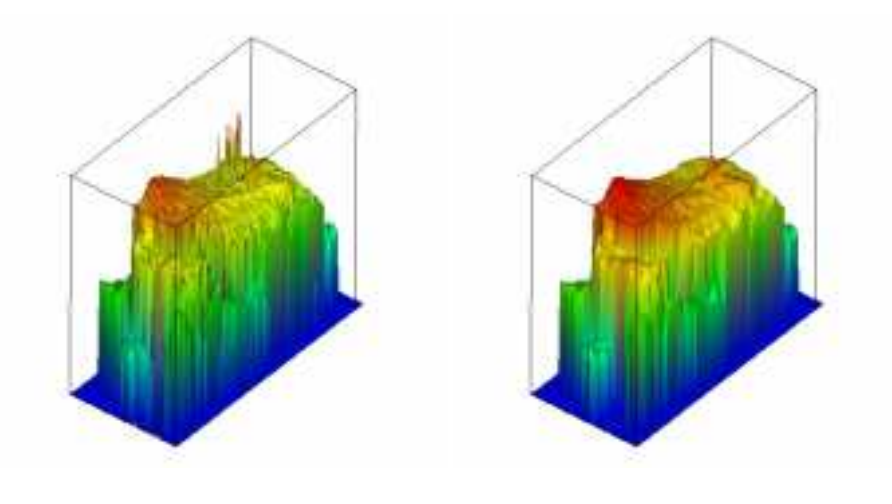

(a) Surface correspondant aux  $z_{ij}$  (b) Surface après le filtre médian

FIG. 8.4 – *Surface obtenue par détection des transitions tissu/liquide. Le filtre médian permet d'éliminer certaines valeurs aberrantes.*

### **Validation des transitions**

Le critère de détection précédent n'est cependant pas suffisant pour être assuré que la hauteur correspond à une transition entre le tissu abdominal et le liquide amniotique. Considérons par exemple le cas où un membre du fœtus est contre la paroi de la cavité. La transition repérée sera la transition entre le membre et le liquide. Si l'épaisseur de la zone à enlever est  $e$ , la transition sera repérée non à la hauteur  $e$  mais à la hauteur  $e+e^\prime$ où e' est le diamètre du membre du fœtus (fig. 8.5). Il est donc nécessaire de conserver uniquement les valeurs  $z_{i,j}$  qui correspondent à la transition tissu abdominal-liquide amniotique.

Pour repérer les valeurs correctes, l'utilisateur initialise l'algorithme en plaçant un point à l'intérieur de la cavité, de sorte qu'à la verticale du point se trouve l'interface cherchée. On suppose alors que les parois de la cavité sont régulières sans variations brutales, ce qui est généralement vérifié. L'idée est de considérer comme valides les points pour lesquels les variations restent faibles.

Si l'on considère le domaine  $\Omega \subset [0; N_1] \times [0; N_2]$ , l'ensemble des couples  $(i,j)$ , pour lesquels la valeur  $z_{i,j}$  correspond effectivement à la paroi de la cavité, est noté  $\Lambda$ . Le problème est donc de distinguer  $\Lambda$  dans les couples de  $\Omega$ .

Soit  $(i_0, j_0) \in \Lambda$ ,  $(i, j) \in \Omega$  et  $\Gamma \subset \Omega$  un chemin reliant  $(i_0, j_0)$  et  $(i, j)$ . S'il existe un point  $(i_1,j_1) \in \Gamma$  tel que  $\|\nabla z_{i_1,j_1}\|$  est important, il y a une transition brutale. Compte tenu de l'hypothèse de régularité de la paroi, le chemin  $\{(u,v,z_{u,v}) \in \Gamma\}$  ne reste donc pas sur la paroi de la cavité.

On définit alors sur  $\Omega$  une carte binaire  $g(i,j)$  (fig. 8.6(c)) par :

$$
g(i,j) = \begin{cases} 0 & \text{si } ||\nabla z(i,j)|| \leq S \\ 1 & \text{si } ||\nabla z(i,j)|| > S \end{cases}
$$

où S est un seuil donné. Soit  $C$  la composante connexe selon g à laquelle le point  $(i_0,j_0)$  appartient. Selon le paragraphe précédent, si  $(i,j) \notin \mathcal{C}$ , il y a de fortes chances que  $(i,j) \notin \Lambda$ . En fait, on supposera que  $\mathcal{C} \subset \Lambda$  i.e.  $(i_0, j_0)$  étant un point valide, tout point de sa composante connexe est aussi valide.

Sur la fonction  $q$ , on applique une fermeture morphologique pour connecter les contours (fig. 8.6(d)) avant de récupérer la composante connexe du point  $(i_0,j_0)$  que l'utilisateur avait indiqué. A la fin de cette étape, on dispose donc des valeurs  $\{z_{i,j}, (i,j) \in$  $\mathcal{C}$  qui indiquent la position des parois de la cavité utérine (fig. 8.6(e)).

### **Estimation de la fonction**  $z(x,y)$

La position de la paroi  $z(x,y)$  est donc clairement définie sur un sous-ensemble  $\mathcal{C} \subset [0; N_1] \times [0; N_2]$ . Pour l'étendre au domaine de définition tout entier, plusieurs méthodes sont possibles. On utilise ici la méthode des pseudo-plaque-minces [31].

L'idée est d'approcher la fonction z par une fonction  $\tilde{z} : [0; N_1] \times [0; N_2] \rightarrow \mathbb{R}$ définie par un produit tensoriel de fonctions splines cubiques  $B_i$  [26, 46]:

$$
\tilde{z}(x,y) = \sum_{u=0}^{N_x+2} \sum_{v=0}^{N_y+2} \alpha_{uv} B_u(x) B_v(y)
$$

où  $\alpha_{uv} \in \mathbb{R}$  et où  $N_x$  et  $N_y$  représentent le nombre de points de contrôles sur chacun des axes de l'espace de départ  $[0; N_1] \times [0; N_2]$ .

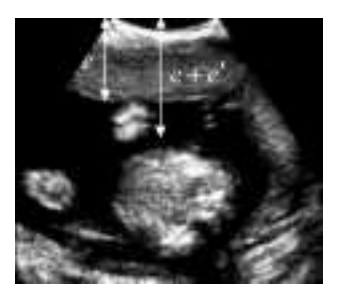

FIG. 8.5 – *Lorsqu'un membre est contre la paroi, la transition détectée n'est pas valable*

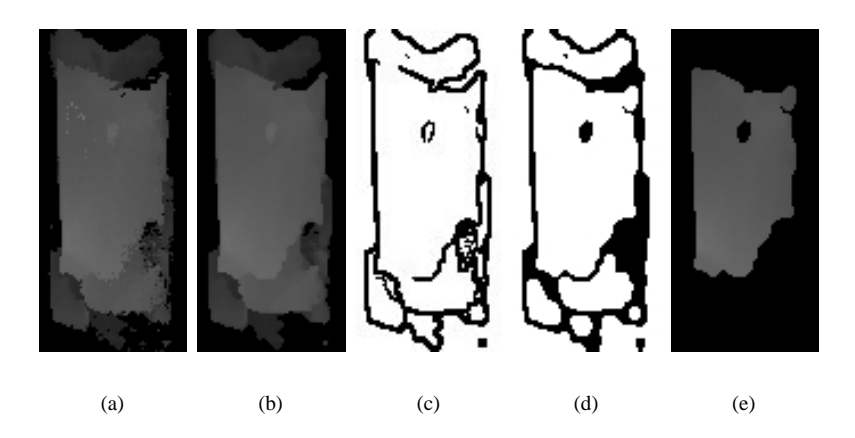

FIG. 8.6 – *Les différentes étapes pour récupérer les positions de l'interface tissu/liquide : carte des hauteurs*  $z_{ij}$  *détectées (a) ; lissage par le filtre médian (b) ; gradients seuillés (c) ; gradients après fermeture des contours (d) ; composante constituée des transitions tissu/liquide validées (e).*

Le problème est donc de choisir dans ce sous-espace, la fonction qui approche le mieux les valeurs  $z(i,j)$ . Le critère d'approximation choisi est la minimisation de l'erreur quadratique aux points de <sup>C</sup>. Mais comme le nombre et la répartition des points ne suffisent pas à garantir le bon conditionnement du problème, on ajoute un terme de minimisation des variations de la fonction. Le critère est donc de manière classique [24, 31] :

$$
\chi^2(\alpha_{uv}) = \sum_{(i,j) \in \mathcal{C}} (\tilde{z}(i,j) - z(i,j))^2 +
$$

$$
\rho \iint_{[0;N_1] \times [0;N_2]} \left( \left( \frac{\partial^2 \tilde{z}}{\partial x^2} \right)^2 + 2 \left( \frac{\partial^2 \tilde{z}}{\partial x \partial y} \right)^2 + \left( \frac{\partial^2 \tilde{z}}{\partial y^2} \right)^2 \right)
$$

où  $\rho$  contrôle le degré de lissage désiré.

Les coefficients  $\alpha_{uv}$  sont alors déterminés en cherchant à annuler les dérivées partielles de  $\chi^2$  :

$$
\frac{\partial \chi^2}{\partial \alpha_{uv}} = 0
$$

Le problème de minimisation se ramène donc à la résolution d'un système de  $(N_x +$  $2(N<sub>y</sub>+2)$  équations linéaires que l'on peut résoudre par les méthodes de type Cholesky, ou par des méthodes itératives de type Gauss-Seidel [59].

A partir de la fonction <sup>z</sup> ainsi obtenue, on restreint alors l'affichage des données en ne tenant pas compte des voxels  $(i,j,k)$  pour lesquels  $k > z(i,j)$  (fig. 8.8).

## **8.3 Résultats**

Dans la plupart des cas, la méthode fournit une segmentation correcte de la paroi utérine (fig. 8.8). Les contours ne correspondent pas toujours exactement aux parois de

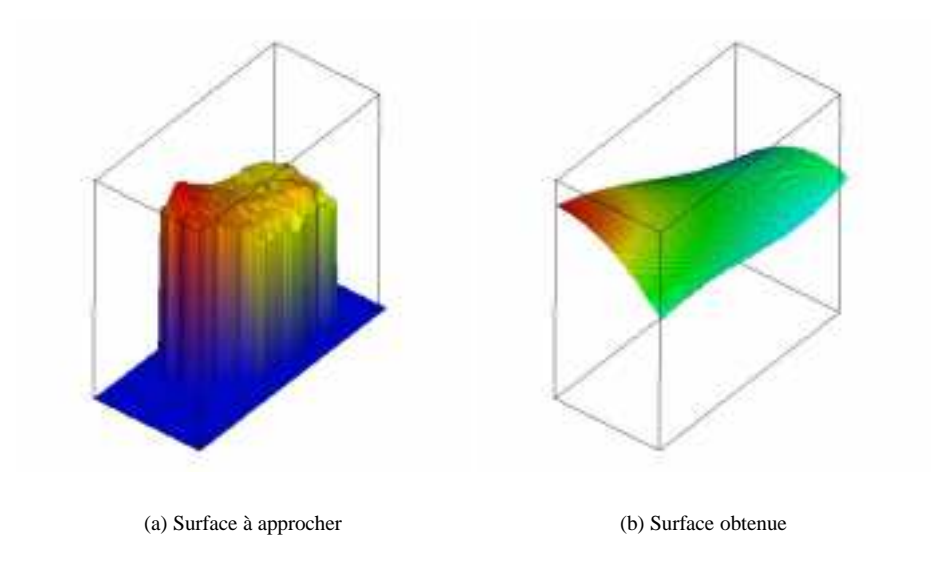

FIG. 8.7 – *Approximation de la surface par la méthode des pseudo-plaque-minces.*

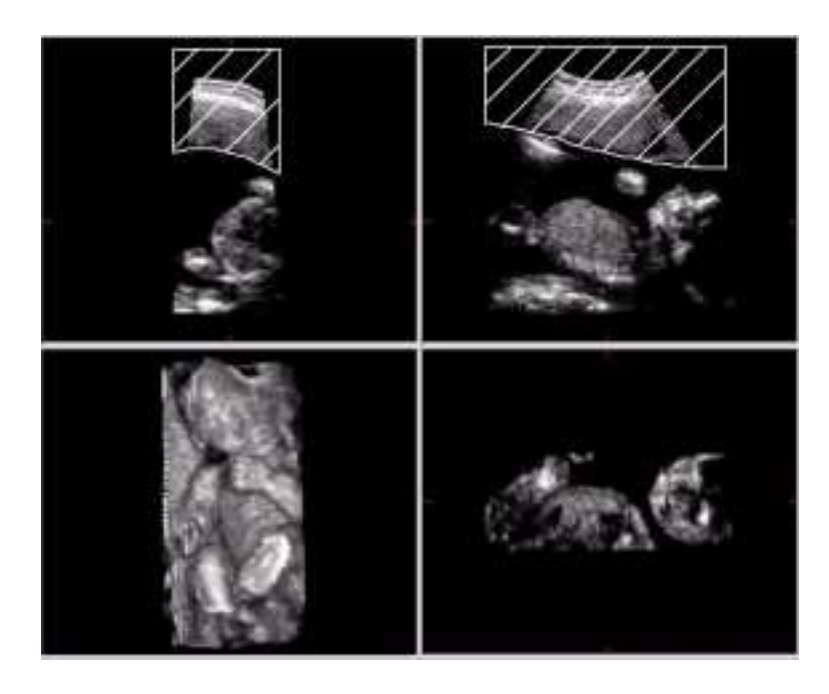

FIG. 8.8 – *Pour la visualisation 3D, on ne tient pas compte des données situées* « *au dessus* » *de la surface approchée.*

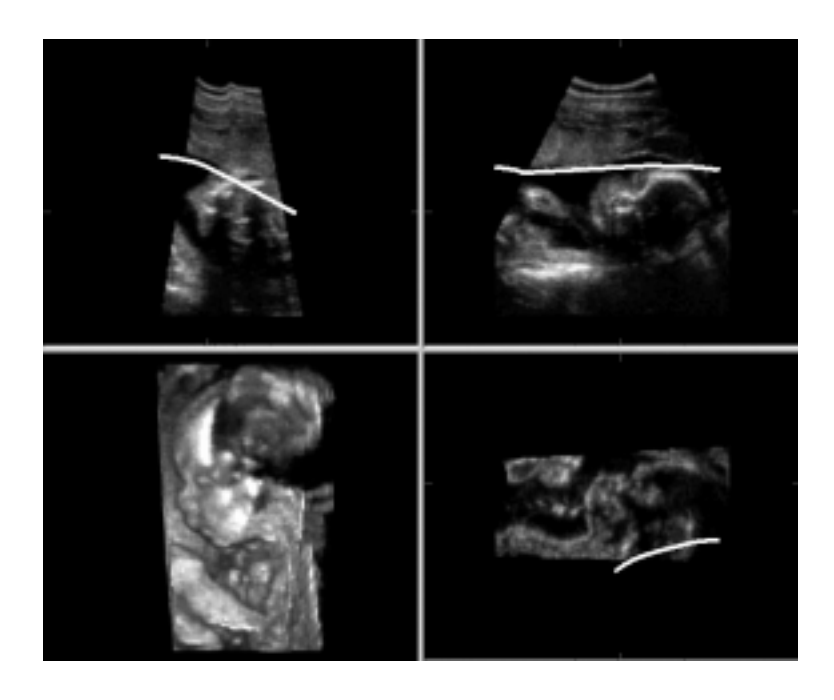

la cavité utérine en particulier lorsqu'une partie du fœtus est contre la paroi supérieure (fig. 8.9). Mais ils permettent d'avoir, de façon semi-automatique, une vue d'ensemble qui facilite la compréhension de la scène.

FIG. 8.9 – *La tête du fœtus est trop proche de la paroi pour détecter correctement l'interface. La segmentation permet cependant de voir correctement la partie plongée dans le liquide, ici le visage du fœtus.*

Les temps de calculs dépendent principalement de la taille du volume. En effet les calculs pour extraire la composante des données valables se font sur une image 2D et sont quasiment instantanés. L'approximation de la fonction <sup>z</sup> se résume à la résolution d'un système linéaire de taille  $(N_x + 2)(N_y + 2)$  réduite (en général une valeur de 1 ou 2 est suffisante pour  $N_x$  et  $N_y$ ). La phase de lissage et de détection est donc la plus longue. Toutefois sur un Pentium à 200 MHz, la durée totale est de l'ordre de 5 s pour des volumes de données de l'ordre de 2 Mo. Sur des ordinateurs plus puissants, le résultat doit être quasiment immédiat.

### **Automatisation**

Les objectifs sont presque atteints : on dispose d'une méthode rapide qui permet d'obtenir une vue globale de la zone balayée du fœtus dans la plupart des cas. Seule manque encore l'automatisation complète.

L'utilisateur doit pour l'instant fixer un point à l'intérieur de la cavité utérine. L'algorithme utilise cette initialisation pour déterminer parmi les valeurs  $z_{i,j}$  détectées, l'ensemble des couples  $(i, j)$  qui correspond effectivement à la paroi de la cavité utérine. On pourrait peut-être automatiser complètement la méthode en choisissant la plus grande composante connexe. Cette amélioration est en cours d'évaluation.

### **Limites**

La méthode est basée sur l'hypothèse de régularité de la paroi. Concrètement dans l'algorithme, cette hypothèse se traduit par le choix du seuil <sup>S</sup> sur le gradient pour séparer les différentes composantes connexes. Un seuil trop élevé amène à considérer à tort des valeurs  $z(i, j)$  comme des positions de l'interface à segmenter. A l'inverse, un seuil trop bas peut diminuer de manière excessive la taille de la composante. Le problème se pose alors de l'efficacité de la méthode pour déterminer la fonction  $z(x,y)$ . Si le nombre de points n'est pas suffisant, le problème de minimisation est mal posé et la segmentation risque d'être inexacte. Fixé de manière empirique, le seuil semble cependant convenable pour la majorité des acquisitions.

Lorsqu'il y a trop peu de liquide, les résultats sont parfois insuffisants. En effet, le problème vient de nouveau de l'approximation de <sup>z</sup>. Il n'y a pas suffisamment de points détectés et la minimisation n'est pas pertinente. On peut envisager d'améliorer la détection de la paroi en effectuant une analyse non pas unidimensionnelle mais qui tienne compte des données 3D et en particulier de l'homogénéité de la zone de liquide. Mais l'expérience montre qu'il y aura toujours des cas pour lesquels seule une méthode manuelle permet de segmenter de manière efficace la paroi. Dans ce cas, pour accélérer la segmentation, on pourrait envisager d'utiliser la méthode que nous venons de décrire, suivie d'une deuxième étape où l'utilisateur déplacerait interactivement la surface pour l'adapter plus précisément.

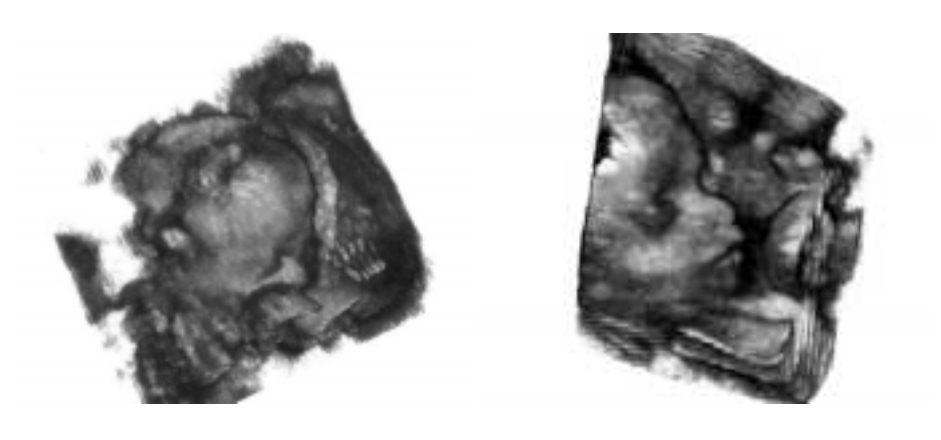

(a) Segmentation automatique (b) Segmentation manuelle

FIG. 8.10 – *La segmentation automatique de la cavité permet de voir l'ensemble (a). Mais ici un genou empêche de voir clairement le visage. La segmentation manuelle permet alors de limiter la visualisation au seul visage (b).*

Enfin, la méthode proposée « enlève » les couches supérieures qui empêchent la visualisation. Mais l'examen du visage du fœtus, par exemple, peut être encore rendu difficile par la présence d'une main ou d'un membre devant la tête fig. 8.10(a). La segmentation manuelle reste alors le seul recours fig. 8.10(b).

# **8.4 Conclusion**

La visualisation du fœtus est une des applications « phare » de l'échographie 3D. Malheureusement, elle nécessite l'intervention de l'utilisateur pour sélectionner l'intérieur de la cavité utérine. Dans ce chapitre, nous avons présenté une méthode qui réalise cette segmentation de manière semi-automatique. Avec des ordinateurs performants, une automatisation complète est envisageable. Elle permettrait alors d'avoir la vue 3D immédiatement après l'acquisition des données sans aucune intervention de l'opérateur.

# **Conclusion**

CE TRAVAIL DE RECHERCHE s'inscrit dans un objectif plus général, qui est l'ex-<br>ploitation de données ultrasonores tridimensionnelles dans le domaine médical.<br>Dans le cadre de cette thèse, nous nous sommes plus particulière E TRAVAIL DE RECHERCHE s'inscrit dans un objectif plus général, qui est l'exploitation de données ultrasonores tridimensionnelles dans le domaine médical. ploration de la région thyroïdienne.

L'échographie 3D est au carrefour de nombreuses disciplines (traitement d'images, médecine, mathématiques, visualisation scientifique, intelligence artificielle, etc.). Nous avons choisi une approche expérimentale pour appréhender ce problème complexe dans sa globalité. Nous avons ainsi pu mettre en évidence le besoin d'un outil pour aider l'opérateur a communiquer son diagnostic.

Un système d'acquisition complet a donc été réalisé et les différentes applications ont été intégrées dans une interface conviviale, ce qui nous permet de réaliser aujourd'hui des échographies 3D en routine. Différents problèmes se sont posés dans la mise au point du prototype. Ce document présente les différentes solutions que nous avons considérées, notamment pour le calibrage des systèmes de repérage et la reconstruction des données tridimensionnelles. Il présente également :

- un travail bibliographique important pour évaluer la position de l'échographie 3D dans les nombreux domaines impliqués. L'accent a plus particulièrement été mis sur les applications médicales et sur les problèmes de visualisation.
- une modélisation de l'acquisition par plans de coupe (chap. 2). Elle nous permet de répertorier et de quantifier les différents paramètres qui jouent sur la précision des données.
- une étude qui met en évidence les précautions nécessaires à l'utilisation de capteurs électromagnétiques pour repérer la sonde (chap. 4).
- une méthode de segmentation manuelle qui permet de générer rapidement des images tridimensionnelles utiles sur des ordinateurs PC ordinaires (chap. 6).
- deux exemples d'automatisation de la segmentation à l'aide d'informations *a priori* :
	- La segmentation semi-automatique de la carotide s'inscrit dans l'application concernant la région thyroïdienne (chap. 7). Elle permet de réduire l'intervention de l'opérateur, afin de générer plus rapidement une image tridimensionnelle.
	- La segmentation de la cavité utérine améliore la visualisation du fœtus (chap. 8). Elle peut être à terme automatisée et fournir des vues réalistes en obstétrique, immédiatement après l'acquisition des données.

### **Perspectives**

Actuellement, le système développé est utilisé régulièrement pour générer des images tridimensionnelles de la région thyroïdienne. Ces images sont incluses dans les rapports fournis au chirurgien, pour lui permettre de localiser aisément les adénomes. L'objectif initial de la thèse est donc entièrement atteint. Loin d'être un aboutissement, ce travail ouvre de très nombreuses perspectives.

La méthode de visualisation interactive que nous avons proposée, est actuellement testée pour la région thyroïdienne; mais elle est également utilisable pour toutes les régions que l'on peut explorer avec les ultrasons. D'autres applications sont donc envisageables pour valider l'utilité des images tridimensionnelles et évaluer la précision des mesures de volume.

L'une des contraintes de départ était de limiter les temps de traitements informatiques. Le système a été conçu avec un ordinateur haut de gamme au début de cette thèse : un Pentium cadencé à 200 MHz. Compte tenu des progrès technologiques des ordinateurs, il est possible, à court terme, de diminuer encore la tâche de l'opérateur pour la méthode de segmentation manuelle : dessin des contours automatisés, rendu de volume amélioré, etc. (cf. section 6.2.2).

La difficulté principale réside dans l'interprétation des données ultrasonores. Cette interprétation est nécessaire pour réduire la quantité d'informations présentées aux seules informations pertinentes. Cette tâche est rendue plus complexe encore par les caractéristiques des données ultrasonores ; et il est actuellement difficile de se passer de l'aide de l'opérateur pour interpréter les données. L'automatisation des traitements peut venir de l'amélioration des techniques d'acquisition ultrasonore. Mais aujourd'hui, il faut plutôt compter sur la puissance croissante des ordinateurs qui permettront d'utiliser des algorithmes complexes dans des temps acceptables.

## ANNEXE **A**

# **Changement de repères**

**POUR OBTENIR LES DONNÉES TRIDIMENSIONNELLES à partir des images de la sonde**, il est nécessaire de passer du repère  $\mathcal{R}_{\text{image}}$  lié à la sonde à un repère fixe sonde, il est nécessaire de passer du repère <sup>R</sup>image lié à la sonde à un repère fixe <sup>R</sup> lié au laboratoire. Les situations où plusieurs repères interviennent sont nombreuses ; l'étude du bras mécanique (chap. 3) en est un autre exemple. Plusieurs descriptions mathématiques sont alors envisageables suivant l'utilisation envisagée. Nous présentons dans cette annexe les principaux outils utilisés.

L'espace considéré est un espace affine euclidien réel de dimension 3 :  $(\mathcal{E}, \mathbb{R}^3)$ . On dispose également de deux repères affines  $\mathcal{R} = (O, \mathbf{e}_1, \mathbf{e}_2, \mathbf{e}_3)$  et  $\mathcal{R}' = (O', \mathbf{e}'_1, \mathbf{e}'_2, \mathbf{e}'_3)$ , que l'on suppose orthonormés et directs. Le problème consiste donc à exprimer les coordonnées  $(m_1,m_2,m_3)$  d'un point  $M$  dans  ${\mathfrak R}$  en fonction de ses coordonnées  $(m_1',m_2',m_3')$ dans  $\mathcal{R}'$ . Pour le résoudre, on cherchera en fait l'expression dans le repère  $\mathcal{R}$  de l'isométrie affine définie par (fig. A) :

$$
f: \mathcal{E} \longrightarrow \mathcal{E}
$$
  
\n
$$
M = (m_1, m_2, m_3)_{\mathcal{R}} \longrightarrow f(M) = (m_1, m_2, m_3)_{\mathcal{R}'}
$$
  
\n
$$
\mathcal{R} \longrightarrow
$$
  
\n
$$
\mathcal{R} \longrightarrow
$$
  
\n
$$
\mathcal{R} \longrightarrow
$$

FIG. A.1 – *Changement de repère*

La position et l'orientation de  $\mathcal{R}'$  par rapport à  $\mathcal{R}$  représente six degrés de libertés. On peut, par exemple, utiliser les six transformations indépendantes suivantes : les trois translations le long des axes  $e_i$  et les trois rotations autour des axes  $e_i$ . Mais suivant le cadre mathématique choisi, le nombre de paramètres pour décrire <sup>f</sup> peut être égal ou supérieur à six.

Un espace affine ne possédant pas intrinsèquement la structure adaptée, les calculs sont généralement effectués dans un espace vectoriel approprié. On peut alors se placer dans un espace vectoriel de dimension 3, dans l'espace des quaternions ou dans un espace de dimension 4.

## **Dimension 3**

L'idée première est de vectorialiser l'espace affine  $\mathcal{E}$ , ce qui permet d'utiliser directement l'espace vectoriel associé  $\mathbb{R}^3$ . L'isométrie affine  $f$  se décompose alors en une translation et une isométrie vectorielle directe  $f \in O^+(3)$ :

(A.1)  $f(P) = f(O) + \vec{f}(\overrightarrow{OP}), \forall P \in \mathcal{E}$ 

La translation  $f(0)$  est entièrement déterminée par ses trois coordonnées; reste donc à déterminer  $\tilde{f}$ . Pour décrire une isométrie vectorielle, les outils les plus fréquents sont : les cosinus directeurs, le vecteur rotation et les angles d'Euler.

## **Matrice des cosinus directeurs**

Soit  $B = (e_1, e_2, e_3)$  la base vectorielle orthonormale associée à  $\Re$  et  $B' = (e'_1, e'_2, e'_3)$ celle associée à  $\mathcal{R}'$ . La transformation  $f$  est alors entièrement déterminée par les équations  $f(e_i) = e'_i$  pour  $1 \leq i \leq 3$ . L'expression de la fonction est alors obtenue en décomposant les vecteurs  $e'_i$  dans  $B$  :

$$
\mathbf{e}'_i = \alpha_{1i}\mathbf{e}_1 + \alpha_{2i}\mathbf{e}_2 + \alpha_{3i}\mathbf{e}_3
$$

Comme la base B est orthonormale, les valeurs  $\alpha_{ij}$  sont calculées par le produit scalaire :  $\alpha_{ij} = \langle e_i | e_i' \rangle$ . La base  $\mathcal{B}'$  étant normée, le produit scalaire fournit en fait le cosinus de l'angle entre  $e_i$  et  $e'_i$ .

La matrice représentant f dans B est alors donnée par  $M = (\alpha_{ij})_{1 \le i,j \le 3}$ . Donc si le vecteur **v** a pour coordonnées  $V = (v_1, v_2, v_3)$  dans  $\mathcal{B}'$ , il a pour coordonnées M.V dans <sup>B</sup>. La représentation matricielle est alors une représentation très bien adaptée aux calculs.

La définition de la matrice  $3 \times 3$  requiert 9 paramètres  $(\alpha_{ij})_{1 \leq i,j \leq 3}$  alors que la transformation n'a que 3 degrés de liberté. Les valeurs  $\alpha_{ij}$  sont donc liées entre elles. Ici, comme les bases sont orthonormées, la matrice  $M$  appartient au groupe des matrices orthogonales:  $M \in O(3,\mathbb{R})$  où  $O(3,\mathbb{R}) = \{A \in M(3,\mathbb{R}) \mid {}^tAA = \text{Id}\}.$  Les paramètres doivent alors vérifier les contraintes :

(A.2)

\n
$$
\begin{cases}\n\alpha_{11}\alpha_{12} + \alpha_{21}\alpha_{22} + \alpha_{31}\alpha_{32} = 0 \\
\alpha_{11}\alpha_{13} + \alpha_{21}\alpha_{23} + \alpha_{31}\alpha_{33} = 0 \\
\alpha_{13}\alpha_{12} + \alpha_{23}\alpha_{22} + \alpha_{33}\alpha_{32} = 0 \\
\alpha_{11}^2 + \alpha_{21}^2 + \alpha_{31}^2 = 1 \\
\alpha_{12}^2 + \alpha_{22}^2 + \alpha_{32}^2 = 1 \\
\alpha_{13}^2 + \alpha_{23}^2 + \alpha_{33}^2 = 1\n\end{cases}
$$

 $\cdot$ 

On perd donc le lien intuitif entre les degrés de liberté et les paramètres. Si l'un des paramètres change, les autres changent aussi mais de façon assez complexe. La matrice des cosinus directeurs n'est donc pas une forme très adaptée pour paramétrer un changement de base.

Les bases étant directes, on a l'isomorphisme de groupe :

$$
\varphi_1: (O^+(3,\mathbb{R}),\times) \longrightarrow (O^+(3),\circ) \nM \longmapsto \vec{f}
$$

où  $O^+(3,\mathbb{R}) = \{A \in O(3,\mathbb{R}) \mid \det A = 1\}$ . L'isomorphisme  $\varphi_1$  permet de conserver la structure de  $O^+(3)$  et de composer aisément deux rotations en multipliant les matrices associées. On obtient également facilement la transformation inverse :  $\varphi_1(A)^{-1} =$  $\varphi_1(A^{-1}) = \varphi_1({}^tA).$ 

### **Vecteur rotation**

Tout élément de  $O^+(3)$  est une rotation et possède un axe invariant. On peut donc choisir un vecteur u normé tel que  $f(u) = u$ . Soit  $\theta$  l'angle de la rotation, on a alors pour tout  $\mathbf{p} \in \mathbb{R}^3$  :

$$
\vec{f}(\mathbf{p}) = \text{rot}(\mathbf{u}, \theta) = \langle \mathbf{u} | \mathbf{p} \rangle \mathbf{u} + \cos(\theta) (\mathbf{p} - \langle \mathbf{u} | \mathbf{p} \rangle u) + \sin(\theta) (\mathbf{u} \wedge \mathbf{p})
$$

Il faut ici quatre paramètres pour déterminer  $f$  : un pour l'angle  $\theta$  et trois pour le vecteur  $\mathbf{u} = (u_1, u_2, u_3)$ . Comme il n'y a que trois degrés de liberté, les paramètres doivent vérifier une contrainte qui porte ici sur  $\mathbf{u} : \|\mathbf{u}\| = 1$ .

Des paramètres différents peuvent cependant fournir une même rotation. En particulier, on a rot $(\mathbf{u},\theta) = \text{rot}(-\mathbf{u}, -\theta)$  et rot $(\mathbf{v},0) =$  Id pour tout vecteur v. En posant  $\omega = \theta {\bf u},$  on obtient alors clairement les 3 degrés de liberté et l'expression de  $f$  devient :

$$
\vec{f}(\mathbf{p}) = \frac{1}{\|\omega\|^2} \langle \omega | \mathbf{p} \rangle \omega + \cos(||\omega||)(\mathbf{p} - \frac{1}{\|\omega\|^2} \langle \omega | \mathbf{p} \rangle \omega) + \frac{1}{\|\omega\|} \sin(||\omega||)(\omega \wedge \mathbf{p}),
$$

On a donc la paramétrisation :

$$
\varphi_2: \begin{array}{c} \overline{\mathrm{B}(0;\pi)} \\ \mathbf{v} \end{array} \longrightarrow \begin{array}{c} O^{+}(3) \\ \longrightarrow \end{array} \begin{array}{c} \mathrm{rot}(\mathbf{v},\|\mathbf{v}\|) \end{array}
$$

où  $B(0; \pi) = \{v \in \mathbb{R}^3 \mid ||v|| < \pi\}$ . La fonction  $\varphi_2$  est une simple bijection. On ne conserve donc pas la structure de  $O<sup>+</sup>(3)$  et l'on ne peut pas exprimer simplement la composition de deux rotations. Si cette paramétrisation est extrêmement concise, elle n'offre pas de structure simple pour manipuler plusieurs transformations.

## **Angles d'Euler**

L'utilisation d'une rotation d'axe quelconque ne permet pas toujours de se faire aisément une idée de la transformation. Il est plus intuitif de décomposer la rotation  $f$  suivant trois rotations successives autour des axes principaux. En aéronautique ou en navigation, l'orientation est souvent précisée par trois angles : l'azimut (lacet)  $\psi$ , l'élévation (tangage)  $\theta$  et le roulis  $\phi$ .

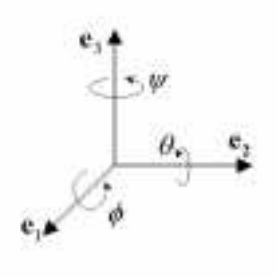

FIG. A.2 – *Les angles d'Euler.*

Pour passer du repère  $\mathcal R$  au repère  $\mathcal R'$ , on effectue donc trois rotations successives d'axe e<sub>1</sub>, e<sub>2</sub> et e<sub>3</sub> et d'angles respectifs  $\phi$ ,  $\theta$  et  $\psi$ .

$$
f = \mathrm{rot}(\mathbf{e}_3, \psi) \circ \mathrm{rot}(\mathbf{e}_2, \theta) \circ \mathrm{rot}(\mathbf{e}_1, \phi)
$$

Cette paramétrisation n'utilise effectivement que trois valeurs angulaires, ce qui correspond bien aux trois degrés de liberté. La matrice de changement de repère est alors donnée par :

$$
M(\phi,\theta,\psi) = \begin{pmatrix} \cos(\phi)\cos(\theta) & \cos(\phi)\sin(\theta)\sin(\psi) - \sin(\phi)\cos(\theta) & \cos(\phi)\sin(\theta)\cos(\psi) + \sin(\phi)\sin(\theta) \\ \sin(\phi)\cos(\theta) & \cos(\phi)\cos(\psi) + \sin(\phi)\sin(\theta)\sin(\psi) & \sin(\phi)\sin(\theta)\cos(\psi) - \cos(\phi)\sin(\psi) \\ -\sin(\theta) & \cos(\theta)\sin(\psi) & \cos(\theta)\cos(\psi) \end{pmatrix}
$$

L'intérêt de cet outil est de mettre clairement en évidence les trois degrés de liberté de manière assez intuitive. On a la paramétrisation surjective :

$$
\varphi_3: (\mathbb{R}/2\pi\mathbb{Z})^3 \longrightarrow O^+(3) \n(\phi,\theta,\psi) \longmapsto \operatorname{rot}(\mathbf{e}_3,\psi) \circ \operatorname{rot}(\mathbf{e}_2,\theta) \circ \operatorname{rot}(\mathbf{e}_1,\phi)
$$

On remarque qu'il n'y a pas conservation de la structure de groupe et qu'en outre,  $\varphi_3$ n'est pas injective. On peut donc paramétrer toutes les transformations mais une même transformation peut être représentée par plusieurs valeurs du triplet  $(\phi, \theta, \psi)$ . Ainsi si  $\theta \not\equiv \frac{\pi}{2}[2\pi]$ , on a alors :

$$
\varphi_3(\phi,\theta,\psi)=\varphi_3(\phi+\pi,\pi-\theta,\pi+\psi)
$$

Et lorsque  $\theta \equiv \frac{\pi}{2} [2\pi]$ , il y a une infinité de valeurs des angles  $\phi$  et  $\psi$  qui peuvent fournir  $\overline{\phantom{a}}$ la même transformation.

Le groupe  $O^+(3)$  n'étant pas commutatif, l'ordre de composition des rotations est important. Suivant l'ordre et les axes de rotations successifs, les transformations seront très différentes. Les angles d'Euler et de Bryant sont les plus courantes [19].

## **Les quaternions**

Les nombres complexes sont un outil puissant pour manipuler les vecteurs et les rotations en deux dimensions. Il semblait tout naturel d'étendre les complexes afin d'obtenir un outil similaire pour les manipulations en trois dimensions. Les rotations possédant trois degrés de liberté, on pouvait espérer utiliser des "triplets" pour les représenter. Il s'est toutefois avéré nécessaire d'ajouter un quatrième paramètre pour conserver les propriétés de la rotation.

### **Description et propriétés élémentaires**

On peut construire sur  $\mathbb R$  une algèbre  $\mathbb H$  de dimension 4, appelée algèbre des quaternions. Elle possède une base  $(1,i,j,k)$  telle que :

$$
i^2 = j^2 = k^2 = -1
$$
,  $jk = -kj = i$ ,  $ki = -ik = j$ ,  $ij = -ji = k$ 

Tout quaternion  $q \in \mathbb{H}$  s'écrit :

$$
q = a + bi + cj + dk \quad \text{ot}(a, b, c, d) \in \mathbb{R}^4
$$

Il est alors facile de calculer la somme ou le produit de deux quaternions. On introduit également le conjugué et la norme d'un quaternion [9, 57] :

$$
\bar{q} = a - bi - cj - dk
$$
,  $N(q) = a^2 + b^2 + c^2 + d$ 

On peut remarquer tout d'abord que l'algèbre des quaternions est un corps non commutatif. D'autre part tout quaternion  $q$  se décompose en la somme d'un réel et d'un quaternion pur :

$$
q = a + \mathbf{q} \quad \text{oi } \mathbf{q} \in \{m \in \mathbb{H} \mid m = bi + cj + dk\}
$$

L'espace des quaternions purs est clairement isomorphe à  $\mathbb{R}^3$  . On peut ainsi l'identifier à un espace vectoriel de dimension 3 et donc utiliser la restriction des quaternions à cet espace pour décrire les rotations.

### **Rotation**

On introduit le groupe G des quaternions normés :  $G = \{q \in \mathbb{H} \mid N(q) = 1\}$ . En considérant les automorphismes intérieurs de <sup>H</sup> restreints à l'espace des quaternions purs, on peut alors montrer qu'on a l'isomorphisme de groupe [57] :

$$
\varphi_4: \begin{array}{ccc} (G/\{-1,1\}, \times) & \xrightarrow{\sim} & (O^+(3), \circ) \\ q = a + \mathbf{q} & \mapsto & \text{rot}(\mathbf{q}, 2\arcsin ||\mathbf{q}||) \end{array}
$$

A chaque rotation de l'espace, on peut donc faire correspondre deux quaternions unitaires q et  $-q$ . Si la rotation est définie par l'angle  $\theta$ , et l'axe  $\mathbf{v} = (x,y,z)$ , les quaternions sont alors :

$$
q = \cos\frac{\theta}{2} + \sin\frac{\theta}{2}(xi + yj + zk) \quad \text{et} \quad -q = -\cos\frac{\theta}{2} - \sin\frac{\theta}{2}(xi + yj + zk)
$$

Par abus de notation, on écrira :  $q = \cos \frac{\theta}{2} + \sin \frac{\theta}{2}$ v. Comme on a un isomorphisme de groupe la composition de deux rotations  $rot_1 \circ rot_2$ , se traduit alors par la multiplication des deux quaternions correspondants  $q_1q_2$ . Les propriétés que l'on peut trouver sur les quaternions peuvent donc aider à mettre en évidence les relations entre les rotations. L'algèbre <sup>H</sup> facilite également l'interpolation des rotations [72], lorsqu'un repère est mobile.

## **Dimension 4**

Il peut sembler étrange à première vue d'avoir recours à une quatrième dimension alors que l'espace étudié n'en a que trois. Les quaternions montrent cependant cette nécessité. L'espace  $\mathcal E$  est certes tridimensionnel mais est un espace affine. Il ne possède pas les mêmes propriétés qu'un espace vectoriel et en particulier, il n'a pas de structure intrinsèque pour le calcul. Si l'on fixe une origine dans un espace affine, on peut le vectorialiser mais dans ce cas on particularise un point. Dès qu'intervient une autre base, avec une origine différente, la correspondance entre espace affine et espace vectoriel n'est plus symétrique. Il devient alors nécessaire d'ajouter une translation pour conserver le calcul vectoriel.

L'espace vectoriel associé est de dimension 3 mais pour l'espace affine, la base est composée de 4 points. Il est donc logique de chercher un espace vectoriel de dimension 4 pour décrire l'espace affine. On pourra trouver dans [9] la construction de l'espace universel  $\dot{E}$  attaché à  $\mathcal{E}$ .  $\dot{E}$  est un espace vectoriel dans lequel  $\mathcal{E}$  est plongé comme hyperplan affine. Le calcul vectoriel sur  $E$  permet alors de manipuler simplement les éléments de <sup>E</sup>.

Nous ne travaillons cependant pas sur  $\dot{E}$  mais sur le projectif  $P(\dot{E})$ . On sait en effet que tout espace affine  $\mathcal E$  peut être complété en un espace projectif  $\tilde E$  tel que  $\tilde E=$  $\mathcal{E} \cup P(E)$ . En l'occurrence, on a  $\tilde{E} = P(\hat{E})$ . Dans notre situation, l'intérêt de l'espace projectif E par rapport à l'espace universel  $\vec{E}$  n'est pas évident. Il se révèle toutefois essentiel pour gérer les problèmes à l'infini, que l'on peut rencontrer avec des caméras notamment.

### **Coordonnées homogènes**

On utilise alors le système de coordonnées homogènes de  $P(E)$ : si  $m \in P(E)$ alors  $m = p(x)$  où  $x = (x_0, x_1, x_2, x_3) \in E$ . On prend donc comme coordonnées  $(x_0,...,x_4)$  sachant que  $m = (\lambda x_0,...\lambda x_4)$  pour tout  $\lambda \in \mathbb{R}^*$ . Dans ce cas, étant donné un repère de  $\mathcal{E}$ , on peut représenter tout  $M \in \mathcal{E}$  par les coordonnées:  $(x_0, x_1, x_2, 1)$ .

On peut alors utiliser le calcul matriciel pour représenter les applications affines. Une rotation  $R_4$  et une translation de vecteur  $\mathbf{t} = (t_1, t_2, t_3)$  sont alors représentées par des matrices  $4 \times 4$  de la forme:

$$
R_4 = \begin{pmatrix} & & 0 \\ & R_3 & & 0 \\ & & 0 & \\ 0 & 0 & 0 & 1 \end{pmatrix}, \qquad T = \begin{pmatrix} 1 & 0 & 0 & t_1 \\ 0 & 1 & 0 & t_2 \\ 0 & 0 & 1 & t_3 \\ 0 & 0 & 0 & 1 \end{pmatrix}
$$

L'intérêt est donc ici de pouvoir représenter n'importe quelle isométrie affine à l'aide d'une seule matrice :

$$
T \circ R_4 = \begin{pmatrix} x \\ R_3 & y \\ z \\ 0 & 0 & 1 \end{pmatrix}
$$

Le choix des matrices  $4 \times 4$  comme paramétrisation est loin d'être le plus judicieux. En revanche, il offre un confort d'utilisation notable puisqu'il permet d'utiliser le calcul matriciel avec une seule matrice pour représenter une transformation affine.

## **Choix d'une description**

Le choix d'une paramétrisation et d'une représentation dépendra donc de plusieurs critères :

- **Caractère intuitif :** il peut être utile de se représenter facilement la transformation à partir des paramètres afin d'interpréter certains résultats.
- **Nombre de paramètres :** il n'y a que six degrés de liberté pour déterminer la transformation. S'il y a plus de six paramètres, ils doivent alors respecter certaines contraintes. Si l'on change une valeur, les autres changent aussi de manière plus ou moins simple. La transformation est donc moins simple à contrôler.
- **Temps de calculs :** les temps de calculs peuvent être assez différents suivant le type de représentation choisie (tab. A.1).

|             | Vecteur rotation         | Matriciel       | Angles Euler Quaternions Coordonnées |                  |                 |
|-------------|--------------------------|-----------------|--------------------------------------|------------------|-----------------|
|             | normalisé                |                 |                                      |                  | homogènes       |
| Point       | $21 \times 17+$          | $9 \times 12+$  |                                      | $10 \times 21 +$ | $16 \times 12+$ |
| Composition | $\overline{\phantom{a}}$ | $36 \times 27+$ | $\overline{\phantom{0}}$             | $16 \times 12+$  | $64 \times 48+$ |

TAB. A.1 – *Nombre de multiplications et d'additions nécessaires pour calculer les coordonnées d'un point ou composer deux changements de base.*

**Structure :** lorsqu'il faut manipuler plusieurs changements de repères, il est alors nécessaire de pouvoir effectuer simplement les compositions. La représentation mathématique doit alors offrir une structure comparable.

Les angles d'Euler et le vecteur rotation permettent de paramétrer simplement une rotation. Mais aucun des deux ne conserve la structure du groupe  $O^+(3)$ . Les matrices, si elles nécessitent trop de paramètres, sont une solution idéale pour la manipulation des transformations. Seuls les quaternions allient les qualités nécessaires pour paramétrer et manipuler les rotations. L'algèbre <sup>H</sup> reste cependant peu familière. De plus un quaternion ne représente qu'une rotation, une isométrie affine doit alors être modélisée par un quaternion et une translation. La forme matricielle est donc encore souvent préférée notamment avec les coordonnées homogènes qui permettent de modéliser une transformation par une seule matrice et de gérer les problèmes de projection.
## **BIBLIOGRAPHIE**

- [1] C. P. Allott, C. D. Barry, R. Pickford, and J. C. Waterton. Volumetric assessment of carotid artery bifurcation using freehand-acquired, compound 3d ultrasound. *The british Journal of Radiology*, 72:289–292, Mar. 1999.
- [2] N. Ayache. L'analyse automatique des images médicales. Etat de l'art et perspectives. Technical Report 3364, INRIA, Feb. 1998. (available by anonymous ftp at www.inria.fr/RRRT/publications-eng.html).
- [3] K. Baba. Real-time processable three-dimensional US in obstetrics. *Radiology*, 203(2):571–574, May 1997.
- [4] K. Baba, T. Okai, S. Kozuma, and Y. Taketani. Fetal abnormalities: Evaluation with real-time-processible three-dimensional US-preliminary report. *Radiology*, 211(2):441–446, May 1999.
- [5] J. C. Bamber, R. J. Eckersley, P. Hubregtse, N. L. Bush, D. S. Bell, and D. C. Crawford. Data processing for 3-D ultrasound visualization of tumour anatomy and blood flow. In *Visualization in Biomedical Computing*, volume 1808 of *SPIE*, pages 651–663, 1992.
- [6] E. Bardinet, L. D. Cohen, and N. Ayache. A parametric deformable model to fit unstructured 3D data. Technical Report 2617, INRIA, July 1995. (available by anonymous ftp at www.inria.fr/RRRT/publications-eng.html).
- [7] A. Basman, J. Lasenby, and R. Cipolla. The "creep-and-merge" segmentation system. Technical Report CUED/F-INFENG/TR295, Cambridge University Engineering Department, Nov. 1997. (available by anonymous ftp at svrwww.eng.cam.ac.uk/reports/).
- [8] M. Belohlavek. *Quantitative Three-Dimensional Echocardiography: Image Analysis for Left Ventricular Volume Assessment*. PhD thesis, The Mayo Graduate School, Aug. 1996.
- [9] M. Berger. *Géométrie*. Nathan, 1990.
- [10] D. Boukerroui, O. Basset, A. Baskurt, A. Hernandez, N. Guérin, and G. Gimenez. Texture based adaptive clustering algorithm for 3D breast lesion segmentation. In *IEEE Ultrasonics Symposium*, pages 1389–1392, Toronto, 1997.
- [11] I. Bricault, G. Ferretti, and P. Cinquin. Registration of real and CT-derived virtual bronchoscopic images to assist transbronchial biopsy. *IEEE Transactions on Medical Imaging*, 17(5):703–714, Oct. 1998.
- [12] L. Capineri, L. Masotti, S. Rocchi, F. Andreuccetti, M. Cerofolini, and A. Tondini. Nearly real-time visualization of arbitrary two-dimensional sections from three-

dimensional acquisition. *Ultrasound in Medicine and Biology*, 22(3):319–328, 1996.

- [13] J. Carr. *Surface Reconstruction in 3D Medical Imaging*. PhD thesis, University of Canterbury, Christchurch, New Zealand, Feb. 1996. (available by anonymous ftp at svr-www.eng.cam.ac.uk/reports/).
- [14] C. Cirtina Bonciu. *Restitution 4D du ventricule gauche du cœur par échocardiographie*. PhD thesis, Université d'Orléans, Dec. 1997.
- [15] J. J. Clark, M. R. Palmer, and P. D. Lawrence. A transformation method for the reconstruction of functions from nonuniformly spaced samples. *IEEE Transactions on Acoustics, Speech and Signal Processing*, 33(4):1151–1165, Oct. 1985.
- [16] J.-P. Cocquerez and S. Philipp. *Analyse d'images : filtrage et segmentation*. Masson, 1995.
- [17] I. Cohen and L. D. Cohen. A hybrid hyperquadric model for 2-D and 3-D data fitting. Technical Report 2188, INRIA, Jan. 1994.
- [18] L. D. Cohen and I. Cohen. Finite-element methods for active contour models and balloons for 2-D and 3-D images. *IEEE Transactions on Pattern Analysis and Machine Intelligence*, 15(11):1131–1147, Nov. 1993.
- [19] P. Coiffet. *La robotique : principes et applications*. Robotique. Hermes, troisième edition, 1992.
- [20] G. Coppini, R. Poli, and G. Valli. Recovery of the 3-D shape of the left ventricle from echocardiographic images. *IEEE Transactions on Medical Imaging*, 14(2):301–317, June 1995.
- [21] C. R. Dance and R. W. Prager. Delaunay reconstruction from multiaxial planar cross-sections. Technical Report TR 273, Department of Engineering. University of Cambridge, Cambridge CB2 1PZ. England, Jan. 1997. (available by anonymous ftp at svr-www.eng.cam.ac.uk/reports/).
- [22] A. Delcker and C. Tegeler. Influence of ECG-triggered data acquisition on reliability for carotid plaque volume measurements with a magnetic sensor threedimensional ultrasound system. *Ultrasound in Medicine and Biology*, 24(4):601– 605, 1998.
- [23] R. A. Drebin, L. Carpenter, and P. Hanrahan. Volume rendering. *IEEE Computer Graphics & Applications*, 22(4):65–74, Aug. 1988.
- [24] R. Ebel. *Reconstruction interactive d'éléments anatomiques à l'aide de surfaces de formes libres*. PhD thesis, ENST, 1993.
- [25] T. T. Elvins. A survey of algorithms for volume visualization. *Computer Graphics*, 26(3):194–201, Aug. 1992.
- [26] G. Farin. *Curves and Surfaces for Computer aided Geometric Design: A practical Guide*. Academic Press Inc., 1992.
- [27] R. Favre. Echographie fœtale en 3D: intérêt et limites. *Abstract Gyneco Bimensuel*, 190:21–27, Nov. 1997.
- [28] J. D. Foley, A. van Dam, S. K. Feiner, J. F. Hughes, and R. L. Phllips. *Introduction to Computer Graphics*. Addison-Wesley, 1992.
- [29] A. Giachetti. On-line analysis of echocardiographic image sequence. *Medical Image Analysis*, 2(3):261–284, 1998.
- [30] J. D. Gill, H. M. Ladak, D. A. Steinman, and A. Fenster. Development and evaluation of a semi-automatic 3D segmentation technique of the carotid arteries from 3D ultrasound images. In K. M. Hanson, editor, *Medical Imaging: Image Processing*, volume 3661, pages 214–221. SPIE, Feb. 1999.
- [31] D. Henry. *Outils pour la modélisation de structures et la simulation d'examens échographiques*. PhD thesis, Université Joseph Fourier - Grenoble I, Oct. 1997.
- [32] I. L. Herlin and N. Ayache. Features extraction and analysis for sequences of ultrasound images. In *Proceedings of the Second European Conference on Computer Vision 1992*, May 1992.
- [33] W. E. Higgins, C. J. Orlick, and B. E. Ledell. Nonlinear filtering approach to 3-D gray-scale image interpolation. *IEEE Transactions on Medical Imaging*, 15(4), Aug. 1996.
- [34] H. Hoppe. *Surface Reconstruction from Unorganized Points*. PhD thesis, University of Washington, 1994.
- [35] F. Hottier and A. Collet-Billon. 3D echography: status and perspective. In *3D imaging in Medicine*, volume 60 of *NATO Asi Series. Series F: Computer Systems Sciences*, pages 21–40. Springer-Verlag, Berlin, 1990.
- [36] M. Kass, A. Witkin, and D. Terzopoulos. Snakes: Active contour model. *International Journal of Computer Vision*, pages 321–331, 1987.
- [37] A. Kaufman. Efficient algorithms for 3d scan-conversion of parametric curves, surfaces and volumes. *Computer Graphics*, 21(4):171–179, July 1987.
- [38] A. E. Kaufman. Volume visualization. SIGGRAPH'96, 1996. ftp://ftp.cis.ohiostate.edu/pub/yagel/SIG96/08\_arie.ps.
- [39] Y. Kim, J. H. Kim, C. Basoglu, and T. C. Winter. Programmable ultrasound imaging using multimedia technologies: A next-generation ultrasound machine. *IEEE Transactions on Information Technology in Biomedicine*, 1(1):19–29, Mar. 1997.
- [40] C. Kotropoulos, X. Magnisalis, I. Pitas, and M. G. Strintzis. Nonlinear ultrasonic image processing based on signal-adaptative filters and self-organizing neural network. *IEEE Transactions on Image Processing*, 3(1):65–77, Jan. 1994.
- [41] K. Krissian, G. Malandain, and N. Ayache. Directional anisotropic diffusion applied to segmentation of vessels in 3d images. In *"Scale-Space Theory in Computer Vision (Scale-Space)"*, volume 1252 of *Lecture Notes in Computer Sciences*, pages 345–348, Utrecht, The Netherlands, July 1997. Springer Verlag.
- [42] K. Krissian, G. Malandain, N. Ayache, R. Vaillant, and Y. Trousset. Model-based multiscale detection of 3d vessels. In B. Vemuri, editor, *Workshop on Biomedical Image Analysis*, pages 202–208, Santa Barbara, 1998.
- [43] D. Kucera and R. W. Martin. Segmentation of sequences of echocardiographic images using a simplified 3D active contour model with region-based external forces. *Computerized Medical Imaging and Graphics*, 21(1):1–21, Jan. 1997.
- [44] P. G. Lacroute. Fast volume rendering using a shear-warp factorization of the viewing transformation. Technical report, Computer System Laboratory, Department of Electrical Engineering and Computer Science, Stanford University, Sept. 1995. CSL-TR-95-678.
- [45] R. C. Lalouche, D. Bickmore, F. Tessler, N. J. Mankovich, H. K. Huang, and H. Kangarloo. Three-dimensional reconstruction of ultrasound images. In *Medical Imaging III: Image Processing*, volume 1092 of *SPIE*, pages 450–457, 1989.
- [46] P. Lancaster and K. estutis Šalkauskas. *Curve and Surface fitting : An introduction*. Academic Press, 1987.
- [47] D. Laur and P. Hanrahan. Hierarchical splatting: A progressive refinement algorithm for volume rendering. *IEEE Computer Graphics & Applications*, 25(4):285–288, July 1991.
- [48] M. E. Legget, D. F. Leotta, E. L. Bolson, J. A. McDonald, R. W. Martin, X.-N. Li, C. M. Otto, and F. H. Sheehan. System for quantitative three-dimensional echocardiography of the left ventricle based on a magnetic-field position and orientation sensing system. *IEEE Transactions on Biomedical Engineering*, 45(4):494– 503, Apr. 1998.
- [49] M. Levoy. Display of surfaces from volume data. *IEEE Computer Graphics & Applications*, pages 29–37, May 1988.
- [50] W. E. Lorensen and H. E. Cline. Marching cubes: a high resolution 3D surface construction algorithm. *Computer Graphics*, 21(4), july 1987.
- [51] L. M. Lorigo, O. Faugeras, W. Grimson, R. Keriven, R. Kikinis, and C.-F. Westin. Co-dimension 2 geodesic active contours for mra segmentation. In *"International Conference on Information Processing in Medical Imaging (IPMI)"*, pages 126– 139. Springer-Verlag, 1999.
- [52] T. McInerney and D. Terzopoulos. Deformable models in medical image analysis: A survey. *Medical Image Analysis*, 1(2), 1996.
- [53] T. R. Nelson and D. H. Pretorius. Interactive acquisition, analysis and visualization of sonographic volume data. *International Journal of Imaging Systems and Technology*, 8:26–37, 1997.
- [54] G. M. Nielson. Scattered data modeling. *IEEE Computer Graphics & Applications*, pages 60–70, Jan. 1993.
- [55] G. Ohashi, A. Ohya, M. Natori, and M. Nakajima. Boundary estimation for ultrasonic 3-D imaging. In M. H. Loew, editor, *Medical Imaging: Image Processing*, volume 1898, pages 480–486. SPIE, Sept. 1993.
- [56] R. Ohbuchi. *Incremental Acquisition and Visualization of 3D Ultrasound Images*. PhD thesis, Department of Computer Science, University of North Carolina at Chapell Hill, 1993.
- [57] D. Perrin. *Cours d'Algèbre*. Ellipses, 1996.
- [58] R. Prager, R. Rohling, A. H. Gee, and L. Berman. Automatic calibration for 3-D free-hand ultrasound. Technical Report TR303, Cambridge University Engineering Department, Sept. 1997.
- [59] W. H. Press, S. A. Teukolsky, W. T. Vetterling, and B. P. Flannery. *Numerical Recipes in C*. Cambridge University Press, 2 edition, 1995.
- [60] S. P. Raya and J. K. Udupa. Shape-based interpolation of multidimensional objects. *IEEE Transactions on Medical Imaging*, 9(1):32–42, Mar. 1990.
- [61] P. Réfrégier, O. Germain, C. Chesnaud, and T. Gaidon. Segmentation par contour actif probabiliste. In *Seizième Colloque GRETSI*, pages 1459–1462, 1997.
- [62] B. Richard, J.-C. Roucayrol, and J. Perrin. A new digital scan processor for ultrasonic imaging. In H. W. Jones, editor, *Acoustical Imaging*, volume 15, pages 227–238. Plenum Press, 1986.
- [63] A. Robert. *Etude de la forme et du mouvement du cœur à partir de données lacunaires*. PhD thesis, ENST, Paris, Feb. 1996.
- [64] R. N. Rohling. 3-D ultrasound imaging: Optimal volumetric reconstruction. Technical Report 246, Cambridge University Engineering Department, May 1996.
- [65] R. N. Rohling, A. H. Gee, and L. Berman. Radial basis function interpolation for 3-D ultrasound. Technical Report CUED/F-INFENG/TR 327, Cambridge University Engineering Department, Cambridge CB2 1PZ. England, July 1998.
- [66] D. Rotten, J. M. Levaillant, E. Constancis, A. Collet Billon, Y. Le Guerinel, and P. Rua. Three-dimensional imaging of solid breast tumors with ultrasound: Preliminary data and analysis of its possible contribution to the understanding of the standard two-dimensional sonographic images. *Ultrasound in Obstetrics and Gynecology*, 1:384–390, 1991.
- [67] N. Rougon. *Eléments pour la reconnaissance de formes tridimensionnelles déformables. Application à l'imagerie médicale*. PhD thesis, Ecole Nationale Supérieure des Télécommunications, Paris, 1993.
- [68] G. Sakas, L.-A. Schreyer, and M. Grimm. Preprocessing and volume rendering of 3D ultrasonic data. *IEEE Computer Graphics and Applications*, pages 47–54, July 1995.
- [69] G. Sakas and S. Walter. Extracting surfaces from fuzzy 3D-ultrasound data. In *Computer Graphics Proceedings*, Annual Conference, pages 465–474, 1995.
- [70] A. Salustri and J. R. T. C. Roelandt. Ultrasonic three-dimensional reconstruction of the heart. *Ultrasound in Medicine and Biology*, 21(3):281–293, 1995.
- [71] W. Schroeder, K. Martin, and B. Lorensen. *The visualization toolkit*. Prentice Hall, 2nd edition, 1998.
- [72] K. Shoemak. Animating rotation with quaternion curves. In *SIGGRAPH'85*, volume 19, pages 245–254, 1985.
- [73] E. Steen. An efficient algorithmic framework for fuzzy region oriented segmentation, Feb. 1996. http://www.idi.ntnu.no/IDT/grupper/AKgrp/presentation/papers/FuzzyReg.ps.gz.
- [74] E. Steen and B. Olstad. Volume rendering of 3D medical ultrasound data using direct feature mapping. *IEEE Transactions on medical imaging*, 13(3):517–525, September 1994.
- [75] M. Syn, J. P. M. Gosling, R. W. Prager, L. Berman, and J. Crowler. Tracking the interframe deformation of structures in 3D ultrasound imaging. *SPIE*, 2359:170– 178, 1994.
- [76] M. H.-M. Syn. *Model-Based Three-Dimensional Freehand Ultrasound Imaging*. PhD thesis, University of Cambridge, May 1996. (available by anonymous ftp at svr-www.eng.cam.ac.uk/reports/).
- [77] T. Taxt, A. Lundervold, and B. Angelsen. Noise reduction and segmentation in time-varying ultrasound images. In *10th Internationla Conference on Pattern Recognition*, June 90.
- [78] C. Treece, R. W. Prager, A. H. Gee, and L. Berman. Fast surface and volume estimation from non-parallel cross-sections, for freehand 3-D ultrasound. Technical Report CUED/F-INFENG/TR 326, Cambridge University Engineering Department, Cambridge CB2 1PZ. England, July 1998.
- [79] B. Verdonck. *Segmentation, mesure et visualisation des vaisseaux sanguins à partir d'angiographies 3D par résonance magnétique et tomodensitométrie hélicoïdale*. PhD thesis, Ecole Nationale Supérieure des Télécommunications, Oct. 1996.
- [80] S.-R. Wang, Y.-N. Sun, F.-M. Chang, and C.-F. Jiang. 3D images display of fetal ultrasonic image by thin shell. In *Medical Imaging: Image Processing*, volume 3661, pages 1478–1488. SPIE, Feb. 1999.
- [81] R. Yagel. Classification and survey of algorithms for volume viewing. SIGGRA-PH'96, 1996. ftp://ftp.cis.ohio-state.edu/pub/yagel/SIG96/09\_view.ps.
- [82] R. Yagel. Towards real time volume rendering. In *Proceedings of Graphicon'96*, volume 1, pages 230–241, July 1996.
- [83] R. Yagel and A. Kaufman. Template-based volume viewing. In *Computer Graphics Forum*, volume 11, pages 153–167, Cambridge, England, Sept. 1992. EU-ROGRAPHICS'92, Blackwell Publishers.